#### **ВВЕДЕНИЕ**

Успешное изучение дисциплины во многом зависит от самостоятельной работы студента, поэтому в процессе преподавания курса «Сопротивление материалов» большое значение придается самостоятельному выполнению заданий по пройденным темам. Цель этих заданий - научить студентов самостоятельно применять на практике теоретические знания и ознакомиться с наиболее часто встречающимися расчетами, с которыми могут столкнуться специалисты в инженерной практике. Задания отражают основные разделы и темы дисциплины:

- растяжение-сжатие;

- геометрические характеристики плоских сечений;

- кручение;

– изгиб;

- определение перемещений при изгибе;

- сложное сопротивление: косой изгиб, внецентренное растяжение-сжатие:

- устойчивость;

 $-$ удар.

Общее руководство самостоятельной работой осуществляет преподаватель, ведущий практическую часть дисциплины «Сопротивление материалов». Он выдает темы и варианты индивидуальных заданий, сообщает единые требования по оформлению выполненных работ, консультирует в процессе решения залач.

# **ОГЛАВЛЕНИЕ**

ВВЕДЕНИЕ Содержание практических заданий Порядок выполнения практических заданий Оформление практического задания Порядок сдачи и защиты практического задания

#### 1. ОСНОВНЫЕ ПОНЯТИЯ, ОПРЕДЕЛЕНИЯ, ПОЛОЖЕНИЯ СОПРОТИВЛЕНИЯ МАТЕРИАЛОВ

- 1.1. Основные допущения и гипотезы сопротивления материалов
- 1.2. Основные виды тел
- 1.3. Классификация внешних сил
- 1.4. Виды деформаций бруса
- 1.5. Внутренние силы. Метод сечений
- 1.6. Понятие о напряжениях

### 2. ЦЕНТРАЛЬНОЕ РАСТЯЖЕНИЕ-СЖАТИЕ СТЕРЖНЕЙ

- 2.1. Общие сведения
- 2.1.1. Правило знаков продольного усилия
- 2.1.2. Правила проверки эпюры *N*
- 2.2. Расчет на прочность при центральном растяжении-сжатии
- 2.3. Расчет на жесткость при центральном растяжении-сжатии
- 2.4. Расчет статически неопределимых систем при растяжении-сжатии
- ЗАДАЧА 1.1. Центральное растяжение-сжатие статически определимого ступенчатого стержня
	- Пример решения задачи 1.1

 ЗАДАЧА 1.2. Центральное растяжение и сжатие статически неопределимого ступенчатого стержня

Пример решения задачи 1.2

# 3. ГЕОМЕТРИЧЕСКИЕ ХАРАКТЕРИСТИКИ ПЛОСКИХ СЕЧЕНИЙ

- 3.1. Общие сведения
- 3.2. Стандартные прокатные профили

 ЗАДАЧА 2. Геометрические характеристики плоских сечений Пример решения задачи 2

# 4. КРУЧЕНИЕ СТЕРЖНЕЙ КРУГЛОГО ПОПЕРЕЧНОГО СЕЧЕНИЯ

- 4.1. Общие сведения
- 4.2. Расчет на прочность при кручении
- 4.3. Расчет на жесткость при кручении
- 4.4. Рациональная форма поперечного сечения вала
- ЗАДАЧА 3. Кручение стержней круглого поперечного сечения

Пример решения задачи 3

# 5. ПОПЕРЕЧНЫЙ ИЗГИБ

- 5.1. Общие сведения
	- 5.1.1. Правила знаков внутренних усилий
	- 5.1.2. Правила проверки эпюр *Q* и *M*
- 5.2. Расчет на прочность при изгибе по нормальным напряжениям
- 5.3. Расчет на прочность при изгибе по касательным напряжениям
- 5.4. Полная проверка прочности балки
- ЗАДАЧА 4. Расчет балок на изгиб

Пример решения задачи 4

### 6. ОПРЕДЕЛЕНИЕ ПЕРЕМЕЩЕНИЙ ПРИ ИЗГИБЕ

- 6.1. Общие сведения
- 6.2. Метод начальных параметров
- 6.3. Интеграл Мора. Правило Верещагина
- ЗАДАЧА 5. Определение перемещений при изгибе

Пример решения задачи 5

# 7. СЛОЖНОЕ СОПРОТИВЛЕНИЕ. КОСОЙ ИЗГИБ

- 7.1. Общие сведения
- 7.2. Косой изгиб
- 7.3. Внецентренное растяжение (сжатие)
- ЗАДАЧА 6.1. Косой изгиб
- Пример решения задачи 6.1
- ЗАДАЧА 6.2. Внецентренное растяжение-сжатие

Пример решения задачи 6.2

### 8. УСТОЙЧИВОСТЬ СЖАТЫХ СТЕРЖНЕЙ

8.1. Общие сведения

ЗАДАЧА 7. Расчет центрально-сжатого стержня на устойчивость Пример решения задачи 7

#### 9. ДИНАМИЧЕСКИЕ НАГРУЗКИ. УДАР

9.1. Общие сведения

 ЗАДАЧА 8. Расчет рамы на действие ударной нагрузки Пример решения задачи 8

# 10. МЕТОДИЧЕСКИЕ УКАЗАНИЯ СТУДЕНТАМ-ЗАОЧНИКАМ

- 10.1. Общие положения
- 10.2. Содержание контрольных работ
- 10.3. Порядок выполнения контрольных работ
- 10.4. Порядок сдачи контрольной работы

Контрольная работа № 1

ЗАДАЧА 1. Растяжение-сжатие стержней

ЗАДАЧА 2. Геометрические характеристики плоских сечений

 ЗАДАЧА 3. Кручение вала ЗАДАЧА 4. Поперечный изгиб балки

Контрольная работа № 2

ЗАДАЧА 5. Определение перемещений при изгибе способом Верещагина

ЗАДАЧА 6. Внецентренное растяжение (сжатие)

ЗАДАЧА 7. Устойчивость сжатых стержней

ЗАДАЧА 8. Динамический расчет на удар

**ЗАКЛЮЧЕНИЕ** 

БИБЛИОГРАФИЧЕСКИЙ СПИСОК

ПРИЛОЖЕНИЯ

# **1. ОСНОВНЫЕ ПОНЯТИЯ, ОПРЕДЕЛЕНИЯ, ПОЛОЖЕНИЯ СОПРОТИВЛЕНИЯ МАТЕРИАЛОВ**

Сопротивление материалов является частью более общей науки – Механики твердого деформируемого тела, в которую входят: Теория упругости, Теория пластичности и ползучести, Теория сооружений, Строительная механика, Механика разрушения и др.

*Задачей «Сопротивления материалов»* является изучение методов расчета простейших элементов конструкций и деталей машин на прочность, жесткость и устойчивость.

*Прочность* – это способность конструкции сопротивляться разрушению при действии на нее внешних сил (нагрузок).

*Жесткость* – способность элемента конструкции сопротивляться деформации.

*Устойчивость* – свойство системы сохранять свое начальное равновесие при внешних воздействиях.

*Долговечность* конструкции состоит в ее способности сохранять необходимые для эксплуатации свойства в течение срока службы.

В Сопротивлении материалов, как и во всякой отрасли естествознания, исследование вопроса о надежности реального объекта начинается с выбора расчетной схемы. Реальный объект, освобожденный от несущественных особенностей, называется *расчетной схемой*. Выбор расчетной схемы начинается с принятия основных гипотез, которым отвечает материал.

# **1.1. Основные допущения и гипотезы сопротивления материалов**

Предполагается, что все материалы считаются:

1. *Однородными,* т. е. имеющими одинаковые свойства во всех точках тела.

2. *Сплошными,* т. е. непрерывно заполняющими свой объем.

3. *Изотропными*, т. е. обладающими во всех направлениях одинаковыми свойствами. *Анизотропными* называются материалы, свойства которых в разных направлениях различны (например, древесина).

4. *Деформируемыми*, т. е. под действием внешней нагрузки изменяющими свои начальные размеры и форму. Деформации тела считаются *малыми* относительно его размеров и можно не учитывать их влияние на взаимное расположение нагрузок и на расстояния от нагрузок до любых точек тела (этот принцип используется при расчете по недеформированной схеме).

5. *Упругими*, т. е. имеющими свойство восстанавливать свои первоначальные форму и размеры после снятия нагрузки.

В сопротивлении материалов вводится ряд *гипотез*, позволяющих значительно упростить расчет:

1. *Принцип независимости действия сил* (принцип суперпозиции): результат совместного воздействия нескольких сил равен сумме результатов воздействия каждой из них в отдельности.

2. *Принцип Сен-Венана* (принцип локальности): на достаточном удалении от места приложения нагрузки конкретный способ осуществления этой нагрузки можно не учитывать.

3. *Гипотеза Бернулли* (гипотеза плоских сечений): поперечные сечения бруса, плоские и нормальные к оси бруса до приложения к нему нагрузки, остаются плоскими и нормальными к его оси при действии нагрузки.

### **1.2. Основные виды тел**

В сопротивлении материалов все элементы конструкций, в зависимости от их формы, условно делятся на 3 типа: брус, пластину (оболочку), массив.

1. *Брусом* называется элемент, длина которого значительно больше его поперечных размеров (рычаги, валы, оси, подвески). Например, для бруса прямоугольного сечения (рис. 1.1) *l>>b*, *l>>h*.

Геометрическое место точек, совпадающих с центрами тяжести площадей поперечных сечений бруса, называется *осью бруса*. Брус, работающий при растяжении, называется *стержнем*, при изгибе – *балкой*, при кручении – *валом*.

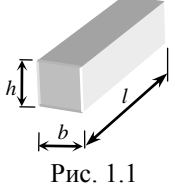

1. Элемент конструкции, образованный двумя поверхностями, отстоящими друг от друга на малое расстояние, называется *оболочкой* (резервуары, купола зданий). Оболочка, срединная поверхность которой представляет собой плоскость, называется *пластиной* (плиты перекрытия, стенки). На рис. 1.2 представлена оболочка, на рис. 1.3 – пластина.

2. Элемент конструкции, размеры которого во всех направлениях мало отличаются друг от друга, называется **массивом** (фундаментные блоки, опоры) (рис.1.4).

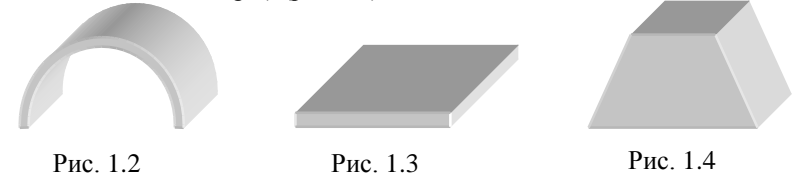

#### **1.3. Классификация внешних сил**

Под *внешними силами* понимаются силы, возникающие в результате взаимодействия рассматриваемого тела с окружающими телами.

Внешние силы классифицируют по нескольким признакам:

1. По месту расположения точек приложения различают объемные и поверхностные силы. *Объемные силы* непрерывно распределены по всему объему, занятому телом (вес, силы инерции, магнитные силы и т. п.). Их размерность Н/м<sup>3</sup> . *Поверхностные силы* приложены к поверхности тела. Интенсивность поверхностей силы имеет размерность  $H/m^2$ . Соприкосновение тел всегда происходит не в точке, а по некоторой площадке, так как тела деформируются. В тех случаях, когда площадка, на которой действует нагрузка, очень мала по сравнению с размерами тела, будем говорить о *сосредоточенной силе*, как о равнодействующей сил (размерность Н). Иногда тела соприкасаются по очень узкой, но длинной площадке (например, цилиндр и плоскость). В этом случае можно считать, что поверхностная нагрузка действует по линии или распределена по линии – *погонная распределенная нагрузка* (размерность Н/м). Эти допущения позволяют значительно упростить расчет при незначительной погрешности.

2. По характеру изменения силы во времени различают нагрузки статические и динамические. *Статические нагрузки* (постоянные) – такие, которые изменяют свою величину или точку приложения (направление) с небольшой скоростью, так что возникающими при этом ускорениями (силами инерции) можно пренебречь. *Динамические нагрузки* (переменные) – изменяются во времени с большой скоростью, при этом силы инерции должны быть учтены, так как оказывают существенное влияние на конструкцию (например, ударные).

3. По длительности воздействия различают нагрузки постоянные и временные. *Постоянные нагрузки* действуют во все время существования конструкций (например, собственный вес сооружения), а *временные* – в течение некоторого промежутка времени (например, вес поезда, идущего по мосту; силы, возникающие при торможении или при трогании с места).

### **1.4. Виды деформаций бруса**

Под воздействием внешних сил тела изменяют свои размеры и форму. Это изменение называется *деформацией.* Деформации разделяют на упругие и остаточные. *Упругими деформациями* называются такие изменения размеров и формы тела, которые исчезают после удаления внешних нагрузок (тело полностью восстанавливает свою прежнюю форму). Если после удаления внешних нагрузок форма и размеры тела не восстанавливаются, то оставшиеся разности размеров называют *остаточными деформациями*.

Основными видами деформаций являются:

1. *Растяжение или сжатие* (например, работа тяг, канатов, тросов, колонн, стержней ферм).

Под действием силы *F* стержни получают линейные деформации – удлинение (рис. 1.5, *а*) или укорочение (рис. 1.5, *б*).

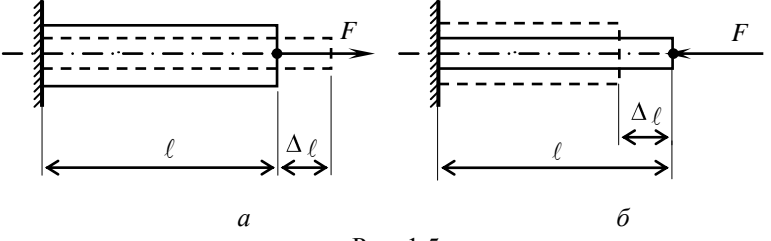

Рис. 1.5

2. *Сдвиг или срез*, когда расстояние *a* близко к нулю (рис. 1.6, *а*). Примером такой деформации может служить работа заклепок, болтов или гильотинных ножниц при резке листового металла. При сдвиге под действием сил *F* тело получает угловые деформации – угол сдвига *γ* (рис. 1.6, *б*).

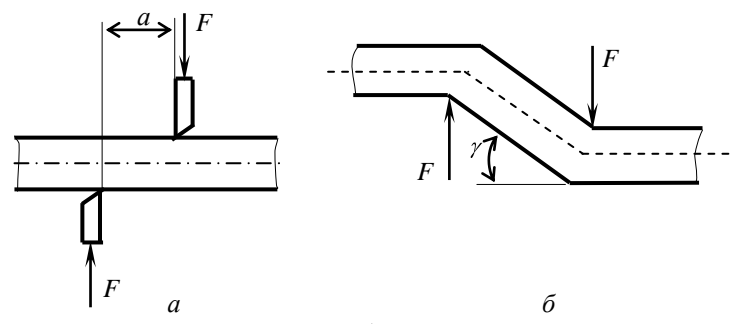

Рис. 1.6

3. *Кручение* (например, работа валов). Под действием пары сил *F* вал получает угловые перемещения. Сечение *A* поворачивается на угол  $\varphi$ , а точка *a* занимает новое положение  $a_1$  (рис. 1.7).

4. *Изгиб* (работа различного рода балок). Под действием силы *F* балка получает линейные перемещения – прогиб *y* и угловые – угол поворота сечения *φ* (рис. 1.8).

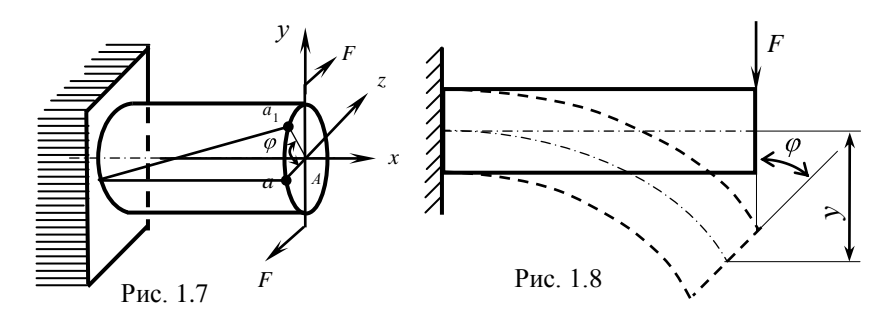

Эти виды деформаций называются *простыми*. Сочетание простых видов деформаций может давать различные виды сложных. Например, совместное действие растяжения и изгиба, совместное действие кручения и сжатия и т. д.

# 1.5. Внутренние силы. Метод сечений

Внутри любого материала между частицами тела (молекулами, атомами) имеются внутренние межатомные силы взаимодействия. Приложение к телу внешней нагрузки вызывает их изменение (увеличение или уменьшение), т. е. появление дополнительных внутренних сил. Дополнительные силы взаимодействия, возникающие внутри объекта под действием внешних сил, называются в сопротивлении материалов внутренними силами.

Для определения величины внутренних усилий используется метод сечений. Сущность метода заключается в следующем. Пусть некоторое тело находится в равновесии под действием системы внешних сил (рис. 1.9, *а*).

1. Рассечем (мысленно) тело на две части плоскостью, перпендикулярной продольной оси тела (рис. 1.9, а).

2. Отбросим правую или левую часть тела. Чтобы оставшаяся часть находилась в равновесии, по плоскости сечения должны действовать внутренние силы (рис. 1.9, б).

3. Заменим действие одной части на другую внутренними силами (рис. 1.9, б). Эти внутренние силы по характеру приложения являются распределенными. Внутренние силы могут быть приведены к равнодействующим: главному вектору –  $R$  и главному моменту –  $M$ .

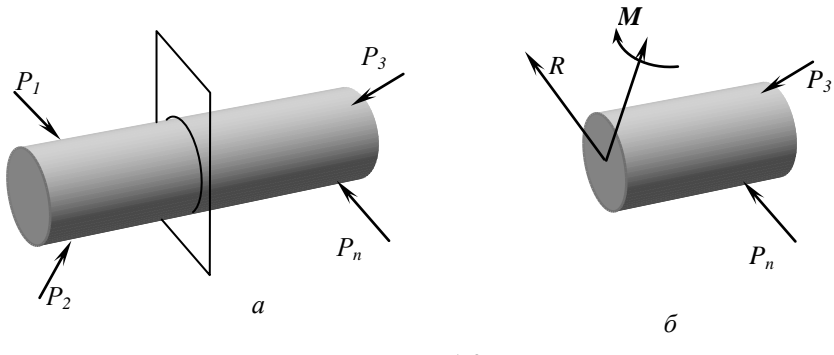

 $P$ ис 19

Рассмотрим правую часть (рис. 1.10). Введем ортогональную систему координат с началом в точке  $O$ , причем ось  $\zeta$  пусть совпадает с продольной осью тела, а оси х и  $y - c$  главными центральными осями инерции поперечного сечения. Разложим главный вектор  $R$  и момент

М по осям (рис. 1.10). Получим шесть составляющих, которые называются внутренними силовыми факторами:

 $N$  - продольная (нормальная) сила (проекция вектора R на ось  $z$ );

 $Q_{\nu}$ ,  $Q_{\nu}$  – поперечные силы (проекции вектора R на оси  $x$  и у соответственно);

 $M_z$  =  $M_{\kappa p}$  - крутящий момент (составляющая момента *М* вокруг оси *z*);

 $M_{\rm x}$   $M_{\rm y}$  – изгибающие моменты (составляющие момента М вокруг осей х и у соответственно).

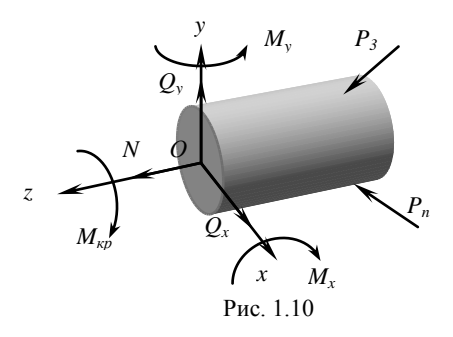

4. Уравновесим отсеченную часть. Так как отсеченная часть тела находится в равновесии, то для определения шести неизвестных внутренних силовых факторов составим шесть уравнений равновесия:

$$
\sum_{i=1}^{n} F_{ix} = 0, \quad \sum_{i=1}^{n} F_{iy} = 0, \quad \sum_{i=1}^{n} F_{iz} = 0;
$$
\n
$$
\sum_{i=1}^{n} M_{ix} = 0, \quad \sum_{i=1}^{n} M_{iy} = 0, \quad \sum_{i=1}^{n} M_{iz} = 0.
$$

Из этих уравнений поочередно определяются все внутренние силы:

- нормальная сила равна сумме проекций всех внешних сил. действующих на отсеченную часть, на продольную ось z:  $N = \sum_{i=1}^{n} F_{ij}$ ;

- поперечные силы равны по величине суммам проекций всех внешних сил, действующих на отсеченную часть, на оси х и у соответ-CTBCHHO:  $Q_x = \sum_{i=1}^{n} F_{ix}, Q_y = \sum_{i=1}^{n} F_{iy}$ ;

- крутящий момент равен сумме внешних моментов, действующих на отсеченную часть, относительно оси  $z:$   $M_{\kappa p} = \sum_{i=1}^{n} M_{i}$ .

- изгибающие моменты равны суммам внешних моментов, действующих на отсеченную часть, относительно осей х и у соответствен-**HO:**  $M_x = \sum_{i=1}^{n} M_{ix}$ ,  $M_y = \sum_{i=1}^{n} M_{iy}$ .

Для наглядного представления о характере работы конструкции строят графики изменения внутренних силовых факторов по длине бруса (вдоль оси z). Такой график принято называть эпюрой (от франц. слова épure - чертеж).

#### 1.6. Понятие о напряжениях

Прочность тела зависит не только от величины внутренних усилий, но и от размеров тела и распределения внутренних усилий по рассматриваемому сечению. Интенсивность распределения внутренних усилий характеризуется напряжением и обозначается буквой р.

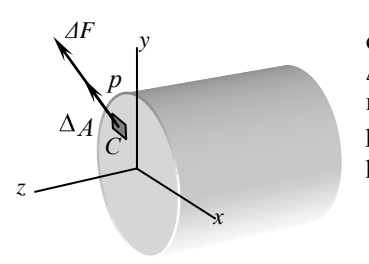

Выделим в поперечном сечении оставшейся части тела малую площадку  $\Delta A$  в окрестности точки С (рис. 1.11). На площадку ДА будут действовать внутренние усилия, равнодействующая которых равна малой силе  $\Delta F$ .

Величина отношения  $\frac{\Delta F}{\Delta A} = p_{cp}$ 

Рис. 1.11

называется средним напряжением на плошадке ДА.

При стремлении  $\Delta A$  к нулю получим истинное напряжение в точке  $C$ 

$$
p = \lim_{\Delta A \to 0} \frac{\Delta F}{\Delta A} = \frac{dF}{dA}, \quad \blacksquare = \left[1 \frac{H}{M^2}\right] = \left[1 \cdot \Pi a\right].
$$

Это напряжение называется **полным напряжением** в данной точке и в общем случае оно направлено под некоторым углом а к плоскости сечения (рис. 1.12).

Спроектировав полное напряжение на внешнюю нормаль  $n$  к сечению, получим нормальное напряжение в точке С:

$$
\sigma = p \cdot \cos \alpha \; .
$$

Проекция полного напряжения на плоскость сечения даст касательное напряжение в точке А:

$$
\tau = p \cdot \sin \alpha ,
$$

где  $\alpha$  - угол между направлением  $p$  и внешней нормалью *п* (для поперечного сечения направление внешней нормали *n* совпалает с направлением оси  $z$ ).

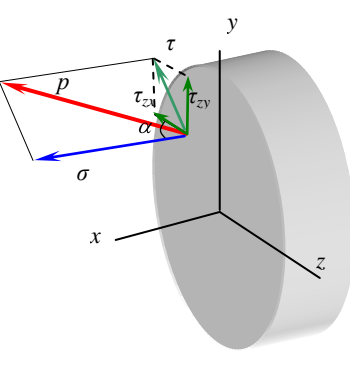

Рис. 1.12

Очевидно, что полное напряжение в точке определяется по формуле:

$$
p=\sqrt{\sigma^2+\tau^2}.
$$

Нормальные напряжения возникают, когда частицы материала

стремятся отдалиться друг от друга или, наоборот, сблизиться. Касательные напряжения связаны со сдвигом частиц по плоскости рассматриваемого сечения.

В свою очередь касательное напряжение может быть разложено по направлениям осей *ох* и *оу* ( *zх , zу*) (рис. 1.12).

Если вокруг точки *А* мысленно вырезать параллелепипед, то по его граням будет действовать совокупность напряжений, показанных на рис. 1.13.

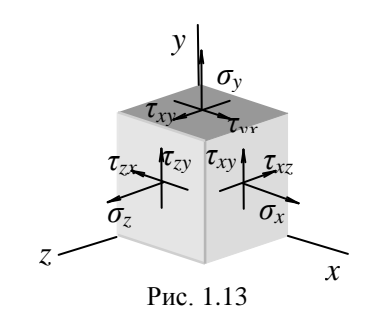

# **2. ЦЕНТРАЛЬНОЕ РАСТЯЖЕНИЕ-СЖАТИЕ СТЕРЖНЕЙ**

#### **2.1. Общие сведения**

*Центральное растяжение или сжатие* – такой вид деформации, при котором в поперечном сечении стержня возникают только продольные силы – *N.* Все остальные внутренние усилия равны нулю.

Значение продольной силы определяют на каждом участке стержня методом сечений.

Продольная сила в произвольном сечении бруса численно равна алгебраической сумме проекций на его продольную ось всех внешних сил, приложенных по одну сторону от рассматриваемого сечения.

Для наглядности по найденным значениям продольных усилий на всех участках строят эпюру *N*.

*Эпюра* – график, показывающий изменение какого-либо фактора (усилия, напряжения, удлинения) по длине стержня.

Построение эпюры начинается с базиса (линия, на которой исследуемый фактор равен нулю). Базис проводят параллельно оси стержня и от него откладывают найденные значения внутренних усилий в произвольном масштабе. Положительные значения откладывают выше базиса, отрицательные – ниже. Если базис – вертикальная прямая, то положительные значения откладывают правее базиса, отрицательные – левее. На эпюре указывают знак внутреннего усилия. Каждая ордината эпюры представляет собой величину исследуемого фактора в соответствующем поперечном сечении балки. Штриховка эпюры показывает откладываемые ординаты.

# 2.1.1. Правило знаков продольного усилия

Растягивающие продольные силы принято считать положительными (рис. 2.1, *а*), а сжимающие – отрицательными (рис. 2.1, б).

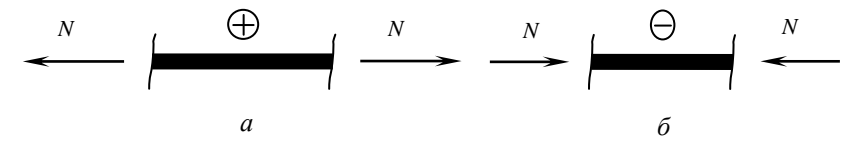

Рис. 2.1

# **2.1.2. Правила проверки эпюры** *N*

1. Если на стержень действуют только сосредоточенные силы, то эпюра *N* на каждом участке представляет собой прямые параллельные базису.

2. В сечении, где приложена сосредоточенная сила на эпюре *N*, будет скачок на величину и в направлении этой силы.

#### **2.2. Расчет на прочность при центральном растяжении-сжатии**

В поперечных сечениях бруса возникают только нормальные напряжения *σ*[МПа], определяемые по формуле (2.1):

$$
\sigma = \frac{N}{A},\tag{2.1}
$$

где *N*, *A* – продольная сила и площадь поперечного сечения бруса.

По найденным значениям нормальных напряжений на всех участках строят эпюру *σ*. Причем в пределах одного участка знаки на эпюрах *N* и *σ* должны быть одинаковыми.

Условие прочности при центральном растяжении-сжатии имеет вид (2.2):

$$
\sigma_{\text{max}} = \frac{N_{\text{max}}}{A} \le \sigma_{\text{adm}} \,, \tag{2.2}
$$

где *σ*max и *N*max – соответственно нормальное напряжение и продольная сила в опасном сечении, т. е. в сечении, где возникают наибольшие напряжения;  $\sigma_{\text{adm}}$  – допускаемое (административное) напряжение.

#### **2.3. Расчет на жесткость при центральном растяжении-сжатии**

Абсолютное изменение длины участка стержня под действием нагрузок определяют по формуле:

$$
\Delta_l = l - l_0 \; ,
$$

 $\Gamma_{l}$  –  $\Gamma_{l}$  –  $\Gamma_{l}$  –  $\Gamma_{l}$  –  $\Gamma_{l}$  –  $\Gamma_{l}$  –  $\Gamma_{l}$  –  $\Gamma_{l}$  – длина участка – где $l$  – длина участка стержня до деформации.

Относительное изменение длины участка стержня:

$$
\varepsilon = \Delta l / l_0,
$$

где *ε* – относительная продольная (линейная) деформация.

При упругих деформациях имеет место линейная зависимость между напряжениями и деформациями – закон Гука:

$$
\sigma = \varepsilon \cdot E \tag{2.3}
$$

где *E* – модуль упругости 1 рода или модуль Юнга (физическая константа, характеризующая жесткость материала при линейной деформации, для стали  $E = 2.10^5$  МПа (прил. Г)).

Из закона Гука (2.3) может быть получена формула для определения удлинения стержня:

$$
\Delta_l = \frac{N \cdot l}{E \cdot A},\tag{2.4}
$$

где *N*, *l*, *A* – соответственно продольное усилие, длина и площадь поперечного сечения стержня.

Произведение *EA* называется *жесткостью* сечения бруса при растяжении-сжатии.

Условие жесткости при центральном растяжении-сжатии имеет вид (2.5):

$$
\Delta_l = \frac{N \cdot l}{E \cdot A} \le \Delta_{l_{adm}}\,,\tag{2.5}
$$

где  $\Delta l_{\text{adm}}$  – допускаемое изменение длины стержня.

Полное удлинение стержня, состоящего из нескольких участков:

$$
\Delta l = \sum_{i=1}^{n} \frac{N_i l_i}{E_i A_i},
$$
\n(2.6)

где  $N_i$ ,  $l_i$ ,  $A_i$  – соответственно продольное усилие, длина и площадь поперечного сечения участков.

Перемещение сечения  $\lambda[\text{M}]$  – изменение в процессе деформации положения сечения относительно неподвижной опоры.

Перемещение сечений стержня определяют по формуле:

$$
\lambda = \sum_{i=1}^{n} \Delta_{l_i} = \sum_{i=1}^{n} \frac{N_i l_i}{E_i A_i} \,. \tag{2.7}
$$

При определении перемещений стержня необходимо вести расчет в направлении от жесткой заделки, для которой заведомо известно, что перемещение невозможно ( $\lambda = 0$ ). Далее по формуле (2.7) рассчитывают перемещения характерных сечений и строят эпюру  $\lambda$ . На эпюре перемещений допускается не указывать знаки. Оценить правильность построения эпюры  $\lambda$  можно, воспользовавшись правилом: если при переходе с одного участка на другой эпюра  $N$  не меняет знак, то эпюра  $\lambda$  не меняет направление наклона к базису и наоборот.

## 2.4. Расчет статически неопределимых систем при растяжении-сжатии

Статически неопределимыми называются такие системы (рис. 2.2), в которых невозможно определить усилия с помощью одних только уравнений статики.

Степенью статической неопределимости называют разность между количеством неизвестных усилий и количеством возможных для данной системы уравнений равновесия.

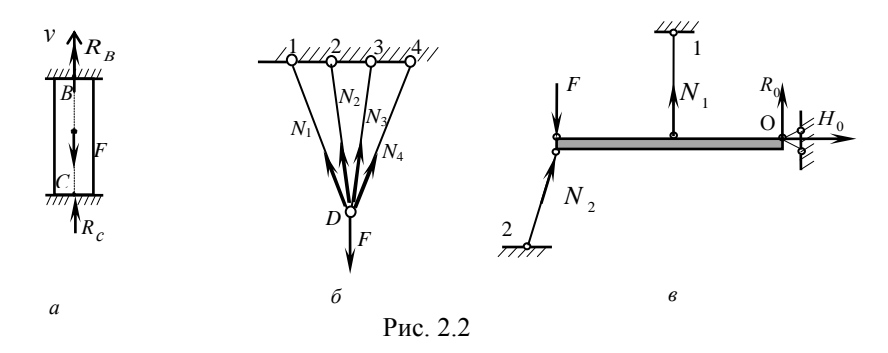

Численное значение статической неопределимости определяется по формуле  $n = n_n - n_v$ , где  $n_n$  – число неизвестных усилий,  $n_v$  – число уравнений статики.

Стержень с жестко закрепленными торцами (рис. 2.2, а) один раз статически неопределимый. Подвеска (рис. 2.2, б) является дважды статически неопределимой. Абсолютно жесткий брус (рис. 2.2, в) один раз статически неопределим.

Для расчета статически неопределимых систем следует рассмотреть три стороны задачи: статическую, геометрическую и физическую. При этом необходимо придерживаться следующего порядка:

1. Статическая сторона. Для данной системы записываются возможные уравнения статики, содержащие неизвестные усилия.

2. Геометрическая сторона. Рассматривается схема деформирования системы, и записываются уравнения совместности деформаций, связывающие перемещения характерных сечений и деформации соответствующих элементов системы.

3. Физическая сторона. Используя закон Гука, деформации отдельных элементов системы в уравнениях совместности деформаций выражаются через искомые усилия.

4. *Синтез*. Решением полученной системы статических, геометрических и физических уравнений находятся неизвестные усилия.

При рассмотрении статической стороны задачи схему сил и их направление необходимо принимать в соответствии с предполагаемой схемой перемещений.

### 3. ГЕОМЕТРИЧЕСКИЕ ХАРАКТЕРИСТИКИ ПЛОСКИХ СЕЧЕНИЙ

#### 3.1. Обшие свеления

При растяжении и сжатии площадь поперечного сечения полностью характеризует прочность и жесткость стержня. При расчетах на изгиб, кручение, сложное сопротивление и устойчивость используются более сложные геометрические характеристики: статические моменты. моменты инерции сечений, которые зависят не только от формы и размеров сечений, но также от положения осей, относительно которых **ОНИ ВЫЧИСЛЯЮТСЯ** 

Для определения геометрических характеристик плоских сечений рассмотрим некоторое поперечное сечение бруса (рис. 3.1). Представим сечение, состоящее из бесчисленного множества плошалок  $dA$ .

При расчетах на прочность и жесткость используются геометрические характеристики:

1 Плошаль сечения.  $\mu^2$ :

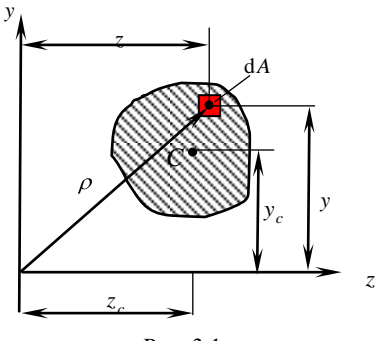

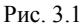

$$
A = \int_{A} dA. \tag{3.1}
$$

Площадь всегда положительна и не зависит от выбора системы координат.

2. Статический момент плошали. м<sup>3</sup>:

$$
S_z = \int_A y \cdot dA; \tag{3.2}
$$

$$
S_y = \int_A z \cdot dA
$$

Статические моменты площади сложного сечения равны алгебраической сумме статических моментов всех частей фигуры:

$$
S_z = S_{z_1} + S_{z_2} + \dots + S_{z_n} = \sum_{i=1}^n S_{z_i} = \sum_{i=1}^n A_i y_i;
$$
  
\n
$$
S_y = S_{y_1} + S_{y_2} + \dots + S_{y_n} = \sum_{i=1}^n S_{y_i} = \sum_{i=1}^n A_i z_i.
$$
 (3.3)

Статический момент площади используется при определении положения центра тяжести сложного сечения:

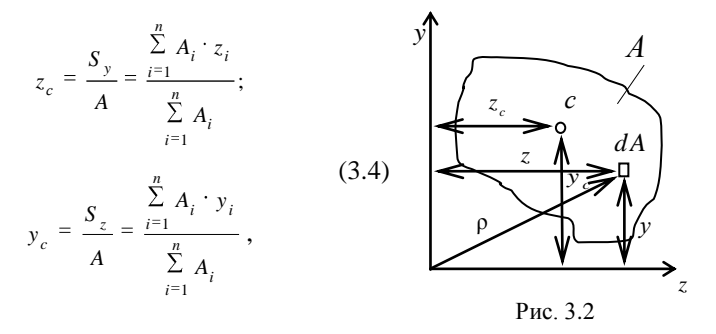

где  $z_c$ ,  $y_c$  - координаты центра тяжести относительно осей  $z$ , у (рис. 3.2).

Оси, проходящие через центр тяжести, называются центральными осями.

Статические моменты могут быть положительными, отрицательными и равными нулю. В частности, относительно любых центральных осей (проходящих через центр тяжести С) статические моменты равны нулю.

3. Осевые моменты инерции, м<sup>4</sup>:

$$
I_z = \int_A y^2 dA ; I_y = \int_A z^2 dA.
$$
 (3.5)

4. Полярный момент инерции, м<sup>4</sup>:

$$
I_{\rho} = \int_{A} \rho^2 dA \tag{3.6}
$$

5. Центробежный момент инерции, м<sup>4</sup>:

$$
D_{zy} = \int_{A} zy \cdot dA \tag{3.7}
$$

Центральные оси, относительно которых центробежный момент равен нулю, а осевые моменты инерции имеют экстремальные значения (max и min), называются главными центральными осями.

Центробежный момент инерции сечения относительно осей, из которых одна или обе совпадают с его осями симметрии, равен нулю.

Формулы для вычисления моментов инерции простейших геометрических фигур приведены в прил. Д.

При вычислении моментов инерции сложных сечений, составленных из простейших геометрических фигур или стандартных прокатных профилей, применяются так называемые формулы параллельного переноса:

$$
I_{z_1} = \sum_{i=1}^{n} (I_{z_i} + a_i^2 A_i) ;
$$
  
\n
$$
I_{y_1} = \sum_{i=1}^{n} (I_{y_i} + b_i^2 A_i) ;
$$
 (3.8)

$$
D_{z_1y_1} = \sum_{i=1}^{n} (D_{z_iy_i} + a_i b_i A_i),
$$

где  $I_z$ ,  $I_y$ ,  $D_{z,y}$  – моменты инерции каждой простейшей фигуры относительно собственных центральных осей:  $a, b$  координаты начала новой системы координат в старой системе (рис. 3.3), причем координаты а и b берутся со своими знаками;  $A_i$  – площадь простейшей фигуры, входящей в состав сечения.

Угол поворота главных осей к исходным определяется по формуле:

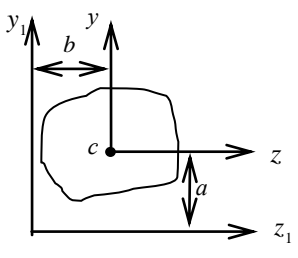

P<sub>uc</sub> 33

$$
tg 2\alpha_0 = -\frac{2D_{zy}}{I_z - I_y}.
$$
 (3.9)

Положительный угол  $\alpha_0$  следует откладывать от оси  $z$  против хода часовой стрелки.

Главные моменты инерции вычисляют по формуле:

$$
I_{u,v} = \frac{1}{2} \left[ (I_z + I_y) \pm \sqrt{(I_z - I_y)^2 + 4D_{zy}^2} \right],
$$
 (3.10)

где  $I_u = I_{\text{max}}$ ,  $I_v = I_{\text{min}}$ . При их вычислении перед радикалом берется знак  $\langle \langle + \rangle \rangle$  и  $\langle - \rangle$  соответственно.

# **3.2. Стандартные прокатные профили**

Промышленностью выпускаются стандартные прокатные профили: двутавр (рис. 3.4, *а*), швеллер (рис. 3.4, *б*), уголок равнобокий (рис. 3.4, *в*), уголок неравнобокий (рис. 3.4, *г*). Прокатные профили могут быть использованы как готовые элементы конструкций (балки, стойки, элементы ферм и т. д.). *t*

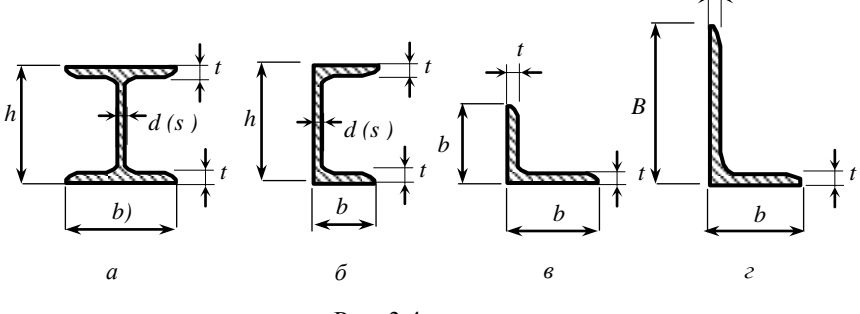

Рис. 3.4

Размеры прокатных профилей стандартизированы и сведены в таблицы сортаментов прокатной стали, которые приводятся в приложениях почти всех учебников и сборников задач по сопротивлению материалов. В этих таблицах приводятся все размеры сечений и основные геометрические характеристики прокатных профилей в соответствии с их номером. Сортаменты прокатной стали в данном пособии приведены в прил. Ж.

# **4. КРУЧЕНИЕ СТЕРЖНЕЙ КРУГЛОГО ПОПЕРЕЧНОГО СЕЧЕНИЯ**

#### **4.1. Общие сведения**

*Кручением называется* такой вид деформации, при котором в поперечном сечении вала возникает только крутящий момент *М*кр.

Стержень, работающий на кручение, называется *валом* (рис. 4.1).

Для определения внутренних усилий используется метод сечений. Крутящий момент в сечении численно равен алгебраической сумме скручивающих моментов, действующих по одну сторону от сечения:

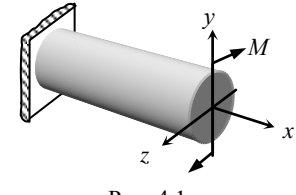

Рис. 4.1

$$
M_{\rm kp} = \sum M_i
$$

где *М*кр – возникающий в сечении крутящий момент, *М<sup>i</sup>* – приложенные скручивающие моменты.

Правило знаков крутящего момента принципиального значения не имеет, поэтому его можно принимать произвольно в пределах задачи (например, при взгляде в торец вала со стороны свободного конца отсеченной части поворот скручивающего момента по часовой стрелке считать положительным, против – отрицательным).

Эпюра *М*кр проверяется аналогично эпюре *N* при центральном растяжении-сжатии.

#### **4.2. Расчет на прочность при кручении**

При кручении в сечении вала возникают только касательные напряжения, которые в любой точке поперечного сечения вала определяют по формуле (4.1):

$$
\tau_{\rho} = \frac{M_{\rm kp}}{I_{\rho}} \cdot \rho \,, \tag{4.1}
$$

где  $M_{\text{kn}}$  – крутящий момент (определяется по эпюре  $M_{\text{kn}}$ );  $I_p$  – полярный момент инерции; *ρ* – расстояние от оси вала до точки, в которой определяют напряжение (рис. 4.2).

Проанализируем закон распределения касательных напряжений по высоте сечения вала. Определим напряжения в характерных точках поперечного сечения вала:

*точка 1* (на оси вала), где *ρ* = 0;

$$
\tau_1 = 0 \ ,
$$

*точка 2* (наиболее удаленная точка от оси вала), где  $\rho = \rho_{\text{max}} = R$ 

$$
\tau_2 = \frac{M_{\rm kp}}{I_\rho} \cdot R = \frac{M_{\rm kp}}{I_\rho / R} = \tau_{\rm max}.
$$

Отношение  $\frac{I_{\rho}}{R} = W_{\rho}$  – полярный момент сопротивления.

Для круглого поперечного сечения значение полярного момента сопротивления определяется по формуле:

$$
W_{\rho} = \frac{\pi d^3}{16} \,. \tag{4.2}
$$

Тогда выражение для максимальных касательных напряжений принимает вид:

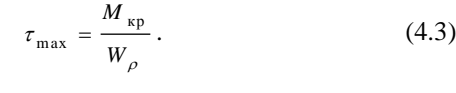

На рис. 4.2 показана эпюра касательных напряжений в сечении вала.

Условие прочности при кручении имеет вид:

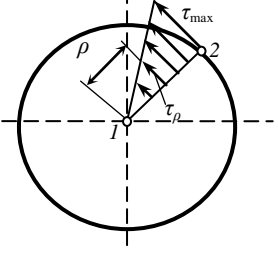

Рис. 4.2

$$
\tau_{\text{max}} = \frac{M_{\text{kp}}}{W_{\rho}} \le \tau_{\text{adm}} \,, \tag{4.4}
$$

где  $\tau_{adm}$  – допустимое касательное напряжение.

Эпюру касательных напряжений можно построить не только в сечении вала, но и по его длине. В этом случае от базиса откладываются значения напряжений для каждого участка вала и в пределах одного участка эпюра  $\tau$  – прямая параллельная базису.

#### 4.3. Расчет на жесткость при кручении

При кручении имеют место угловые деформации. Рассмотрим вал, загруженный скручивающим моментом  $M$  (рис. 4.3). Проведем до деформации вала на его внешней поверхности образующую АВ. После деформации образующая занимает новое положение АВ1. Тогда  $\angle \gamma = \angle B_1 AB$  – угол сдвига,  $\angle \varphi = \angle B_1 OB$  – угол поворота (угол закручивания

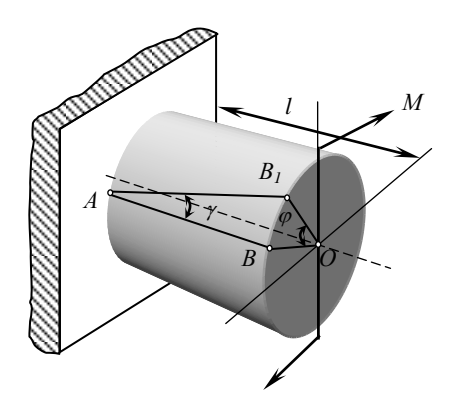

Puc.  $\Delta$  3

При упругих деформациях справедлива линейная зависимость между напряжениями и деформациями - закон Гука:

$$
\tau = \gamma \cdot G \tag{4.5}
$$

где G - модуль упругости 2 рода или модуль сдвига (для стали  $G = 8.10^4$  MIIa).

Из закона Гука (4.5) может быть получена формула для определения угла поворота участка вала длиной  $l$ :

$$
\varphi_l = \frac{M_{\rm sp}l}{GI_{\rm s}},\tag{4.6}
$$

где  $M_{\text{kp}}$ , l,  $I_{\rho}$  – соответственно крутящий момент, длина и полярный момент инерции сечения вала.

Для круглого поперечного сечения значение полярного момента инерции определяется по формуле:

$$
I_{\rho} = \frac{\pi d^4}{32}.
$$
 (4.7)

Произведение *GI<sup>ρ</sup>* (4.6) называется *жесткостью* при кручении.

При расчете вала на кручение нередко определяют значение относительного угла закручивания (угла поворота, приходящегося на единицу длины вала) по формуле:

$$
\theta = \frac{M_{\rm xp}}{GI_{\rho}} \,. \tag{4.8}
$$

Условия жесткости при кручении имеют вид (4.9):

$$
\varphi = \frac{M_{\rm xp}l}{GI_{\rho}} \le \varphi_{adm} \; ; \qquad \qquad \theta = \frac{M_{\rm xp}}{GI_{\rho}} \le \theta_{adm} \; , \tag{4.9}
$$

где  $\varphi_{\textit{adm}}$ ,  $\theta_{\textit{adm}}$  – соответственно допускаемые угол поворота и относительный угол закручивания.

Полный угол поворота вала, состоящего из нескольких участков:

$$
\varphi = \sum_{i=1}^{n} \frac{M_{\rm{spl}}l_{i}}{GI_{\rho}}, \qquad (4.10)
$$

где *М*<sub>крі</sub>,  $l_i$ , *I<sub>p</sub>* - соответственно крутящий момент, длина и полярный момент инерции сечения участков вала.

При определении *φ* необходимо вести расчет в направлении от жесткой заделки, для которой заведомо известно, что поворот невозможен (*φ* = 0). Далее по формуле (4.10) рассчитываются углы поворота характерных сечений вала и строится эпюра *φ*. Оценить правильность построения эпюры *φ* можно аналогично тому, как проверяется правильность построения эпюры *λ* при растяжении-сжатии.

#### **4.4. Рациональная форма поперечного сечения вала**

По эпюре распределения касательных напряжений в сечении вала (рис. 4.2) видно, что точки у поверхности вала материал нагружен максимально, а в центре тяжести сечения, где напряжения равны нулю, материал не нагружен вовсе (не работает). Поэтому вал рационально изготавливать пустотелым (рис. 4.4).

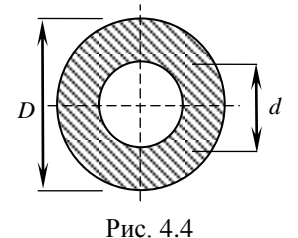

Геометрические характеристики пустотелого вала:

$$
I_{\rho} = \frac{\pi D^4}{32} \left( 1 - \frac{d^4}{D} \right); \quad W_{\rho} = \frac{\pi D^3}{16} \left( 1 - \frac{d^4}{D} \right). \tag{4.11}
$$

На примере посмотрим чему равна экономия материала при замене сплошного вала диаметром  $d = 200$  мм пустотелым валом такой же прочности, если  $\alpha = 0, 7$ .

Из условия равнопрочности валов имеем:

$$
\tau_{\max(\text{cm}\pi)} = \tau_{\max(\text{ro}\pi)} \quad \text{MJIH} \qquad \frac{M_{\text{kp}}}{W_{\rho(\text{cm}\pi)}} = \frac{M_{\text{kp}}}{W_{\rho(\text{no}\pi)}}.
$$

Откуда  $W_{\rho(\text{cn})} = W_{\rho(\text{no})}$ , тогда  $\frac{\pi d^2}{4\pi \epsilon^2} = \frac{\pi D^2}{4\pi \epsilon^4} (1 - \alpha^4)$  $\frac{\pi d^3}{16} = \frac{\pi D^3}{16} \left(1 - \alpha^4\right)$  $\frac{\pi d^3}{d\sigma^2} = \frac{\pi D^3}{d\sigma^2} \Big( 1 - \alpha^4 \Big)$  **WIII**  $d^3 = D^3 \Big( 1 - \alpha^4 \Big)$ .

Следовательно, наружный диаметр полого вала:

$$
D = \sqrt[3]{\frac{d^3}{1 - \alpha^4}} = \sqrt[3]{\frac{200^3}{1 - 0.7^4}} = 220 \text{ mm}.
$$

Определим внутренний диаметр полого вала:  $d = 220 \cdot 0.7 = 154$  MM.

OMPEДелим экономию материала:

\n
$$
\frac{\pi d^2}{4} - \left(\frac{\pi D^2}{4} - \frac{\pi d^2}{4}\right) \cdot 100\% = \frac{\pi d^2 - \left(D^2 - d^2\right)}{4} \cdot 100\% = \frac{d^2 - \left(D^2 - d^2\right)}{4} \cdot 100\% = \frac{\pi d^2}{4}
$$
\n
$$
= \frac{200^2 - \left(220^2 - 154^2\right)}{200^2} \cdot 100\% = 38,3\% - 9 \text{ kolomhs marepuana.}
$$

# 5. ПОПЕРЕЧНЫЙ ИЗГИБ

#### 5.1. Общие свеления

Изгиб - это такой вид деформации, при котором в поперечных сечениях бруса возникает только изгибающий момент (чистый изгиб). Если в поперечных сечениях бруса наряду с изгибающим моментом действует поперечная сила, то такой изгиб называется поперечным изгибом. Прямолинейный брус, работающий на изгиб, называется балкой

При изгибе балки происходит искривление ее оси и деформация волокон. При этом волокна, расположенные с одной стороны от оси балки, сжимаются, а с другой стороны - растягиваются. Слой. длина которого не меняется, называется нейтральным, а след этого слоя на плоскости - нейтральной линией (совпадает с осью балки).

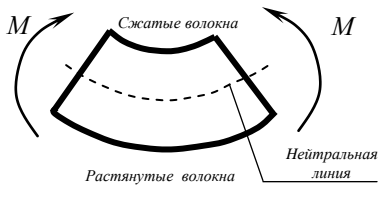

Puc  $51$ 

Значения поперечной силы и изгибающего момента определяют на каждом участке стержня методом сечений.

Поперечная сила (О) в сечении численно равна алгебраической сумме проекций на ось у всех сил, расположенных по одну сторону от сечения

Изгибающий момент (М) в сечении численно равен алгебраической сумме моментов относительно сечения всех сил, расположенных по одну сторону от сечения.

По найденным значениям внутренних усилий строят эпюры  $O, M$ .

Ординаты эпюры М откладывают со стороны растянутых волокон балки, т. е. говорят, что эпюру М строят на растянутых волокнах.

# **5.1.1. Правила знаков внутренних усилий**

1. Если внешняя сила пытается вращать отсеченную часть балки относительно центра тяжести сечения по часовой стрелке, то в выражении для *Q* эта сила будет со знаком «плюс» (рис. 5.2, *а*).

2. Если внешняя сила вызывает растяжение нижних волокон балки, то в выражении для *M* момент этой силы будет со знаком «плюс» (рис. 5.2, *б*).

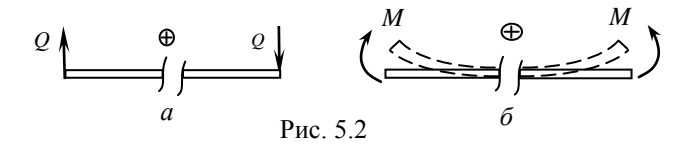

# **5.1.2. Правила проверки эпюр** *Q* **и** *M*

1. Если на участке нет распределенной нагрузки, то эпюра *Q* на этом участке – прямая линия, параллельная базису, а эпюра *M* – прямая наклонная линия.

2. Если на участке имеется равномерно распределенная нагрузка, то эпюра *Q* на этом участке прямая – наклонная линия, а эпюра *M* – квадратная парабола.

3. В сечении, где поперечная сила равна нулю (эпюра *Q* в этом сечении пересекает базис), момент имеет экстремальное значение (*M*экстр).

4. В сечении, где приложена сосредоточенная сила, на эпюре *Q* будет скачок на величину и в направлении этой силы, а на эпюре *M* – перегиб.

5. В сечении, где приложен сосредоточенный момент (пара сил), на эпюре *M* будет скачок на величину и в направлении этого момента, причем ветви эпюры до скачка и после него параллельны, а на эпюре *Q* в этом сечении никаких изменений нет.

6. Если на участке поперечная сила *Q* положительная, то момент на этом участке возрастает, если *Q* отрицательная, то момент – убывает (при взгляде слева направо).

7. Поперечная сила на участке численно равна тангенсу угла наклона эпюры *M* на этом участке.

# **5.2. Расчет на прочность при изгибе по нормальным напряжениям**

В случае чистого изгиба в сечении балки возникают только нормальные напряжения.

Нормальные напряжения в любой точке поперечного сечения балки определяют по формуле (5.1):

$$
\sigma = \frac{M}{I_z} \cdot y \,,\tag{5.1}
$$

где *M* – изгибающий момент, возникающий в балке (определяется по эпюре *M*); *I<sup>z</sup>* – осевой момент инерции; *y* – расстояние от оси балки до точки, в которой определяют напряжение (рис. 5.3).

При определении нормальных напряжений знак координаты *y* не учитывается, а знак напряжения определяется по характеру деформации (на растянутых волокнах возникают положительные напряжения, на сжатых – отрицательные).

Очевидно, что чем больше величина *y*, тем больше нормальные напряжения. Максимальные напряжения *σ* возникают на наиболее удаленных волокнах (верхних и нижних), а для волокон, принадлежащих нейтральной линии балки, напряжения равны нулю (*y* = 0).

Эпюра нормальных напряжений для балки прямоугольного поперечного сечения, загруженной так, что растянутыми оказываются нижние волокна, приведена на рис. 5.3.

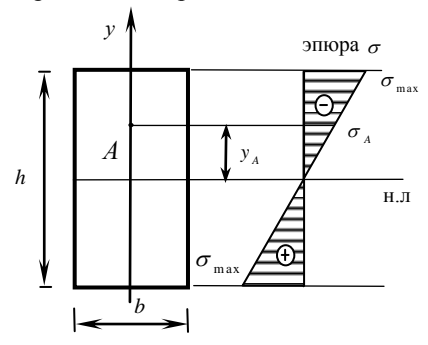

Рис. 5.3
Условие прочности по нормальным напряжениям имеет вид:

$$
\sigma_{\max} = \frac{M_{\max}}{W_z} \le \sigma_{\text{adm}} \tag{5.2}
$$

где *M*max – максимальный (по модулю) изгибающий момент, возникающий в балке (определяется по эпюре *M*); *W<sup>z</sup>* – осевой момент сопротивления (относительно нейтральной линии).

### **5.3. Расчет на прочность при изгибе по касательным напряжениям**

В поперечных сечениях балки при поперечном изгибе возникают не только нормальные, но и касательные напряжения *τ*, значения которых определяют по формуле Журавского:

$$
\tau = \frac{Q \cdot S_z^0}{b \cdot J_z},\tag{5.3}
$$

где *τ* – касательное напряжение в сечении; *Q* – поперечная сила в этом сечении;  $S_z^0$  – статический момент отсеченной части площади относительно нейтральной линии; *b* – ширина сечения, в котором определяют  $\tau$ ;  $J_z$  – момент инерции сечения относительно нейтральной линии.

За отсеченную часть площади принимают ту часть поперечного сечения, которая находится выше точки, для которой определяются напряжения (рис. 5.4). Статический момент отсеченной части площади определяется по формуле:  $S_z^0 = A_z^0 \cdot y^0$ . Для прямоугольного поперечного сечения  $S_2^0 = A_2^0 \cdot y^0 = b \cdot h^0 \cdot y^0$  (рис. 5.4).

Для прямоугольного сечения касательные напряжения по высоте распределяются согласно формуле:

$$
Q = \frac{3}{2} \frac{Q}{bh} \left( 1 - \frac{4y^2}{h^2} \right),
$$
 (5.4)

где *h* – высота сечения; *у* – расстояние от нейтральной линии до низа отсеченной части площади.

Как видно из выражения (5.4), касательные напряжения по высоте прямоугольного сечения изменяются по закону квадратной параболы. Подставляя в (5.4) *y* = 0, получим значение наибольшего касательного напряжения, которое возникает на нейтральной линии:

$$
\tau_{\max} = \frac{3}{2} \frac{Q}{bh},
$$

а для наиболее удаленных верхних и нижних волокон при *y* = *h*/2 касательные напряжения равны нулю (рис. 5.4)*.*

Эпюра *τ* показана на рис. 5.4.

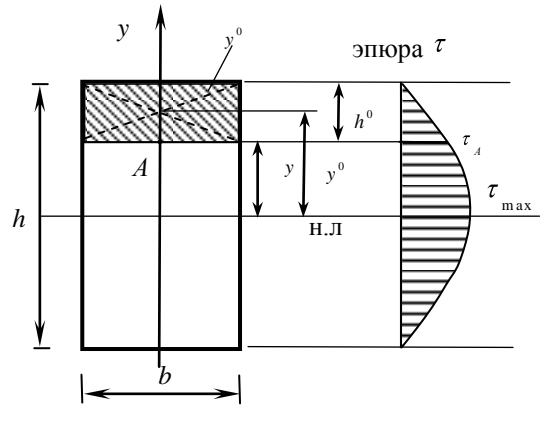

Рис. 5.4

Рассмотрим распределение касательных напряжений в тонкостенных профилях (двутаврах) (рис. 5.5, *а*).

По формуле Журавского определим касательные напряжения в характерных точках поперечного сечения:

*точка 1* (на полке) в месте примыкания полки к стенке:

$$
\tau_1 = \frac{Q \cdot S_Z^0}{b \cdot J_z} = \frac{Q \cdot b \cdot t \left(\frac{h}{2} - \frac{t}{2}\right)}{b \cdot J_z};
$$

*точка 2* (на стенке) в месте примыкания полки к стенке:

$$
\tau_2 = \frac{Q \cdot S_Z^0}{d \cdot J_z} = \frac{Q \cdot b \cdot t \left(\frac{h}{2} - \frac{t}{2}\right)}{d \cdot J_z};
$$

очевидно, что в месте примыкания полки к стенке эпюра *τ* имеет скачок, т. к.  $\tau_1 \ll \tau_2$  в виду того, что *b* >> *d*;

*точка 3* на нейтральной линии:

$$
\tau_3 = \tau_{\max} = \frac{Q}{d \cdot J_z} \left[ b t \left( \frac{h}{2} - \frac{t}{2} \right) + \left( \frac{h}{2} - t \right) d \left( \frac{\frac{h}{2} - t}{2} \right) \right];
$$

*точка 4 –* наиболее удаленная точка от нейтральной линии:

 $\tau_{4} = 0$ .

Эпюра касательных напряжений показана на рис. 5.5, *б*.

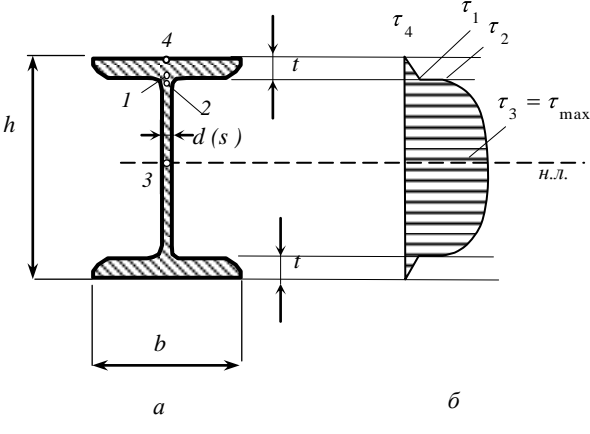

Рис. 5.5

Порядок определения касательных напряжений в балке:

1. Выбирается поперечное сечение в балке.

2. Для этого поперечного сечения определяются значения поперечной силы *Q* (по эпюре *Q*) и величина момента инерции *I* относительно главной центральной оси, совпадающей с нейтральной линией.

3. В поперечном сечении на уровне, для которого определяются касательные напряжения, параллельно нейтральной линии проводится прямая, отсекающая часть сечения; длина отрезка этой прямой, заключенного внутри контура поперечного сечения, представляет собой ширину *b*, входящую в знаменатель формулы (5.3).

4. Вычисляется статический момент *S* отсеченной части (расположенной между прямой, указанной в п. 3, и ближайшим к ней краем сечения) относительно нейтральной линии.

5. По формуле (5.3) определяется абсолютное значение касательного напряжения *τ*. Знак касательных напряжений в поперечном сечении балки совпадает со знаком поперечной силы, действующей в этом сечении.

## **5.4. Полная проверка прочности балки**

При поперечном изгибе в произвольной точке балки могут одновременно действовать как нормальные напряжения, так и касательные. В этом случае материал балки находится при плоском напряженном состоянии, поэтому для оценки прочности следует воспользоваться теориями прочности, например, третьей теорией прочности, которая имеет вид:

$$
\sigma_{\text{the}}^{III} = \sqrt{\sigma^2 + \tau^2} \ .
$$

Для обеспечения прочности балки при совместном действии как нормальных, так и касательных напряжений должно выполняться условие:

$$
\sigma_{\text{NSE}}^{III} = \sqrt{\sigma^2 + \tau^2} \le \sigma_{\text{adm}} \,. \tag{5.5}
$$

# 6. ОПРЕДЕЛЕНИЕ ПЕРЕМЕЩЕНИЙ ПРИ ИЗГИБЕ

## 6.1. Общие сведения

Под действием внешних сил, расположенных в одной из главных плоскостей балки, ее ось искривляется в той же плоскости, при этом точки оси балки перемещаются.

Изогнутая ось балки называется упругой линией, а перемещения точек оси балки по нормали к ее недеформированной оси называются

прогибами (у) балки (рис. 6.1).

При деформации балки ее поперечные сечения поворачиваются на угол ф. Угол между касательной, проведенной к изогнутой оси балки в сечении, и недеформированной осью балки – угол поворота (ф) поперечного сечения (рис. 6.1).

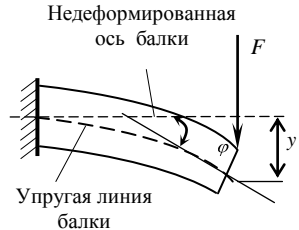

Рис  $61$ 

В общем случае прогибы считают положительными, если точки

балки смещаются вверх; углы поворота считают положительными, если поперечное сечение поворачивается против часовой стрелки.

Дифференциальное уравнение изогнутой оси балки имеет вид:

$$
\frac{d^2 y}{dx^2} = \pm \frac{M_x}{E J_z} \,. \tag{6.1}
$$

#### 6.2. Метод начальных параметров

Уравнения метода начальных параметров (6.2) получены интегрированием уравнения упругой линии балки и основаны на следуюших предпосылках:

- начало координат выбирают на левом конце балки; 1)
- внешний сосредоточенный момент М, приложенный на рас- $(2)$ стоянии а от начала координат, включают в уравнение изгибающих моментов в сечении x с множителем  $(x - a)^0$ .
- если распределенная нагрузка не доходит  $\mathcal{E}$ до конца балки, то ее продлевают до конца балки и вводят компенсирующую нагрузку обратного направления (рис. 6.2);

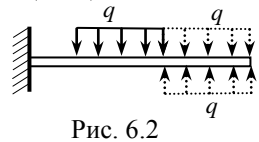

при определении перемещений в сечении х учитывают все  $4)$ внешние нагрузки, приложенные только слева от сечения.

Универсальные уравнения метода начальных параметров имеют вид:

1. 
$$
EI_z y = EI_z y_0 + EI\varphi_0 x \pm \sum \frac{M (x - a)^2}{2!} \pm \sum \frac{F (x - b)^3}{3!} \pm \sum \frac{q (x - c)^4}{4!};
$$
  
2. 
$$
EI_z \varphi = EI_z \varphi_0 \pm \sum M (x - a) \pm \sum F \frac{(x - b)^2}{2!} \pm \sum \frac{q (x - c)^3}{3!},
$$
 (6.2)

где у,  $\varphi$  – прогиб и угол поворота в сечении x;  $y_0$ ,  $\varphi_0$  – прогиб и угол поворота в начале координат (начальные параметры);  $a, b, c$  – соответственно расстояния от начала координат до точек приложения  $M, F(R)$ и начала действия распределенной нагрузки (рис. 6.3);  $EI_z$  – жесткость балки.

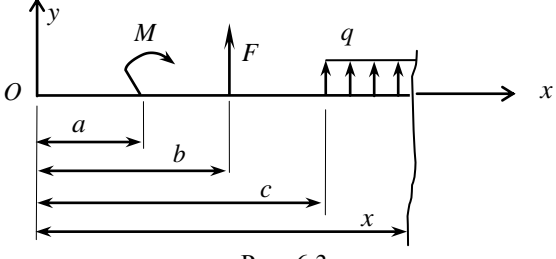

Рис. 6.3

Начальные параметры *y*<sub>0</sub>,  $\varphi$ <sup>0</sup> определяют из граничных условий, которые зависят от способа закрепления балки (рис. 6.4).

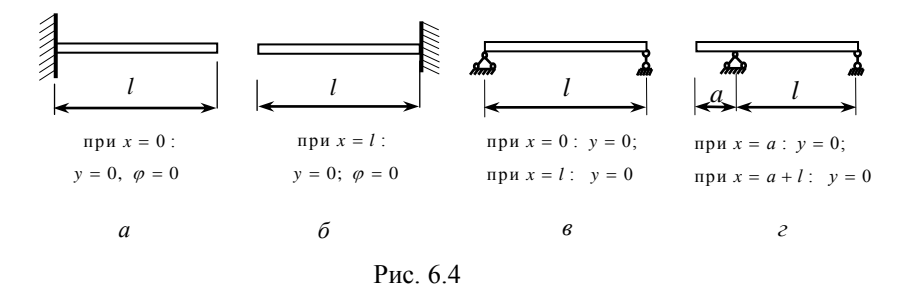

Знак перед слагаемыми в формулах (6.2) определяют в соответствии со знаком изгибающего момента.

#### **6.3. Интеграл Мора. Правило Верещагина**

Для определения перемещений в деформированных стержнях сложного очертания, криволинейных стержнях применяют метод Мора (интеграл Мора), который для случая изгиба, имеет вид:

$$
\Delta_{i} = \sum_{j} \frac{1}{2} \frac{M_{x} \overline{M}_{x}}{EI_{z}} dx , \qquad (6.3)
$$

где Δ*<sup>i</sup>* – искомое перемещение (линейное перемещение, угол поворота) точки (сечения); *M<sup>x</sup>* – изгибающий момент в сечении *х* от заданной нагрузки; *M x* – изгибающий момент в том же сечении *х* от обобщенной единичной силы; *EI<sup>z</sup>* – жесткость балки.

Знак суммы указывает, что интеграл вычисляется по участкам и результаты суммируются.

Для вычисления перемещения Δ*<sup>i</sup>* в произвольной точке балки с помощью формулы (6.3) необходимо:

1) составить уравнения изгибающих моментов *M x* от заданной нагрузки для каждого участка балки;

2) отбросить всю внешнюю нагрузку и в точку балки, для которой определяется перемещение, приложить единичную нагрузку:

– при нахождении прогиба (*yi*) необходимо приложить силу, равную единице  $\overline{F} = 1$ ;

– при нахождении угла поворота (*φi*) необходимо приложить момент, равный единице  $\overline{M}$  = 1;

3) составить уравнения изгибающих моментов *M x* от единичной нагрузки для каждого участка балки;

4) вычислить сумму интегралов по формуле (6.3).

В случаях, когда ось бруса прямолинейна и жесткость поперечного сечения в пределах участка постоянна, интеграл Мора целесообразно вычислять, применяя правило Верещагина (правило перемножения эпюр). Согласно этому правилу (6.4), интеграл Мора для отдельного участка вычисляется как произведение площади грузовой эпюры изгибающих моментов *M<sup>F</sup>* (построенной от действия внешних нагрузок) на ординату единичной эпюры изгибающих моментов *M* (построенной от действия единичной нагрузки), взятую под центром тяжести грузовой эпюры, деленное на жесткость этого участка:

$$
\Delta_i = \frac{M_F \overline{M}}{EI_z} = \sum \frac{\omega_i y_{ci}}{EI_{z-i}},
$$
\n(6.4)

где *ω<sup>i</sup>* – площадь грузовой эпюры изгибающих моментов *MF*; *yci* – ордината единичной эпюры изгибающих моментов *M* , расположенная под центром тяжести грузовой эпюры.

Для построения единичной эпюры моментов необходимо отбросить всю заданную нагрузку, а в сечении, где определяется перемещение, приложить единичную силу (момент) по направлению заданного перемещения;

Произведение *ωiyci* считается положительным, если на перемножаемом участке грузовая эпюра и ордината единичной эпюры расположены по одну сторону от базиса. Если в пределах рассматриваемого участка обе эпюры прямолинейны, то безразлично, на какой эпюре брать площадь, а на какой эпюре – ординату. Если обе эпюры ломаные и границы участков у них не совпадают, то надо разбить обе эпюры на одинаковое число линейных участков, чтобы в пределах полученных участков обе эпюры были линейные и границы участков совпадали.

Для удобства перемножения двух эпюр (рис. 6.5) удобно использовать формулу (6.5):

$$
\frac{M_F \overline{M}}{EI_z} = \frac{1}{EI_z} \left[ \frac{l}{6} (2ac + 2bd + ad + bc) \pm \frac{ql^3}{12} c' \right].
$$
 (6.5)

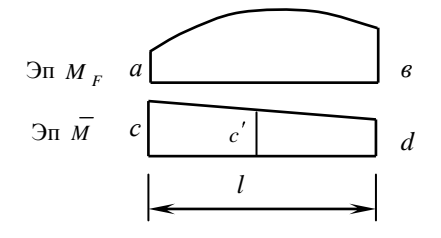

Рис. 6.5

Слагаемое  $\frac{q l^3}{2}$ 12 *ql c* в выражении (6.5) учитывается только в том случае, если эпюра *M<sup>F</sup>* на участке, подлежащем перемножению, явля-

ется параболой, при чем знак выбирается следующим образом: если выпуклость параболы на эпюре *M<sup>F</sup>* и ордината *c* на единичной эпюре  $\overline{M}$  направлены в одну сторону от базиса, то произведение  $\frac{q^{i^3}}{a^{i^3}}$ 12  $\frac{ql^3}{c}$ <sup>*c*</sup> поло-

жительное, если в разные стороны – отрицательное.

Если значение перемещения получилось со знаком минус, то это указывает на то, что реальное перемещение рассматриваемой точки противоположно выбранному направлению единичной силы (момента).

Значения площадей некоторых эпюр и координат их центров тяжести приведены в табл. К1 (прил. К).

## **7. СЛОЖНОЕ СОПРОТИВЛЕНИЕ. КОСОЙ ИЗГИБ**

#### **7.1. Общие сведения**

Ранее были рассмотрены виды нагружения, при которых в сечениях элементов конструкций возникал только один внутренний силовой фактор: нормальная сила *N* – при растяжении, изгибающий момент  $M_z$  – при чистом изгибе, крутящий момент  $M_{\text{KD}}$  – при кручении. Эти виды нагружения, растяжение, изгиб, кручение, являются *простыми.* Кроме простых видов нагружения бывают и сложные виды нагружения, или иначе сложное сопротивление.

*Сложным сопротивлением* называются виды нагружения, при которых в поперечных сечениях одновременно действуют несколько внутренних силовых факторов*.*

Наиболее часто в расчетной практике встречаются следующие виды сложного сопротивления: косой изгиб, внецентренное растяжение, а также изгиб с кручением.

При расчете сложного сопротивления используется принцип независимости действия сил. Сложный вид нагружения представляется как система простых видов нагружения, действующих независимо друг от друга. Решение при сложном сопротивлении получается в результате сложения решений, полученных при простых видах нагружения.

#### **7.2. Косой изгиб**

*Косым изгибом* называется вид нагружения, при котором плоскость действия изгибающего момента не проходит ни через одну из главных осей сечения (рис. 7.1).

Признаки косого изгиба:

- 1) плоскость действия изгибающего момента не совпадает с главной центральной осью;
- 2) нейтральная линия не совпадает с главной центральной осью;
- 3) изогнутая ось балки лежит в плоскости, не совпадающей с силовой, т. е. между плоскостью изгиба и плоскостью, в которой действуют внешние силы, образуется некоторый угол.

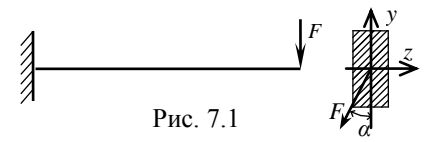

Напряжения и перемещения при косом изгибе находят, используя принцип независимости действия сил. Для этого силу *F* раскладывают на составляющие по главным центральным осям (рис. 7.2):  $F_y = F \cos \alpha - \text{B}$ ызывает изгиб относительно главной центральной оси *z* (в вертикальной плоскости);  $F_z = F \sin \alpha - B$ ызывает изгиб относительно главной центральной оси *y* (в горизонтальной плоскости).

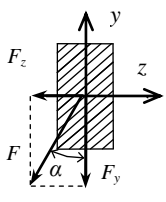

Рис. 7.2

Косой изгиб рассматривается при этом как сочетание двух плоских изгибов во взаимно перпендикулярных плоскостях (рис.7.3).

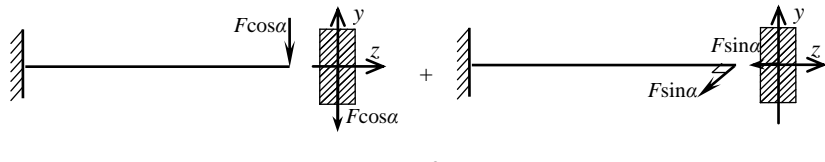

Рис. 7.3

Нормальные напряжения в любой точке поперечного сечения могут быть вычислены как алгебраическая сумма напряжений, возникающих от моментов *M<sup>z</sup>* и *M<sup>y</sup>* :

$$
\sigma_i = \pm \frac{M_z}{I_z} y_i \pm \frac{M_y}{I_y} z_i , \qquad (7.1)
$$

где *M<sup>z</sup>* и *M<sup>y</sup>* – изгибающие моменты относительно осей *z* и *y; z<sup>i</sup>* и *y<sup>i</sup>* – координаты точки, для которой определяется напряжение.

Знаки перед слагаемыми определяют по характеру деформации, а изгибающие моменты и координаты точки берут по модулю. При этом вокруг поперечного сечения расставляют два круга знаков (относительно каждой из центральных осей (рис. 7.4, *а*, *б*)): растянутые волокна отмечают положительными, сжатые – отрицательными. Оба круга знаков наносят на одной схеме (рис. 7.4, *в*).

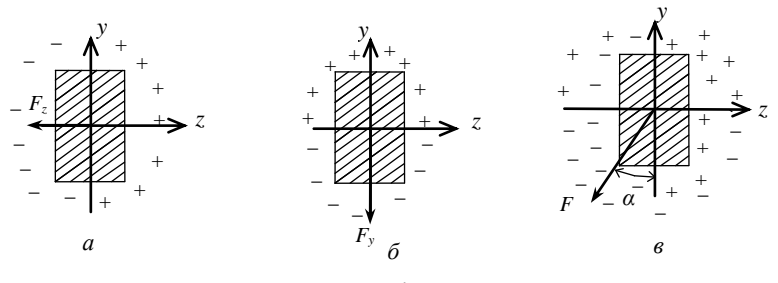

Рис. 7.4

Для построения эпюры напряжений необходимо предварительно построить силовую и нулевую линии.

Положение силовой линии (с. л.) определяется по углу *α*, который она образует с осью *y* (рис. 7.5):

$$
tg\alpha = \frac{M_y}{M_z} \,. \tag{7.2}
$$

Положение нулевой (нейтральной) линии (н. л.) определяется как геометрическое место точек сечения, в которых напряжения равны нулю. Это положение удобно определять по углу *φ*, который она образует с осью *z* (рис. 7.5).

$$
tg\varphi = -\frac{M_y}{M_z} \frac{I_z}{I_y} = -tg\alpha \frac{I_z}{I_y} \,. \tag{7.3}
$$

Знак «минус» в выражении (7.3) показывает, что силовая и нейтральная линии проходят через противоположные четверти, в дальнейшем этот знак упускают:

$$
tg \varphi = tg \alpha \frac{I_z}{I_y} \,. \tag{7.4}
$$

Если  $I_z \neq I_y$ , то плоскость действия момента *М* (силовая линия) и нейтральная линия не перпендикулярны друг другу (в отличие от плоского изгиба).

Силовая линия откладывается от вертикальной оси *у* под углом *α* в сторону четверти с одинаковым знаком, нулевая линия – от горизонтальной оси *z* под углом *φ* в ту же сторону, что силовая линия (рис. 7.5).

Максимального значения нормальные напряжения достигают в наиболее удаленных от нейтральной точках *А* и *В* (рис. 7.6), которые имеют два одинаковых знака деформации (для точки *А* – два плюса, для точки *В* – два минуса). Эти точки являются *опасными* в данном сечении. Для определения положения опасных точек сечения необходимо параллельно нулевой линии провести касательные к контуру сечения через наиболее удаленные точки (рис. 7.6).

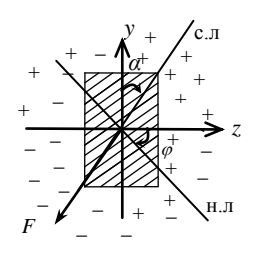

Рис. 7.5

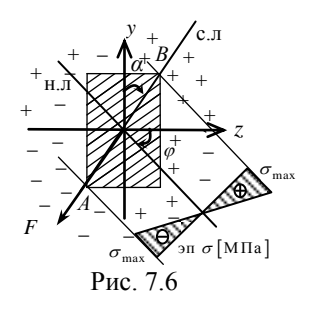

Условие прочности при косом изгибе имеет вид:

$$
\sigma_{\text{max}} = \sigma_B = -\sigma_A = \frac{M_z}{I_z} y_B + \frac{M_y}{I_y} z_B \le \sigma_{adm}, \qquad (7.5)
$$

где  $M_z$  и  $M_y$  – изгибающие моменты относительно осей *z* и *y*,  $y_B$  и  $z_B$  – координаты опасной точки.

Для сечений, вписывающихся в прямоугольник (прямоугольник, швеллер, двутавр и др.), в точках с координатами *z*max и *y*max условие прочности может быть записано в виде:

$$
\sigma_{\text{max}} = \frac{M_z}{W_z} + \frac{M_y}{W_y} \le \sigma_{adm}, \qquad (7.6)
$$

где *W<sup>z</sup>* и *W <sup>y</sup>* – моменты сопротивления сечения относительно осей *z* и *y*.

Эпюра нормальных напряжений при косом изгибе представлена на рис. 7.6.

Прогиб при косом изгибе определяется как геометрическая сумма прогибов вдоль осей  $z(\delta_z)$  и  $y(\delta_z)$  по формуле (7.7):

$$
\delta = \sqrt{\delta_z^2 + \delta_y^2} \tag{7.7}
$$

Направление прогиба определяется углом у:

$$
\gamma = \arctg \frac{\delta_z}{\delta_y} = \arctg \left( \frac{I_z}{I_y} \text{tg } \varphi \right). \tag{7.8}
$$

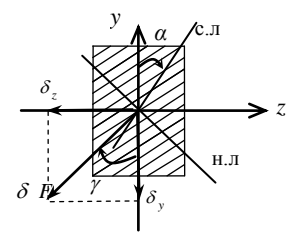

Из формулы (7.8) видно, что направление прогиба балки будет совпадать с плоскостью действия момента при  $I_z = I_y$ . Если моменты инерции сечения не равны между собой  $I_z \neq I_y$ , то направление прогиба и положение плоскости действия момента не совпадают (рис. 7.7).

Рис. 7.7

#### $7.3.$ Внецентренное растяжение (сжатие)

Внецентренным растяжением (сжатием) называется такой вид нагружения бруса, при котором внешние силы действуют вдоль продольной оси бруса, но не совпадают с ней (рис. 7.8). Точку приложения силы называют полюсом силы, а расстояние между линией действия силы и осью бруса - эксцентриситетом силы  $(e)$ .

Внецентренное растяжение-сжатие представляет собой сочетание осевого растяжения (сжатия) и косого (в частных случаях - плоского) изгиба. В поперечном сечении х этого бруса (рис. 7.8) возникают следуюшие внутренние усилия:  $N = F$ .  $M_z = F \cdot v_F, M_y = F \cdot z_F.$ Тогда напряжение в про-

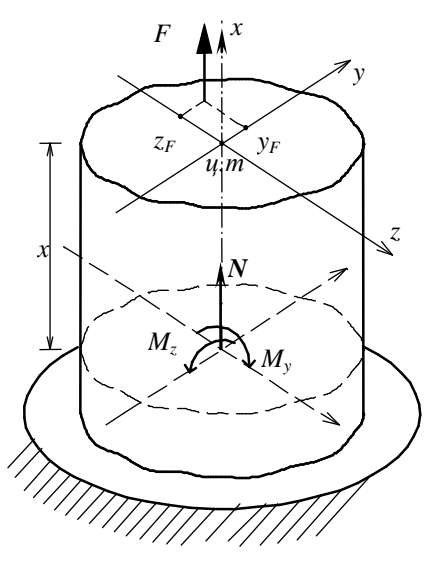

Рис. 7.8

извольной точке сечения с координатами z, у от каждого усилия равно:

$$
\sigma_N = \frac{N}{A} = \frac{F}{A} \; ; \quad \sigma_{M_z} = \frac{M_z}{I_z} \; y \; ; \quad \sigma_{M_y} = \frac{M_y}{I_y} z \; .
$$

Определение напряжений производится с помощью принципа независимости действия сил. Формула для нормальных напряжений может быть получена как алгебраическая сумма нормальных напряжений, возникающих от каждого нагружения:

$$
\sigma = \sigma_N + \sigma_{M_z} + \sigma_{M_y} = \frac{N}{A} + \frac{M_z}{I_z} y + \frac{M_y}{I_y} z = \frac{F}{A} + \frac{F \cdot y_F}{I_z} y + \frac{F \cdot z_F}{I_y} z =
$$

$$
= \frac{F}{A} \left( 1 + \frac{y_F y}{I_z / A} + \frac{z_F z}{I_z / A} \right).
$$

Так как  $\frac{I_z}{4} = i_z^2$ ;  $\frac{I_y}{4} = i_y^2$  – квадраты радиусов инерции, то напряжения могут быть найдены по формуле:

$$
\sigma = \frac{F}{A} \left( 1 + \frac{y_F y}{i_z^2} + \frac{z_F z}{i_y^2} \right),\tag{7.9}
$$

где  $\sigma$  – напряжение в любой точке сечения с координатами z, y;  $F$  – величина действующей силы;  $A$  – площадь поперечного сечения;  $y_F$ ,  $z_F$  – координаты полюса силы;  $i_z$ ,  $i_y$  – радиусы инерции.

В выражении (7.9) растягивающая сила F берется со знаком «плюс», сжимающая - со знаком «минус», все координаты берутся в системе главных центральных осей и с учетом знаков.

Лля опрелеления опасных точек сечения необхолимо найти положение нейтральной линии (н. л.) как геометрического места точек, в которых напряжения равны нулю.

$$
\sigma = \frac{F}{A} \left( 1 + \frac{y_F y}{i_z^2} + \frac{z_F z}{i_y^2} \right) = 0.
$$

Уравнение нейтральной линии может быть записано как уравнение прямой в отрезках:

$$
z_{_{\rm H,I}} = -\frac{i_y^2}{z_F}; \ y_{_{\rm H,I}} = -\frac{i_z^2}{z_F}, \qquad (7.10)
$$

где  $z_{H,II}$ ,  $y_{H,II}$  – отрезки, отсекаемые нейтральной линией на осях координат.

Из уравнений (7.10) видно, что нейтральная линия всегда проходит через четверть, противоположную той, в которой приложена сила. Откладывая с учетом знака на центральных осях отрезки  $z_{\text{max}}$ ,  $y_{\text{max}}$ и проведя через них прямую, получим нейтральную линию (рис. 7.9).

Нейтральная линия разделяет поперечное сечение на зоны с растягивающими и сжимающими напряжениями. Для определения положения опасных точек сечения необходимо параллельно нулевой линии провести касательные к контуру сечения через наиболее удаленные точки (на рис. 7.9 такими точками являются  $B$  и D).

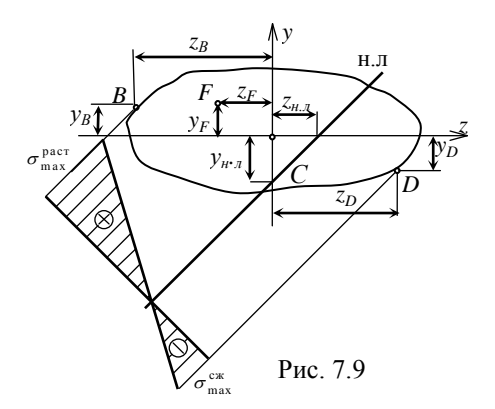

Условие прочности при внецентренном растяжении (сжатии) записывается для пластичных материалов, у которых  $[\sigma_{\text{c}x}] = [\sigma_{\text{par}}] = [\sigma],$  В ВИДС:

$$
\sigma_{\text{max}} = \frac{F}{A} \left( 1 + \frac{y_F y}{i_z^2} + \frac{z_F z}{i_y^2} \right) \leq [\sigma], \tag{7.11}
$$

Для хрупких материалов (чугун, бетон, кирпич), у которых  $[\sigma_{\text{c}x}] \neq [\sigma_{\text{par}}]$ , условие прочности следует записывать отдельно для опасной точки сечения в растянутой зоне (на рис. 7.9 это точка *В*) и для опасной точки сечения в сжатой зоне (на рис. 7.9 это точка *D*):

$$
\sigma_{\max}^{\text{par}} = \frac{F}{A} \left( 1 + \frac{y_F y_B}{i_z^2} + \frac{z_F z_B}{i_y^2} \right) \le \left[ \sigma_{\text{par}} \right],\tag{7.12}
$$

$$
\sigma_{\max}^{\text{cx}} = \frac{F}{A} \left( 1 + \frac{y_F y_D}{i_z^2} + \frac{z_F z_D}{i_y^2} \right) \le \left[ \sigma_{\text{cx}} \right],\tag{7.13}
$$

где *zB*, *y<sup>B</sup>* и *zD*, *y<sup>D</sup>* – координаты опасных точек сечения в растянутой и сжатой зонах сечения (рис. 7.9).

При внецентренном растяжении (сжатии) нейтральная линия может пересекать поперечное сечение, касаться или проходить вне его. Если нейтральная линия только касается контура сечения или проходит вне его, то во всех точках поперечного сечения возникают напряжения олного знака.

Ввелем понятие ялра сечения. Ядром сечения называется некоторая область вокруг центра тяжести сечения (рис. 7.10), которое обладает следующим свойством: если сила приложена в области ядра, то нормальные напряжения во всех точках поперечного сечения имеют один знак.

Когда нейтральная линия касается контура поперечного сечения, точка приложения силы приналлежит контуру ядра сечения. Следовательно, контуром ядра сечения является геометрическое место точек приложения силы  $F$ , для которых соответствующие нейтральные линии касаются контура поперечного сечения.

Для построения ядра сечения необходимо «обкатывать» контур поперечного сечения касательными по его выступающим частям. Количество касательных определит число граничных точек ядра сечения. координаты которых находят по формулам:

$$
z_i = -\frac{i_y^2}{z_{0i}}; \ y_i = -\frac{i_z^2}{y_{0i}}, \qquad (7.14)
$$

где  $z_i$ ,  $y_i$  – координаты граничных точек ядра сечения:  $z_0$ ,  $y_0$  – координаты точек, в которых касательные пересекают центральные оси (на рис. 7.10 эти размеры показаны для касательной 2-2).

По координатам  $z_i$ ,  $y_i$  на поперечное сечение наносят граничные точки ядра сечения, последовательно соединяя которые, строят контур ядра сечения.

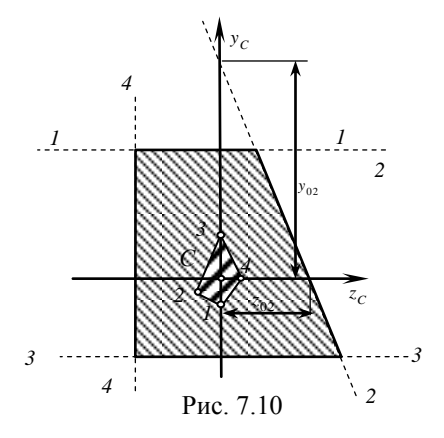

# 8. УСТОЙЧИВОСТЬ СЖАТЫХ СТЕРЖНЕЙ

#### 8.1. Общие сведения

Устойчивостью называют способность бруса сохранять первоначальную форму равновесия.

Рассмотрим упругий стержень, который сжат силой  $F$ . Пока сила невелика, стержень сохраняет прямолинейную форму равновесия (рис. 8.1, а).

При увеличении силы прямолинейная форма равновесия становится неустойчивой (рис. 8.1, б).

Наименьшее значение силы, при котором стержень теряет устойчивость. называется критической силой -  $F_{cr}$ . Изгиб стержня, связанный с поте-

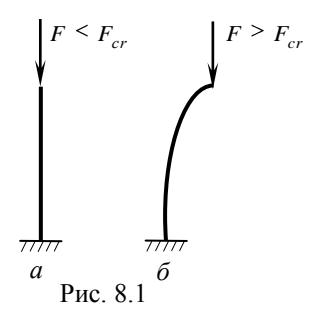

рей устойчивости прямолинейной формы его равновесия, называется продольным изгибом.

Расчет на устойчивость должен обеспечить работу элементов конструкции без потери устойчивости, т. е. при первоначальной форме его упругого равновесия. Это возможно тогда, когда фактически действующая сжимающая сила будет меньше критической силы:

$$
F_{adm} = \frac{F_{cr}}{n_y},\tag{8.1}
$$

где  $F_{adm}$  – допускаемое значение сжимающей силы;  $F_{cr}$  – критическая сила;  $n_v$  – коэффициент запаса устойчивости.

Значение критической силы определяется по формуле Эйлера:

$$
F_{cr} = \frac{\pi^2 E I_{\text{min}}}{\mu l^2},\tag{8.2}
$$

где  $E$  – модуль упругости материала;  $I_{\min}$  – наименьший главный центральный момент сечения;  $l$  – длина стержня;  $\mu$  – коэффициент приведения ллины, зависящий от способов закрепления стержня (прил. Л).

Условие устойчивости имеет вид:

$$
\sigma = \frac{F}{A} \le \sigma_{adm} \cdot \varphi \quad \text{with} \quad \sigma = \frac{F}{\varphi \cdot A} \le \sigma_{adm} \,, \tag{8.3}
$$

где  $\varphi$  - коэффициент продольного изгиба, который определяется по таблицам справочника (табл. Л1, прил. Л) в зависимости от материала стержня и гибкости  $\lambda$ :

$$
\lambda = \frac{\mu_l}{i_{\min}}\,,\tag{8.4}
$$

где  $i_{\min} = \sqrt{\frac{I_{\min}}{A}}$  – минимальный радиус инерции.

## 9. ДИНАМИЧЕСКИЕ НАГРУЗКИ. УДАР

#### 9.1. Обшие свеления

Ранее рассматривалось действие на сооружения статических нагрузок, т. е. таких нагрузок, которые медленно изменяются во времени.

На практике же часто встречается действие нагрузки, изменяющейся во времени с большой скоростью, что приводит к колебаниям элементов сооружений и значительным ускорениям. Такие нагрузки называются динамическими.

Действие динамических нагрузок сопровождается упругими перемещениями и появлением сил инерции. Возникающие при этом дополнительные напряжения и деформации могут превысить напряжения и деформации от действия статических нагрузок.

Рассмотрим некоторые вилы линамических нагрузок:

- 1) периодическая нагрузка создается движущимися частями машин и механизмов;
- 2) ударная нагрузка возникает при падении на тело различных гру-30B;
- 3) подвижная нагрузка возникает при изменении положения нагрузки на сооружении:
- 4) сейсмическая нагрузка.

Расчет конструкций на действие динамической нагрузки горазло сложнее, чем на лействие статической нагрузки. Наиболее простым методом расчета на действие динамической нагрузки является статический метод расчета. Он основан на составлении уравнения движения с использованием принципа Даламбера, который гласит о том, что движущееся тело может рассматриваться как находящееся в состоянии мгновенного равновесия, если к действующим на него силам добавить силу инерции, равную произведению массы тела на его ускорение и направленную в сторону, противоположную ускорению:

$$
\overline{F}_{_{\text{HH}}} = -m \cdot \overline{a},\tag{9.1}
$$

**Удар** - это нагрузка, прикладываемая в короткий промежуток времени.

Рассмотрим какую-либо неподвижную систему, на которую с высоты h падает груз F (рис. 9.1). Пройдя путь h, груз F приходит в соприкосновение с системой. Это явление называют ударом. При этом предполагают, что удар является неупругим, т. е. ударяющееся тело не отскакивает от конструкции, а перемещается вместе с ней, в некоторый момент времени скорость перемещения груза становится равной

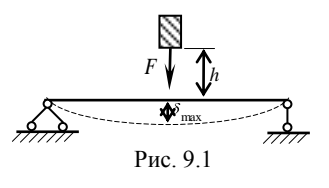

нулю. В этот момент времени деформации и напряжения достигают наибольших значений.

Целью расчета на удар является определение наибольших деформаций и напряжений, возникающих в результате удара.

Напряжения и перемещения, возникающие в результате удара, можно определить по формулам:

$$
\sigma_{\partial} = \sigma_{\rm cr} \cdot k_{\partial} \,, \tag{9.2}
$$

$$
\delta_{\partial} = \delta_{\rm cr} \cdot k_{\partial} , \qquad (9.3)
$$

где  $\sigma_{\overline{\partial}}$  – напряжения, возникающие в результате удара;  $\overline{\partial}_{\overline{\partial}}$  – перемещение в месте удара;  $\sigma_{\rm cr}$  – максимальные напряжения, возникающие при статическом действии нагрузки, равной весу ударяющегося тела, приложенной в месте удара;  $\delta_{\rm cr}$  – перемещение от статического действия нагрузки; *д k* – динамический (ударный) коэффициент, определяемый по формуле:

$$
k_{\partial} = 1 + \sqrt{1 + \frac{2h}{\delta_{\text{cr}}}},
$$
\n(9.4)

где *h* – высота падения груза.

## **10. МЕТОДИЧЕСКИЕ УКАЗАНИЯ СТУДЕНТАМ-ЗАОЧНИКАМ**

#### **10.1. Общие положения**

Успешное изучение дисциплины во многом зависит от самостоятельной работы студента, поэтому в процессе преподавания курса «Сопротивление материалов» большое значение придается самостоятельному выполнению заданий по пройденным темам. Цель этих заданий – научить студентов самостоятельно применять на практике теоретические знания и ознакомить их с наиболее часто встречающимися расчетами, с которыми могут столкнуться специалисты в инженерной практике. Общее руководство самостоятельной работой осуществляет преподаватель, ведущий практическую часть дисциплины «Сопротивление материалов». Он выдает темы и варианты индивидуальных заданий, сообщает единые требования по оформлению выполненных работ, консультирует в процессе решения задач.

#### **10.2. Содержание контрольных работ**

По курсу «Сопротивление материалов» студентам заочного отделения необходимо выполнить и защитить 2 контрольные работы.

Содержание 1 контрольной работы:

1. Тема «Растяжение-сжатие» – 1 задача: расчет на прочность и жесткость статически определимого ступенчатого бруса.

2. Тема «Геометрические характеристики плоских сечений» – 1 задача: определение положения главных центральных осей в сечениях из прокатных профилей.

3. Тема «Кручение вала» – 1 задача: расчеты статически неопределимого вала на прочность и жесткость при кручении.

4. Тема «Поперечный изгиб балки» – 3 задачи: построение эпюр внутренних усилий в балках; подбор сечений; определение напряжений; расчет на прочность и жесткость.

Содержание 2 контрольной работы:

1. Тема «Определение перемещений при изгибе» – 1 задача: определение перемещений в балке по правилу Верещагина.

2. Тема «Сложное сопротивление» – 1 задача: расчет бруса большой жесткости на внецентренное действие силы.

3. Тема «Устойчивость сжатых стержней» – 1 задача: проектировочный расчет стойки на устойчивость инженерным методом.

4. Тема «Динамический расчет на удар» – 1 задача: расчет балки на ударное действие нагрузки.

#### 10.3. Порядок выполнения контрольных работ

1. Выбор задания согласно варианту.

Вариант состоит из двух цифр: первая цифра - номер схемы, вторая – номер строки из таблицы с числовыми данными. Перед решением каждой задачи требуется записать исходные данные, согласно варианту вычертить расчетную схему, из соответствующей таблицы выписать все числовые значения, необходимые для решения задачи.

2. Выполнение расчетной части.

Решение должно сопровождаться краткими, последовательными и грамотными, без сокращения слов, объяснениями и чертежами. Все расчеты должны быть приведены в буквенном выражении, затем с подстановкой числовых значений. Не следует вычислять большое число значащих цифр, стоит ограничиться 3-5 цифрами в зависимости от смысла вычисляемой величины. Необходимо приводить размерность всех величин. При решении задач используется международная система единиц (СИ), которая в настоящее время обязательна во всех областях науки и техники.

3. Оформление работы.

Каждую контрольную работу следует выполнять в отдельной тетради с полями 5 см для замечаний преподавателя. Допускается оформление работ на компьютере (формат А4, примеры оформления приведены в прил. А, Б).

Перед решением каждой задачи надо написать полностью ее условие с числовыми данными, составить аккуратный эскиз в масштабе и указать все величины, необходимые для расчета.

#### **10.4. Порядок сдачи контрольной работы**

Выполненная контрольная работа должна быть сдана преподавателю на проверку не позднее, чем за 10 дней до проведения экзамена.

После проверки контрольной работы преподавателем студент должен исправить все отмеченные ошибки в соответствии со сделанными ему замечаниями. Недопустимо удаление пометок преподавателя (на титульном листе и в расчетной части), содержащих замечания. Все исправления должны быть представлены в следующем виде: если замечания незначительные, то они исправляются в тексте задачи (неверные расчеты зачеркиваются карандашом, а над ними записываются новые расчеты); если ошибки влекут изменение значительной части расчетов, а также изменения на чертежах, то все исправления должны быть приведены на свободных листах контрольной работы. Отдельно от работы исправления не принимаются и не рассматриваются.

Правильно выполненные (или с устраненными замечаниями) контрольные работы считаются зачтенными, студенту не возвращаются и хранятся до окончания учебного семестра на кафедре. Защита контрольных работ проходит в устной и письменной форме по усмотрению преподавателя.

#### **Порядок сдачи и защиты практического задания**

Выполненная и оформленная работа должна быть сдана на проверку в назначенный во время практического занятия срок.

После проверки преподавателем работа возвращается студенту на доработку. Студент должен исправить в ней все отмеченные ошибки в соответствии со сделанными ему замечаниями. Недопустимо удаление пометок преподавателя (на титульном листе и в расчетной части), содержащих замечания. Все исправления должны быть представлены на чистом свободном листе слева от основного текста (на обратной стороне предыдущей страницы). Отдельно от работы исправления не принимаются и не рассматриваются.

Правильно выполненные (или с устраненными замечаниями) работы считаются зачтенными, студенту не возвращаются и хранятся до окончания учебного семестра на кафедре. Защита работ проходит в устной или письменной форме по усмотрению преподавателя. Во время защиты студенту предлагается решить задачу по теме выполненной работы, ответить на теоретические вопросы по изученной теме. Студент должен подготовиться к защите, свободно владеть терминологией, уметь пользоваться нормативной литературой, знать основные формулы и величины, входящие в них, а также единицы их измерения.

#### **Оформление практического задания**

Работа должна содержать: титульный лист, задание, расчет.

Оформлять практическое задание следует на одной стороне стандартного листа белой односортной бумаги формата А4 (210×297 мм). Все листы должны иметь рамки: слева – 20 мм, остальные – 5 мм. Нумерация листов сквозная, начиная с титульного листа (на титульном листе номер страницы не проставляется), лист задания имеет номер 2, который проставляется в отведенной ячейке штампа «лист», как и все последующие листы, которые нумеруются последовательно. Скреплять работу следует степлером (не менее чем в двух местах) или подшивать в скоросшиватель (не допускается скреплять скрепками вкладывать в мультифору).

Титульный лист должен быть оформлен в соответствии с примером, приведенным в прил. А. Лист задания должен содержать условие задачи, расчетную схему и все числовые данные. На листе задания должен быть заполненный штамп высотой 40 мм (прил. Б). Листы расчетной части должны содержать решение со всеми комментариями и вычислениями. На листах расчетной части также должны быть штампы высотой 15 мм (прил. Б). Если в работе требуется выполнение чертежей на миллиметровой бумаге, то она должна быть формата А4 с рамкой и штампом (нумеруется этот лист последовательно с листами расчетной части). Чертежи должны быть выполнены в масштабе при помощи инструментов. Допускается использовать цветные карандаши.

На усмотрение преподавателя допускается оформление практических работ на двойном тетрадном листке, с обязательным указанием на титульной стороне вида работы (контрольная работа, самостоятельная работа, расчетно-графическая работа и т. п.), наименования дисциплины, названия темы выполненной работы, персональных данных студента (ФИО, курс, группа), индивидуального варианта и даты выполнения.

#### **Порядок выполнения практических заданий**

1. Выбор задания согласно варианту.

Вариант состоит из двух цифр: первая – номер схемы, вторая – номер строки из таблицы с числовыми данными. Перед решением каждой задачи надо написать полностью ее условие, согласно варианту вычертить расчетную схему, из соответствующей таблицы выписать все числовые значения, необходимые для решения задачи.

2. Выполнение расчетной части.

Решение должно сопровождаться краткими, последовательными и грамотными, без сокращения слов, объяснениями и чертежами. Все расчеты должны быть приведены в буквенном выражении, затем с подстановкой числовых значений. Не следует вычислять большое число значащих цифр, следует ограничиваться 3–5 цифрами в зависимости от смысла вычисляемой величины. Необходимо приводить размерность всех величин. При решении задач используется международная система единиц СИ (прил. В), которая в настоящее время обязательна во всех областях науки и техники.

3. Оформление работы.

## **Контрольная работа № 1**

## **ЗАДАЧА 1. Растяжение-сжатие стержней**

*Исходные данные*: Стальной ступенчатый стержень находится под действием продольных сил, приложенных по концам или в центре соответствующего участка (рис. 10.1).

## *Требуется***:**

- 1) Построить эпюры продольных сил, напряжений и перемещений.
- 2) Оценить прочность стержня, если 160 МПа. *adm*

Данные взять из табл. 10.1

#### Таблица 10.1

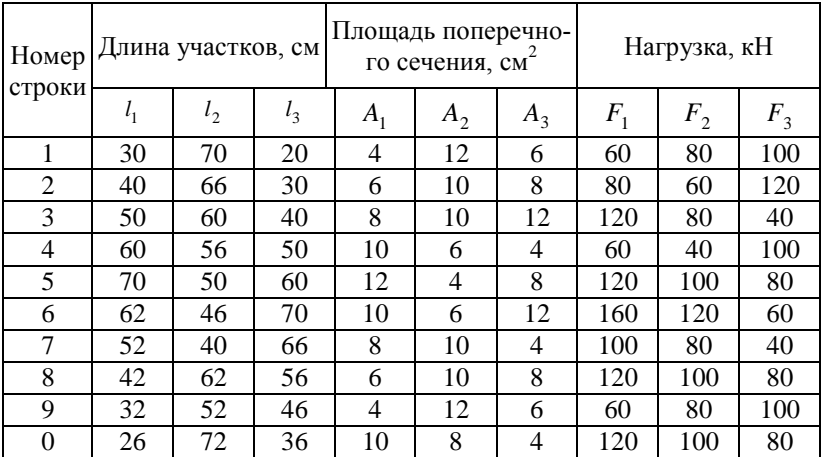

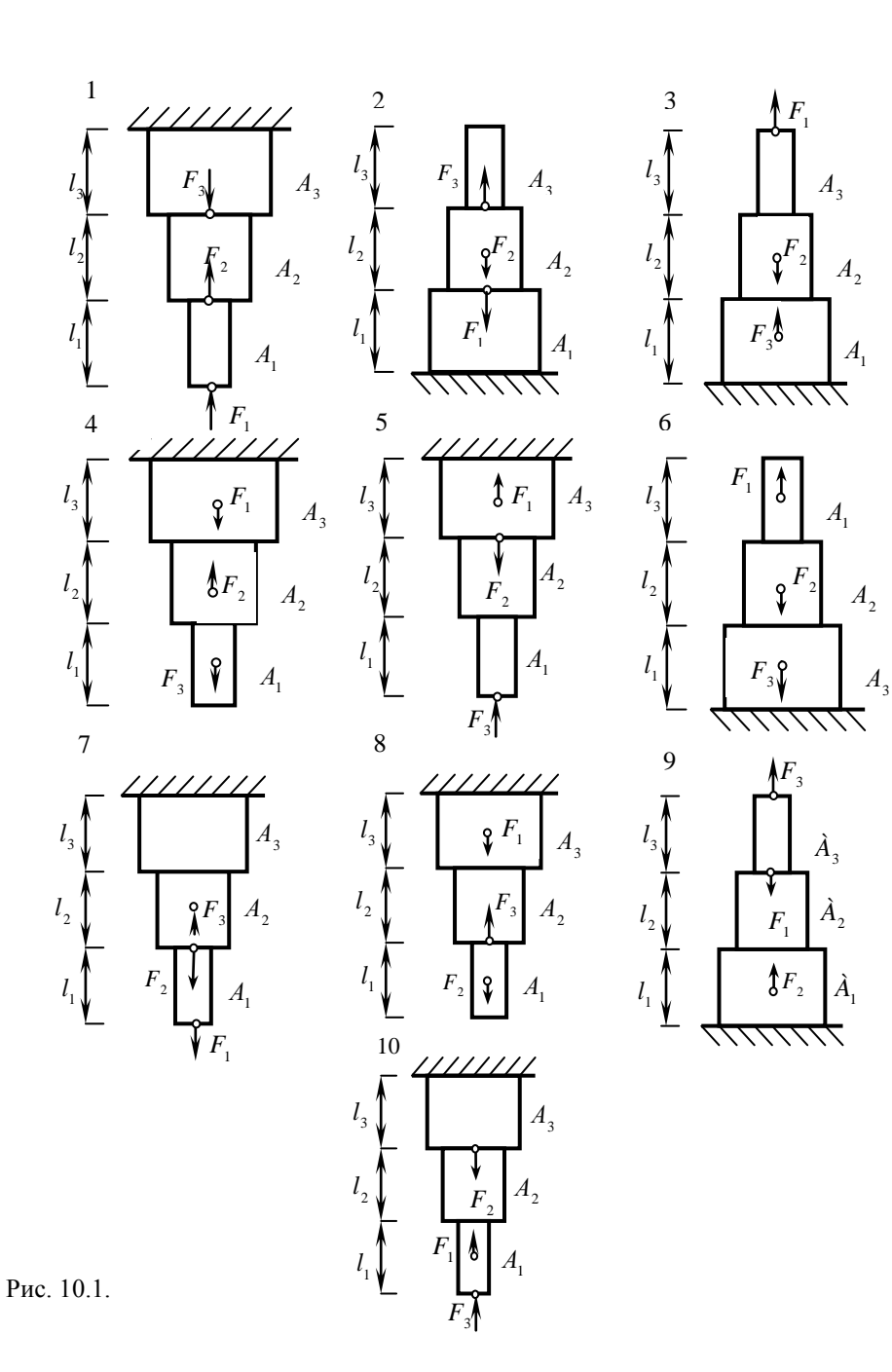

## **ЗАДАЧА 2. Геометрические характеристики плоских сечений**

*Исходные данные*: Задано поперечное сечение твердого тела (рис. 10.2.).

## *Требуется***:**

- 1) Определить положение центра тяжести сечения;
- 2) Найти осевые и центробежный моменты инерции относительно центральных осей;
- 3) Определить положение главных центральных осей (*u, v*);
- 4) Найти моменты относительно главных центральных осей;
- 5) Вычертить сечение в масштабе на миллиметровой бумаги и указать все размеры, оси.

Данные принять по таблице 10.2.

## Таблица 10.2

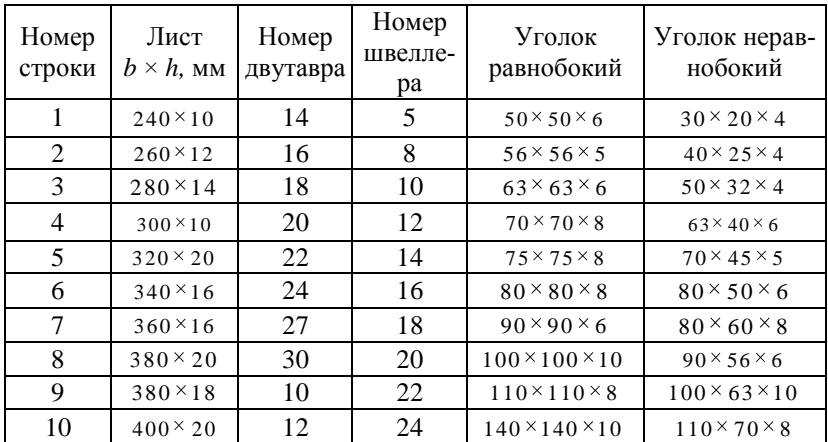

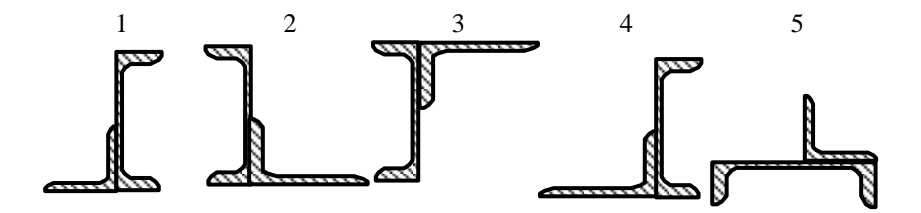

Рис. 10.2. Лист 1

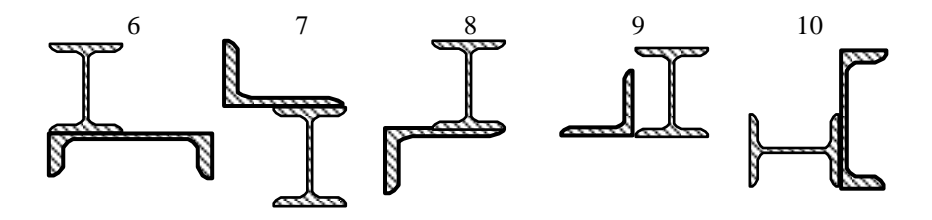

Рис. 10.2. Лист 2

## ЗАДАЧА 3. Кручение вала

Исходные данные: К стальному статически неопределимому валу приложены скручивающие моменты  $M_1$ ,  $M_2$ ,  $M_3$  (рис. 10.3).

## Требуется:

- 1) Раскрыть статическую неопределимость;
- 2) Построить эпюру крутящих моментов;
- 3) При заданном значении  $R_s$  определить диаметр вала из расчета на прочность и округлить его до ближайшей большей величины, равной 30, 35, 40, 45, 50, 60, 70, 80, 90, 100 мм;
- 4) Построить эпюру углов закручивания;
- 5) Найти наибольший относительный угол закручивания. Ланные взять из табл. 10.3.

### Таблица 10.3

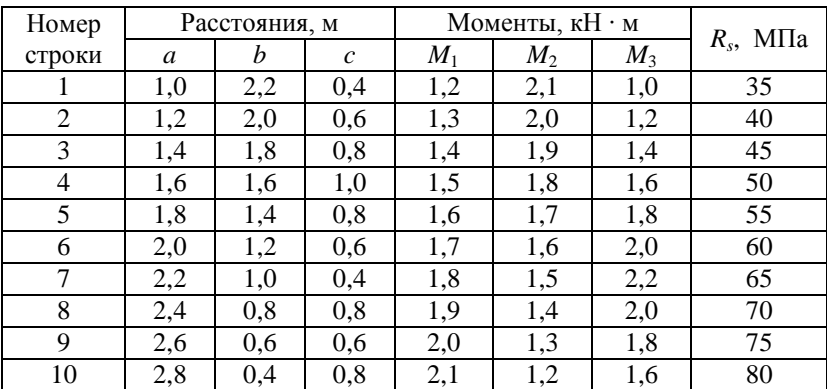
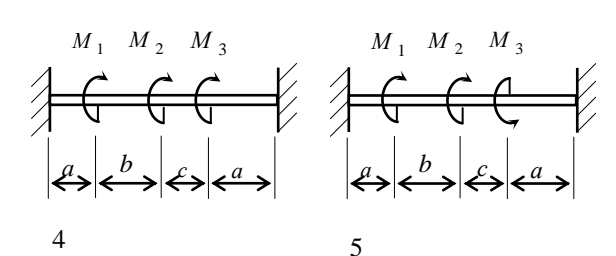

 $\overline{2}$ 

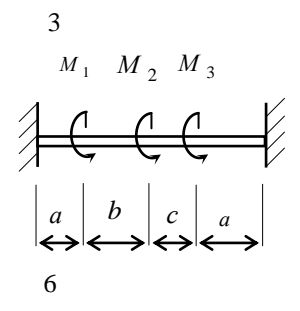

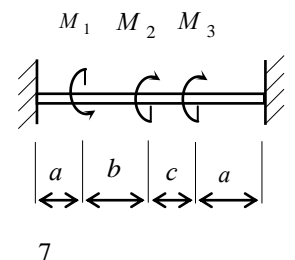

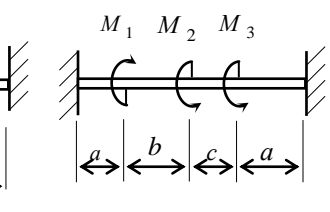

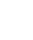

8

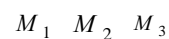

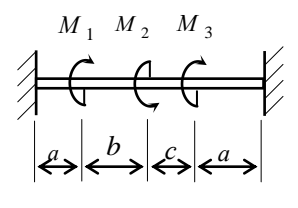

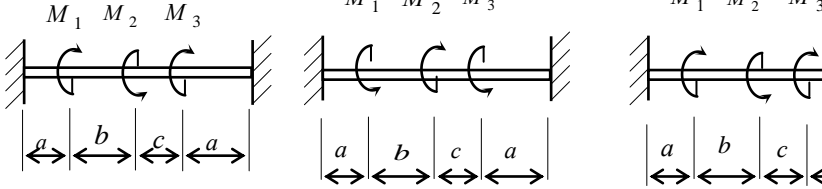

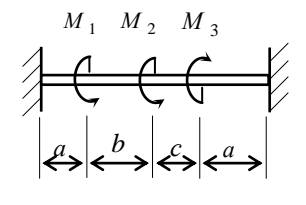

9

 $M_1$   $M_2$  $M_{\rm A}$ 

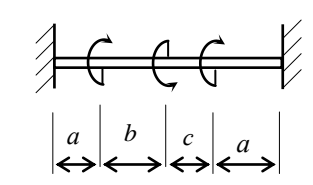

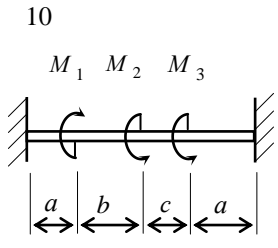

Рис. 10.3.

# **ЗАДАЧА 4. Поперечный изгиб балки**

*Исходные данные:* Балки загружены внешней нагрузкой (рис. 10.4).

# *Требуется***:**

- 1) построить эпюры *Q*, *M*.
- 2) подобрать сечения балок:
- для схемы *а –* деревянную балку круглого сечения при *R<sup>s</sup>* = 8 МПа;
- для схемы *б –* стальную балку двутаврового сечения при *R* =160 МПа. Данные взять из табл. 10.4.

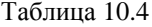

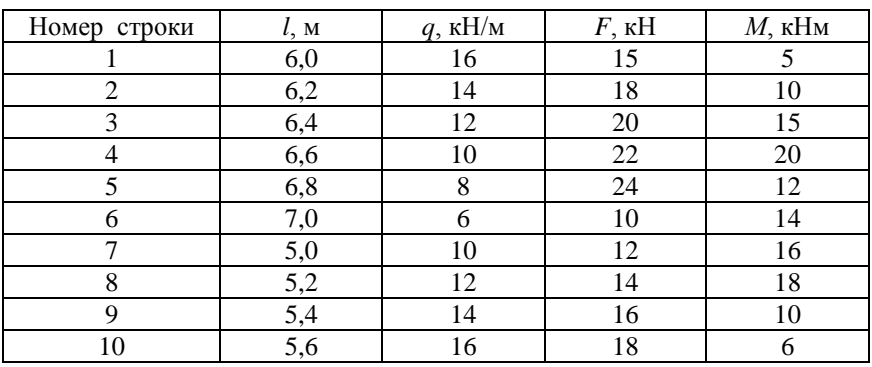

1

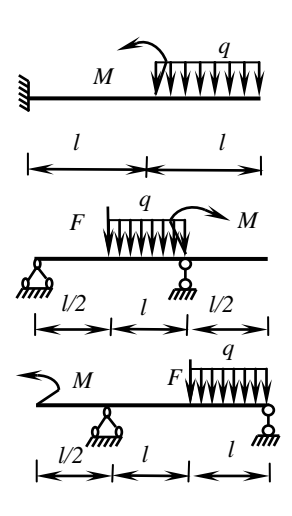

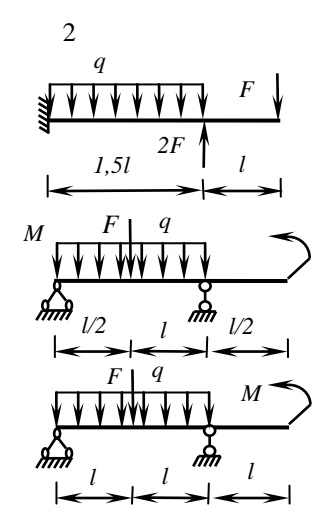

Рис. 10.4. Лист 1

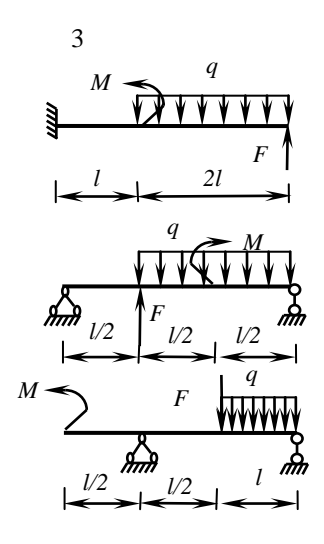

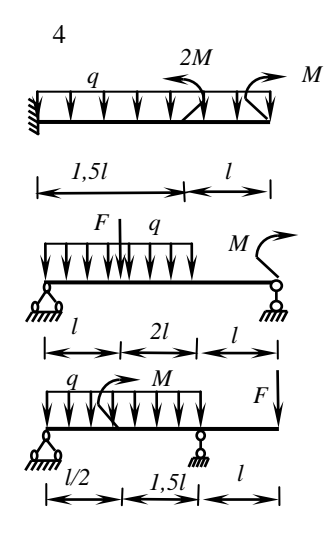

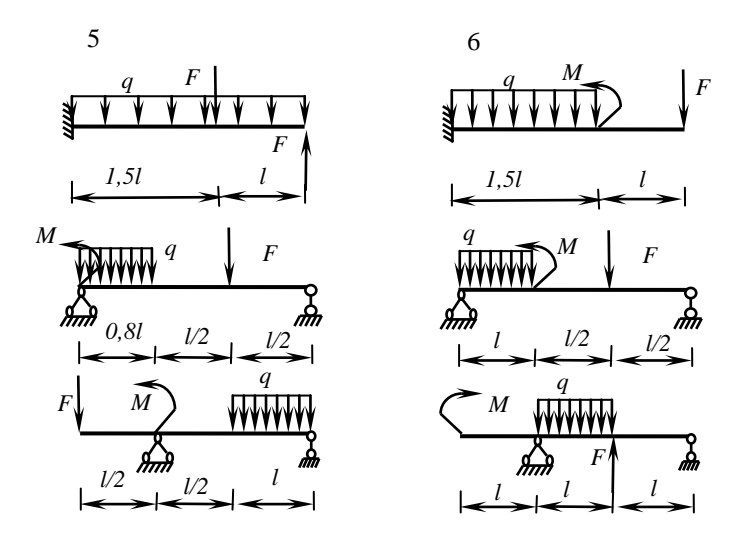

Рис. 10.4. Лист 2

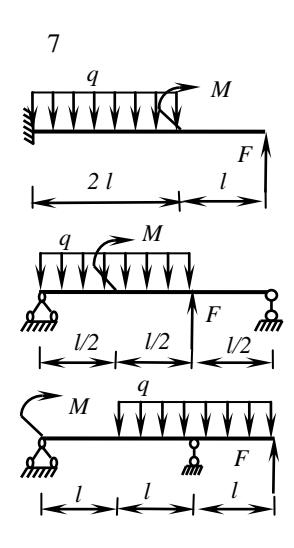

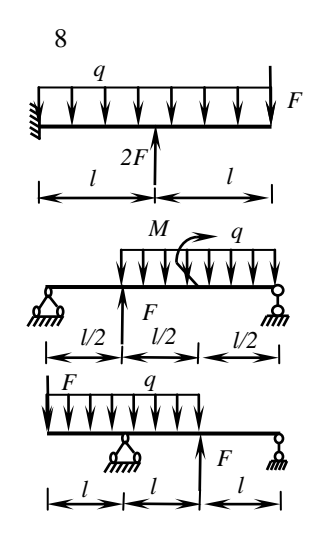

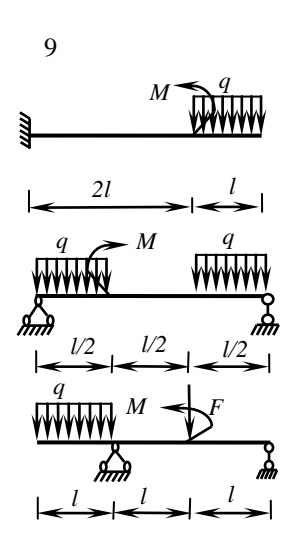

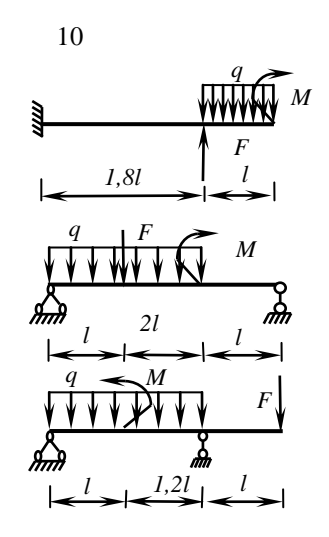

Рис. 10.4. Лист 3

# **Контрольная работа № 2**

# **ЗАДАЧА 5. Определение перемещений при изгибе способом Верещагина**

*Исходные данные:* Стальная балка находится под действием сосредоточенной силы *F*, изгибающего момента *M* и распределенной нагрузки *q* (рис. 10.5). Поперечное сечение балки – швеллер.

## *Требуется***:**

1) определить прогиб сечения  $n - n$ ; 2) определить угол поворота сечения *m* – *m*. Данные взять из таблицы 10.5.

Таблица 10.5

| Номер<br>строки | $F$ , $\kappa$ H | М,<br>кНм | $q$ , к $H/m$ | $a_{,M}$ | $b_{,M}$ | c, M | Номер<br>швеллера |
|-----------------|------------------|-----------|---------------|----------|----------|------|-------------------|
| T               | 10               | 15        | 12            | 1,2      | 2,0      | 1,1  | 16                |
| 2               | 18               | 8         | 10            | 2,4      | 1,8      | 2,4  | 18a               |
| 3               | 12               | 10        | 6             | 1,0      | 1,2      | 0,8  | 22a               |
| 4               | 15               | 12        | 8             | 0,8      | 2,5      | 1,0  | 20                |
| 5               | 21               | 9         | 4             | 2,6      | 1,6      | 0,8  | 16a               |
| 6               | 14               | 16        | 10            | 0,4      | 2,1      | 1,7  | 24                |
| 7               | 23               | 18        | 8             | 1,6      | 2,2      | 0,6  | 27                |
| 8               | 16               | 24        | 5             | 2,0      | 0,8      | 1,8  | 22                |
| 9               | 20               | 14        | 6             | 1,4      | 1,9      | 1,4  | 24a               |
| $\overline{0}$  | 16               | 26        | 4             | 1,6      | 2,0      | 2,3  | 18                |

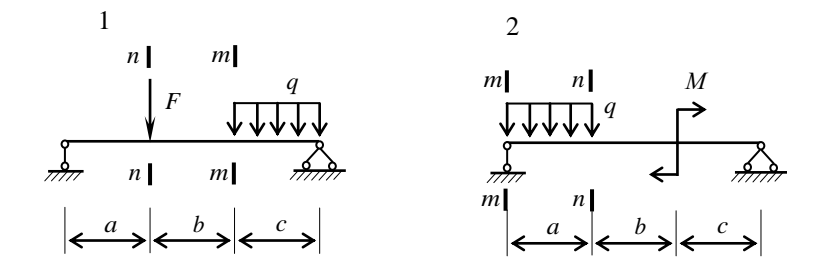

Рис. 10.5. Лист 1

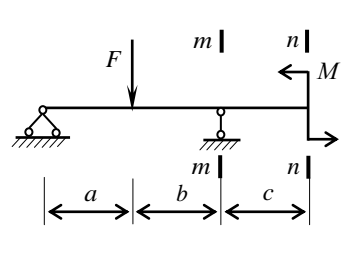

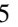

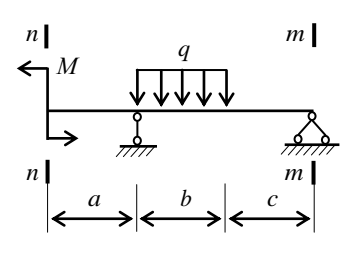

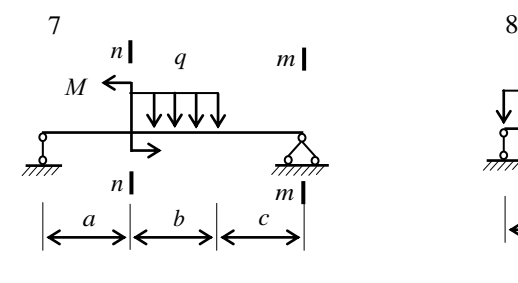

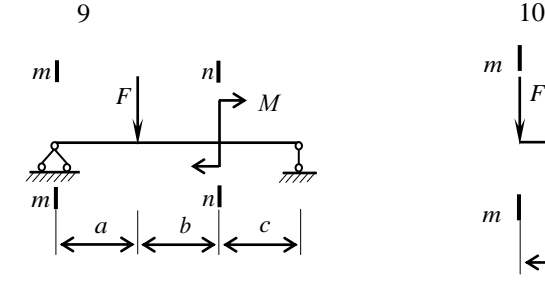

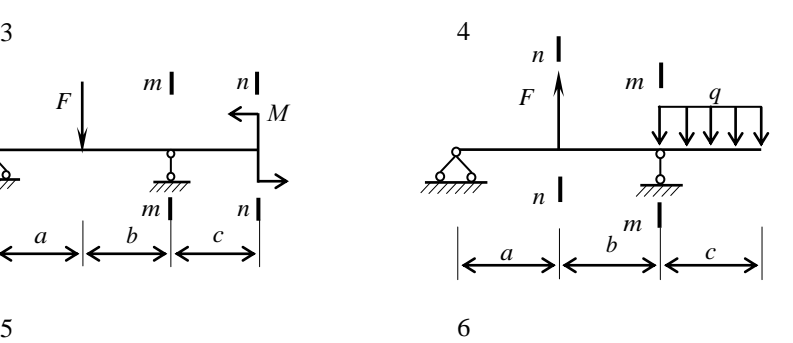

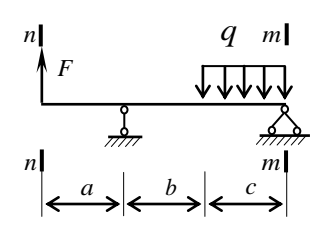

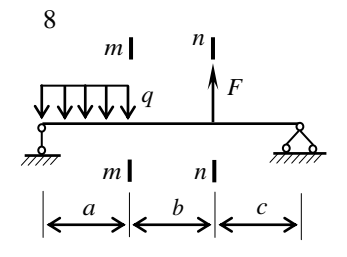

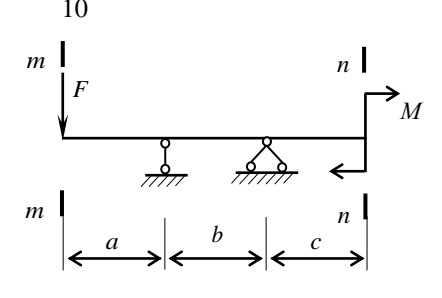

Рис. 10.5. Лист 2

# ЗАДАЧА 6. Внецентренное растяжение (сжатие)

Исходные данные: Жесткая колонна заланного поперечного сечения сжимается силой  $F = 20$  кН параллельной оси колонны и приложенной в точке  $A$ , показанной на схеме (рис. 10.6). Допускаемое напряжение материала на сжатие  $\sigma_{\text{atm}}^c$ , на растяжение  $\sigma_{\text{atm}}^c$ .

# Требуется:

- 1) найти положение нулевой линии.
- 2) вычислить наибольшее растягивающее и наибольшее сжимающее напряжение. Построить эпюру напряжений. Дать заключение о прочности колонны.
- 3) найти допускаемую нагрузку  $F_{\text{adm}}$  при заданных размерах сечения; Данные взять из табл. 10.6.

Таблица 10.6

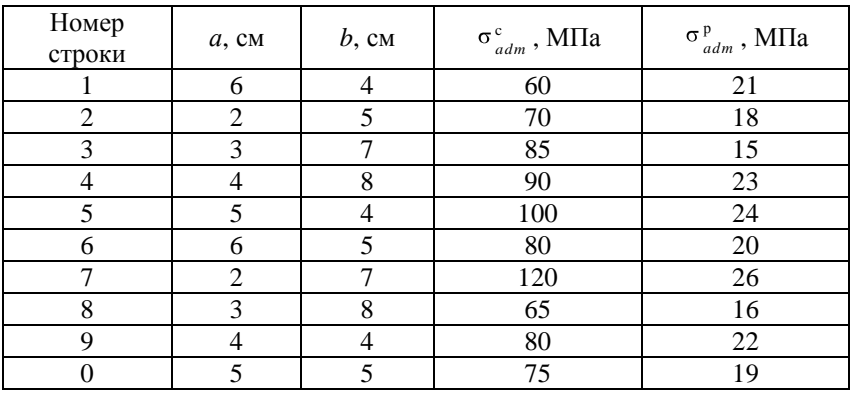

 $\mathbf{1}$ 

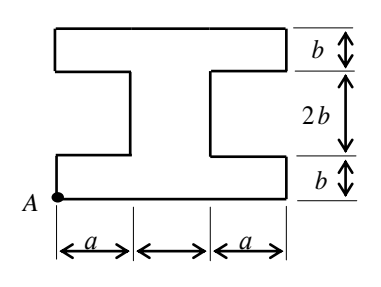

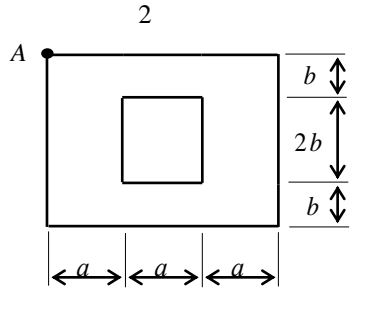

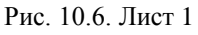

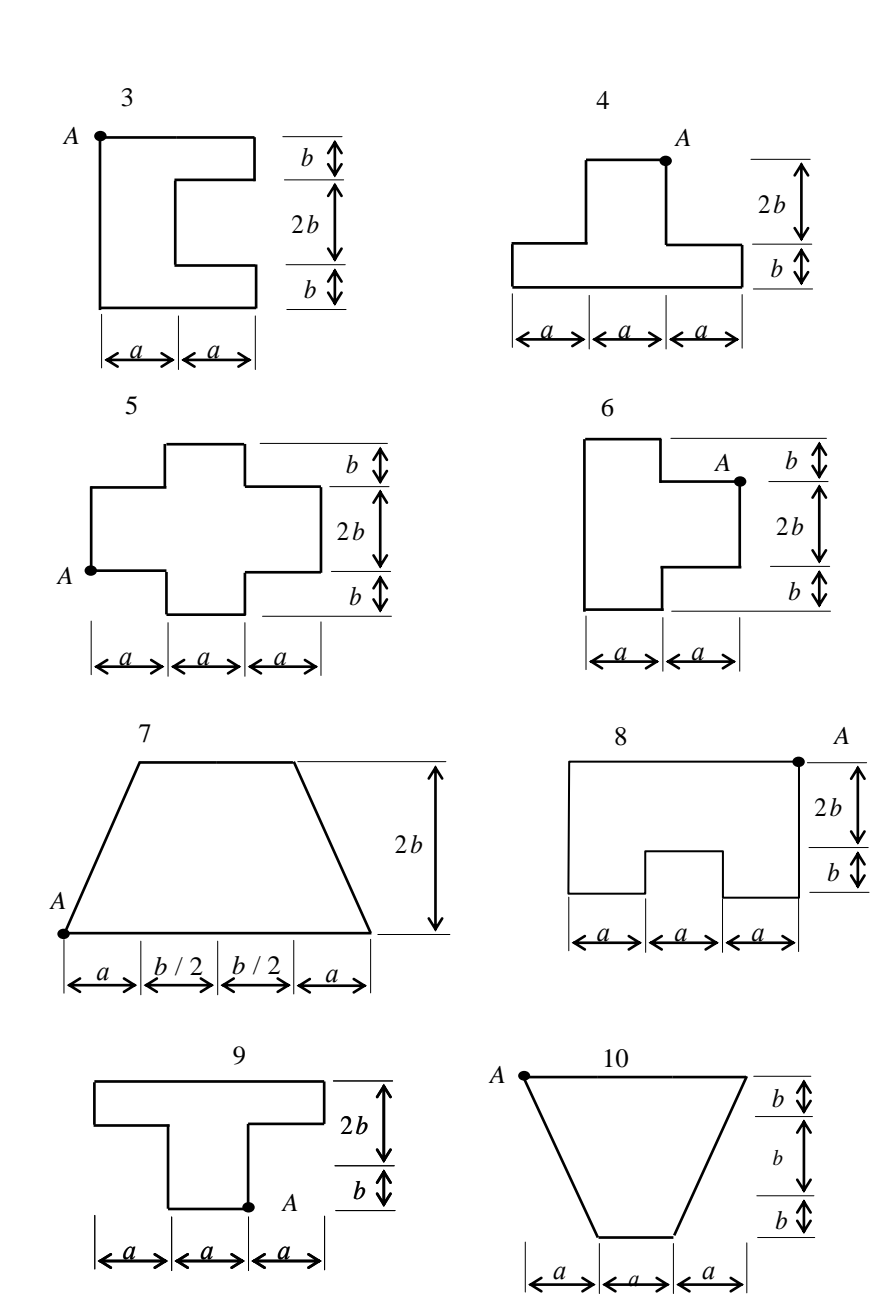

Рис. 10.6. Лист 2

# ЗАДАЧА 7. Устойчивость сжатых стержней

Исходные данные: Стальной стержень длиной *l* сжимается осевой нагрузкой  $F$  (рис. 10.7). Считать условия закрепления концов стержня во всех направлениях одинаковыми. В связи с этим учитывать возможность потери устойчивости в плоскости, где радиус инерции сечения наименьший.

## Требуется:

- 1) определить геометрические характеристики сечения, выразив их в общем виде:
- 2) подобрать размеры поперечного сечения стойки из условия устойчивости методом последовательных приближений, пользуясь таблицей коэффициентов продольного изгиба  $\varphi$  (см. прил. Л. табл. Л1).

При определении гибкости стержня необходимо вычислить значение приведенной длины стержня с учетом способа закрепления (см. прил. Л);

- 3) определить критическую силу для заданного стержня по формуле Эйлера:
- 4) найти запас устойчивости как отношение критической силы к заланной.

Данные взять из табл. 10.7.

Таблина  $107$ 

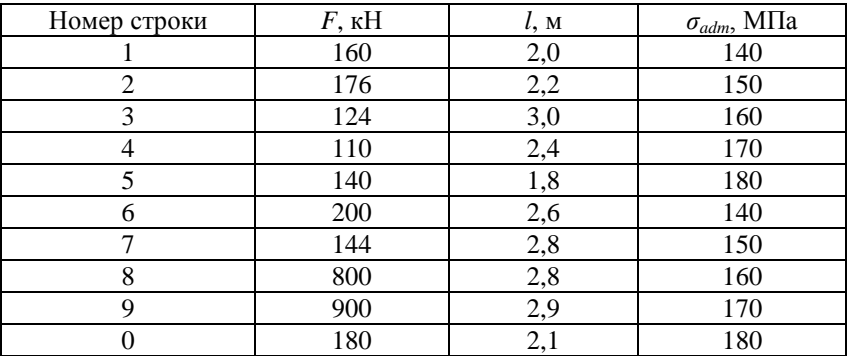

Таблица 10.7

| Ho-            | Схема закре-                                         | Форма сечения                | Номер          | Схема закреп-          | Форма сечения                |
|----------------|------------------------------------------------------|------------------------------|----------------|------------------------|------------------------------|
| мер<br>схемы   | пления<br>стержня                                    | стержня                      | схемы          | ления стержня          | стержня                      |
| $\mathbf{1}$   | $\overline{F}$<br>7777                               | $\int a$                     | 6              | 777,                   | $\leftarrow$ <sup>2d</sup>   |
| $\overline{c}$ | $\cal F$<br>0,2<br>$\overline{\mathbb{Z}\mathbb{Z}}$ | $\mathfrak a$<br>a           | $\overline{7}$ | F                      | $2a$ .<br>$\int a$           |
| $\overline{3}$ | $\overline{F}$                                       | 1,5a<br>$\int a$             | 8              | $\overline{F}$<br>0,2a | 1, 2a<br>$\pmb{\mathcal{G}}$ |
| $\overline{4}$ | $\cal F$<br>0,2a                                     | 1,5a<br>$\pmb{\mathcal{V}}$  | 9              | $\overline{F}$         | $\boldsymbol{d}$             |
| 5              | $\cal F$<br>7777                                     | a<br>a<br>$\mathfrak a$<br>← | $10\,$         | F<br>777.              | $2\sqrt{d}$                  |

Рис. 10.7.

# **ЗАДАЧА 8. Динамический расчет на удар**

*Исходные данные:* На двутавровую балку, свободно лежащую на двух жестких опорах (рис 10.8), с высоты *h* падает груз *Q*.

# *Требуется:*

- 1) найти наибольшее нормальное напряжение в балке;
- 2) найти прогиб в месте удара. Данные взять из таблицы 10.8.

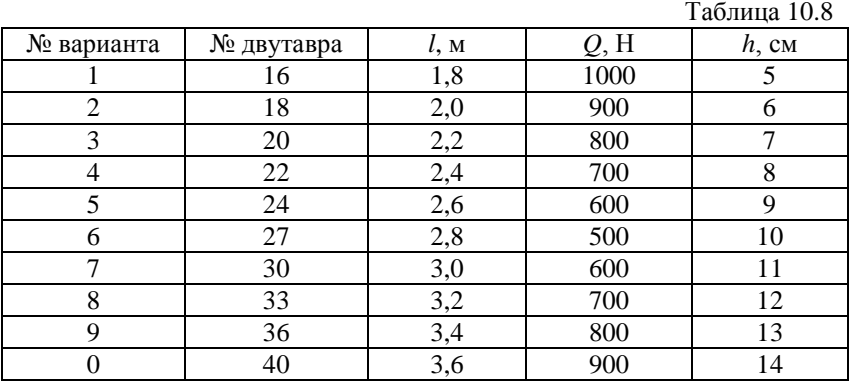

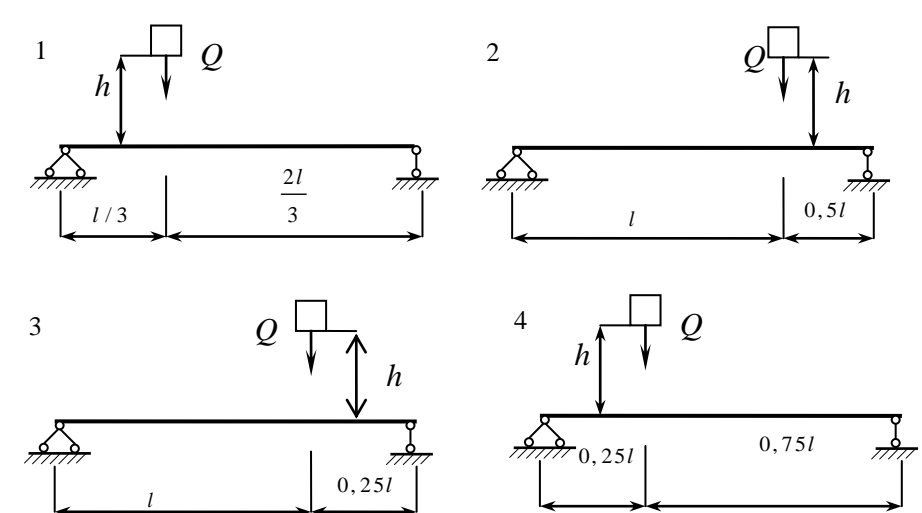

Рис. 10.8. Лист 1

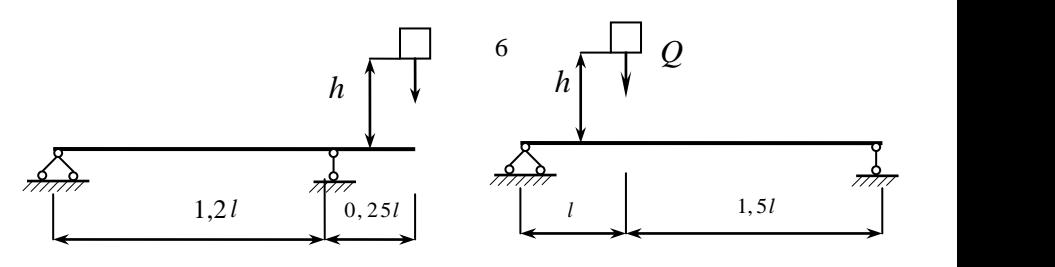

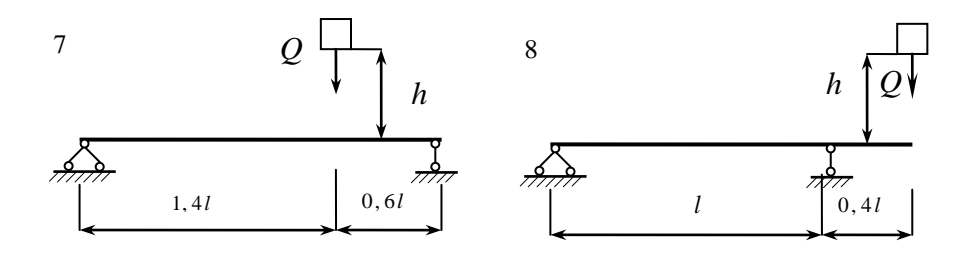

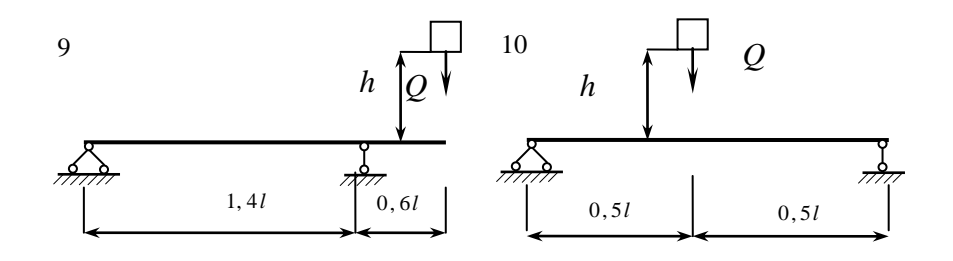

Рис. 10.8. Лист 2

## **Пример решения задачи 1.1.**

*Исходные данные*: Ступенчатый стержень находится под дей-**Исходные данные**: Ступенчатый стержень находится под дей-<br>ствием продольных сил  $F_1 = 140 \text{ }\kappa\text{H}$ ;  $F_4 = 180 \text{ }\kappa\text{H}$ ;  $F_6 = 80 \text{ }\kappa\text{H}$ , приложенных по концам или в центре ступеней стержня (рис. 2.4). Размеры ступеней стержня:  $l_1 = 60$  см;  $l_2 = 74$  см;  $l_3 = 42$  см;  $A_1 = 6$  см<sup>2</sup>;  $A_2 = 12$  см<sup>2</sup>;  $A_3 = 4 \text{ cm}^2$ . Материал стержня – сталь с  $\sigma_{adm} = 160 \text{ M}$ Па.

## *Требуется:*

- 1) построить эпюру продольных сил;
- 2) построить эпюру напряжений;
- 3) построить эпюру перемещений;
- 4) оценить прочность стержня.

## *Решение:*

1. Разбиваем стержень на участки.

Для данного стержня получается 5 уча-

стков (рис. 2.4, *а*).

2. Строим эпюру продольных усилий (эпюра *N*).

Начинаем рассматривать стержень от свободного конца, т. е. с 1-го участка.

Для построения эпюры продольных усилий воспользуемся методом сечений.

Продольную силу в поперечном сечении определяем, проецируя внешние силы, приложенные ниже рассматриваемого сечения, на ось бруса:

> $N_1 = 0 \text{ }\text{rH}$ ;  $N_2 = F_6 = 80 \text{ mH}$ ;  $N_{3} = F_{6} - F_{4} = 80 - 180 = -100$  kH;  $N_4 = N_3 = -100 \text{ kH}$ ;

 $N_s = F_s - F_4 + F_1 = 80 - 180 + 140 = 40$  kH.

По полученным значениям строим эпюру *N* (рис. 2.5, *б*).

3. Строим эпюру нормальных напряжений (эпюра *σ*).

Для этого определим нормальные напряжения на каждом участке по формуле (2.1):

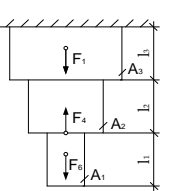

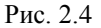

$$
\sigma_1 = 0; \n\sigma_2 = \frac{N_2}{A_1} = \frac{80 \cdot 10^3}{4 \cdot 10^{-4}} = 200 \text{ M} \text{ a }; \n\sigma_3 = \frac{N_3}{A_2} = \frac{-100 \cdot 10^3}{12 \cdot 10^{-4}} = -83,3 \text{ M} \text{ a }; \n\sigma_4 = \frac{N_3}{A_3} = \frac{-100 \cdot 10^3}{6 \cdot 10^{-4}} = -166,7 \text{ M} \text{ a }; \n\sigma_5 = \frac{N_4}{A_3} = \frac{40 \cdot 10^3}{6 \cdot 10^{-4}} = 66,7 \text{ M} \text{ a }.
$$

По полученным значениям строим эпюру *σ* (рис. 2.5, *в*).

4. Проверяем прочность стержня по формуле (2.2):

$$
\sigma_{\text{max}} = 200 \text{ M} \Pi \text{a} > \sigma_{\text{adm}} = 160 \text{ M} \Pi \text{a} .
$$

Условие прочности не выполняется.

1. Построим эпюру перемещений (эпюра *λ*).

Для этого определим перемещения характерных сечений, в каждом из которых они равны сумме перемещения предыдущего сечения  $(\lambda_{i-1})$  и деформации участка  $(\Delta l_i)$ :  $\lambda_i = \lambda_{i-1} + \Delta l_i$ , где  $\Delta l$  определяется по формуле (2.4).

По границам участков, начиная от жесткой заделки (где  $\lambda = 0$ ), отмечаем буквами (*a, b, c, d, e, f*) характерные сечения (рис. 2.4, *а*).

$$
\lambda_a = 0;
$$

$$
\lambda_{b} = \Delta_{l_{ab}} = \frac{N_{4} \cdot l_{3} / 2}{E \cdot A_{3}} = \frac{40 \cdot 10^{3} \cdot 42 \cdot 10^{-2} / 2}{2 \cdot 10^{11} \cdot 6 \cdot 10^{-4}} = 70 \cdot 10^{-6} \text{ m};
$$
\n
$$
\lambda_{c} = \lambda_{b} + \Delta_{l_{bc}} = \lambda_{c} + \frac{N_{3} \cdot l_{3} / 2}{E \cdot A_{3}} = 70 \cdot 10^{-6} + \frac{-100 \cdot 10^{3} \cdot 42 \cdot 10^{-2} / 2}{2 \cdot 10^{11} \cdot 6 \cdot 10^{-4}} = -105 \cdot 10^{-6} \text{ m};
$$
\n
$$
= \lambda_{c} + \Delta_{l_{cd}} = \lambda_{c} + \frac{N_{3} \cdot l_{2}}{E \cdot A_{3}} = -105 \cdot 10^{-6} + \frac{-100 \cdot 10^{3} \cdot 74 \cdot 10^{-2}}{2 \cdot 10^{11} \cdot 12 \cdot 10^{-4}} = -413,3 \cdot 10^{-6} \text{ m}
$$

$$
\lambda_d = \lambda_c + \Delta_{l_{cd}} = \lambda_c + \frac{N_3 \cdot l_2}{E \cdot A_2} = -105 \cdot 10^{-6} + \frac{-100 \cdot 10^3 \cdot 74 \cdot 10^{-2}}{2 \cdot 10^{11} \cdot 12 \cdot 10^{-4}} = -413.3 \cdot 10^{-6} \text{ m}
$$

$$
\lambda_e = \lambda_d + \Delta l_{de} = \lambda_d + \frac{N_2 \cdot l_1 / 2}{E \cdot A_1} = -413,3 \cdot 10^{-6} + \frac{80 \cdot 10^3 \cdot 60 \cdot 10^{-2} / 2}{2 \cdot 10^{11} \cdot 4 \cdot 10^{-4}} = -113,3 \cdot 10^{-6} \text{ m}
$$
\n
$$
\lambda_f = \lambda_e + \Delta l_{ef} = \lambda_e + 0 = -113,3 \cdot 10^{-6} \text{ m}
$$

По полученным значениям строим в направлении от заделки эпюру  $\lambda$  (рис. 2.4, *г*).

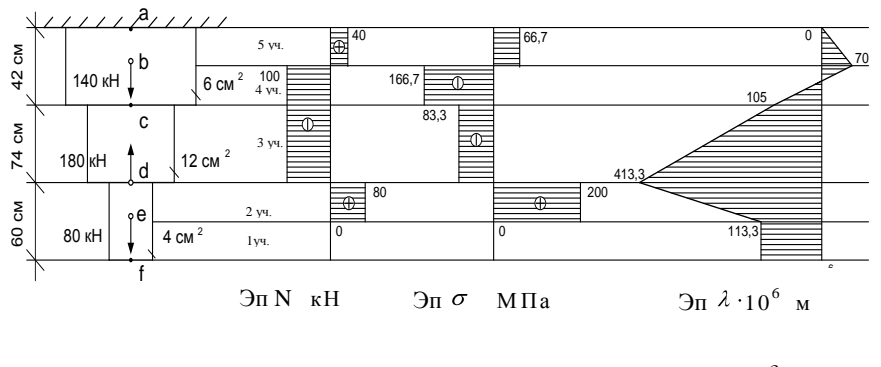

 $\bar{c}$  $\overline{a}$  $\tilde{o}$  $\boldsymbol{\epsilon}$ 

P<sub>ис</sub> 2.5

## **Пример решения задачи 1.2**

*Исходные данные*: Ступенчатый стержень находится под действием продольных сил  $F_3$  = 160 кН;  $F_4$  = 180 кН, приложенных по концам или в центре ступеней стержня (рис. 2.7). Размеры ступеней стержня:  $l_1 = 60$  см;  $l_2 = 74$  см;  $l_3 = 42$  см;

 $A_1 = 6 \text{ cm}^2$ ;  $A_2 = 12 \text{ cm}^2$ ;  $A_3 = 4 \text{ cm}^2$ .

Материал стержня – сталь с *σadm*= 160 МПа. *Требуется:*

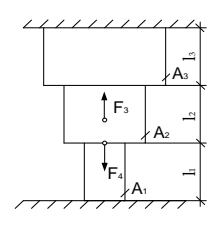

Рис. 2.7

1) построить эпюры продольных сил, напряжений и перемещений; 2) оценить прочность стержня.

#### *Решение:*

1. Определим значения опорных реакций *a R* и *b R* (рис. 2.8, *б, в*).

Отбросим сначала нижнюю опору и заменим ее действие реакцией *b R* (рис. 2.8, *б*).

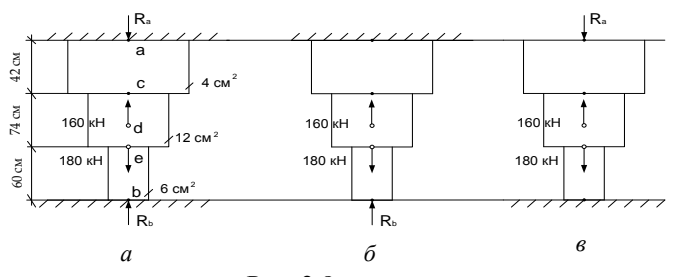

Рис. 2.8

Так как перемещение нижней опоры невозможно, то  $l_{F_3}$  +  $\Delta l_{F_4}$  +  $\Delta l_{R_b}$  = 0.

$$
\text{Kax,0e} \text{ C.\text{O.1C}} = \text{R}_b \cdot 60 \cdot 10^{-2} = \frac{R_b \cdot l_2}{E \cdot A_2} = \frac{R_b \cdot l_1}{E \cdot A_2} + \frac{F_4 \cdot l_3}{E \cdot A_3} + \frac{F_4 \cdot l_2}{E \cdot A_2} = \frac{F_3 \cdot l_3}{E \cdot A_2} = \frac{F_3 \cdot l_2}{E \cdot A_3} = \frac{F_3 \cdot l_2}{E \cdot A_3} = \frac{F_3 \cdot l_3}{E \cdot A_3} = \frac{F_3 \cdot l_2}{E \cdot A_3} = \frac{F_3 \cdot l_3}{E \cdot A_3} = \frac{F_3 \cdot l_3}{E \cdot A_3} = \frac{F_3 \cdot l_3}{E \cdot A_3} = \frac{F_3 \cdot l_3}{E \cdot A_3} = \frac{F_3 \cdot l_3}{E \cdot A_3} = \frac{F_3 \cdot l_3}{E \cdot A_3} = \frac{F_6 \cdot 10^{-11} \cdot 6 \cdot 10^{-2}}{2 \cdot 10^{11} \cdot 4 \cdot 10^{-4}} = \frac{180 \cdot 10^3 \cdot 42 \cdot 10^{-2}}{2 \cdot 10^{11} \cdot 4 \cdot 10^{-4}} = \frac{160 \cdot 10^3 \cdot 42 \cdot 10^{-2}}{2 \cdot 2 \cdot 10^{11} \cdot 12 \cdot 10^{-4}} = -13,333 \cdot 10^{-9} \cdot R_b + 413,333 \cdot 10^{-6}.
$$

$$
R_b = \frac{413,333 \cdot 10^{-6}}{13.333 \cdot 10^{-9}} = 31 \cdot 10^3 = 31 \text{ mH}.
$$

Аналогично определяем реакцию  $R_a$ . Для этого отбросим верхнюю опору и заменим ее действие реакцией  $R_a$  (рис. 2.8,  $\epsilon$ ). Так как перемещение верхней опоры невозможно, то  $\Delta l_{F_+} + \Delta l_{F_+} + \Delta l_{R_+} = 0$ .

$$
\Delta_{I_{R_a}} = \frac{-R_a \cdot I_3}{E \cdot A_3} - \frac{R_a \cdot I_2}{E \cdot A_2} - \frac{R_a \cdot I_1}{E \cdot A_1} + \frac{F_3 \cdot I_1}{E \cdot A_1} + \frac{F_3 \cdot I_2}{2 \cdot E \cdot A_2} - \frac{F_4 \cdot I_1}{E \cdot A_1} = -\frac{R_a \cdot 42 \cdot 10^{-2}}{2 \cdot 10^{11} \cdot 4 \cdot 10^{-4}} - \frac{R_a \cdot 60 \cdot 10^{-2}}{2 \cdot 10^{11} \cdot 6 \cdot 10^{-4}} + \frac{160 \cdot 10^3 \cdot 60 \cdot 10^{-2}}{2 \cdot 10^{11} \cdot 6 \cdot 10^{-4}} + \frac{160 \cdot 10^3 \cdot 74 \cdot 10^{-2}}{2 \cdot 2 \cdot 10^{11} \cdot 12 \cdot 10^{-4}} - \frac{180 \cdot 10^3 \cdot 60 \cdot 10^{-2}}{2 \cdot 10^{11} \cdot 6 \cdot 10^{-4}} = -13,333 \cdot 10^{-9} \cdot R_a + 146,667 \cdot 10^{-6}.
$$
  

$$
R_a = \frac{146,667 \cdot 10^{-6}}{13,333 \cdot 10^{-9}} = 11 \cdot 10^3 = 11 \text{ kH}.
$$
  
IIpoBepka: 
$$
\sum F_y = -R_a + F_3 - F_4 + R_b = 0 - \frac{-11 + 160 - 180 + 31 = 0}{0} = 0.
$$

Реакции найдены верно. Так как  $R_a$  и  $R_b$  при решении уравнений получились положительными, то направление их выбрано верно. В противном случае вектора опорных реакций следует направить в противоположные стороны.

2. Разбиваем стержень на участки.

Для данного стержня получается 4 участка (рис. 2.9, а).

3. Строим эпюру продольных усилий (эпюра N).

$$
N_1 = -R_b = -31 \text{ kH},
$$
  

$$
N = -R + F = -31 + 180 = 149 \text{ kH};
$$

 $N_3 = -R_h + F_4 - F_3 = -31 + 180 - 160 = -11 \text{ kH}$ ;

$$
N = N = -11 \text{ kH}
$$

По полученным значениям строим эпюру  $N$  (рис. 2.9, 6).

3. Строим эпюру нормальных напряжений (эпюра  $\sigma$ ).

$$
\sigma_1 = \frac{N_1}{A_1} = \frac{-31 \cdot 10^3}{6 \cdot 10^{-4}} = -51,7 \text{ M}\text{Ha}
$$

$$
\sigma_2 = \frac{N_2}{A_2} = \frac{149 \cdot 10^3}{12 \cdot 10^{-4}} = 124,2 \text{ M}\text{Ha}
$$

$$
\sigma_3 = \frac{N_3}{A_2} = \frac{-11 \cdot 10^3}{12 \cdot 10^{-4}} = -9, 2 \text{ M}\Pi a ;
$$

$$
\sigma_4 = \frac{N_3}{A_2} = \frac{-11 \cdot 10^3}{4 \cdot 10^{-4}} = -27, 5 \text{ M}\Pi a .
$$

По полученным данным строим эпюру  $\sigma$  (рис. 2.9,  $\epsilon$ )

4. Проверяем прочность стержня по формуле (2.2).

 $\sigma_{\text{max}} = 124.2 \text{ M} \Pi \text{a} < \sigma_{\text{atom}} = 160 \text{ M} \Pi \text{a}$ .

Условие прочности выполняется.

1. Построим эпюру перемещений (эпюра  $\lambda$ ).

По границам участков, начиная от верхней жесткой заделки (где  $\lambda = 0$ ), отмечаем буквами (*a*, *b*, *c*, *d*, *e*) характерные сечения (рис. 2.9, а). В случае, если стержень имеет две жесткие заделки, то не имеет значение с какой из них начинать расчет и построение эпюры перемещений. Если одно из защемлений первоначально отставало от стержня на величину зазора  $\Delta$ , то расчет и построение эпюры  $\lambda$  необходимо начинать со стороны не имеющей зазора.

$$
\lambda_{\alpha} = 0
$$

$$
\lambda_c = \Delta_{l_{ac}} = \frac{N_3 \cdot l_3}{E \cdot A_3} = \frac{-11 \cdot 10^3 \cdot 42 \cdot 10^{-2}}{2 \cdot 10^{11} \cdot 4 \cdot 10^{-4}} = -57,75 \cdot 10^{-6} \text{ m};
$$

$$
\lambda_{d} = \lambda_{e} + \Delta I_{ed} = \lambda_{e} + \frac{N_{3} \cdot I_{2}}{2 \cdot E \cdot A_{2}} = -57,75 \cdot 10^{-6} + \frac{-11 \cdot 10^{3} \cdot 74 \cdot 10^{-2}}{2 \cdot 2 \cdot 10^{11} \cdot 12 \cdot 10^{-4}} = -74,708 \cdot 10^{-6} \text{ m};
$$
\n
$$
\lambda_{e} = \lambda_{d} + \Delta I_{de} = \lambda_{d} + \frac{N_{2} \cdot I_{2}}{2 \cdot E \cdot A_{2}} = -74,708 \cdot 10^{-6} + \frac{149 \cdot 10^{3} \cdot 74 \cdot 10^{-2}}{2 \cdot 2 \cdot 10^{11} \cdot 12 \cdot 10^{-4}} = 155 \cdot 10^{-6} \text{ m};
$$
\n
$$
\lambda_{b} = \lambda_{e} + \Delta I_{eb} = \lambda_{e} + \frac{N_{1} \cdot I_{1}}{E \cdot A_{1}} = 155 \cdot 10^{-6} - \frac{11 \cdot 10^{3} \cdot 60 \cdot 10^{-2}}{2 \cdot 10^{11} \cdot 6 \cdot 10^{-4}} = 0 \text{ .}
$$

По полученным значениям строим эпюру  $\lambda$  (рис. 2.7, *г*).

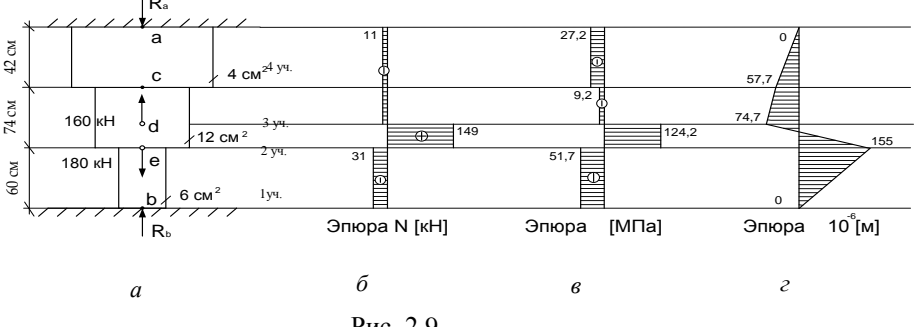

Рис. 2.9

Проверить эпюру перемещений статически неопределимого ступенчатого стержня можно, воспользовавшись правилом: так как перемещение жестких защемлений исключено (т. е. они остаются в процессе деформации неподвижными), то эпюра *λ* не имеет скачков в опорных сечениях (значения здесь должны быть равны нулю). Если имеется зазор, то величина зазора отразится на эпюре *λ* в виде скачка.

# Пример решения задачи 2

## Исходные данные:

Сложное сечение состоит из листа, размеры которого  $200 \times 12$  мм и равнополочного уголка  $125 \times 125 \times 8$  мм (рис. 3.6).

## Требуется:

- 1) определить положение центра тяжести сечения;
- 2) определить осевые и центробежные моменты инерции относительно центральных осей:
- 3) определить направление главных центральных осей  $(u, v)$ ;
- 4) определить главные моменты инерции;
- 5) вычертить сечение в масштабе (на миллиметровой бумаге) и указать на нем все оси и все размеры в буквах;
- 6) определить положение главных центральных осей и значения главных моментов инерции.

## Pewenne:

1. Разобьем сечение на простые фигуры: фигура 1 - лист, фигура 2 - уголок (все геометрические характеристики листа будут с индексом 1, уголка – с индексом 2).

- 2. Определим геометрические характеристики листа:
- а) площадь поперечного сечения:  $A_1 = b \cdot h = 20 \cdot 1, 2 = 24 \text{ cm}^2$ ;

б) осевые моменты инерции относительно центральных осей:

$$
I_{z_1} = \frac{b_1 h_1^3}{12} = \frac{20 \cdot 1, 2^3}{12} = 2,88 \text{ cm}^4, \qquad I_{y_1} = \frac{h_1 b_1^3}{12} = \frac{1,2 \cdot 20^3}{12} = 800 \text{ cm}^4
$$

в) положение центра тяжести:

Центр тяжести листа (точка  $C_1$ ) лежит на пересечении его диагоналей. Строим точку  $C_1$  и проводим центральные оси  $y_1$  и  $z_1$  через эту точку (рис. 3.5):

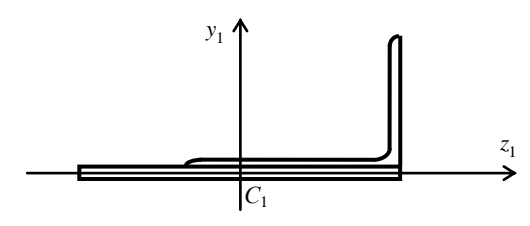

Рис 36

г) центробежный момент инерции:  $D_{7, y_1} = 0$ , т. к. оси  $z_1$  и  $y_1$  это оси симметрии листа.

3. Определим геометрические характеристики уголка.

По сортаменту прокатных сталей (табл. Ж3, прил. Ж) выписываем геометрические характеристики уголка. Уголок равнополочный, длины полок  $b = 12.5$  см, толщина полок  $t = 0.8$  см.

а) площадь поперечного сечения:  $A_2 = 19.7 \text{ cm}^2$ ;

б) моменты инерции относительно центральных осей:

 $I_{z_2}$  = 294 см<sup>4</sup>, Т. к. уголок равнополочный  $I_{y_2} = I_{z_2}$ ;

в) положение центра тяжести уголка:

Положение центра тяжести уголка (точка  $C_2$ ) определяется координатой  $z_0$ , представляющей собой расстояние от внешних краев полочек до центра тяжести уголка,  $z_0 = 3,36$  см.

Строим точку  $C_2$  и проводим центральные оси уголка  $y_2$  и  $z_2$  через эту точку (рис. 3.7);

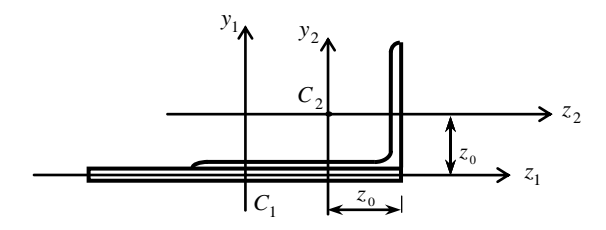

Рис. 3.7

г) центробежный момент инерции:

Уголок имеет ось симметрии, но она не совпадает ни с осью  $z_2$ , ни с осью  $y_2$ , значит  $D_{z_2y_2} \neq 0$ .

Определим центробежный момент уголка по формуле, приведенной в справочнике:  $D_{zy} = \pm \sqrt{I_z \cdot I_y - I_{max} \cdot I_{min}}$ ,

где  $I_{\text{max}}$  = 467 см<sup>4</sup> и  $I_{\text{min}}$  = 122 см<sup>4</sup> – данные из сортамента (табл. Ж3, прил. Ж).

В зависимости от положения уголка применяется следующее правило знаков при вычислении центробежного момента инерции (рис. 3.8)

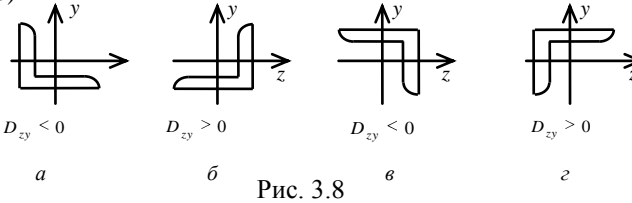

В нашем примере уголок расположен так же, как и на рис. 3.8,  $\delta$ , значит  $D_{z_2y_2} > 0$ .

Тогда 
$$
D_{z_2y_2} = \sqrt{294.294 - 467.122} = 171,645
$$
 см<sup>4</sup>.

4. Проведем случайные оси  $\overline{z}$  и  $\overline{y}$  по нижнему и левому краям сечения (рис. 3.9).

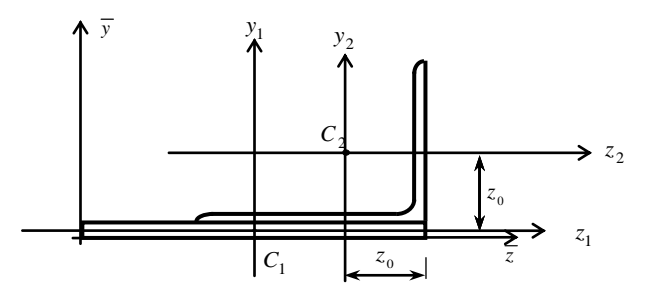

Рис 39

5. Определим положение центра тяжести сложного сечения.

Для этого воспользуемся формулами (3.4), в которых  $z_1$ ,  $y_1$ ,  $z_2$ ,  $y_2$  – координаты точек  $c_1$  и  $c_2$  относительно случайных осей  $\overline{z}$  и  $\overline{y}$  (т. е. расстояния от случайных осей  $\overline{z}$  и  $\overline{y}$  до собственных центральных осей  $z_1$ ,  $y_1$ ,  $z_2$ ,  $y_2$ ):

$$
z_1 = \frac{b_1}{2} = \frac{20}{2} = 10 \text{ cm}, y_1 = \frac{h_1}{2} = \frac{1}{2} = 0, 6 \text{ cm};
$$

 $z_2 = b_1 - z_0 = 20 - 3,36 = 16,64$  cm,  $y_2 = h_1 + y_0 = 1,2 + 3,36 = 4,56$  cm.

Тогда координаты центра тяжести сечения:

$$
z_c = \frac{A_1 \cdot z_1 + A_2 \cdot z_2}{A_1 + A_2} = \frac{24 \cdot 10 + 19, 7 \cdot 16, 64}{24 + 19, 7} = 12,99 \text{ cm};
$$
  

$$
y_c = \frac{A_1 \cdot y_1 + A_2 \cdot y_2}{A_1 + A_2} = \frac{24 \cdot 0, 6 + 19, 7 \cdot 4, 56}{24 + 19, 7} = 2,38 \text{ cm}.
$$

Откладывая от осей  $\overline{z}$  и у найденные результаты, получим центр тяжести сложного сечения - точку С. Через точку С проведем оси  $z_c$  и  $y_c$  – центральные оси сложного сечения (рис. 3.10).

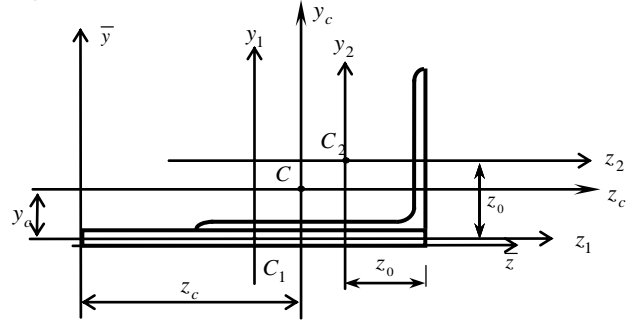

Рис. 3.10

6. Выполним проверку правильности нахождения центра тяжести по формулам:

$$
S_{z_c} = A_1 \cdot a_1 + A_2 \cdot a_2 = 0 , S_{y_c} = A_1 \cdot b_1 + A_2 \cdot b_2 = 0 ,
$$

где  $a_1, a_2, b_1, b_2$  – координаты точек  $C_1$  и  $C_2$  относительно осей  $z_c$  и  $y_c$  (т. е. расстояния от центральных осей всего сложного сечения  $z_c$  и  $y_c$  до собственных центральных осей  $z_1$ ,  $y_1$ ,  $z_2$ ,  $y_2$  (рис. 3.11)).

$$
a_1 = y_1 - y_c = 0, 6 - 2, 38 = -1, 78 \text{ cm},
$$
  
\n
$$
a_2 = y_2 - y_c = 4, 56 - 2, 38 = 2, 18 \text{ cm},
$$
  
\n
$$
b_1 = z_1 - z_c = 10 - 12, 99 = -2, 99 \text{ cm},
$$
  
\n
$$
b_2 = z_2 - z_c = 16, 64 - 12, 99 = 3, 65 \text{ cm}.
$$

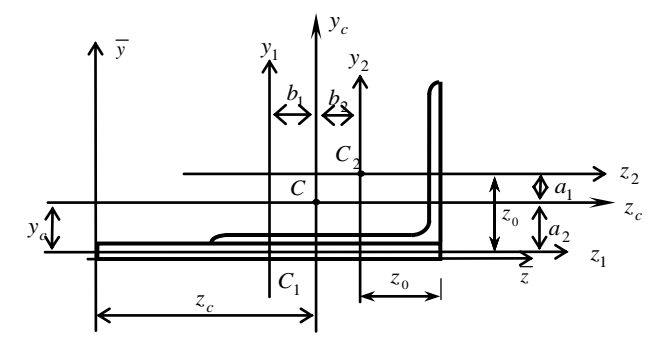

Рис. 3.11

Тогда статические моменты площади относительно центральных осей:

$$
S_{z_c} = 24 \cdot (-1,78) + 19,7 \cdot 2,18 = 0,22 \text{ cm}^3 \approx 0,
$$
  
\n
$$
S_{y_c} = 24 \cdot (-2,99) + 19,7 \cdot 3,65 = 0,14 \text{ cm}^3 \approx 0.
$$

Центр тяжести сложного сечения найден с достаточной точно- $C<sub>Th</sub>$ <sub>10</sub>

7. Найдем осевые и центробежный моменты инерции сложного сечения относительно центральных осей  $z_c$  и  $y_c$  по формулам (3.8):

$$
I_{\frac{z}{c}} = (2,88 + (-1,78) \cdot 24) + (294 + (2,18) \cdot 19,7) = 466,54 \text{ cm}^4,
$$
  
\n
$$
I_{\frac{y}{c}} = (800 + (-2,99) \cdot 24) + (294 + (3,65) \cdot 19,7) = 1571,01 \text{ cm}^4,
$$
  
\n
$$
D_{\frac{z}{c}y_c} = (0 + (-1,78) \cdot (-2,99) \cdot 24) + (171,64 + (2,18) \cdot (3,65) \cdot 19,7) = 456,12 \text{ cm}^4.
$$

8. Найдем угол поворота главных центральных осей и и <sup>v</sup> по отношению к осям  $z_c$  и  $y_c$  по формуле (3.9):

$$
tg 2\alpha_0 = \frac{-2.456,12}{466,54 - 1571,01} = 0,82.
$$

$$
\alpha_0 = \frac{1}{2} \arctg 0,82 = 19,78^\circ.
$$

Оси  $z_c$  и  $y_c$  повернем против часовой стрелки (т. к.  $\alpha_0 > 0$ ) на угол  $\alpha_0 = 19.78^\circ$ . Строим главные оси и и v (рис. 3.12). Ось и пересекает сечение по меньшей протяженности, ось  $v$  – по большей.  $J_{y_e} > J_{z_e}$ , поэтому ось и ближе к оси у (составляет меньший угол с той осью, момент инерции относительно которой больше).

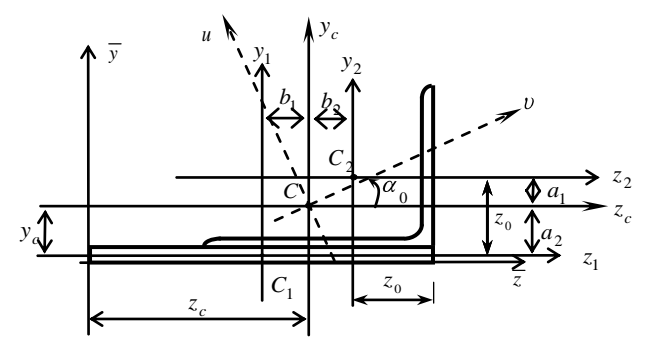

Рис. 3.12

9. Найдем значения главных моментов инерции сложного сечения по формуле (3.10):

$$
I_{u,v} = \frac{I_{z_c} + I_{y_c}}{2} \pm \frac{1}{2} \sqrt{I_{z_c} - I_{y_c}^2 + 4D_{z_c y_c}^2}
$$

Подставим все значения и получим:

$$
I_{u,v} = \frac{466,54+1571,01}{2} \pm \frac{1}{2} \sqrt{466,54-1571,01^{2}+4.456,12^{2}}
$$
\n
$$
I_{u,v} = 1018,775 \pm 716,246
$$

Для определения I оберем положительный знак:

$$
I_{u} = I_{\text{max}} = 1018,775 + 716,246 = 1735,02 \text{ cm}^{4}.
$$

Для определения Ј. берем отрицательный знак:

$$
I_v = I_{min} = 1018,775 - 716,246 = 302,53
$$
 cm<sup>4</sup>.

10. Выполним проверку правильности нахождения главных центральных осей по формулам:

1) Сумма осевых моментов инерции относительно двух взаимно перпендикулярных осей - величина постоянная:

$$
I_{z_c} + I_{y_c} = I_{\text{max}} + I_{\text{min}}.
$$
  
466,54 + 1571,01 = 1735,02 + 302,53,  
2037,55 cm<sup>4</sup> = 2037,55 cm<sup>4</sup>.

Это значит, что оси и и v взаимно перпендикулярны.

2) Центробежный момент инерции относительно главных осей равен нулю:  $D_{uv} = D_{z_c y_c} \cdot \cos 2\alpha_0 + \frac{I_{z_c} - I_{y_c}}{2} \cdot \sin 2\alpha_0 = 0$ .

$$
D_{u^{\mathcal{V}}} = 456,12 \cdot \cos(2 \cdot 19,78^{\circ}) + \frac{466,54 - 1571,01}{2} \cdot \sin(2 \cdot 19,78^{\circ}) \approx 0 \text{ cm}^4.
$$
  
370 3Hawut 470 0CH *u* u *v* - TIABHHE

Это значит, что оси *и* и  $\nu$  – главные.

## **Пример решения задачи 3**

### *Исходные данные:*

К стальному валу (рис. 4.6) приложены скручивающие моменты  $M_1$  = 10 кНм,  $M_2$  = 17 кНм,  $M_3$  = 9 кНм,  $M_4$  = 28 кНм. Длины участков вала  $a = 1, 1 \text{ m}$ ;  $b = 1, 7 \text{ m}$ ;  $c = 0, 4 \text{ m}$ . Допускаемое напряжение  $\tau_{\text{atom}} = 130$ МПа, допускаемый относительный угол поворота  $\theta_{\text{adm}} = 2 \text{ град/м}$ .

## *Требуется:*

- 1) построить эпюру крутящих моментов;
- 2) определить диаметр вала из расчета на прочность и жесткость и окончательно принять его согласно стандартным значениям (табл. И1, прил. И);

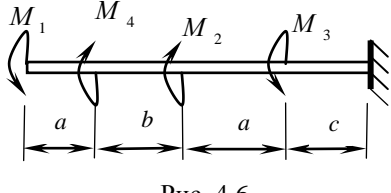

Рис. 4.6

- 3) построить эпюры касательных напряжений в сечении вала и по длине вала;
- 4) построить эпюру углов закручивания;
- 5) определить наибольший относительный угол закручивания;
- 6) выполнить оценку прочности и жесткости.

## *Решение:*

1. Построим эпюру крутящих моментов эп  $M_{\kappa p}$ .

Разбиваем вал на участки. Для данного вала получается 4 участка (рис. 4.7, *а*). Построение *М*кр начинаем со свободного конца, то есть с 1-го участка. Для определения значений *М*кр воспользуемся методом сечений. Крутящие моменты определяем, суммируя скручивающие моменты, приложенные с одной стороны от рассматриваемого сечения:

Посторить эпюру кругя-  
\nЦих моментов;  
\nПределить диаметр вала  
\nі з расчета на прочность  
\nі жесткость и оконча-  
\nельно принять его со-  
\nласно стандартным зна-  
\nіениям (табл. И1, прил. И);  
\nіострони касательных напряжений в сеч  
\nіо длине вала;  
\nіостронть нанбольший относительный угол за  
\nыполнить оценку прочности и жесткости.

\nгние:  
\nостронм эпюру кругящих моментов эп
$$
M_{\kappa p}
$$
.

\nиваем вал на участки. Для данного вала получа  
\nа). Построение  $M_{\kappa p}$  начинаем со свободного кка. Для определения значений  $M_{\kappa p}$  воспользует, суммируя скриложенные с одной строны от рассматрива  
\n
$$
M_{\kappa p1} = -M_1 + M_4 = -10 + 28 = 18 \kappa H\kappa;
$$
\n
$$
M_{\kappa p3} = -M_1 + M_4 + M_2 = 18 + 17 = 35 \kappa H\kappa;
$$
\n
$$
M_{\kappa p4} = -M_1 + M_4 + M_2 - M_3 = 35 - 9 = 26 \kappa H\kappa.
$$

По найденным значениям строим эп  $M_{\text{\tiny KD}}$  (рис. 4.7, 6).

2. Определим диаметр вала.

Из условия прочности (4.4):

$$
d \geq \sqrt[3]{\frac{16 \cdot M_{\text{wp}}^{\text{max}}}{\tau_{\text{adm}} \cdot \pi}} = \sqrt[3]{\frac{16 \cdot 35 \cdot 10^3}{130 \cdot 10^6 \cdot 3,14}} = 0,111 \text{ m}.
$$

Из условия жесткости (4.9):

$$
d \ge \sqrt[4]{\frac{32 \cdot M_{\kappa p}^{\max}}{G \cdot \pi \cdot \theta_{adm}}} = \sqrt{\frac{32 \cdot 35 \cdot 10^3}{8 \cdot 10^{10} \cdot 3,14 \cdot 0,035}} = 0,106 \text{ M},
$$

 $\text{где } \theta_{adm} = 2 \frac{\text{град}}{\text{M}} = 2 \frac{3,14}{180} = 0,035 \frac{\text{pa}}{\text{M}}.$ 

Окончательно принимаем большее из полученных значений, с учетом стандартных диаметров, т. е.  $d = 120$  м.

1. Построим эпюры касательных напряжений в сечении вала и по его ллине.

Касательные напряжения определяем по формуле (4.1). С учетом выражения полярного момента сопротивления для круглого сечения (4.2) получим:

$$
\tau_{i} = \frac{16M_{\text{kpl}}}{\pi d^{3}}.
$$
\n
$$
\tau_{1} = \frac{16M_{\text{kpl}}}{\pi d^{3}} = \frac{16 \cdot (-10)10^{3}}{3,14 \cdot 0,12^{3}} = -29,5 \text{ M} \text{ Ia ;}
$$
\n
$$
\tau_{2} = \frac{16M_{\text{kpl}}}{\pi d^{3}} = \frac{16 \cdot 18 \cdot 10^{3}}{3,14 \cdot 0,12^{3}} = 53,1 \text{ M} \text{ Ia ;}
$$
\n
$$
\tau_{3} = \frac{16M_{\text{kpl}}}{\pi d^{3}} = \frac{16 \cdot 35 \cdot 10^{3}}{3,14 \cdot 0,12^{3}} = 103,2 \text{ M} \text{ Ia ;}
$$
\n
$$
\tau_{4} = \frac{16M_{\text{kpl}}}{\pi d^{3}} = \frac{16 \cdot 26 \cdot 10^{3}}{3,14 \cdot 0,12^{3}} = 76,7 \text{ M} \text{Ia .}
$$

По найденным значениям строим эп *τ* по длине вала (рис 4.7, *в*).

2. Построим эпюру углов закручивания.

По границам участков, начиная от жесткой заделки (где  $\varphi = 0$ ), отмечаем буквами (*a, b, c, d, e* ) характерные сечения (рис. 4.7, *а*).

Определим углы поворота характерных сечений по формуле  $(4.6)$ .

С учетом выражения полярного момента инерции для круглого сечения (4.7) получим:

$$
\varphi_i = \frac{32M_{\rm\,kpi}\cdot l}{G\pi d^4}\,.
$$

Полный угол поворота определим по формуле (4.10).

$$
\varphi_{_a}=0
$$
 ;

$$
\varphi_b = \frac{26 \cdot 10^3 \cdot 0, 4 \cdot 32}{8 \cdot 10^{10} \cdot 3, 14 \cdot 0, 12^4} = 0,006 \text{ pan};
$$

 $8 \cdot 10^{-3}$ ,  $14 \cdot 0, 12$ <br>0, 006 +  $\frac{35 \cdot 10^3 \cdot 1, 1 \cdot 32}{8 \cdot 10^{10} \cdot 3, 14 \cdot 0, 12^4} = 0,006 + 0,024 = 0,03$  pag;  $\sigma_c = \varphi_b + \varphi_{bc} = 0,006 + \frac{35 \cdot 10^3 \cdot 1,1 \cdot 32}{8 \cdot 10^{10} \cdot 3,14 \cdot 0,12}$ 

$$
8.10^{3} \cdot 3,14 \cdot 0,12
$$
  

$$
\varphi_d = \varphi_c + \varphi_{cd} = 0,03 + \frac{18 \cdot 10^3 \cdot 1,7 \cdot 32}{8 \cdot 10^{10} \cdot 3,14 \cdot 0,12^4} = 0,03 + 0,019 = 0,049 \text{ pan};
$$

 $8.10^{10}.3,14.0,12$ <br>  $0,049 - \frac{10.10^{3}.1,1.32}{8.10^{10}.3,14.0,12^{4}} = 0,049 - 0,0057 = 0,042 \text{ paa}$  $\theta_e = \varphi_d + \varphi_{de} = 0,049 - \frac{10 \cdot 10^3 \cdot 1,1 \cdot 32}{8 \cdot 10^{10} \cdot 3,14 \cdot 0,12^4} = 0,049 - 0,0057 = 0,042 \text{ paJ}.$ 

По найденным значениям строим эп *φ* (рис 4.7, *г*).

3. Определим наибольший относительный угол закручивания.

Для этого воспользуемся формулой (4.8), которая с учетом формулы (4.7) принимает вид:

$$
\theta_{\textrm{max}} = \frac{32 M_{\textrm{\tiny kp}}^{\textrm{\tiny max}}}{G \pi_d^4} \, .
$$

$$
\theta_{\text{max}} = \frac{32 \cdot 35 \cdot 10^3}{8 \cdot 10^{10} \cdot 3,14 \cdot 0,12^4} = 0,0215 \frac{\text{paA}}{\text{m}} = 0,0215 \frac{180}{3,14} = 1,23 \frac{\text{rpaA}}{\text{m}}.
$$

4. Выполним оценку прочности и жесткости по формулам (4.4, 4.9)

$$
\tau_{\text{max}} = 103, 2 \text{ M} \Pi a < \tau_{\text{adm}} = 130 \text{ M} \Pi a
$$
.

Условие прочности выполняется.

$$
\theta_{\text{max}} = 1,23 \frac{\text{rpa}_{A}}{M} < \theta_{\text{adm}} = 2,0 \frac{\text{rpa}_{A}}{M}.
$$

Условие жесткости выполняется.

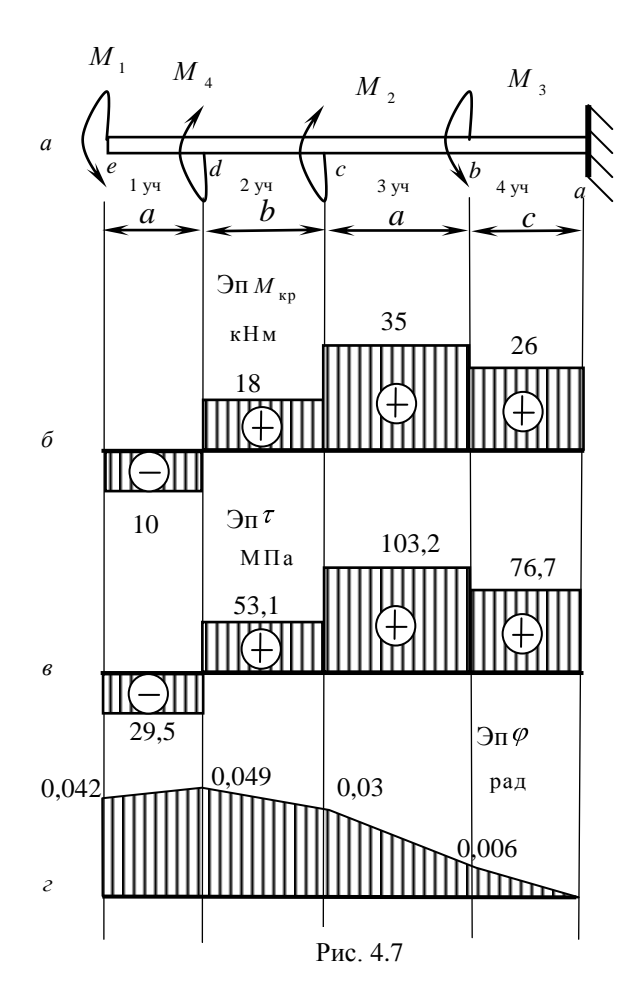

## **Пример решения задачи 4**

*Исходные данные*: Стальная балка (рис. 5.7) нагружена сосредоточенной силой *F* = 8 кН, распределенной нагрузкой *q* = 10 кН/м, сосредоточенным моментом *М* = 4 кНм. Допускаемое нормальное напряжение стали *σadm* = 160 Мпа, касательное *τadm* = 70 МПа.

## *Требуется:*

- 1) определить опорные реакции;
- 2) построить эпюры поперечных сил и изгибающих моментов;
- 3) из условия прочности подобрать необходимые размеры поперечного сечения в виде двутавра, прямоугольника с соотношением сторон *h* = 2*b*, а также в виде круглого сплошного сечения;
- 4) проверить прочность принятого двутаврового сечения по нормальным и касательным напряжениям;
- 5) в опасном сечении (где *Q* и *M* имеют большие значения) проверить прочность двутаврового сечения на уровне примыкания полки к стенке по третьей теории прочности;
- 6) построить эпюры нормальных и касательных напряжений в опасном сечении двутавровой балки.

## *Решение:*

1. Определим опорные реакции из уравнений равновесия:

$$
\sum M_A = F \cdot 6 + q \cdot 4 \cdot 1 - M - R_B \cdot 5 = 0;
$$
  

$$
R_b = \frac{F \cdot 6 + q \cdot 4 - M}{5} = 16,8 \text{ kH};
$$
  

$$
\sum M_B = F \cdot 5 - M - q \cdot 4 \cdot 4 + R_A = 0,
$$

$$
R_a = \frac{-F \cdot 5 + M + q \cdot 4 \cdot 4}{5} = 31, 2 \text{ mH}.
$$

Проверка:

$$
\sum F_y = R_b + R_A - F - q \cdot 4 = 0;
$$
  
16,8 + 31,2 - 8 - 4 \cdot 10 = 0.

2. Построим эпюры поперечных сил и изгибающих моментов (рис. 5.7). Разделим балку на участки (рис. 5.7), определим значения изгибающих моментов и поперечных сил на каждом из них:

Участок 1: 0 ≤  $x_1$  ≤ 1:

$$
Q_1 = -q \cdot x_1 = \begin{cases} x_1 = 1; Q_1 = -10 \cdot 1 = -10 \text{ kH;} \\ x_1 = 0; Q_2 = 0. \end{cases}
$$
  

$$
M_1 = -q \frac{x_1^2}{2} = \begin{cases} x_1 = 1; M_1 = -10 \frac{1^2}{2} = -5 \text{ kHm;} \\ x_1 = 0; M_1 = 0. \end{cases}
$$

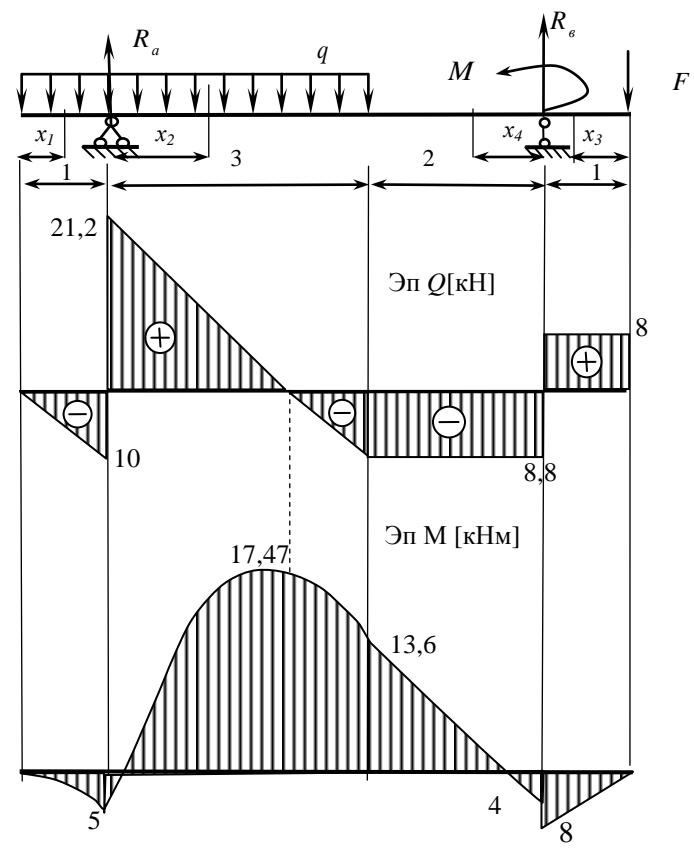

Рис. 5.7

Участок 2: 0 ≤  $x_2$  ≤ 3 :

$$
\begin{aligned} \n\text{VACTOK 2:} \quad 0 \le x_2 \le 3: \\ \nQ_2 &= R_A - q \ 1 + x_2 \end{aligned} = \n\begin{cases} \nx_2 = 3; \, Q_2 = 31, 2 - 10 \cdot 4 = -8, 8 \text{ kH}; \\ \nx_2 = 0; \, Q_2 = 31, 2 \text{ kH}. \n\end{cases}
$$

$$
(x_2 - 0; Q_2 - 31, 2 \text{ kH})
$$
  

$$
M_2 = R_A \cdot x_2 - q \frac{1 + x_2^2}{2} = \begin{cases} x_2 = 3; M_2 = 31, 2 \cdot 3 - 10 \frac{16}{2} = 13, 6 \text{ kHm}; \\ x_2 = 0; M_2 = -\frac{10}{2} = -5 \text{ kHm}. \end{cases}
$$

Так как на этом участке эпюра *Q* пересекает базис, необходимо определить значение экстремального момента. Для этого приравняем выражение поперечной силы на этом участке к нулю и выразим величину *x*<sub>2</sub>:

$$
Q_2 = R_A - q(1 + x_2) = 0.
$$

Раскроем скобки:  $R_A - q - q \cdot x_2 = 0$ .

Tor<sub>A</sub> =

\n
$$
x_2 = \frac{R_A - q}{q} = \frac{31, 2 - 10}{10} = 2,12 \, \text{m}
$$

Подставим найденное значение  $x_2 = 2,12$  м в выражение изгибающего момента на 2-ом участке:

$$
M_2^{\text{9kctp}} = 31, 2 \cdot 2, 12 - 10 \frac{(1 + 2, 12)^2}{2} = 17,472 \text{ kHm}.
$$

Участок 3: 0≤  $x_3$  ≤ 1:

$$
Q_3 = F = 8 \text{ }\text{rH};
$$

$$
M_3 = -F \cdot x_3 = \begin{cases} x_3 = 1; & M_3 = -8 \cdot 1 = -8 \text{ kHm}; \\ x_3 = 0; & M_3 = 0. \end{cases}
$$

Участок 4: 0≤  $x_4$  ≤ 2:

$$
Q_4 = F - R_B = 8 - 16, 8 = -8, 8
$$
 kH;

$$
Q_4 = F - R_B = 8 - 16,8 = -8,8 \text{ kH};
$$
  

$$
M_4 = -F_1 + x_4 + R_8 \cdot x_4 + M = \begin{cases} 2; & M_4 = -8 \cdot 3 + 16,8 \cdot 2 + 4 = 13,6 \text{ kHm}; \\ 0; & M_4 = -8 + 4 = -4 \text{ kHm}. \end{cases}
$$

3. Подберем необходимые размеры поперечного сечения.

Определим значение требуемого момента сопротивления из условия прочности при изгибе по нормальным напряжениям (5.2):

$$
W_z^{\text{TP}} = \frac{M_{\text{max}}}{\sigma_{\text{adm}}} = \frac{17,47 \cdot 10^3}{160 \cdot 10^6} = 109,2 \cdot 10^{-6} \text{ m}^3 = 109,2 \text{ cm}^3.
$$

а) определим размеры двутаврого сечения (рис. 5.10):

По сортаменту прокатной стали (табл. Ж1, прил. Ж) принимаем двутавр № 18, для которого  $W_z = 143 \text{ cm}^3 > W_z^{np} = 109, 2 \text{ cm}^3$ . Выписываем для выбранного двутавра из сортамента все необходимые для дальнейшего расчета геометрические характеристики: *h* = 180 мм,  $b = 90$  мм,  $d = 5, 1$  мм,  $t = 8, 1$  мм,  $I_z = 1290$  см<sup>4</sup>,  $S_z = 81, 4$  см<sup>3</sup>.

Аналогично определяются размеры сечения, если балка изготовлена из прокатного швеллера.

б) определим размеры прямоугольного сечения, если соотношение сторон  $h = 2b$  (рис. 5.8):

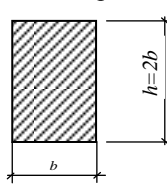

Для прямоугольного сечения момент сопротивления определяется по формуле:

$$
W_z^{\text{rp}} = \frac{b \cdot h^2}{6}.
$$

С учетом заданного соотношения сторон получаем:

Рис. 5.8

$$
W_z^{\text{rp}} = \frac{b \cdot (2b)^2}{6} = \frac{2b^3}{3}.
$$

Tor<sub>A</sub> 
$$
b^{\text{TP}} = \sqrt[3]{\frac{3 W_z^{\text{TP}}}{2}} = \sqrt[3]{\frac{3.109, 2}{2}} = 5,47 \text{ cm}.
$$

Окончательно принимаем согласно стандартным значениям (прил. 3)  $b = 7$  см >  $b^{rp} = 6,96$  см. Тогда  $h = 2b = 14$  см;

в) определим диаметр круглой балки (рис. 5.9).

Для круглого сечения момент сопротивле-

HMM onpeqents of a topmyme:

\n
$$
W_z^{\text{TP}} = \frac{\pi \cdot d^3}{32}.
$$
\n
$$
= \sqrt{32W_{\text{TP}}^{\text{TP}}} = \sqrt{3 \cdot 109.2}
$$

Tor*A*<sup>TP</sup> = 
$$
\sqrt[3]{\frac{32W_z^{TP}}{\pi}} = \sqrt[3]{\frac{3.109, 2}{2}} = 4.71 \text{ cm}.
$$

Рис. 5.9

*d*

Окончательно принимаем  $d = 5$  см >  $d^{rp} = 4, 71$  см.

4. Проверим прочность принятого двутаврового сечения по нормальным и касательным напряжениям.

По эпюрам *М* и *Q* (рис. 5.7) определим максимальные значения изгибающего момента и поперечной силы:

$$
M_{\text{max}} = 17,47 \text{ M}\Pi\text{a}, Q_{\text{max}} = 21,2 \text{ M}\Pi\text{a}.
$$

Проверим условие прочности по нормальным напряжениям:  
\n
$$
\sigma_{\text{max}} = \frac{M_{\text{max}}}{W_z} = \frac{17,47 \cdot 10^3}{143 \cdot 10^{-6}} = 122,167 \text{ M}\,\text{Ha} < \sigma_{\text{adm}} = 160 \text{ M}\,\text{Ha}.
$$

Прочность обеспечена.

\n
$$
\text{Проверим условие прочности по касательным напряжениям:}
$$
\n
$$
\tau_{\text{max}} = \frac{Q_{\text{max}} \cdot S_z}{b \cdot I_z} = \frac{21,2 \cdot 10^3 \cdot 81,4 \cdot 10^{-6}}{5,1 \cdot 10^{-3} \cdot 1290 \cdot 10^{-8}} = 26,23 \text{ MHz} < \tau_{\text{adm}} = 70 \text{ MHz}.
$$
\n

Прочность обеспечена.

5. В опасном сечении проверим прочность двутаврового сечения на уровне примыкания полки к стенке по третьей теории прочности.

По эпюрам *М* и *Q* (рис. 5.7) определим опасное сечение, в котором *Q* и *M* имеют одновременно большие значения. Таким сечением является сечение *В*:  $M_{\text{on}}$   $_{\text{cey}}$  = 13,6 кНм;  $Q_{\text{on}}$   $_{\text{cey}}$  = 8,8 кН.

Точку, расположенную на уровне примыкания полки к стенке, обозначим точкой *А* (рис. 5.10). Значение нормальных напряжений в опасном сечении в точке *А* определим по формуле (5.1):

$$
\sigma_A = \frac{M_{\text{on.ceu}}}{I_z} \cdot y_A = \frac{13,6 \cdot 10^3}{1290 \cdot 10^{-8}} \cdot 8,19 \cdot 10^{-2} = 86,34 \text{ M}\text{Hz},
$$

где  $y_A = h / 2 - t = 18 / 2 - 0.81 = 8.19 \cdot 10^{-2}$  м.

Значение касательных напряжений в опасном сечении в точке *А* определим по формуле (5.3).

Рассмотрим точку *А,* принадлежащей полке:

$$
\tau_A = \frac{Q_{\text{on.ceu}} \cdot S_z^{\text{orc}}}{b \cdot I_z} = \frac{8.8 \cdot 10^3 \cdot 62,658 \cdot 10^{-6}}{90 \cdot 10^{-3} \cdot 1290 \cdot 10^{-8}} = 0,47 \text{ M}\text{Ta},
$$
  
 
$$
\text{The } S_z^{\text{orc}} = b \cdot t \cdot \left(\frac{h}{2} - \frac{t}{2}\right) = 9 \cdot 0,81 \cdot \left(\frac{18}{2} - \frac{0.81}{2}\right) = 62,658 \text{ cm}^3.
$$

Рассмотрим точку А, принадлежащей стенке:

$$
\tau_{A} = \frac{Q_{\text{on.ceq}} \cdot S_{z}^{\text{orc}}}{d \cdot I_{z}} = \frac{8,8 \cdot 10^{3} \cdot 62,658 \cdot 10^{-6}}{5,1 \cdot 10^{-3} \cdot 1290 \cdot 10^{-8}} = 8,38 \text{ M} \Pi \text{a}.
$$

Проверим прочность опасного сечения на уровне примыкания полки и стенки по III теории прочности по формуле (5.5):

$$
\sigma^{III} = \sqrt{86,34^2 + 4 \cdot 8,38^2} = 87,95 \text{ M} \,\text{Pi} \,\text{a} \le 160 \text{ M} \,\text{Pi} \,\text{a}
$$

Условие прочности выполняется.

Значение максимальных нормальных напряжений в опасном сечении определим по формуле (5.2):

$$
\sigma_{\text{max}} = \frac{M_{\text{ on.ceq}}} {W_{\text{}}}} = \frac{13,6 \cdot 10^3}{143 \cdot 10^{-6}} = 95,1 \text{ M} \Pi \text{a}.
$$

Значение максимальных касательных напряжений в опасном сечении определим по формуле (5.3):

$$
\tau_{\text{on,ceu}}^{\text{max}} = \frac{Q_{\text{on,ceu}} \cdot S_z}{d \cdot I_z} = \frac{8,8 \cdot 10^3 \cdot 81,4 \cdot 10^{-6}}{5,1 \cdot 10^{-3} \cdot 1290 \cdot 10^{-8}} = 10,89 \text{ M}\,\text{Hz}
$$

где  $S_z = 81.4 \text{ cm}^3$  – выписан из сортамента.

6. Построим эпюры нормальных (рис. 5.10, а) и касательных (рис. 5.10, б) напряжений в опасном сечении двутавровой балки.

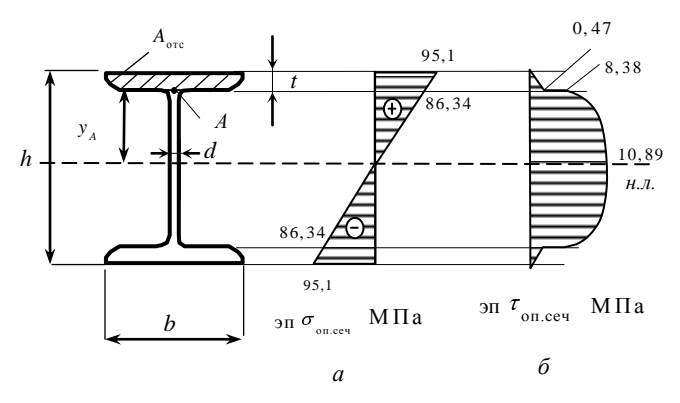

Рис 5 10

## **Пример решения задачи 5**

*Исходные данные*: Стальная балка загружена, как показано на схеме  $F = 2 \text{ kH}$ ,  $q = 3 \text{ kH/m}$ ,  $M = 4 \text{ kHm (pnc. 6.6)}$ . Сечение балки – двутавр № 20 ( $I_z$  = 1840 см<sup>4</sup>). Допускаемый прогиб — *у* = *l* / 500. *Требуется:*

- 1) определить прогибы по середине пролета и на конце консоли, а также углы поворота на опорах методом начальных параметров и по правилу Верещагина;
- 2) проверить жесткость балки и построить упругую линию балки.

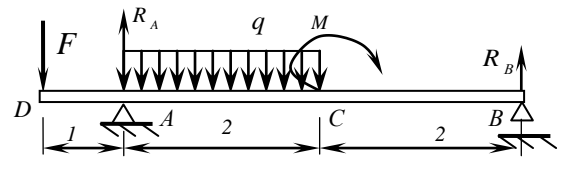

Рис. 6.6

## *Решение:*

1. Определим опорные реакции из уравнений равновесия:

$$
\sum M_A = q \cdot 2 \cdot 1 - R_B \cdot 4 + M - F \cdot 1 = 0;
$$
  
\n
$$
R_B = \frac{q \cdot 2 + M - F \cdot 1}{4} = \frac{3 \cdot 2 + 4 - 2 \cdot 1}{4} = 2 \text{ kH}.
$$
  
\n
$$
\sum M_B = M + R_A \cdot 4 - q \cdot 2 \cdot 3 - F \cdot 5 = 0;
$$
  
\n
$$
R_A = \frac{q \cdot 6 - M + F \cdot 5}{4} = \frac{-4 + 18 + 10}{4} = 6 \text{ kH}.
$$

Проверка:  $\sum F_v = R_A + R_B - q \cdot 2 - F = 0$ ;  $2 + 6 - 2 - 3 \cdot 2 = 0$ .

2. Определим прогибы и углы поворота точек балки методом начальных параметров:

а) опишем граничные условия: Заданная балка аналогична той, что приведена на рис. 6.4, *г*.

(')*A* : 
$$
\text{hph} \quad x = 1, \quad y = 0,
$$
  
(')*B* :  $\text{hph} \quad x = 5, \quad y = 0$
б) продлим нагрузку а до конца балки и введем компенсирующую нагрузку такой же интенсивности (рис. 6.7):

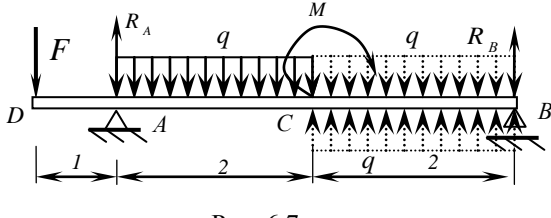

Рис. 6.7

в) определим начальные параметры (прогиб и угол поворота в начале координат).

Для этого составим 1-е уравнение метода начальных параметров (6.2) для каждой из опорных точек:

1. 
$$
EI y_A = EI y_0 + EI \varphi_0 - F \frac{(1-0)^3}{6} = 0;
$$
  
\n $E I y_0 + EI \varphi_0 - \frac{F}{6} = 0;$   
\n $E I y_0 + EI \varphi_0 - 0,333 = 0.$   
\n2.  $E I y_B = EI y_0 + EI \varphi_0 \cdot 5 + M \frac{(5-3)^2}{2} - F \frac{(5-0)^3}{6} +$   
\n $+ R_A \frac{(5-1)^3}{6} - q \frac{(5-1)^4}{24} + q \frac{(5-3)^4}{24} = 0;$   
\n $E I y_0 + EI \varphi_0 \cdot 5 + 8 - 41,66 + 64 - 32 + 2 = 0;$   
\n $E I y_0 + EI \varphi_0 \cdot 5 + 0,34 = 0.$   
\nPeulum cobmecto системy ypablений 1, 2 и определим

 $EI\varphi_0 = -0,1675,$ 

 $y_0, \varphi_0$ :

$$
EIy_0 = 0,4975;
$$

г) определим прогиб по середине пролета (точки С):

Для этого составим 1-ое уравнение метода начальных параметров (6.2) для точки С:

$$
EI_{\begin{array}{c} y_C = E I y_0 + E I \varphi_0 \cdot 3 + R_A \frac{(3-1)^3}{6} - F \frac{(3-0)^3}{6} - q \frac{(3-1)^4}{24} = 0 \end{array}
$$

$$
= 0,4975 - 0,5025 + 8 - 9 - 2 = -3,005;
$$
  

$$
y_C = -\frac{3,005 \cdot 10^3}{2 \cdot 10^{11} \cdot 1840 \cdot 10^{-8}} = -0,00082 \text{ m} = -0,82 \text{ mm}.
$$

Знак «-» показывает, что прогиб точки *С* – вниз;

д) определим прогиб на конце консоли (точка *D*):

Для этого составим 1-е уравнение метода начальных параметров (6.2) для точки *D*:

$$
EI y_D = EI y_0 = 0,4975;
$$
  

$$
y_D = \frac{0,4975 \cdot 10^3}{2 \cdot 10^{11} \cdot 1840 \cdot 10^{-8}} = 0,0001352 \text{ m} = 0,1352 \text{ mm}.
$$

Знак «+» показывает, что прогиб сечения *D* – вверх;

е) определим угол поворота опоры *А*:

Для этого составим 2-е уравнение метода начальных параметров (6.2) для точки *А*:

$$
E I \varphi_{A} = EI \varphi_{0} - F \frac{(1-0)^{2}}{2} = -0,1675 - 1 = -1,1675;
$$
  

$$
\varphi_{A} = -\frac{1,675 \cdot 10^{3}}{2 \cdot 10^{11} \cdot 1840 \cdot 10^{-8}} = -0,00032 \text{ paA}.
$$

Знак «-» показывает, что угол поворота точки *А* – по часовой стрелке;

ж) определим угол поворота на опоре *В*:

Для этого составим 2-е уравнение метода начальных параметров (6.2) для точки *В*: <sup>2</sup>  $(5-1)^2$   $(5-1)^3$   $(5-3)^3$ 

$$
(6.2) \text{ at a 3.6000.} \text{Cocrelation} \times E = 5 \text{ at a 3.6000.} \text{Cocrelation} \times E = 6.6 \text{ at a 3.600.} \times E = 6.6 \text{ at a 3.600.} \times E = 6.6 \text{ at a
$$

Знак «+» показывает, что угол поворота точки *В* – против часовой стрелки.

3. Определим прогибы и углы поворота точек балки по правилу Верещагина:

а) построим грузовую эпюру изгибающих моментов *M<sup>F</sup>* от действия внешней нагрузки (рис. 6.8, *а*):

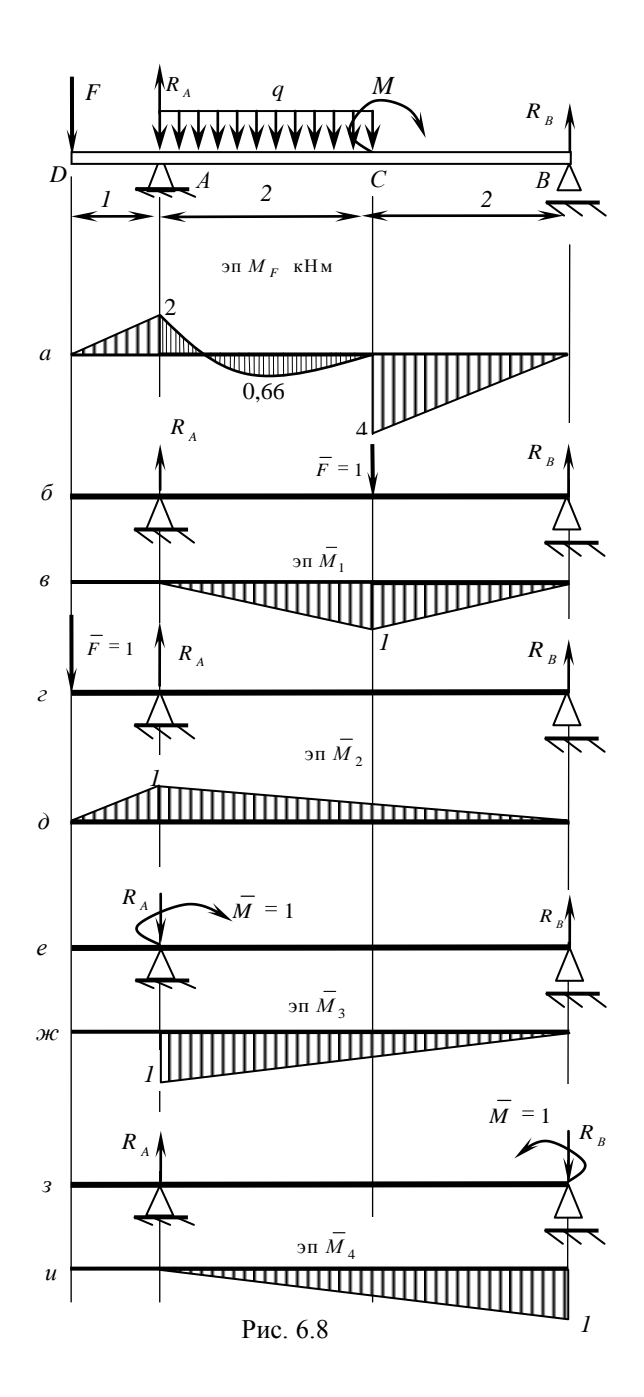

б) определим прогиб по середине пролета (в точке *С*).

Для этого отбросим всю внешнюю нагрузку и в точке *С* приложим силу  $F = 1$  (рис. 6.8, *б*). Найдем опорные реакции при заданном нагружении и построим эпюру *М* <sup>1</sup> (рис. 6.8, *в*). Определим *y<sup>C</sup>* по формуле (6.5):

$$
y_C = \frac{M_F \times \overline{M}_1}{EI} = \frac{1}{EI} \left[ \frac{2}{6} (-2.1) + \frac{3.2^3}{12} \frac{1}{2} + \frac{2}{6} (2.4.1) \right] =
$$
  
=  $\frac{1}{EI} (-0.667 + 1 + 2.667) = \frac{3}{EI} = 0.82$  MM.

Знак «+» показывает, что прогиб точки *С* направлен в ту же сторону, что и единичная сила (вниз);

в) определим прогиб на конце консоли (точка *D*).

Для этого отбросим всю внешнюю нагрузку и в точке *D* приложим  $F = 1$  (рис. 6.8, *г*). Найдем опорные реакции при заданном нагружении и построим эпюру  $\overline{M}_2$  (рис. 6.8, *д*). Определим  $y_D$  по формуле  $(6.5)$ :

$$
y_D = \frac{M_F \times \overline{M}_2}{EI} = \frac{1}{EI} \left[ \frac{1}{6} (2 \cdot 2 \cdot 1) + \frac{2}{6} (2 \cdot 2 \cdot 1 + 2 \cdot 0, 5) - \frac{3 \cdot 2^3}{12} \frac{(1+0.5)}{2} + \frac{2}{6} (-2 \cdot 4 \cdot 0, 5) \right] = \frac{1}{EI} \left( \frac{4}{6} + \frac{10}{6} - 1, 5 - 1, 333 \right) = -\frac{0,497}{EI} = -0,1352 \text{ mm}.
$$

Знак «-» показывает, что прогиб точки *D* направлен в сторону, противоположную направлению единичной силы (вверх);

г) определим угол поворота левого опорного сечения (точка *А*).

Для этого отбросим всю внешнюю нагрузку и в точке *А* приложим *M* = 1 (рис. 6.8, *e*). Найдем опорные реакции при заданном нагружении и построим эпюру  $\overline{M}_3$  (рис. 6.8, *ж*). Определим  $\varphi_A$  по фор-

Myne (6.5):  
\n
$$
\varphi_A = \frac{M_F \times \overline{M}_3}{EI} = \frac{1}{EI} \left[ \frac{2}{6} (-2 \cdot 2 \cdot 1 - 2 \cdot 0, 5) + \frac{3 \cdot 2^3}{12} \left( \frac{1 + 0.5}{2} \right) + \frac{2}{6} (2 \cdot 4 \cdot 0, 5) \right] =
$$

$$
= \frac{1}{EI}(-1,667 + 1,5 + 1,333) = \frac{1,167}{EI} = 0,00032 \text{ pa}.
$$

Знак «+» показывает, что угол поворота точки *А* в ту же сторону, что и единичный момент (по часовой стрелке);

д) определим угол поворота правого опорного сечения (точка *В*).

Для этого отбросим всю внешнюю нагрузку и в точку *В* приложим *M* = 1 (рис. 6.8, *з*). Найдем опорные реакции при заданном нагружении и построим эпюру  $\overline{M}_4$  (рис. 6.8, *и*). Определим  $\varphi_B$  по формуле (6.5):

$$
\varphi_B = \frac{M_F \times \overline{M}_4}{EI} = \frac{1}{EI} \left[ \frac{2}{6} (-2 \cdot 0.5) + \frac{3 \cdot 2^3}{12} \frac{0.5}{2} + \frac{2}{6EI} (2 \cdot 4 \cdot 0.5 + 4 \cdot 1) \right] = \frac{1}{EI} (-0.333 + 0.5 + 2.667) = \frac{2.833}{EI} = 0.00077 \text{ paA}.
$$

Знак «+» показывает, что угол поворота точки *В* в ту же сторону, что и единичный момент (против часовой стрелки).

4. Проверка жесткости:

$$
y_{\text{max}} = 0,00082 \text{ m} < y = \frac{l}{500} = \frac{4}{500} = 0,008 \text{ m}.
$$

Условие жесткости выполняется.

5. Построим упругую линию балки:

Упругую линию строят, откладывая от оси балки найденные перемещения (без масштаба) с учетом знака.

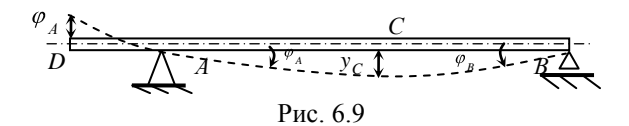

### **Пример решения задачи 6.1.**

*Исходные данные:* Балка постоянного сечения (рис. 7.12) нагружена в главных плоскостях *F* = 20 кН; *М* = 40 кНм; *q* = 5 кН/м. Материал балки – сталь, *σadm* = 160 МПа. Балка в горизонтальной плоскости закреплена также как и в вертикальной.

### *Требуется***:**

- 1) построить эпюры изгибающих моментов;
- 2) определить положение силовой и нулевой линий;
- 3) построить эпюру нормальных напряжений;
- 4) проверить прочность балки.

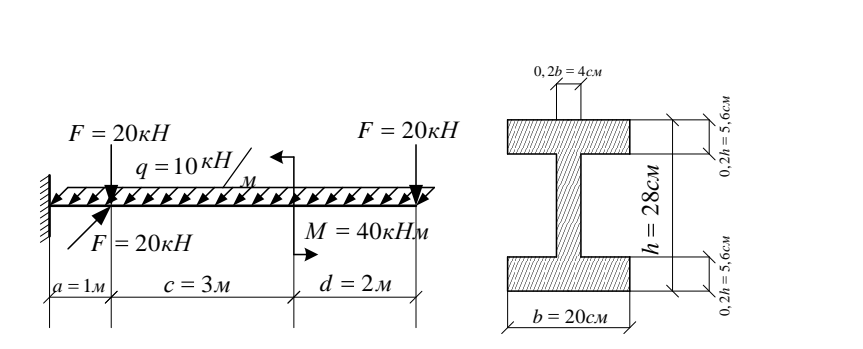

Рис. 7.12

### *Решение:*

1. Построим эпюру  $M_z$   $M_z$  от вертикальных сил.

Для этого отбросим всю горизонтальную внешнюю нагрузку и загрузим балку только вертикальной нагрузкой (рис. 7.12, *а*).

1 1 1 1 1 1 1 У часток 1: 0 2 : 0 : 0 2 : 40 кН м ; *х x M М F x x M*

Участок 2 : 0 ≤  $x_2$  ≤ 3 :  $\begin{aligned} \n\mathbf{y}_2 &= -F \cdot 2 + x_2 + M \quad \begin{cases} \n x_2 &= 0: \\
x_2 &= 3: \\
M &= 3: \n\end{cases} \n\end{aligned}$  $0 \le x_2 \le 3$ :<br>  $2 + x_2 + M$   $\begin{cases} x_2 = 0: M_2 = 0 \\ x_2 = 3: M_2 = -60 \text{ kHm}; \end{cases}$ *M*<sub>2</sub> =  $-F \cdot 2 + x_2 + M$   $\begin{cases} x_2 = 0: M \\ x_2 = 3: M \end{cases}$ 

Участок 3:  $0 \le x_3 \le 1$ :  $S_3 = -F \cdot 5 + x_3 + M - F \cdot x_3 \begin{cases} x_3 = 0: & M_3 \\ x_3 = 1: & M_3 \end{cases}$  $0 \le x_3 \le 1$ :<br>  $5 + x_3 + M - F \cdot x_3 \begin{cases} x_3 = 0: & M_3 = -60 \text{ kHm} \\ x_3 = 1: & M_3 = -100 \text{ kHm} . \end{cases}$ **y** часток 3:  $0 \le x_3 \le 1$ :<br>  $M_3 = -F \cdot 5 + x_3 + M - F \cdot x_3 \begin{cases} x_3 = 0: M \\ x_3 = 1: M \end{cases}$ 

По найденным значениям строим эпюру *M<sup>z</sup>* (рис. 7.13, *б*).

1. Построим эпюру *M<sup>y</sup>* от горизонтальных сил.

Для этого отбросим всю вертикальную внешнюю нагрузку и загрузим балку только горизонтальной нагрузкой (рис. 7.13, *в*).

Y<sub>4</sub>α<sub>1</sub> = 0 ≤ x<sub>1</sub> ≤ 5 :  
\n
$$
M_1 = -q \cdot \frac{x_1^2}{2} \begin{cases} x_1 = 0: & M_1 = 0 \\ x_1 = 5: & M_1 = -125 \text{ kHm}; \end{cases}
$$

$$
Y_a = -q \cdot 5 \cdot 2, 5 + x_2 + F \cdot x_2 - q \cdot \frac{x_2^2}{2} \begin{cases} x_2 = 0: & M_2 = -125 \text{ kHm} \\ x_2 = 1: & M_2 = -160 \text{ kHm} \end{cases}
$$

По найденным значениям строим эпюру *M<sup>z</sup>* (рис. 7.13, *г*).

2. По эпюрам *M<sup>z</sup>* и *M<sup>y</sup>* определим опасное сечение. Это сечение в заделке *M<sup>z</sup>* = 100 кНм, *M<sup>y</sup>* = 160 кНм.

3. Определим геометрические характеристики сечения. Разбиваем сечение на 3 простые фигуры (рис. 7.14):

$$
A_1 = A_2 = h_2 \cdot b_2 = 5, 6 \cdot 20 = 112 \text{ cm}^2;
$$
  

$$
A_3 = h_3 \cdot b_3 = 16, 8 \cdot 4 = 67, 2 \text{ cm}^2.
$$

Так как сечение симметрично относительно двух осей, то центр тяжести (точка С) находится на пересечении осей симметрии (рис. 7.14):

$$
a_1 = y_1 - y_C = 25, 2 - 14 = 11, 2 \text{ cm};
$$
  
\n
$$
a_2 = y_2 - y_C = 2, 8 - 14 = -11, 2 \text{ cm};
$$
  
\n
$$
a_3 = 0;
$$
  
\n
$$
b_1 = b_2 = b_3 = 0.
$$

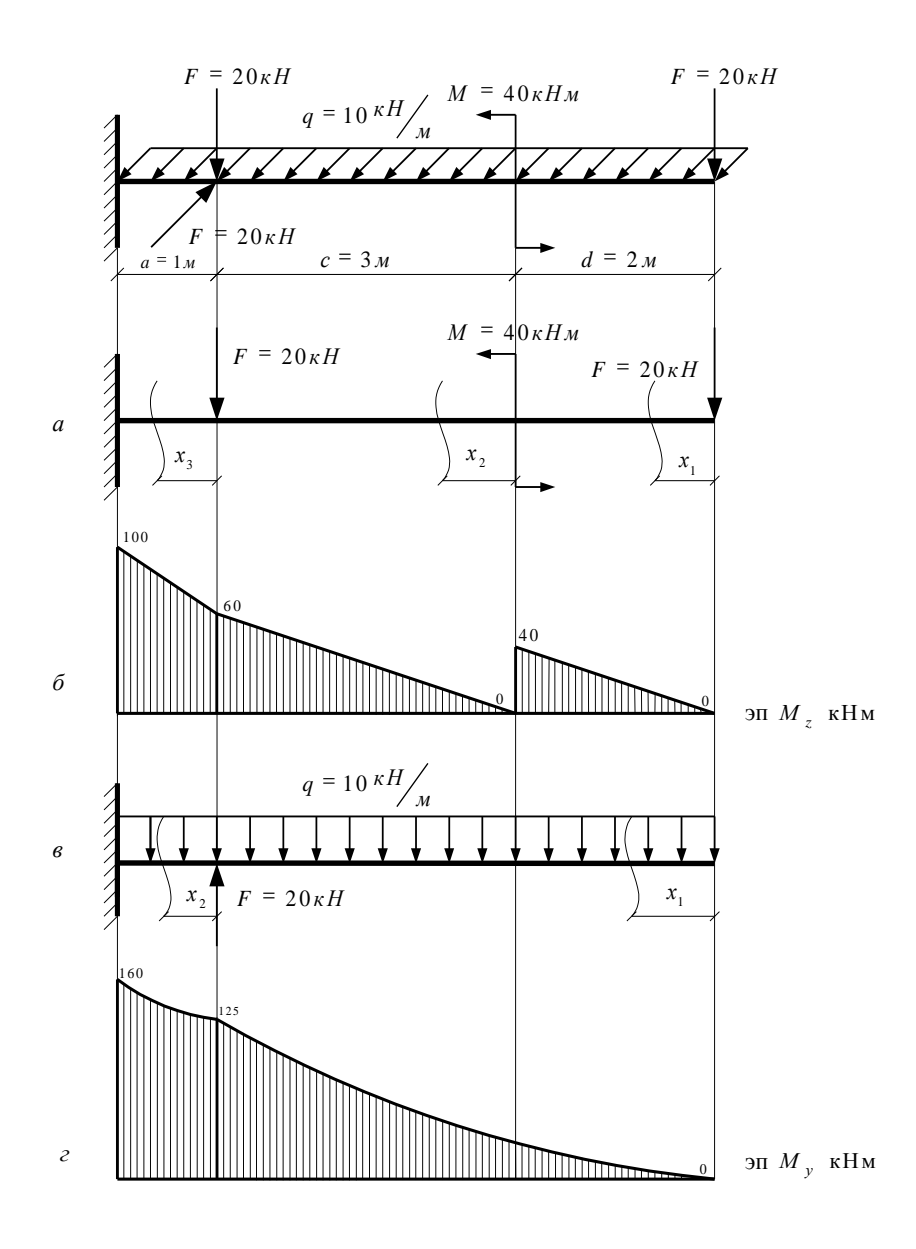

Рис. 7.13

По формулам параллельного переноса (3.8) определим значения моментов инерции относительно центральных осей.

Для этого предварительно определим моменты инерции частей сечения:

$$
I_{z_1} = I_{z_2} = \frac{b_2 \cdot h_2^3}{12} = \frac{20 \cdot 5, 6^3}{12} = 292,693 \text{ cm}^4;
$$
  
\n
$$
I_{y_1} = I_{y_2} = \frac{b_2^3 \cdot h_2}{12} = \frac{20^3 \cdot 5, 6}{12} = 3733,333 \text{ cm}^4;
$$
  
\n
$$
I_{z_3} = \frac{b_3 \cdot h_3^3}{12} = \frac{4 \cdot 16,8^3}{12} = 1580,544 \text{ cm}^4; \quad I_{y_3} = \frac{b_3^3 \cdot h_3}{12} = \frac{4^3 \cdot 16,8}{12} = 89,6 \text{ cm}^4.
$$
  
\n
$$
I_{z_c} = 292,693 \pm 112 \cdot 11,2^2 \cdot 2 \pm 1580,544 = 15922,517 \text{ cm}^4;
$$
  
\n
$$
I_{y_c} = 3733,333 \pm 3733,333 \pm 89,6 = 7556,267 \text{ cm}^4.
$$

Определим значения моментов сопротивления сечения:

$$
W_z = \frac{I_{z_C}}{y_{\text{max}}} = \frac{I_{z_C}}{h/2} = \frac{15922,517 \cdot 2}{28} = 1137,323 \text{ cm}^3;
$$
  

$$
W_y = \frac{I_{y_C}}{z_{\text{max}}} = \frac{I_{y_C}}{b/2} = \frac{7556,267 \cdot 2}{20} = 755,627 \text{ cm}^3.
$$

4. Определим положение силовой и нулевой линий по формулам (7.2) и (7.4) соответственно.

$$
tg \alpha = \frac{M_y}{M_z} = \frac{160 \cdot 10^3}{100 \cdot 10^3} = 1,6 \; ; \qquad \alpha = \arctg1, 6 = 58^\circ \; ;
$$
  

$$
tg \varphi = tg \alpha \cdot \frac{I_{z_c}}{I_{y_c}} = 1,6 \cdot \frac{15922,517}{7556,267} = 3,372 \; ; \quad \varphi = \arctg3,372 = 73,48^\circ \; .
$$

Силовую линию откладываем от вертикальной оси *у* под углом *α* в сторону четверти с одинаковым знаком (по часовой стрелке), нулевую линию – от горизонтальной оси *z* под углом *φ* в ту же сторону, что и силовую линию (рис. 7.14).

5. Проверим прочность сечения в опасных точках.

Для определения положения опасных точек параллельно нулевой линии проводим касательные к контуру сечения через наиболее удаленные точки. Опасными являются точки 1 и 3 (рис. 7.14).

Определим напряжения в опасных точках по формуле (7.6).

$$
\sigma_{\text{max}} = \sigma_1 = -\sigma_3 = \frac{M_z}{W_z} + \frac{M_y}{W_y} = \frac{100 \cdot 10^3}{1137,323 \cdot 10^{-6}} + \frac{160 \cdot 10^3}{755,627 \cdot 10^{-6}} = 299,671 \text{ M} \text{ a};
$$

$$
\sigma_{\text{max}} = 299,671 \text{ M} \text{ a} > \sigma_{\text{adm}} = 160 \text{ M} \text{ a}.
$$

Условие прочности не выполняется.

По найденным значениям нормальных напряжений строим эпюру  $\sigma$  (рис. 7.14).

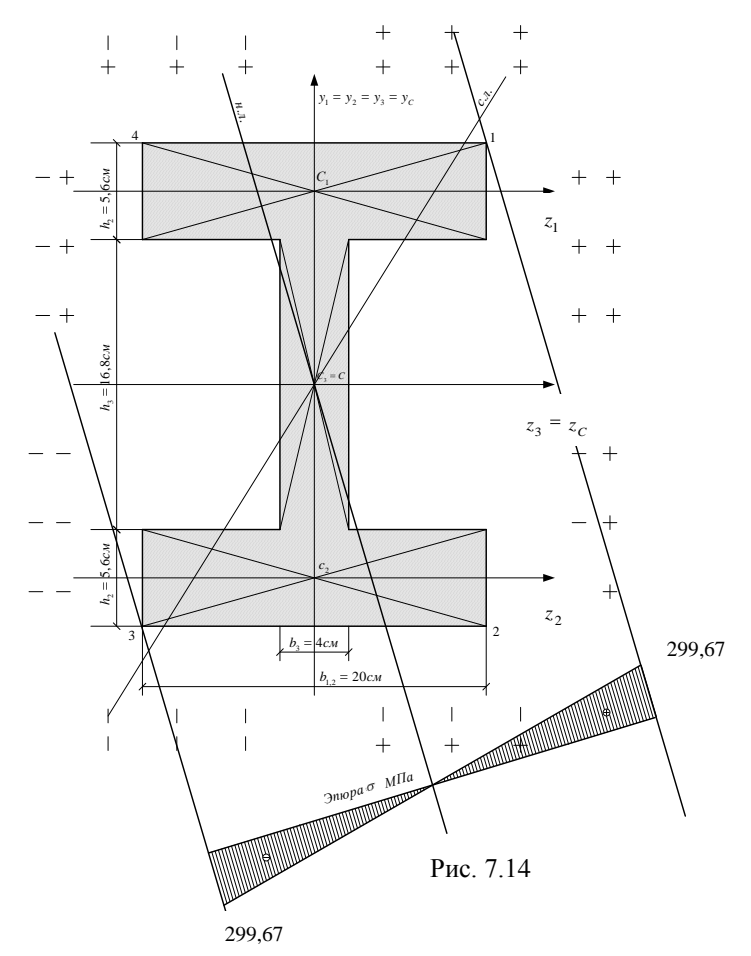

### Пример решения задачи 6.2

Исходные данные: Жесткая колонна заланного поперечного сечения с размерами  $a = 30$  см;  $b = 20$  см (рис. 7.16) сжимается силой  $F = 100$  кН, параллельной оси колонны и приложенной в точке А. Допускаемое напряжение материала на растяжение  $\sigma_{adm}^{parr} = 3$  МПа, на сжатие –  $\sigma_{adm}^{\text{c} \times \text{m}} = 27 \text{ M} \Pi \text{a}.$ 

#### Требуется:

- 1) определить положение нулевой линии;
- 2) построить эпюру напряжений для опасных точек;
- 3) проверить прочность колонны;
- 4) из условий прочности определить допускаемую нагрузку  $F_{adm}$  при заланных размерах сечения:
- 5) построить ядро сечения.

#### Pewerne:

1. Определим положение центра тяжести сечения. Для этого разобьем сечение на две простейшие фигуры, покажем для каждой из них положение собственного центра тяжести (С, ИС,) И центральных осей

 $(z_1, y_1, z_2, y_2)$ .

Так как фигура симметрична относительно оси х, то центр тяжести всего сече-

ния будет находиться на этой оси. Нам остается определить координату центра тяжести  $z_c$  по формуле (3.4).

$$
z_C = \frac{\sum_{i=1}^{n} A_i z_i}{\sum_{i=1}^{n} A_i} = \frac{A_1 z_1 + A_2 z_2}{\sum_{i=1}^{n} A_i}.
$$

Определим площадь сечения, разбив его на две простые фигуры (рис. 7.17):

$$
A_1 = 2a \cdot 2b = 4ab = 4 \cdot 30 \cdot 20 = 2400 \text{ cm}^2;
$$
  

$$
A_2 = \frac{1}{2}a \cdot 2b = ab = 30 \cdot 20 = 600 \text{ cm}^2;
$$

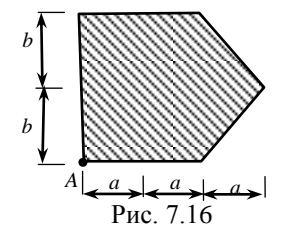

$$
\sum A_i = A_1 + A_2 = 2400 + 600 = 3000
$$
 cm<sup>2</sup>.

Определим координаты центров тяжести частей сечения относительно случайных осей:

$$
z_1 = a = 30 \text{ cm}; z_2 = 2a + \frac{1}{3}a = \frac{7}{3}a = \frac{7}{3}30 = 70 \text{ cm}
$$
  

$$
z_C = \frac{2400 \cdot 30 + 600 \cdot 70}{3000} = 38 \text{ cm}.
$$

Тогла

От оси  $\overline{y}$  вдоль оси  $z$  откладываем 38 см и получаем точку  $C$ (центр тяжести всего сечения), через которую проводим центральные оси  $z_c$ , у<sub>с</sub>. (рис. 7.17).

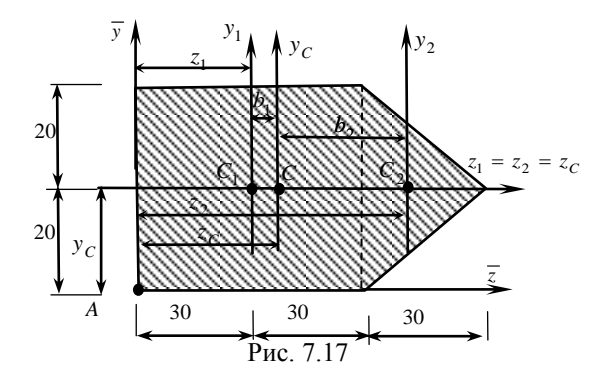

**Проверка:**  $S_{z_0} = A_1 a_1 + A_2 a_2 = 0$ ;  $S_{y_0} = A_1 b_1 + A_2 b_2 = 0$ , где  $a_i$  – расстояние между точками С и С<sub>і</sub> вдоль оси у;  $b_i$  – расстояние между точками С и С<sub>і</sub> вдоль оси z. Так как оси z<sub>1</sub>, z<sub>2</sub>, z<sub>C</sub> совпадают, то  $a_1 = a_2 = 0.$ 

$$
b_1 = z_1 - z_C = 30 - 38 = -8 \text{ cm}; b_2 = z_2 - z_C = 70 - 38 = 32 \text{ cm};
$$
  
\n
$$
S_{z_C} = A_1 a_1 + A_2 a_2 = 0; S_{y_C} = A_1 b_1 + A_2 b_2 = 2400 \cdot (-8) + 600 \cdot 32 = 0.
$$
  
\n
$$
\text{Проверка выполнилась, значит, центр тяжести найден верно.}
$$

2. Определим значения моментов инерции сечения относительно центральных осей по формулам (3.8):

$$
I_{z_C} = \sum_{i=1}^{2} \left( I_{z_i} + a_i^2 A_i \right); I_{y_C} = \sum_{i=1}^{2} \left( I_{y_i} + b_i^2 A_i \right).
$$

Определим моменты инерции 1 и 2 фигуры согласно формулам (табл. Д1, прил. Д):

$$
I_{z_1} = \frac{b_1 h_1^3}{12} = \frac{60 \cdot 40^3}{12} = 320000 \text{ cm}^4;
$$
  

$$
I_{y_1} = \frac{b_1^3 h_1}{12} = \frac{60^3 \cdot 40}{12} = 720000 \text{ cm}^4;
$$
  

$$
I_{z_2} = \frac{h_2 b_2^3}{12} = \frac{30 \cdot 40^3}{48} = 40000 \text{ cm}^4;
$$
  

$$
I_{z_2} = \frac{h_2^3 b_2}{12} = \frac{30^3 \cdot 40}{48} = 30000 \text{ cm}^4;
$$

$$
I_{y_2} = \frac{h_2^3 b_2}{36} = \frac{30^3 \cdot 40}{36} = 30000 \text{ cm}^4;
$$

$$
I_{z_C} = 320000 + 40000 = 360000 \text{ cm}^4;
$$

- $I_{y_c} = (720000 + 2400 \cdot (-8)^2) + (30000 + 600 \cdot 32^2) = 1518000 \text{ cm}^4.$
- 3. Найдем значение квадратов радиусов инерции:

*y*

*A*

$$
i_z^2 = \frac{I_{z_C}}{A} = \frac{360000}{3000} = 120 \text{ cm}^2;
$$
  

$$
i_y^2 = \frac{I_{yC}}{A} = \frac{1518000}{3000} = 506 \text{ cm}^2.
$$

4. Определим положение нулевой линии. С этой целью определяем длину отрезков, отсекаемых нулевой линией на центральных осях *zC*, *yC*, по формулам (7.10):

$$
z_{_{\rm H,\Pi}} = -\frac{i_y^2}{z_F}; \quad y_{_{\rm H,\Pi}} = -\frac{i_z^2}{y_F},
$$

ГДЄ  $y_F = -b = -20$  см;  $z_F = -z_c = -38$  см.

$$
z_{_{H,\Pi}} = -\frac{506}{-38} = 13,315 \text{ cm}; \quad y_{_{H,\Pi}} = -\frac{120}{-20} = 6 \text{ cm}
$$

Величины  $z_{n,n}$ ,  $y_{n,n}$  откладываем на осях  $z_{n}$ ,  $y_{n}$ . Линия, проведенная через полученные точки, является нулевой (рис. 7.18).

5. Определим наибольшие растягивающие и сжимающие напряжения в поперечном сечении. Для этого найдем опасные точки, которые наиболее удалены от нулевой линии:

**B CXATOM** 30He T. A:  $z_A = z_F = -38$  cm;  $y_A = y_F = -20$  cm;

в растянутой зоне т. В:  $z_B = 60 - z_C = 22$  см;  $y_B = b = 20$  см;

Нормальные напряжения в точках G и D вычисляются по формуле (7.12) и (7.13):

Напряжение в т. А:

$$
\sigma_A^{\text{CK}} = -\frac{F}{A} \left( 1 + \frac{y_F y_A}{i_Z^2} + \frac{z_F z_A}{i_y^2} \right) = -\frac{100 \cdot 10^3}{3000 \cdot 10^{-4}} \left( 1 + \frac{(-38) \cdot (-38)}{506} + \frac{(-20) \cdot (-20)}{120} \right) =
$$

$$
= -\frac{100 \cdot 10^{3}}{3000 \cdot 10^{-4}} 7{,}187 = -2{,}396 \text{ M}\Pi a < \sigma_{adm}^{c*} = 27 \text{ M}\Pi a.
$$

Условие прочности на сжатие выполняется. Напряжение в т. В:

$$
\sigma_B^{\text{pact}} = -\frac{F}{A} \left( 1 + \frac{y_F y_B}{i_z^2} + \frac{z_F z_B}{i_y^2} \right) = -\frac{100 \cdot 10^3}{3000 \cdot 10^{-4}} \left( 1 + \frac{(-38) \cdot 22}{506} + \frac{(-20) \cdot 20}{120} \right) =
$$

$$
= -\frac{100 \cdot 10^{3}}{3000 \cdot 10^{-4}} (-3,986) = 1,328 \text{ M} \Pi a < \sigma_{adm}^{\text{part}} = 3 \text{ M} \Pi a.
$$

Условие прочности на растяжение выполняется.

По полученным значениям строим эпюру нормальных напряжений. Для этого проводим касательные к контуру сечения параллельно нейтральной линии через наиболее удаленные точки (рис. 7.18). Восстанавливаем перпендикулярно нейтральной линии базис и откладываем положительные значения напряжений выше базиса, отрицательные – ниже (рис. 7.18).

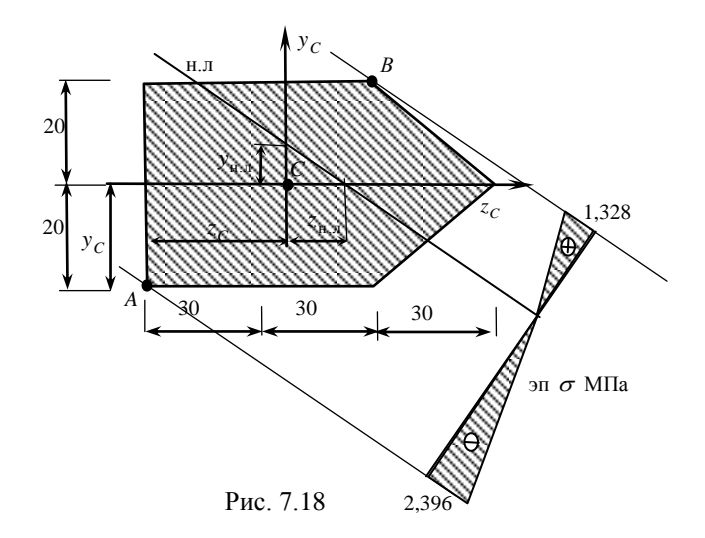

6. Определим допускаемую нагрузку из условий прочности при внецентренном растяжении (сжатии):

а) из условия прочности на растяжение (7.12):

$$
F_{adm} \le -\frac{\sigma_{adm}^{\text{per}} \cdot A}{1 + \frac{y_F y_B}{i_z^2} + \frac{z_F z_B}{i_y^2}} = -\frac{3 \cdot 10^6 \cdot 3000 \cdot 10^{-4}}{-3,986} = 203,211 \text{ kH};
$$

б) из условия прочности на сжатие:

$$
F_{adm} \le -\frac{\sigma_{adm}^{c*} \cdot A}{1 + \frac{y_F y_A}{i_Z^2} + \frac{z_F z_A}{i_V^2}} = -\frac{27 \cdot 10^6 \cdot 100 \cdot 10^3}{7,187} = -1127,035 \text{ kH}.
$$

Из полученных величин выбираем меньшую и окончательно принимаем допустимую нагрузку  $F_{\text{adm}} = 203, 211$  кН.

7. Построим ядро сечения.

Проведем пять касательных по выступающим частям сечения (рис. 7.19). Координаты точек ядра находим по формулам (7.14):

Касательная 1-1 (рис. 7.19):

$$
z_{01} = -z_C = -38
$$
 cm;  $y_{01} = \infty$ .

$$
z_1 = -\frac{506}{-38} = -13,316 \text{ cm}; \qquad y_1 = -\frac{-120}{\infty} = 0.
$$

Касательная 2-2 (рис. 7.19):

$$
z_{02} = \infty
$$
;  $y_{02} = b = 20$  cm.

$$
z_2 = -\frac{506}{\infty} = 0;
$$
  $y_2 = -\frac{-120}{20} = -6$  cm.

Касательная 3-3 (рис. 7.19):

$$
z_{03} = 90 - z_C = 90 - 38 = 52
$$
 cm;

$$
y_{03} = CE = CK + KE = 20 + y = 20 + 14,667 = 34,667
$$
 cm,

где  $y = KE$  определяется из подобия треугольников *EKB* и *BMD*:

$$
\frac{20}{30} = \frac{y}{22} \Rightarrow y = \frac{20 \cdot 22}{30} = 14,667 \text{ cm}.
$$

Tогда  $z_3 = -\frac{506}{52} = -9,731$  cм; ;  $y_3 = -\frac{-120}{34.667} = -3,462$  cм.

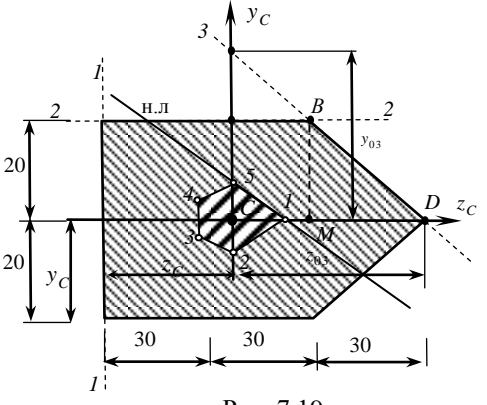

Рис 719

По координатам  $z_i$ ,  $y_i$  на сечение наносим граничные точки ядра сечения 1, 2 и 3. Так как сечение симметрично относительно оси z, то другие точки надо «зеркально» отобразить: 4-ую - симметрично 3-ей, 5-ую - симметрично 2-ой. Последовательно соединяем все точки для получения контура ядра сечения (рис. 7.19).

### Пример решения задачи 7

### Исходные данные:

Стальной стержень длиной  $l = 2.6$  сжимается осевой нагрузкой кН (рис. 8.3). Допускаемое напряжение материала  $F = 110$  $\sigma_{adm} = 210$  МПа. Условия закрепления концов стержня во всех направлениях считать одинаковыми. В связи с этим учитывать возможность потери устойчивости в плоскости, где радиус инерции сечения наименьший.

### Требуется:

- 1) подобрать размеры поперечного сечения стойки из условия устойчивости, пользуясь таблицей коэффициентов продольного изгиба  $\varphi$  (табл. Л1, прил. Л);
- 2) определить критическую силу для заданного стержня по формуле Эйлера:
- 3) найти коэффициент запаса устойчивости.

### Решение:

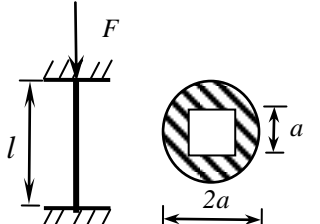

1. Определим геометрические характеристики сечения:

а) площадь поперечного сечения:

$$
A = \frac{\pi D^2}{4} - a^2 = \frac{\pi 2a^2}{4} - a^2 = \pi a^2 - a^2 = 2,14a^2;
$$

Puc 83

б) момент инерции:

$$
I_{\min} = \frac{\pi D^4}{64} - \frac{b^4}{12} = \frac{\pi 2a^4}{64} - \frac{a^4}{12} = \frac{16\pi a^4}{64} - \frac{a^4}{12} = 0,702a^4;
$$

в) радиус инерции:

$$
i_{\min} = \sqrt{\frac{I_{\min}}{A}} = \sqrt{\frac{0,702a^4}{2,14a^2}} = 0,573a
$$
;

г) гибкость:

$$
\lambda = \frac{\mu \cdot l}{i_{\min}} = \frac{0,5 \cdot 260}{0,573 \cdot a} = \frac{226,876}{a},
$$

где  $\mu = 0.5$  - коэффициент приведенной длины, зависящий от способа закрепления стержня (прил. Л).

2. Находим размеры поперечного сечения методом последовательных приближений из условия устойчивости:

$$
\sigma = \frac{F}{\varphi \cdot A} \leq \sigma_{adm} \;,
$$

где  $\varphi$  – коэффициент продольного изгиба.

Тогла

$$
A \ge \frac{F}{\varphi \cdot \sigma_{adm}}
$$

1 приближение:  $\varphi_1 = 0.5$ :

$$
A_1 = \frac{110 \cdot 10^3}{0.5 \cdot 210 \cdot 10^6} = 0.001048 \text{ m}^2 = 10.48 \text{ cm}^2;
$$

$$
a_{1} = \sqrt{\frac{A}{2,14}} = \sqrt{\frac{10,48}{2,14}} = 2,21 \text{ cm};
$$

$$
\lambda_1 = \frac{226,876}{2,21} = 102,715.
$$

Определим коэффициент продольного изгиба (табл. Л1, прил. Л), применяя метод линейной интерполяции:

при  $\lambda = 100$ ;  $\varphi = 0.6$ ; при  $\lambda = 110$ ;  $\varphi = 0.52$ , тогда  $\varphi_1' = 0, 6 - \frac{0, 6 - 0, 52}{10} \cdot 2, 715 = 0, 578,$ 

 $\sigma_1 = \frac{110 \cdot 10^3}{0.001048} = 104,97 \text{ M}\,\text{II}\,\text{a} < \varphi_1' \cdot \sigma_{adm} = 0,578 \cdot 210 = 121,38 \text{ M}\,\text{II}\,\text{a}.$ 

Недонапряжение:

$$
\frac{121,38-104,97}{121,38}100\% = 13,5\% > 5\%
$$

Недонапряжение больше допустимого, следовательно, необходимо уменьшить размеры поперечного сечения.

2 приближение:  $\varphi_2 = \frac{0.5 + 0.578}{2} = 0.539$ ,

$$
A_2 = \frac{110 \cdot 10^3}{0.539 \cdot 210 \cdot 10^6} = 0.0009718 \text{ m}^2 = 9.718 \text{ cm}^2;
$$

$$
a_2 = \sqrt{\frac{A}{2,14}} = \sqrt{\frac{9,718}{2,14}} = 2,131 \text{ cm};
$$

$$
\lambda_2 = \frac{226,876}{2,131} = 106,46.
$$

Определим коэффициент продольного изгиба (табл. Л1, прил. Л), применяя метод линейной интерполяции:

$$
\varphi_2' = 0, 6 - \frac{0, 6 - 0, 52}{10} \quad 6, 46 = 0, 548,
$$
\n
$$
\sigma_2 = \frac{110 \cdot 10^3}{0,0009718} = 113,19 \text{ M} \quad \text{M} \quad \varphi_2' \cdot R = 0,548 \cdot 210 = 115,08 \text{ M} \quad \text{M} \quad \text{M} \quad
$$

Окончательно принимаем:

 $a = 2,131$  cm,  $d = 2a = 2 \cdot 2,131 = 4,262$  cm.

3. Определим значение критической силы по формуле Эйлера:

$$
F_{cr} = \frac{\pi^2 EI_{\text{min}}}{\mu \cdot l^2} \frac{3.14^2 \cdot 2 \cdot 10^{11} \cdot 14.476 \cdot 10^{-8}}{0.5 \cdot 2.6^2} = 168.91 \text{ kH},
$$

где  $I_{\min} = 0,702 \cdot 2,131^4 = 14,476 \text{ cm}^4$ .

4. Определим коэффициент запаса устойчивости:

$$
n_y = \frac{F_{cr}}{F} = \frac{168,91}{100} = 1,68.
$$

# Пример решения задачи 8

#### Исходные данные:

На раму с высоты  $h = 7$  см падает груз  $Q = 600$  кН (рис. 9.3.). Поперечное сечение рамы – двутавр № 24 с  $W_z = 289 \text{ cm}^3$ ,  $l = 3.4 \text{ m}$ . Материал рамы – сталь с допускаемым напряжением  $\sigma_{adm} = 210$  Мпа.

#### Требуется:

- 1) определить значения максимальных динамических напряжений в элементах системы;
- 2) определить динамическое перемещение точки приложения груза;
- 3) дать заключение о прочности системы.

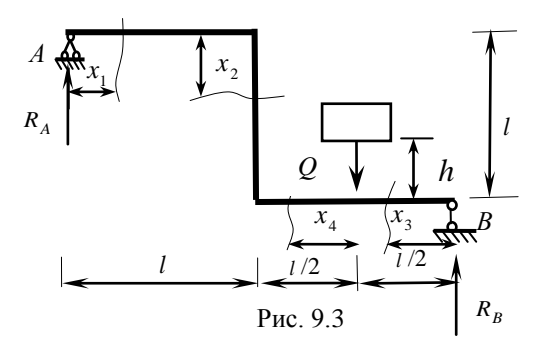

### Pethenne:

1. Построим эпюры изгибающих моментов от статического действия нагрузки и единичной силы  $\overline{F} = 1$ , приложенной в месте удара  $(pnc. 9.3)$ .

Для этого определим опорные реакции:

а) для грузовой эпюры:

$$
\sum F_x \equiv 0; H_A \equiv 0;
$$

$$
\sum M_A = -Q \cdot \left( l + \frac{l}{2} \right) + R_B \cdot 2 \cdot l = 0 \Rightarrow
$$

$$
R_{B} = \frac{Q \cdot 1, 5 \cdot l}{2 \cdot l} = 450 \text{ H};
$$

$$
\sum M_B = Q \cdot \frac{l}{2} - R_A \cdot 2 \cdot l = 0 \Rightarrow
$$
  

$$
R_A = \frac{Q \cdot 0.5 \cdot l}{2 \cdot l} = 150 \text{H}.
$$

б) для единичной эпюры: уравнения те же, но *Q* = 1, тогда

$$
R_B = \frac{1 \cdot 1.5}{2} = 0.75 \text{ H};
$$
  $R_A = \frac{0.5 \cdot Q}{2} = 0.25 \text{ H}.$ 

Участок 1: 0 ≤  $x_1$  ≤ 3,4 м:

$$
M_1 = R_A \cdot x_1 \begin{cases} x_1 = 3, 4 \text{ m}; M_1 = 150 \cdot 3, 4 = 510 \text{ kHm}.\\ x = 0; M_1 = 0 \end{cases}
$$

Участок 2: 0 ≤  $x_2$  ≤ 3,4 м:

$$
M_2 = R_A \cdot 3, 4 = 150 \cdot 3, 4 = 510 \text{ kHm}.
$$

Участок 3: 0 ≤  $x_3$  ≤ 1,7 м:

$$
M_{3} = R_{B} \cdot x_{1} \begin{cases} x_{3} = 1, 7 \text{ m}; M_{3} = 450 \cdot 1, 7 = 765 \text{ kHm}.\\ x_{3} = 0; M_{3} = 0 \end{cases}
$$

Участок 4: 0 ≤  $x_4$  ≤ 1, 7 м:

$$
M_4 = R_B \cdot (1, 7 + x_4) - Q \cdot x_4 \begin{cases} x_4 = 1, 7 \text{ m}; & M_4 = 450 \cdot 3, 4 - 600 \cdot 1, 7 = 510 \text{ kHm}.\\ x_4 = 0; & M_4 = 0 \end{cases}
$$

По найденным значениям строим эпюру *M* (рис. 9.4). Для случая приложения единичной нагрузки значения на эпюре изгибающих моментов указаны в скобках (они получены путем деления значений эпюры *M* на величину *Q*).

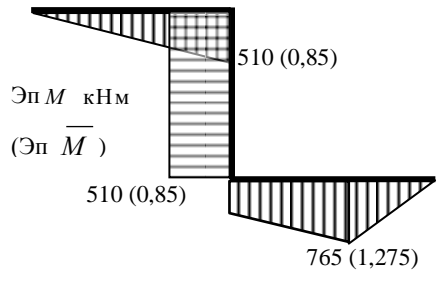

Рис. 9.4

2. Определим напряжения при статическом действии нагрузки:

$$
\sigma_{\text{cr}} = \frac{M_{\text{max}}}{W_z} = \frac{765}{289 \cdot 10^{-6}} = 2,64 \text{ M}\,\text{Hz}.
$$

3. Определим перемещения в месте удара при статическом действии нагрузки по правилу Верещагина:

$$
\delta_{\text{cr}} = \frac{1}{EI} \frac{3,4}{6} \quad 2 \cdot 510 \cdot 0,85 + \frac{510 \cdot 3,14 \cdot 0,85}{EI} + \frac{1}{EI} \frac{1,7}{6} \quad 2 \cdot 510 \cdot 0,85 + 2 \cdot 765 \cdot 1,275 + 510 \cdot 1,275 + 765 \cdot 0,85 + \frac{1}{EI} \frac{1,7}{6} \quad 2 \cdot 765 \cdot 1,275 = 0,5 \cdot 10^{-3} \text{m}.
$$

4. Определим динамический коэффициент (по формуле 9.4):

$$
k_{\text{atm}} = 1 + \sqrt{1 + \frac{2 \cdot h}{\sigma_{\text{cr}}}} = 1 + \sqrt{1 + \frac{2 \cdot 0.07}{0.5 \cdot 10^{-3}}} = 17,76.
$$

- 5. Определим динамическое напряжение (по формуле 9.2):
	- $\sigma_{\text{min}} = \sigma_{\text{cr}} \cdot k_{\text{min}} = 2,64 \cdot 17,76 = 46,89 \text{ M} \Pi \text{a} \le \sigma_{\text{adm}} = 210 \text{ M} \Pi \text{a}.$ Условие прочности выполняется.
- 6. Определим динамический прогиб (по формуле 9.3):

$$
\delta_{\text{dH}} = \delta_{\text{ct}} \cdot k_{\text{dH}} = 0.5 \cdot 10^{-3} \cdot 17,76 = 0,0088 \text{ M}.
$$

# **ЗАДАЧА 1.1. Центральное растяжение-сжатие статически определимого ступенчатого стержня**

*Исходные данные*: Ступенчатый стержень находится под действием продольных сил *Fi*, приложенных по концам или в центре ступеней стержня (рис. 2.3). Материал стержня – сталь с допускаемым напряжением  $\sigma_{adm} = 160$  МПа.

# *Требуется:*

- 1) построить эпюру продольных сил;
- 2) построить эпюру напряжений;
- 3) построить эпюру перемещений;
- 4) оценить прочность стержня.

Схемы для расчета приведены ниже, числовые данные в табл. 1.1.

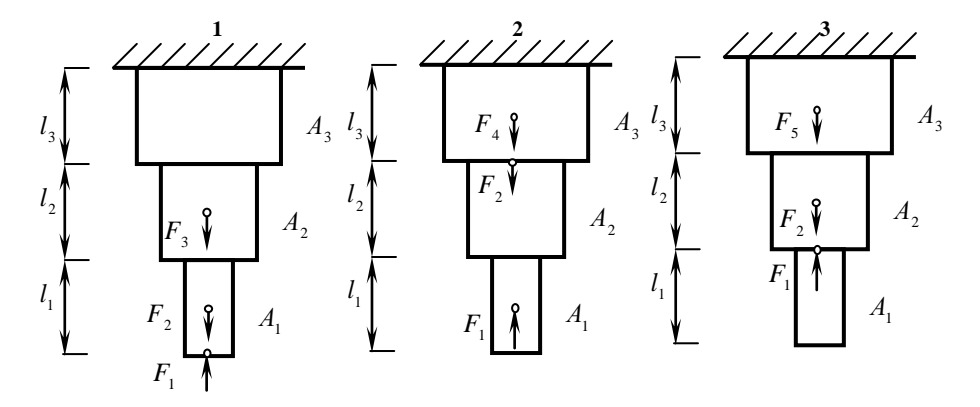

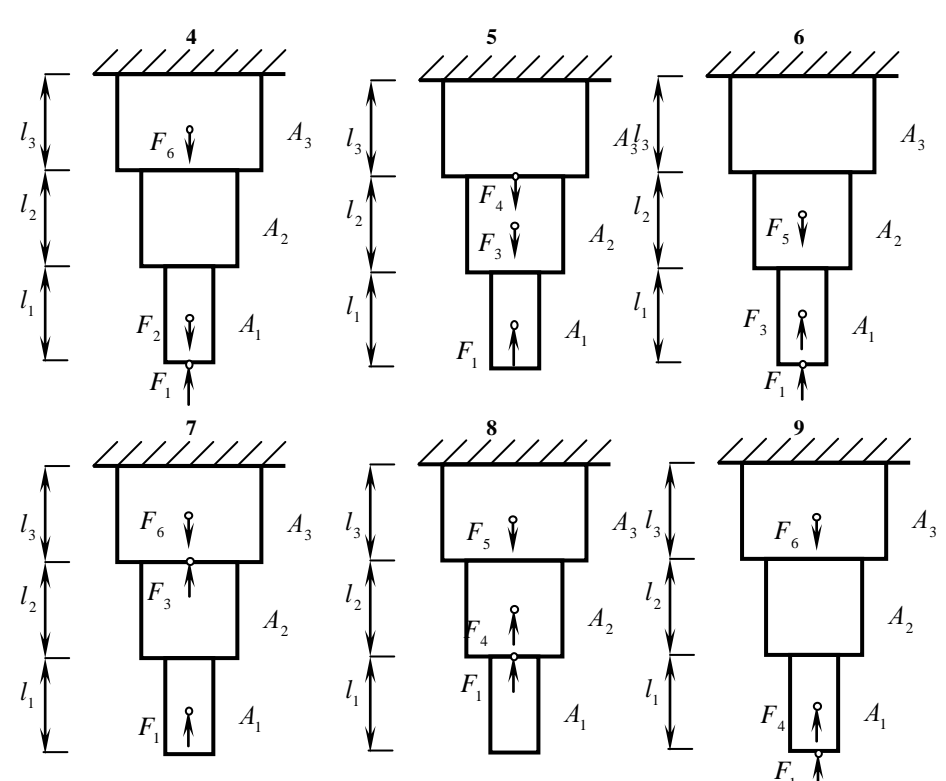

 $\overline{10}$ 

 $\overline{11}$ 

 $12$ 

Рис. 2.3. Лист 1

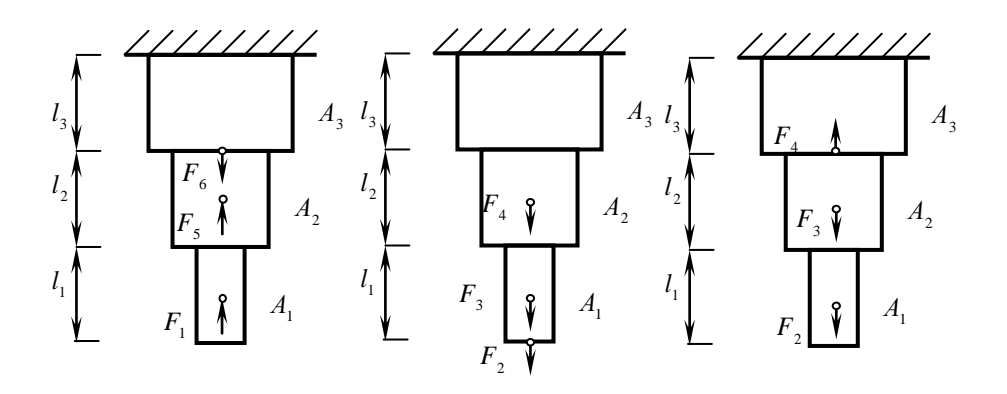

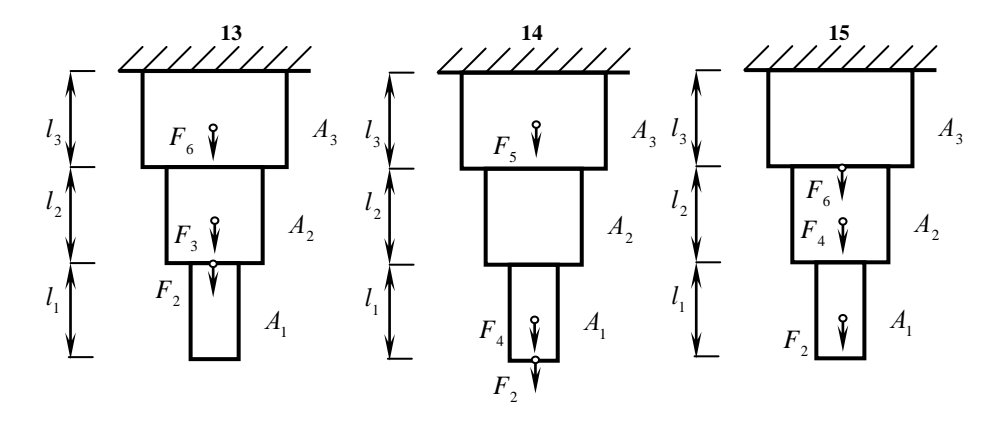

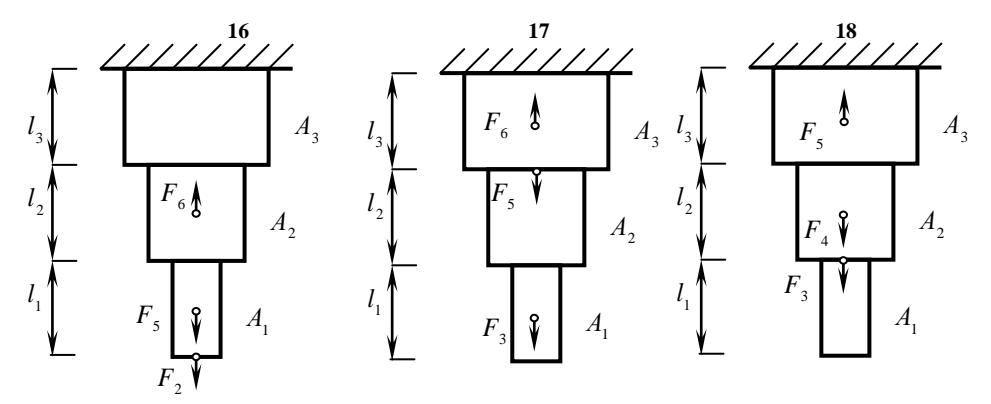

 $19$ 

 $20\,$ 

 $21$ 

Рис. 2.3. Лист 2

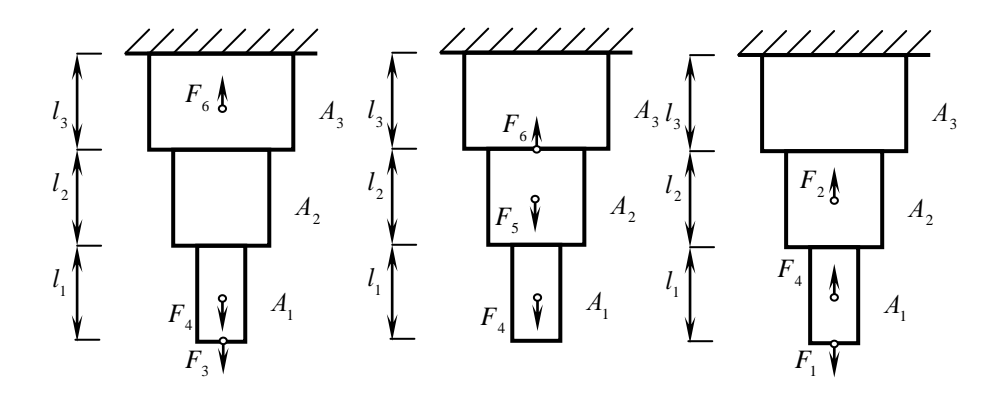

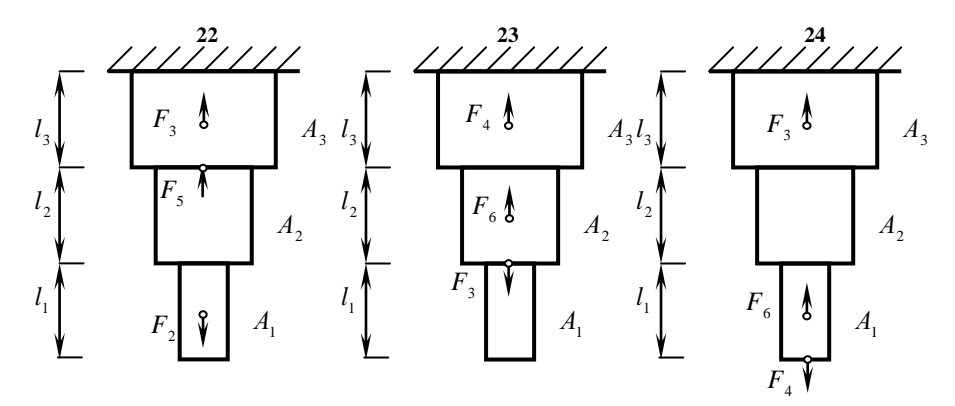

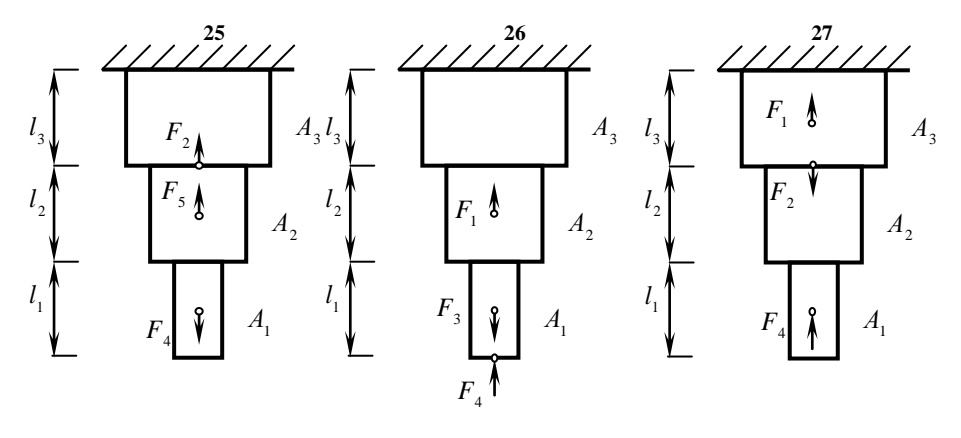

Рис. 2.3. Лист 3

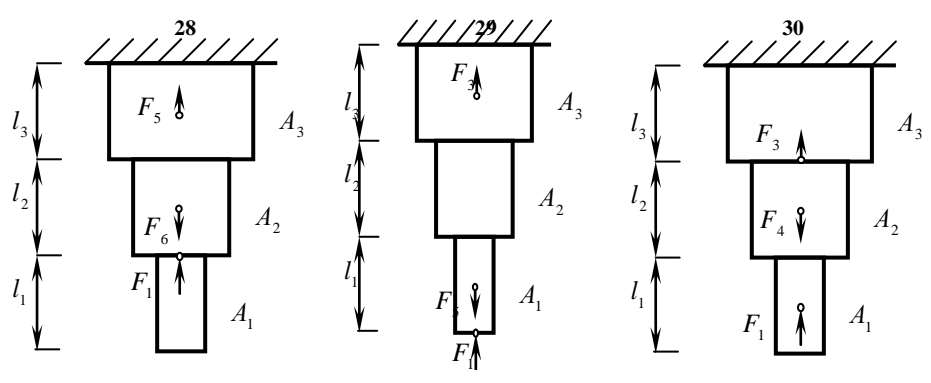

Рис. 2.3. Лист 4

Таблица 1.1

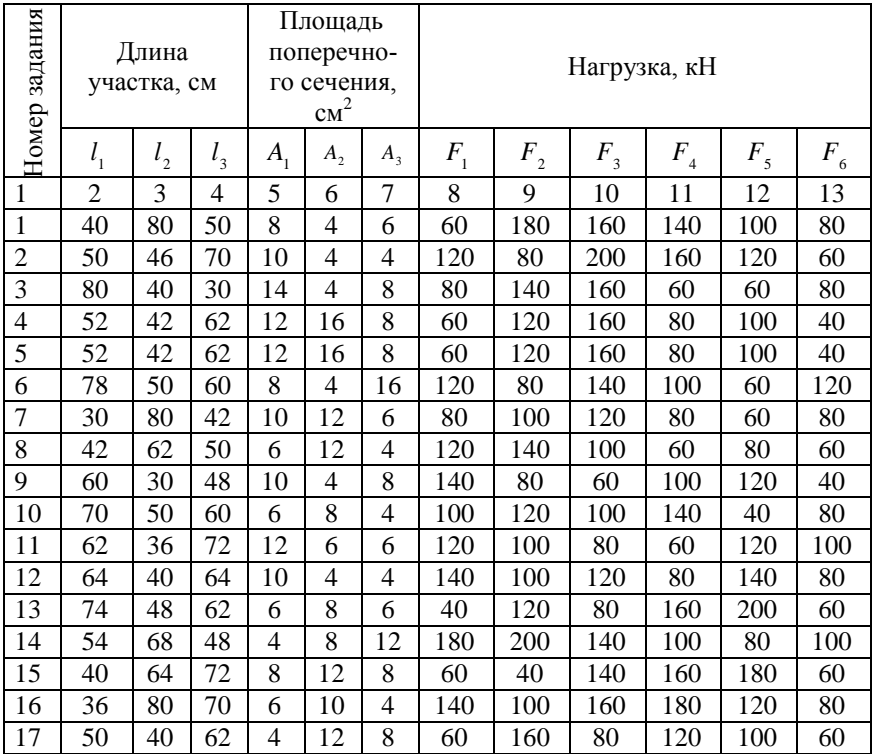

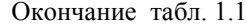

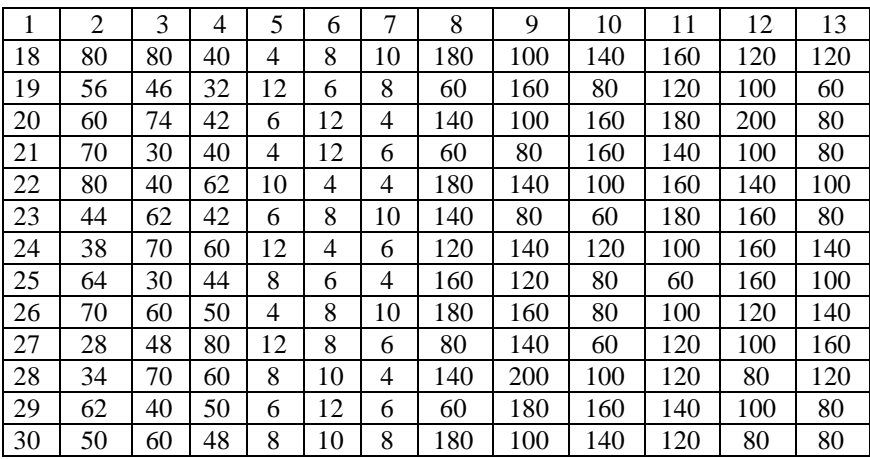

### ЗАДАЧА 1.2. Центральное растяжение и сжатие статически неопределимого ступенчатого стержня

Исходные данные: Ступенчатый стержень нагружен продольными расчетными силами  $F_i$ . Внешние силы приложены по концам или в центре ступеней стержня (рис. 2.6). Материал стержня - сталь с допускаемым напряжением  $\sigma_{\text{atom}} = 160$  МПа, зазор  $\Delta = 0.1$  мм.

### Требуется:

- определить опорные реакции:  $\left( \right)$
- построить эпюру продольных сил;  $(2)$
- построить эпюру напряжений;  $(3)$
- построить эпюру перемещений;  $(4)$
- $5)$ оценить прочность стержня.

Схемы для расчета приведены ниже, числовые данные в табл. 1.1.

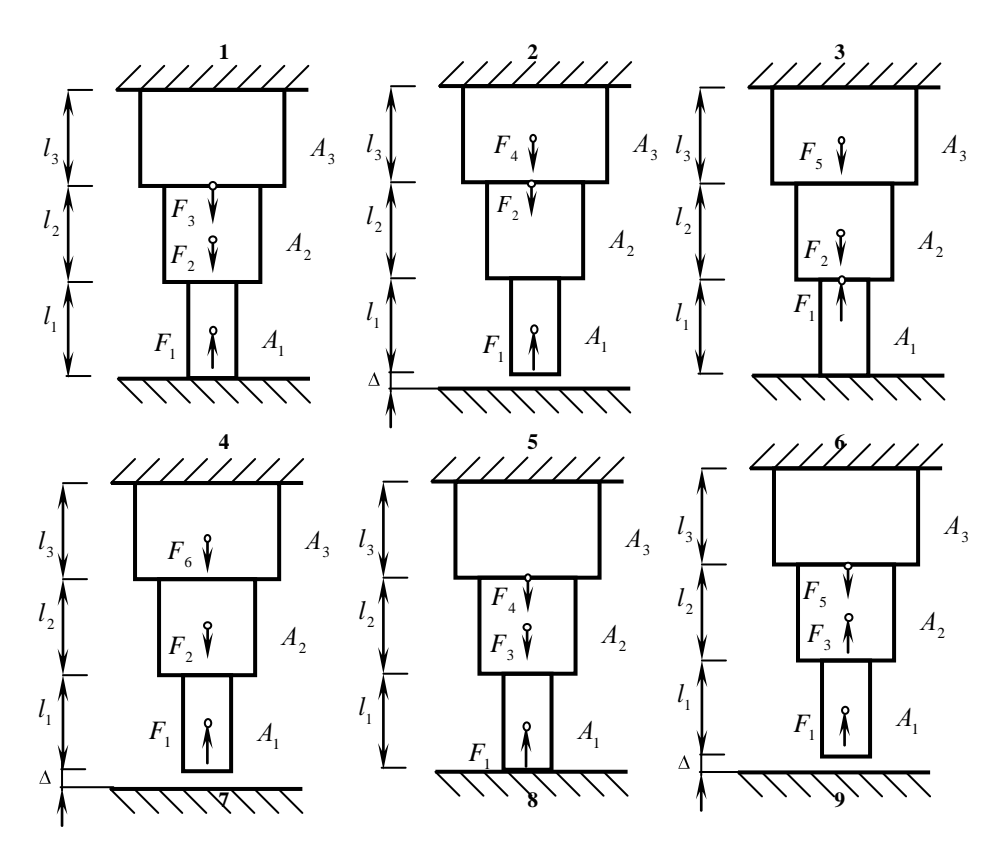

Рис. 2.6. Лист 1

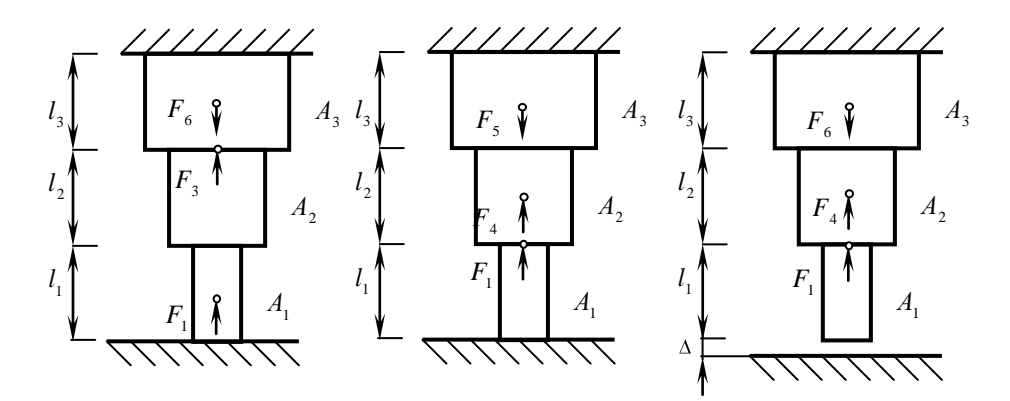

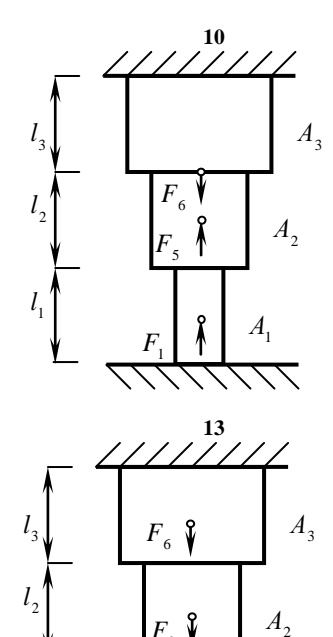

Ŷ  $\overline{\mathbf{3}}$ 

 $A_{1}$ 

 $\overline{F}$ 

 $\overline{1}$ 

 $l_{\scriptscriptstyle 1}$ 

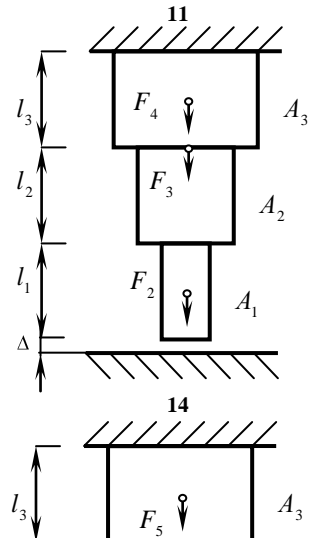

 $F_{\scriptscriptstyle 4}$ 

۱

 $F_{2}$ 

 $A_{2}$ 

 $A_{1}$ 

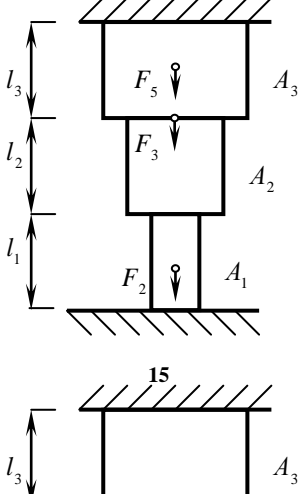

 $12$ 

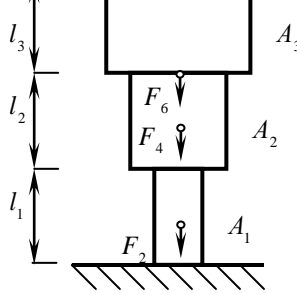

Рис. 2.6. Лист 2

 $l<sub>2</sub>$ 

 $l_{\scriptscriptstyle 1}$ 

 $\Delta$ 

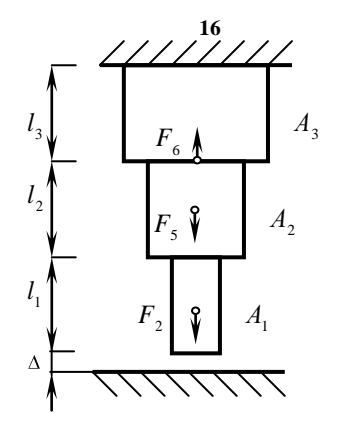

 $l<sub>3</sub>$ 

 $l_{2}$ 

 $l_{\scriptscriptstyle 1}^{}$ 

 $l_{\rm t}$ 

 $l_2^{\prime}$ 

 $l_{1}$ 

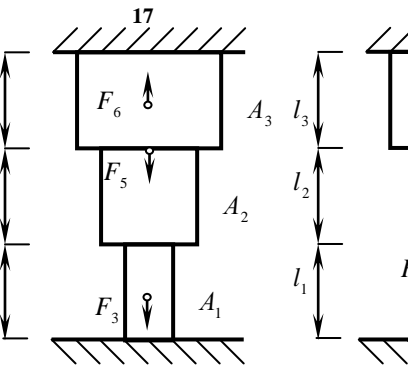

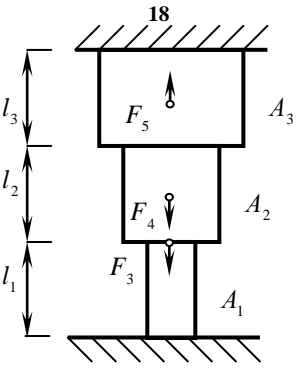

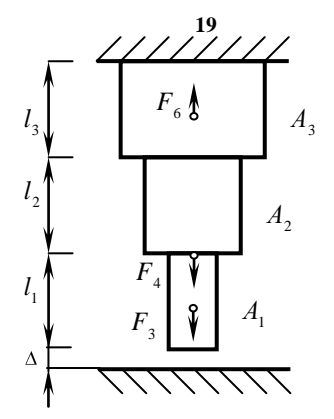

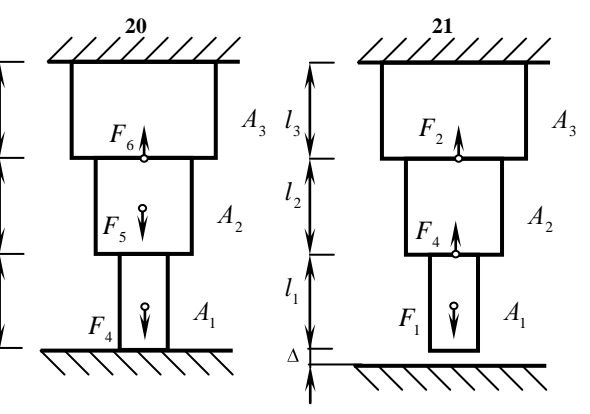

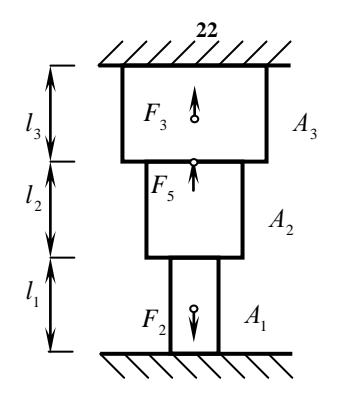

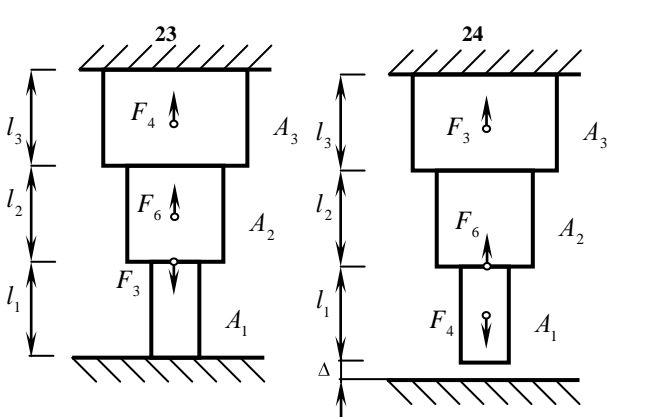

Рис. 2.6. Лист 3

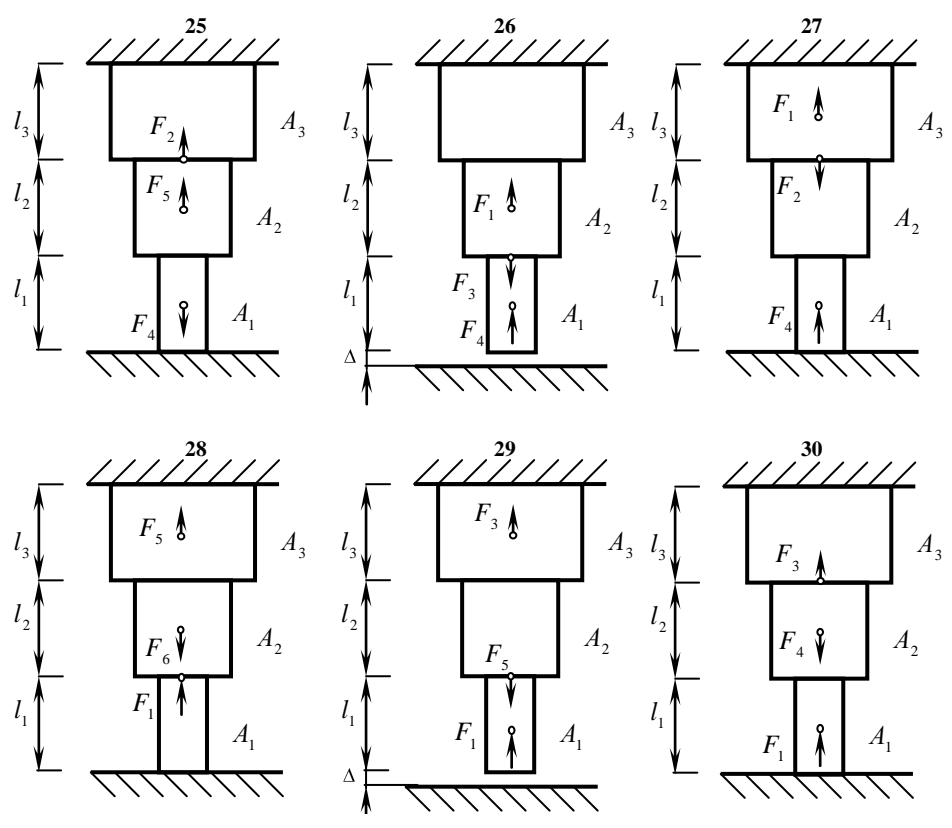

Рис. 2.6. Лист 4

# **ЗАДАЧА 2. Геометрические характеристики плоских сечений**

*Исходные данные:* Задано сечение, состоящее из прокатных профилей (рис. 3.5).

# *Требуется:*

- 1) определить положение центра тяжести сечения;
- 2) определить осевые и центробежные моменты инерции относительно центральных осей;
- 3) определить направление главных центральных осей (*u*, *υ*);
- 4) определить главные моменты инерции;
- 5) вычертить сечение в масштабе (на миллиметровой бумаге) и указать на нем все оси и все размеры в буквах.

Схемы для расчета приведены ниже, числовые данные в табл. 3.1.

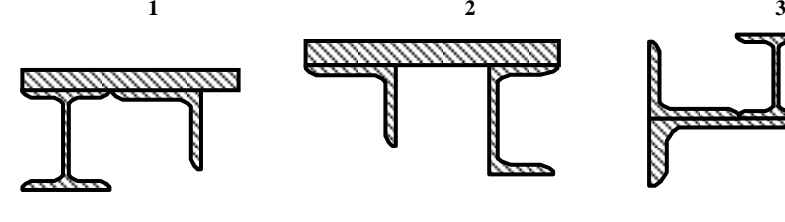

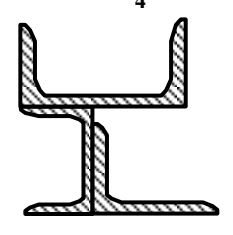

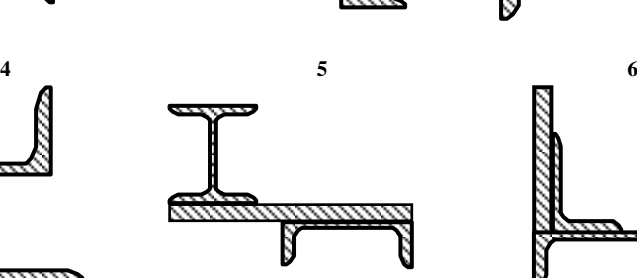

*mmmm* 

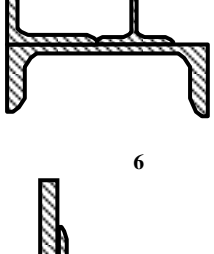

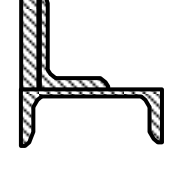

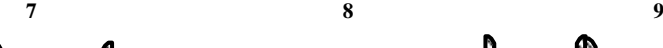

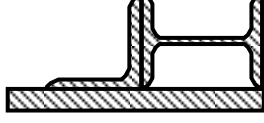

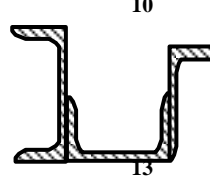

T

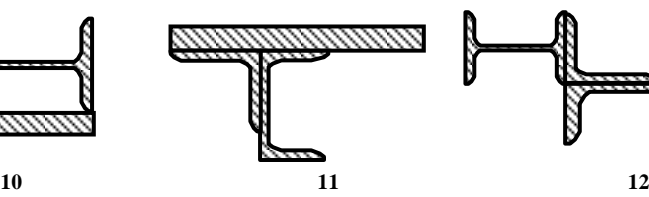

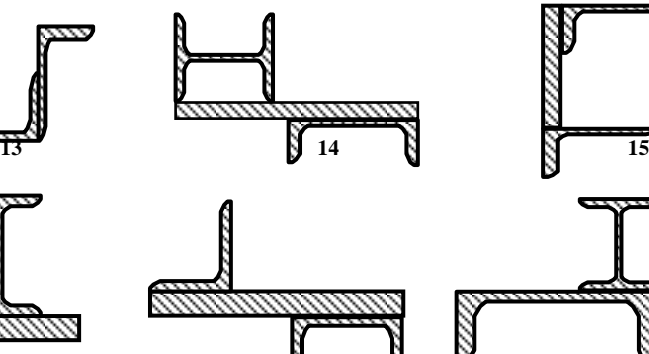

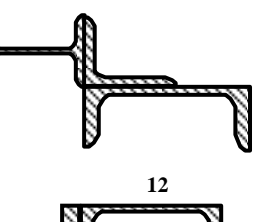

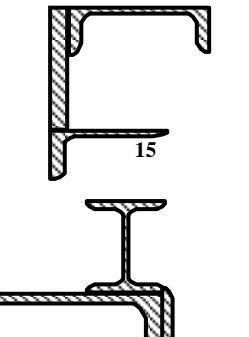

Рис. 3.5. Лист 1

,,,,,

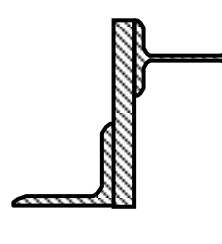

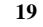

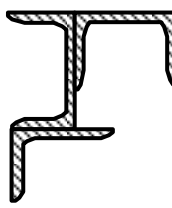

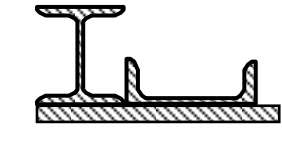

*mmmi* 

Z

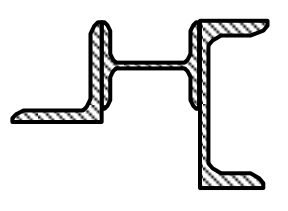

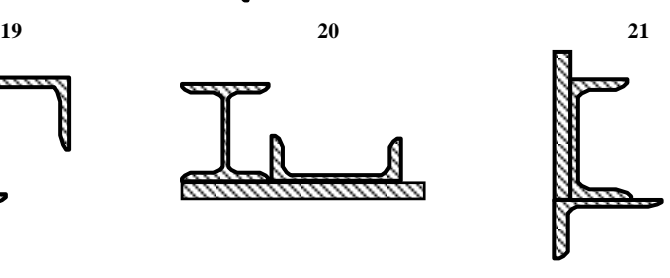

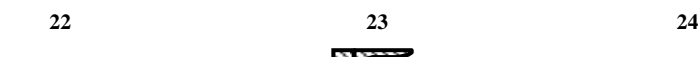

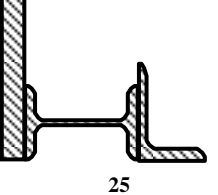

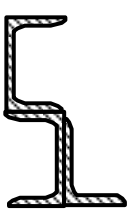

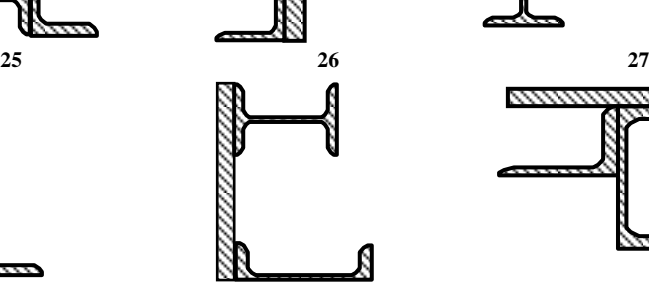

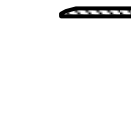

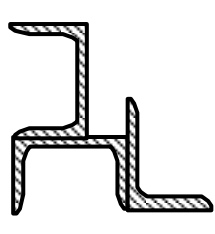

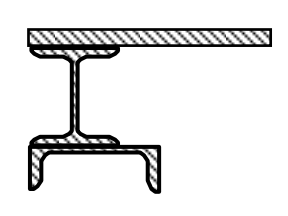

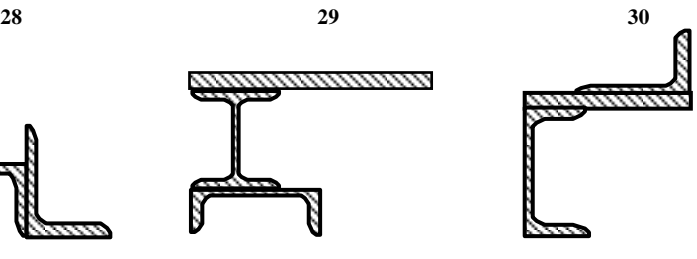

Рис. 3.5. Лист 2

Таблица 3.1

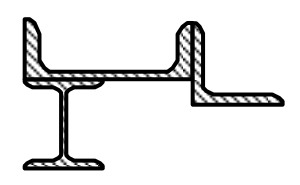

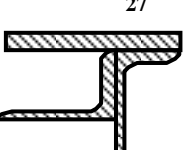

m

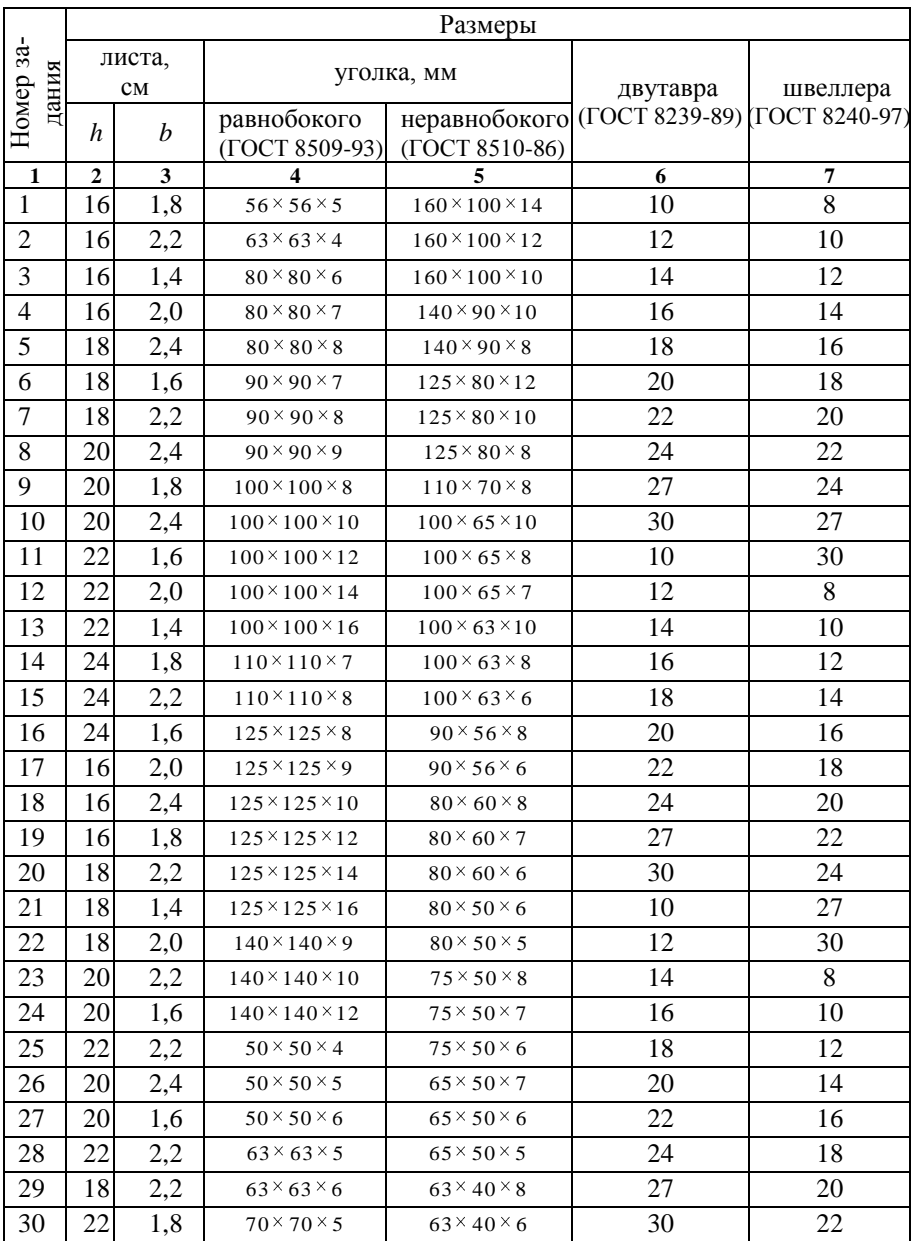
#### **ЗАДАЧА 3. Кручение стержней круглого поперечного сечения**

*Исходные данные:* К стальному валу приложены скручивающие моменты *М*1, *М*2, *М*<sup>3</sup> (рис. 4.5).

## *Требуется:*

- 1) построить эпюру крутящих моментов;
- 2) определить диаметр вала из расчета на прочность и жесткость и окончательно принять его согласно стандартных значений (прил. И);
- 3) построить эпюры касательных напряжений по длине вала;
- 4) построить эпюру углов закручивания;
- 5) определить наибольший относительный угол закручивания;
- 6) выполнить оценку прочности и жесткости.

Схемы для расчета приведены ниже, числовые данные в табл. 4.1.

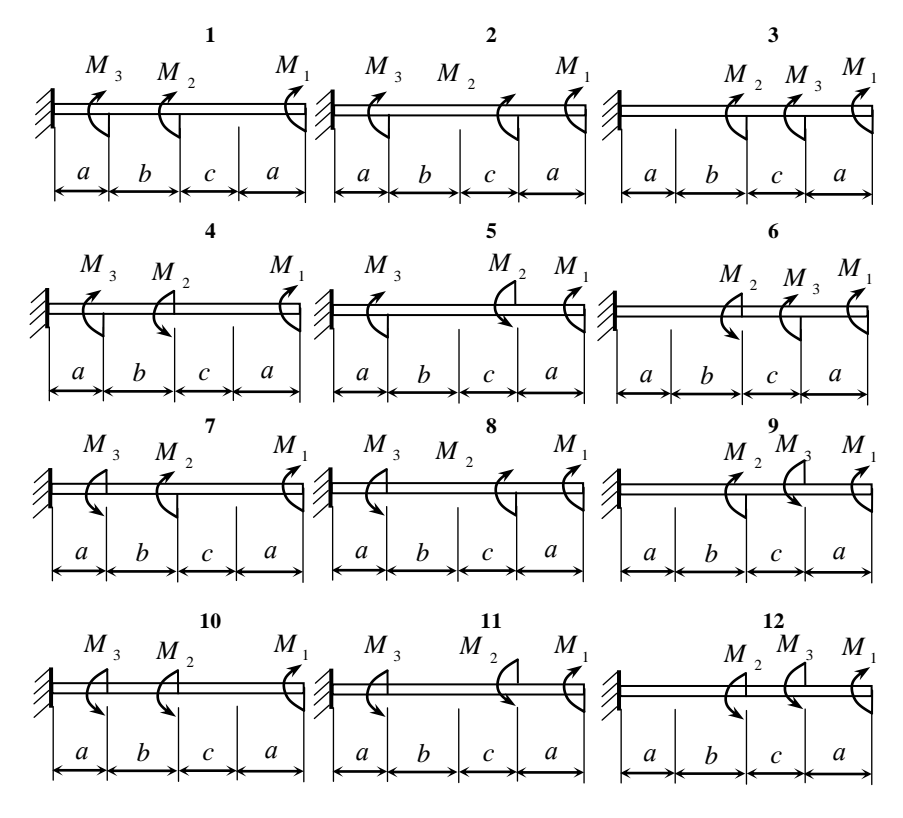

Рис. 4.5. Лист 1

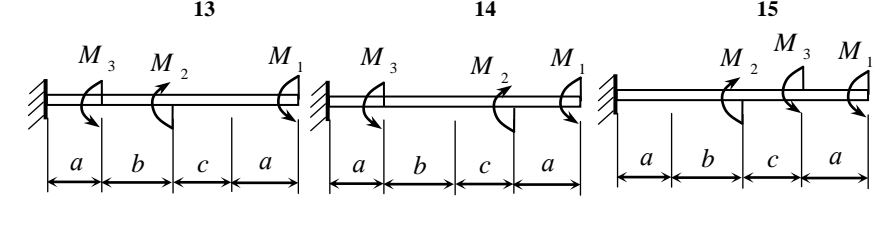

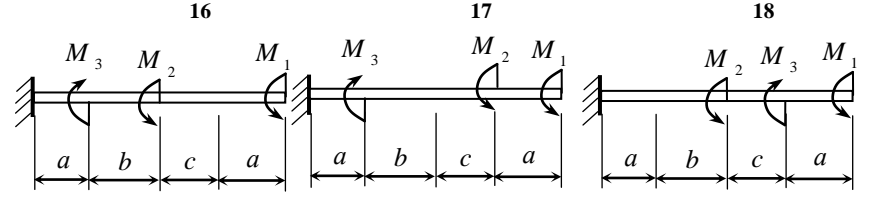

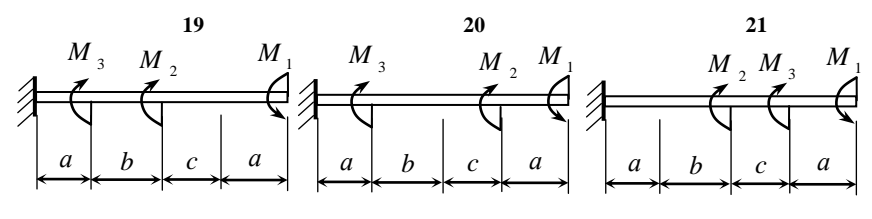

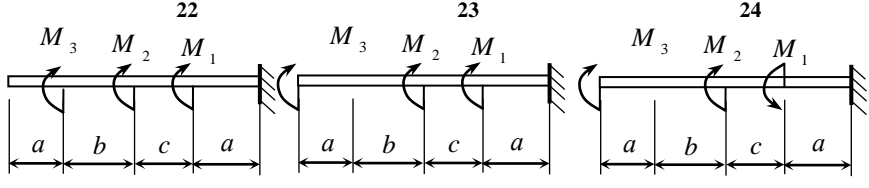

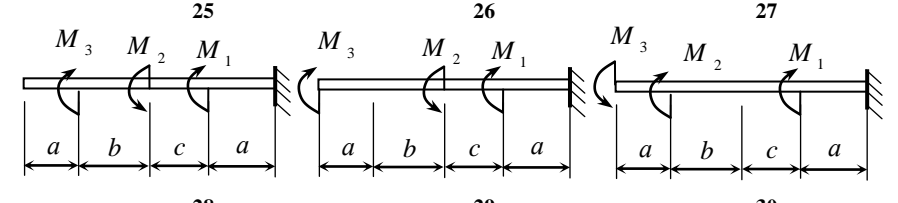

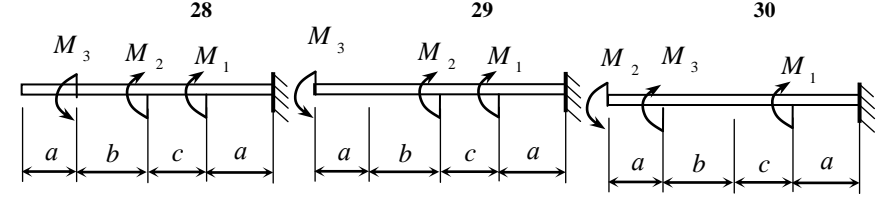

Рис. 4.5. Лист 2

## Таблица 4.1

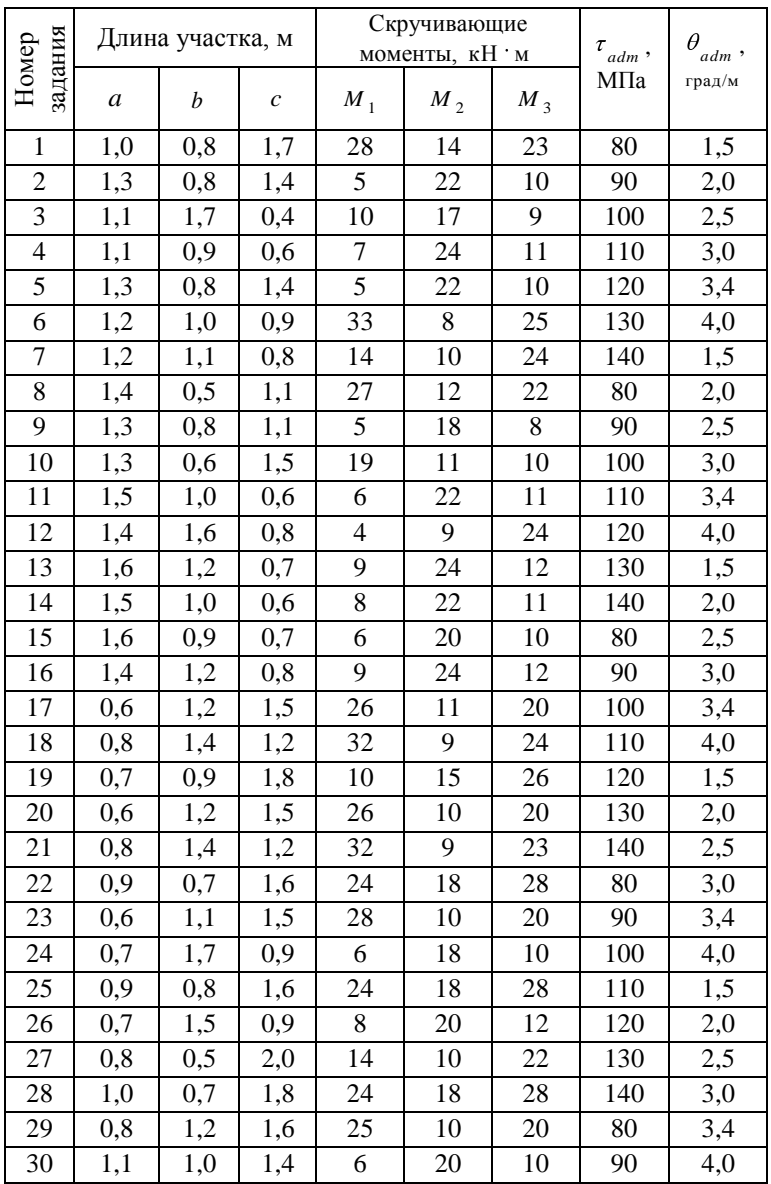

### **ЗАДАЧА 4. Расчет балок на изгиб**

*Исходные данные*: Балки (*а, б, в, г*) находятся под действием нагрузок, приложенных согласно расчетным схемам (рис. 5.6).

Материал балки – сталь с допускаемым напряжением [*σ*].

#### *Требуется:*

- 1) определить опорные реакции;
- 2) построить эпюры поперечных сил и изгибающих моментов;
- 3) из условия прочности подобрать необходимые размеры поперечных сечений, если балка *а* имеет круглое поперечное сечение; балка *б* – двутавровое; балка *в* – прямоугольное (соотношение сторон согласно варианту), балка *г* изготовлена из швеллера.
- 4) для балки 2 (*б*) проверить прочность принятого сечения по нормальным и касательным напряжениям;
- 5) для балки 2 (*б*) в опасном сечении (где *Q* и *M* имеют большие значения) проверить прочность материала на уровне примыкания полки к стенке по третьей теории прочности;
- 6) для балки 2 (*б*) построить эпюры нормальных и касательных напряжений в опасном сечении.

Схемы для расчета приведены ниже, числовые данные в табл. 5.1.

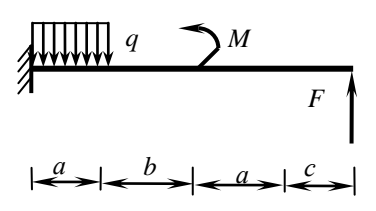

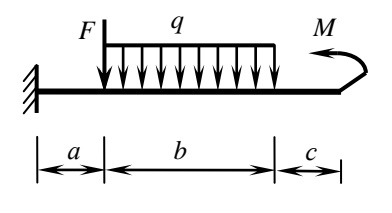

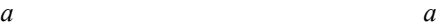

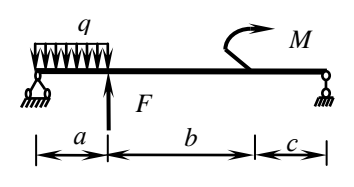

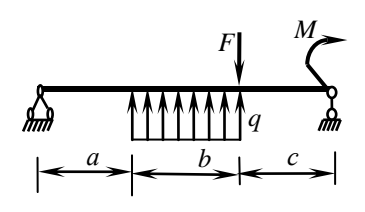

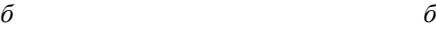

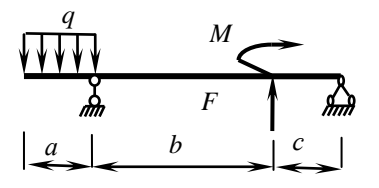

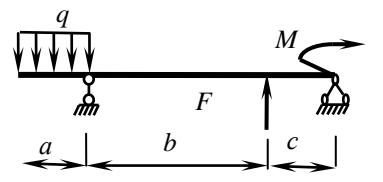

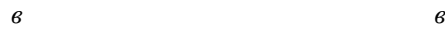

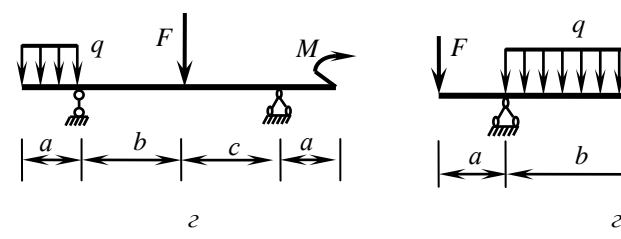

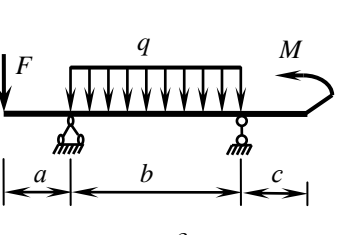

Рис. 5.6. Лист 1

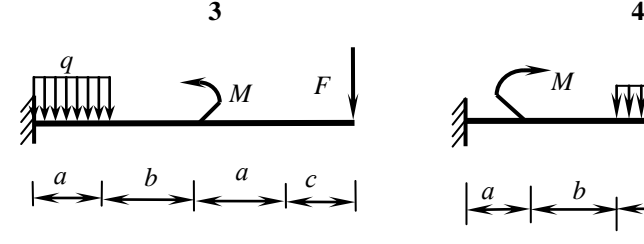

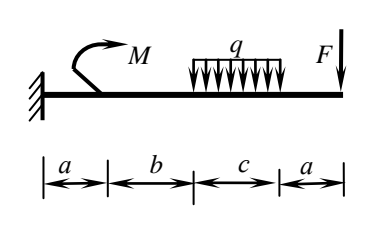

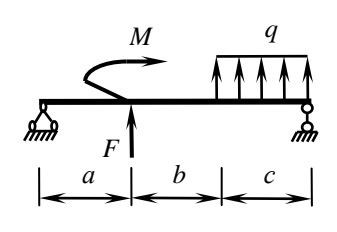

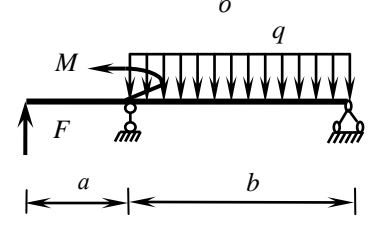

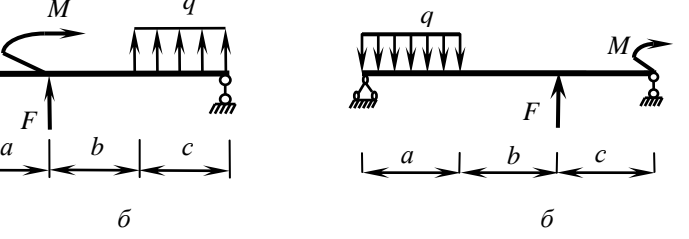

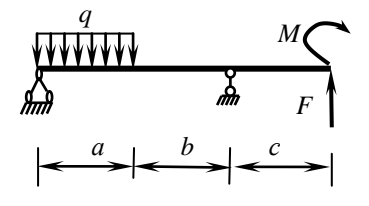

*в в*

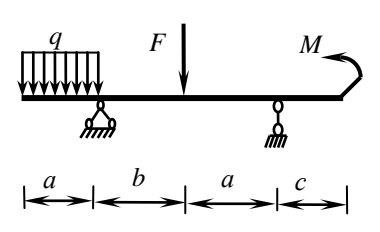

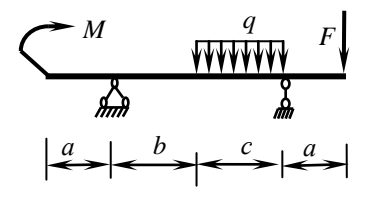

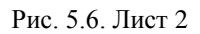

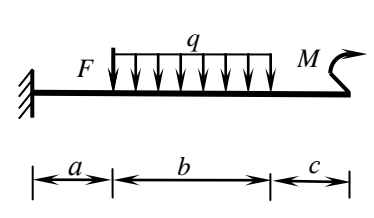

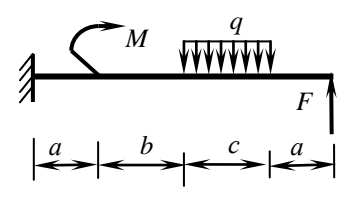

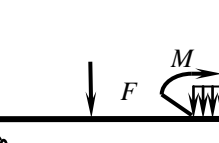

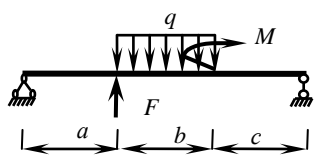

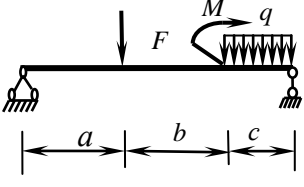

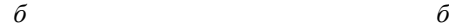

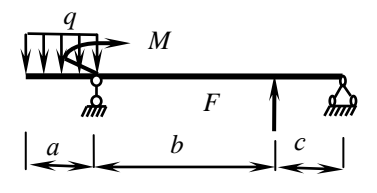

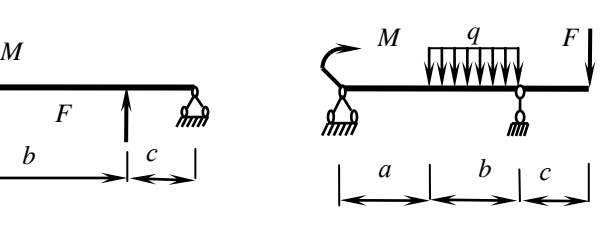

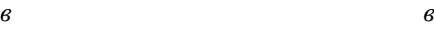

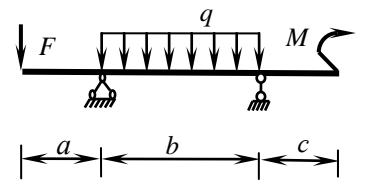

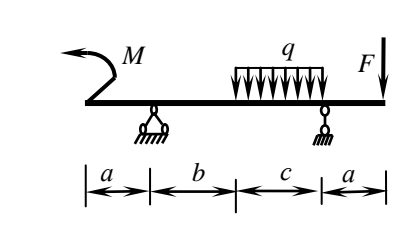

*г г*

Рис. 5.6. Лист 3

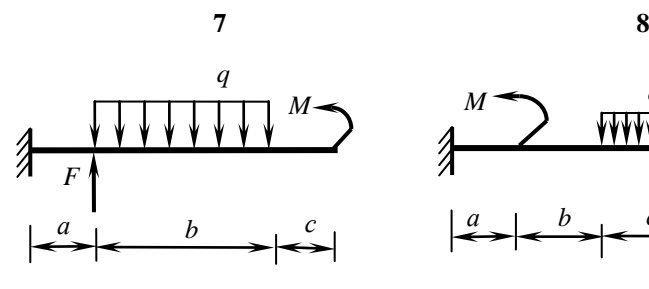

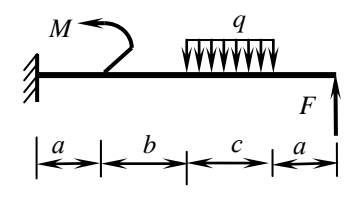

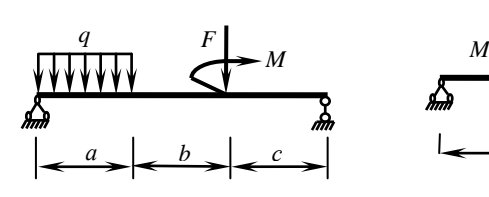

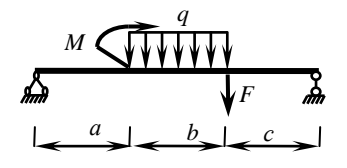

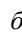

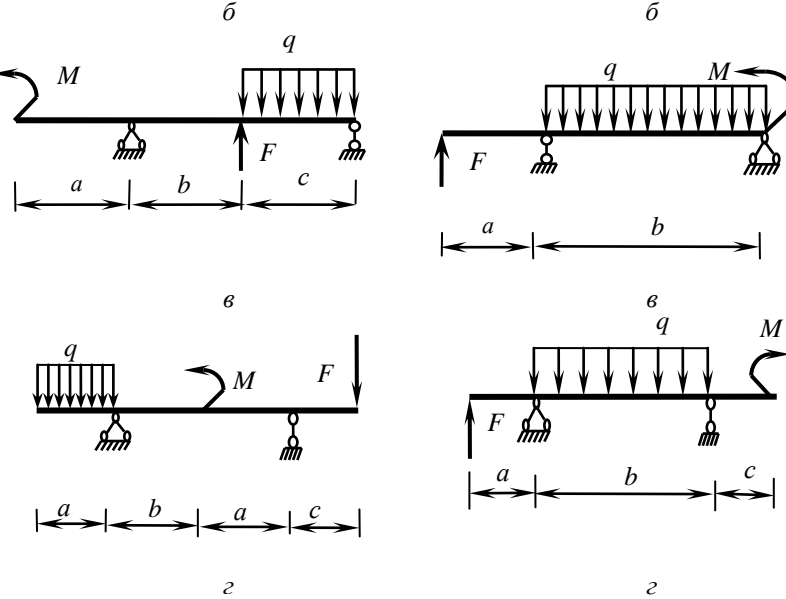

Рис. 5.6. Лист 4

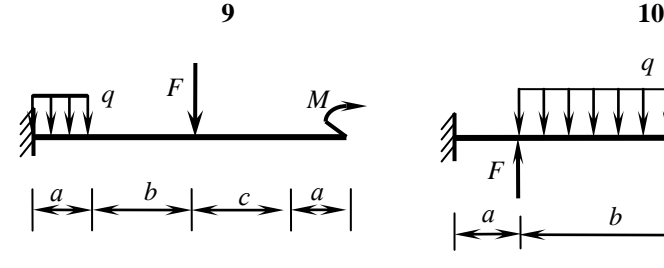

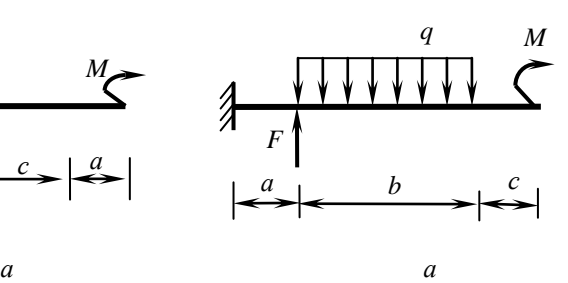

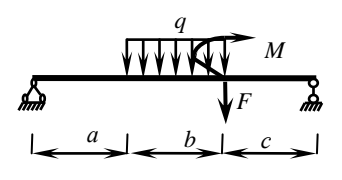

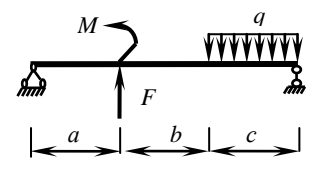

*)*

*q*

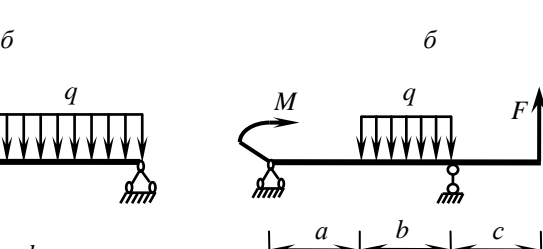

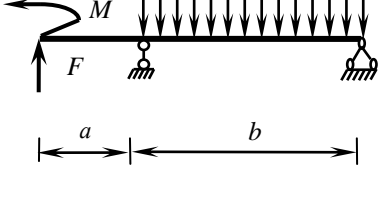

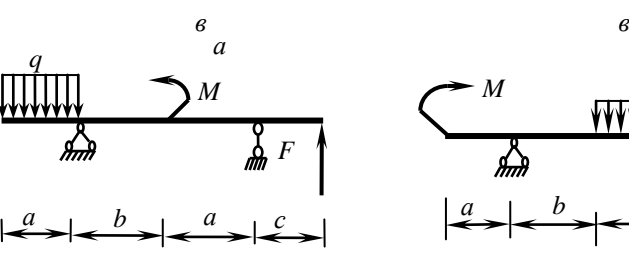

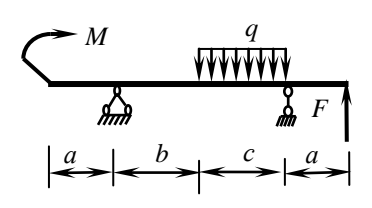

Рис. 5.6. Лист 5

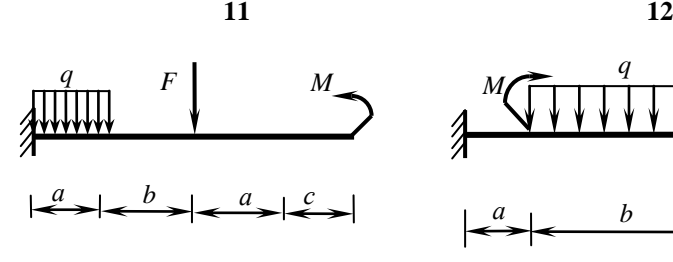

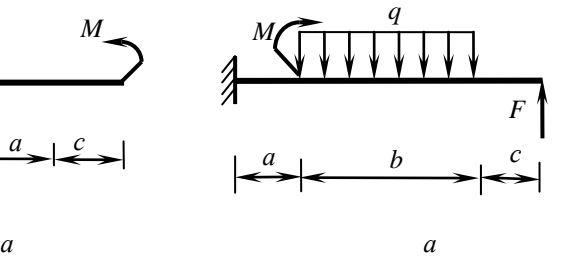

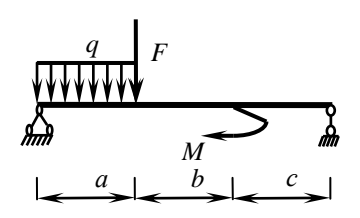

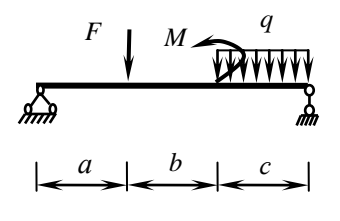

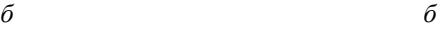

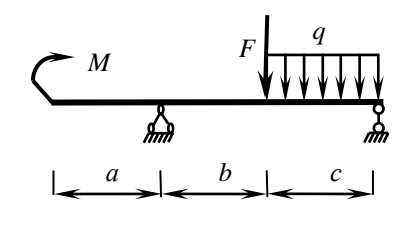

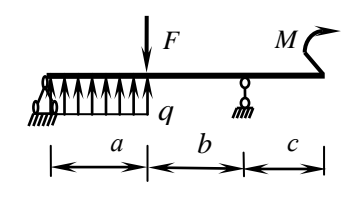

*в в*

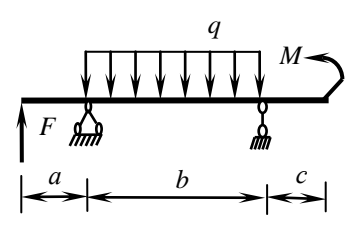

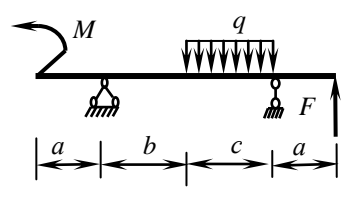

Рис. 5.6. Лист 6

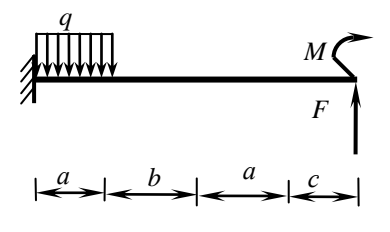

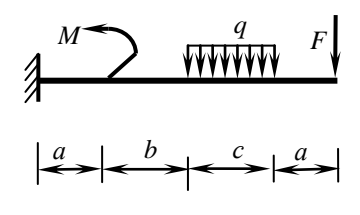

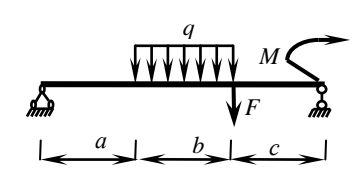

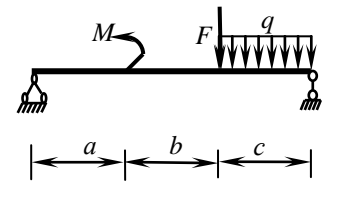

*б б*

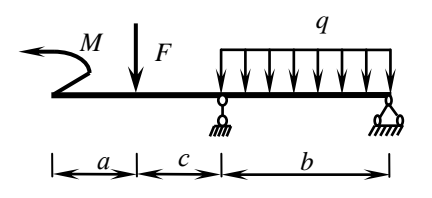

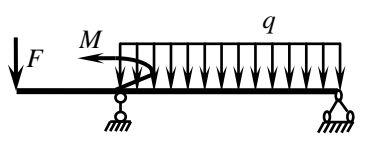

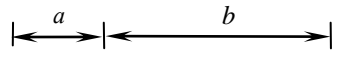

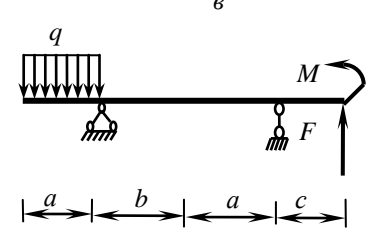

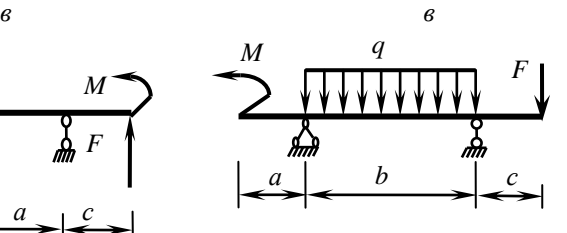

*г г*

Рис. 5.6. Лист 7

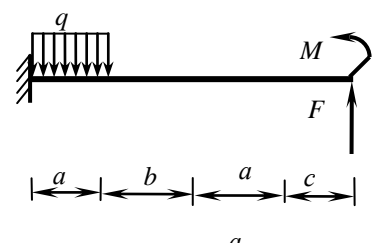

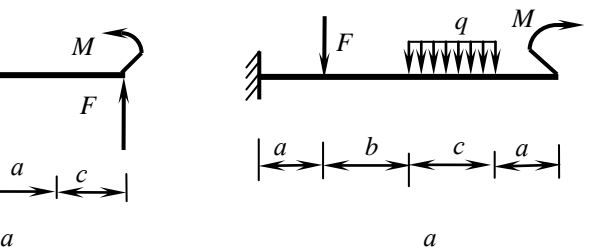

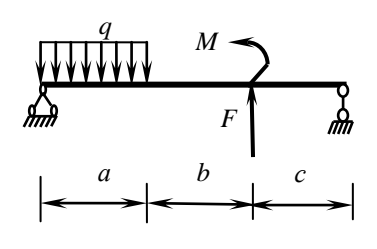

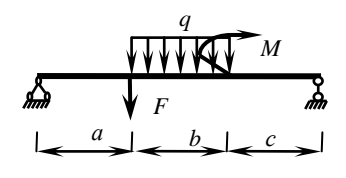

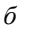

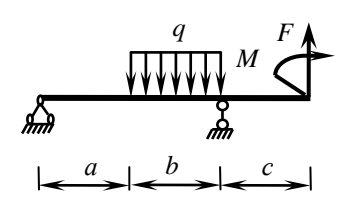

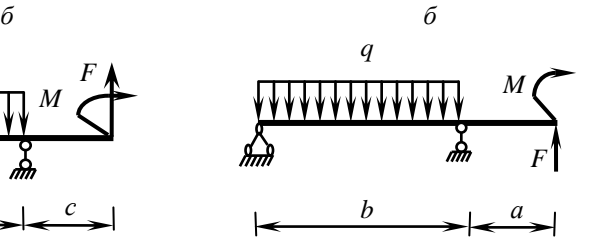

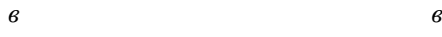

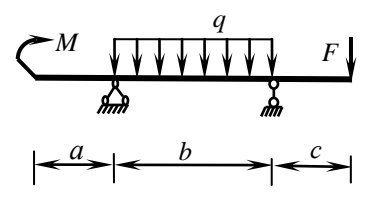

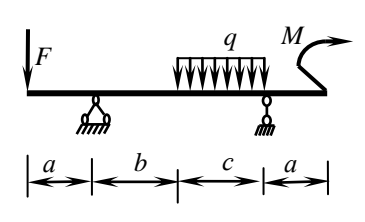

Рис. 5.6. Лист 8

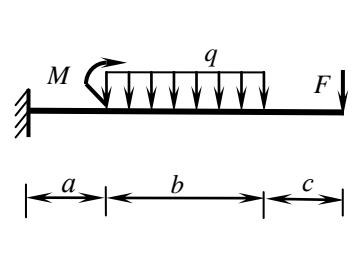

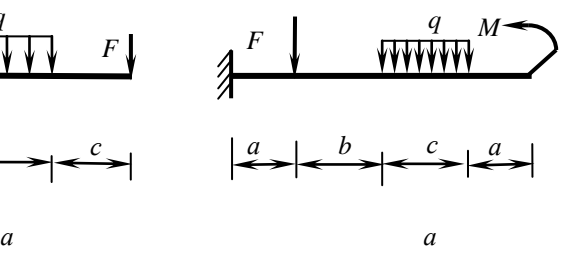

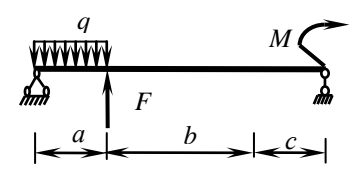

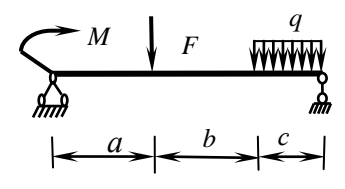

*б б*

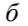

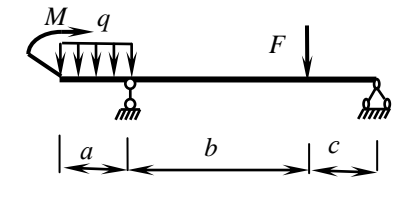

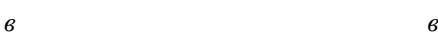

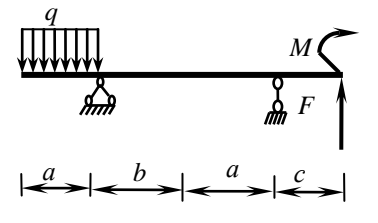

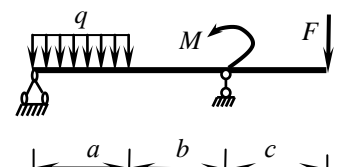

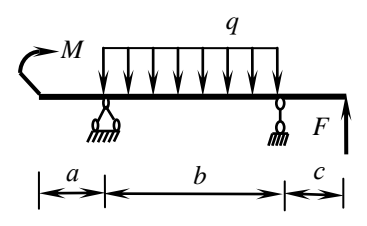

Рис. 5.6. Лист 9

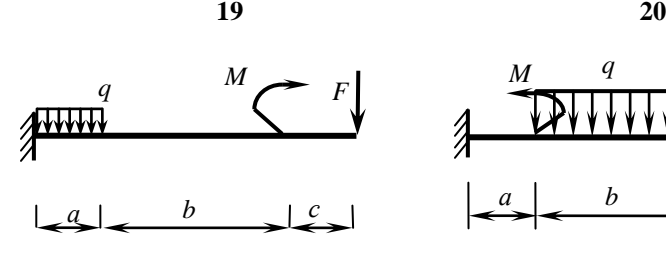

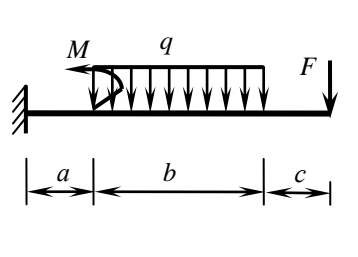

*F q*  $M \left( \frac{q}{\sqrt{M}} \right)$  $a \bigcup b$  $\perp$ *с*

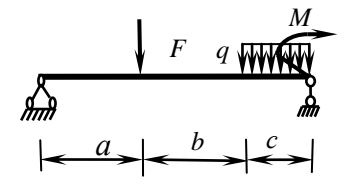

*б б*

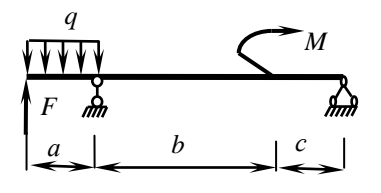

*M*

₩₩

ക്

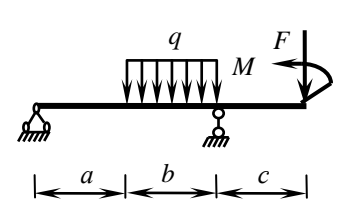

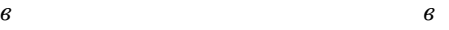

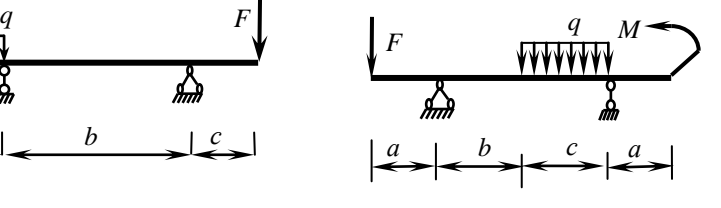

*г г*

 $a \mid b \mid c \mid$ 

 $\frac{1}{2}$ 

Рис. 5.6. Лист 10

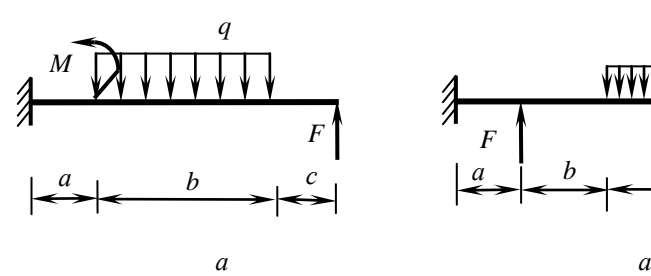

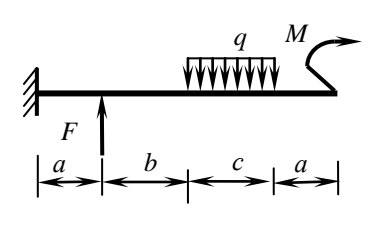

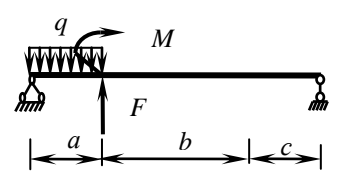

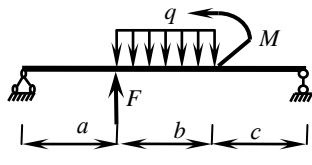

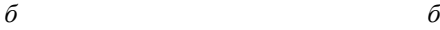

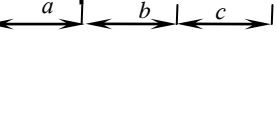

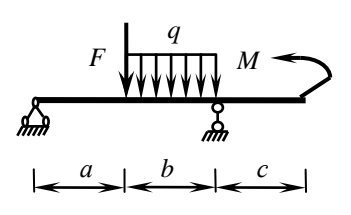

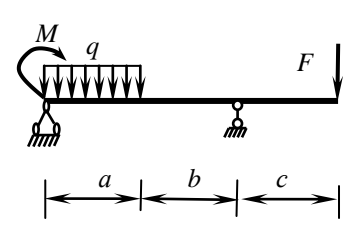

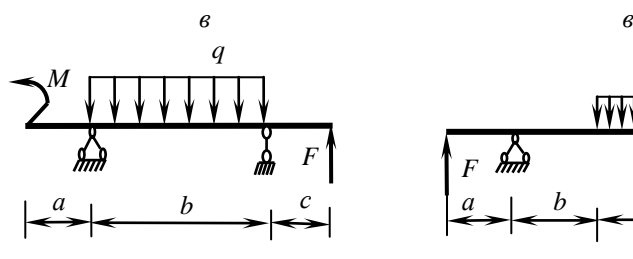

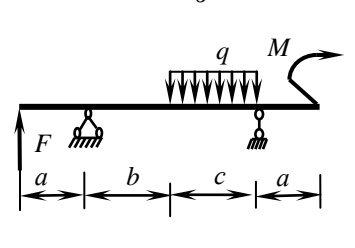

Рис. 5.6. Лист 11

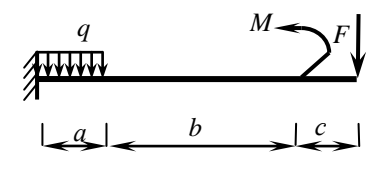

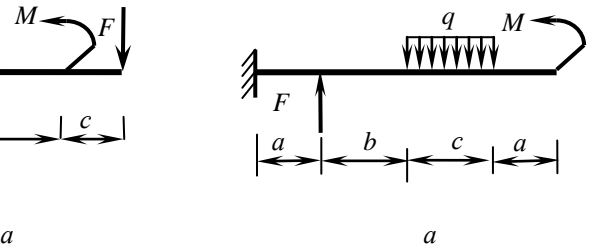

*q M* <u> २</u> *F*  $a \quad b \quad c$ 

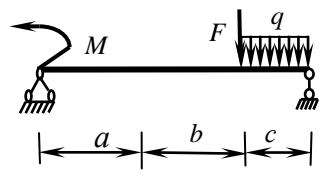

*б б*

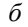

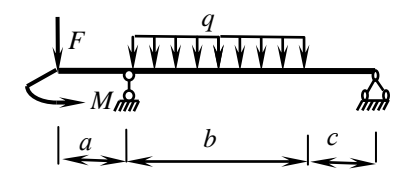

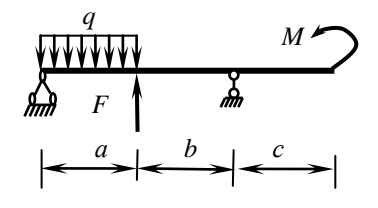

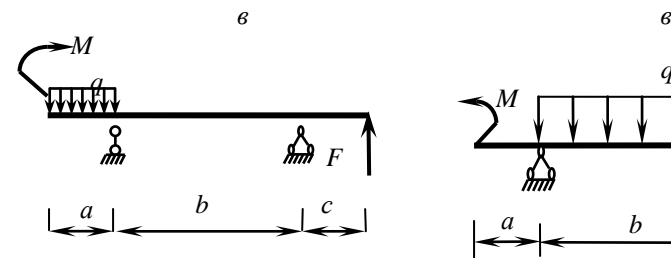

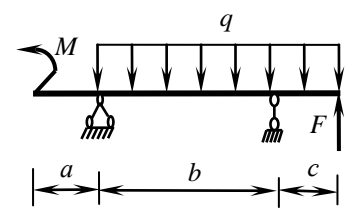

Рис. 5.6. Лист 12

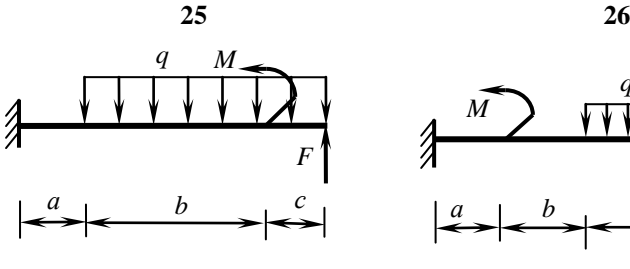

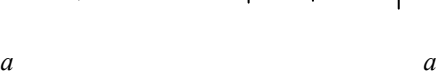

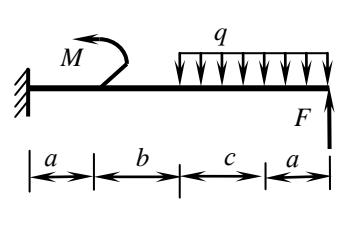

*q M* ᠗ *F*  $a \leq b \leq c$ 

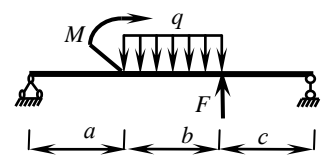

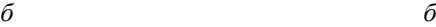

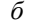

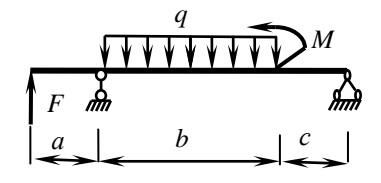

*<sup>M</sup> <sup>q</sup> <sup>F</sup>*

 $\left| \begin{array}{cc} a & b \\ c & c \end{array} \right|$ 

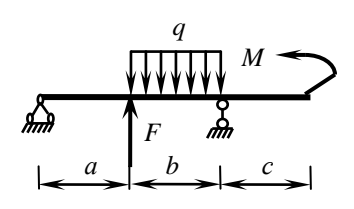

*в в*

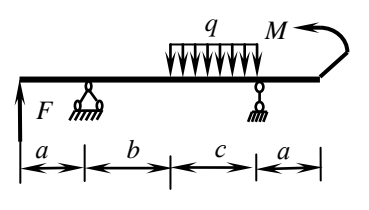

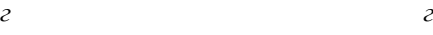

 $\frac{1}{2}$ 

Рис. 5.6. Лист 13

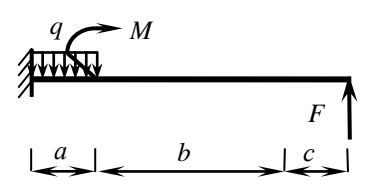

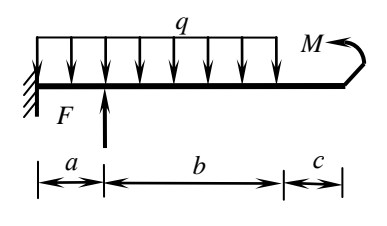

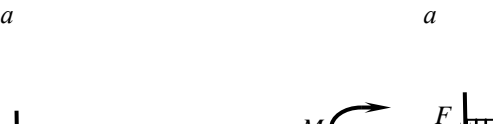

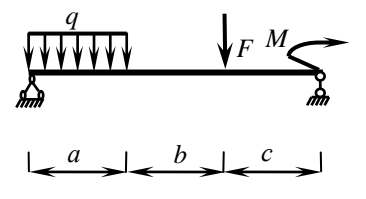

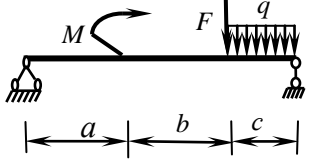

*б б*

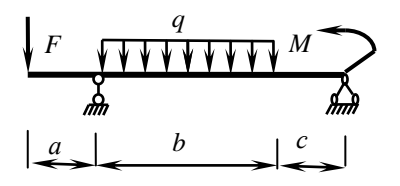

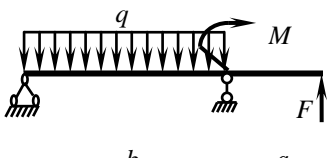

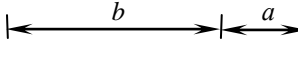

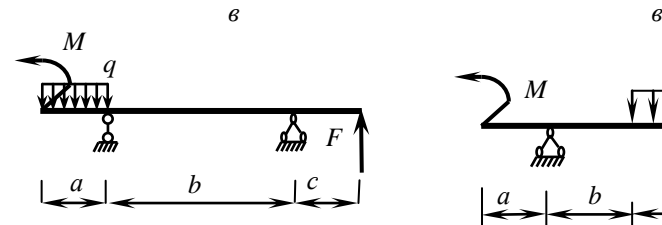

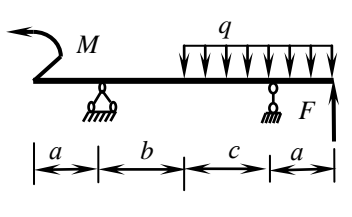

Рис. 5.6. Лист 14

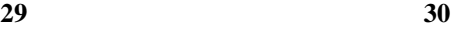

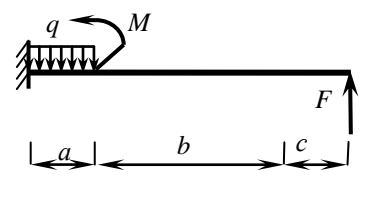

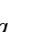

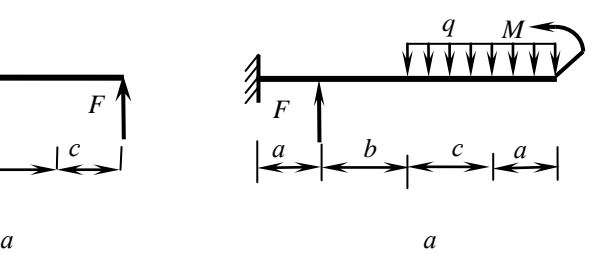

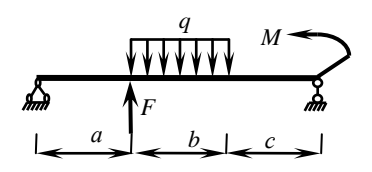

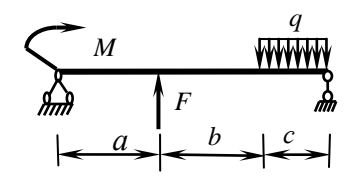

*б б*

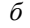

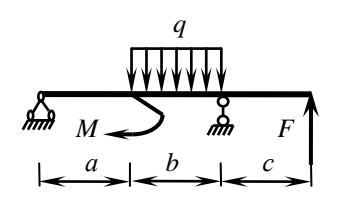

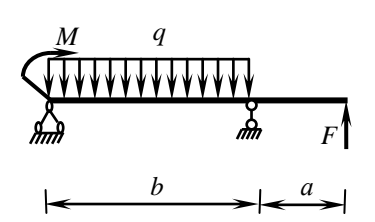

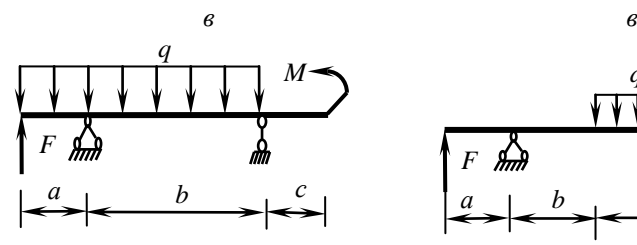

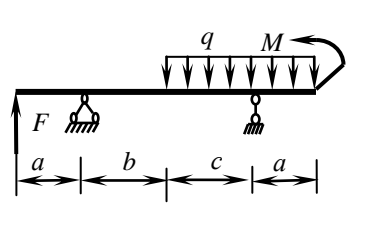

Рис. 5.6. Лист 15

# Таблица 5.1

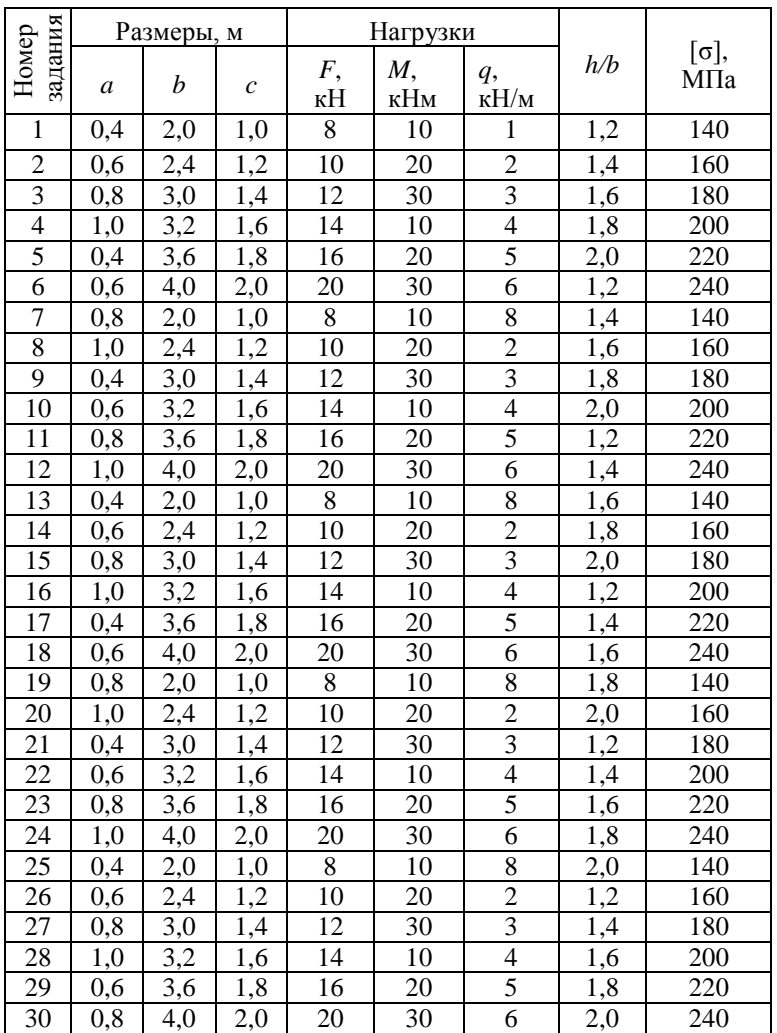

## **ЗАДАЧА 5. Определение перемещений при изгибе**

*Исходные данные*: Двутавровая балка (рис. 5.6, *в*) находится под действием нагрузок, приложенных согласно расчетным схемам. Допускаемые напряжения и прогиб балки равны соответственно  $_{adm}$  = 160 M $\Pi$ a,  $y = l/500$ .

#### *Требуется:*

- 1) определить размеры поперечного сечения;
- 2) определить прогибы по середине пролета и на конце консоли, а также углы поворота на опорах методом начальных параметров и по правилу Верещагина;
- 3) проверить жесткость балки и построить упругую линию балки.

Схемы для расчета – схемы *в* к задаче 4, числовые данные в табл. 5.1.

## **ЗАДАЧА 6.1. Косой изгиб**

*Исходные данные:* Балка постоянного сечения нагружена в главных плоскостях (рис. 7.11). Материал балки – сталь, *σadm* = 160 МПа. Балка в горизонтальной плоскости закреплена также как и в вертикальной.

#### *Требуется***:**

- 1) построить эпюры изгибающих моментов;
- 2) определить положение силовой и нулевой линий;
- 3) построить эпюру нормальных напряжений;
- 4) проверить прочность балки.

Схемы для расчета приведены ниже, числовые данные в табл. 7.1.

**1**

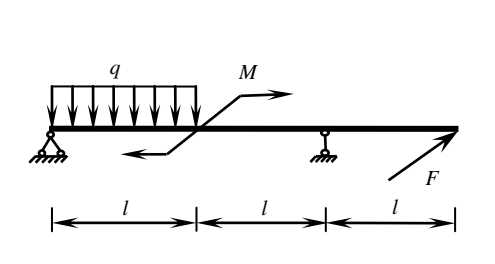

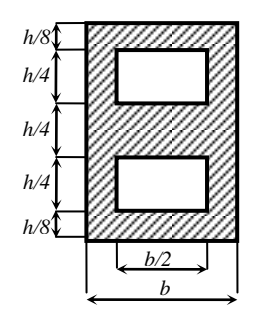

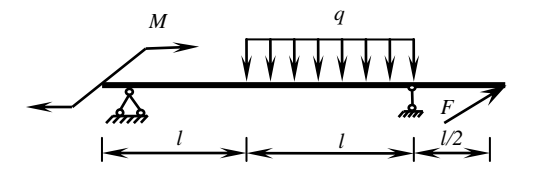

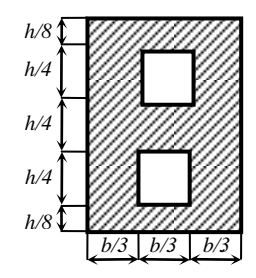

Рис. 7.11. Лист 1

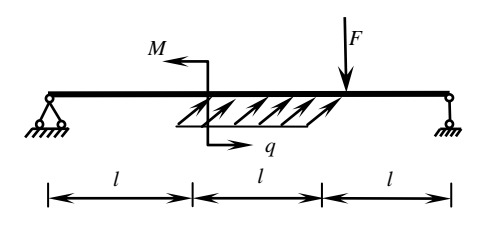

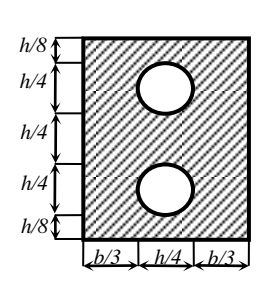

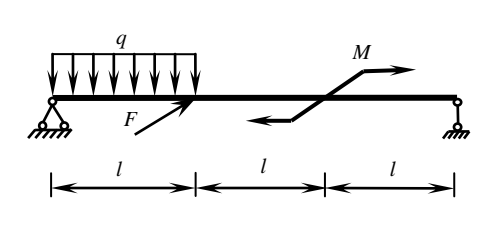

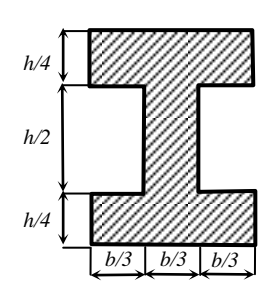

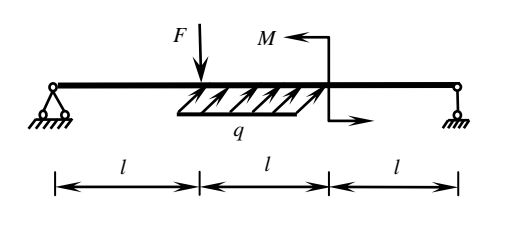

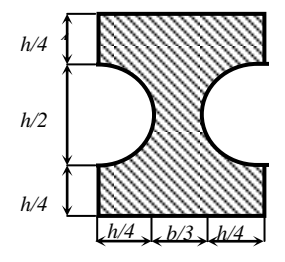

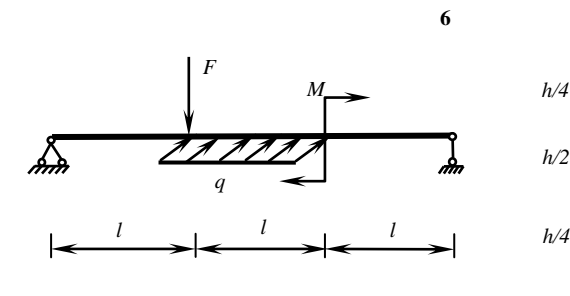

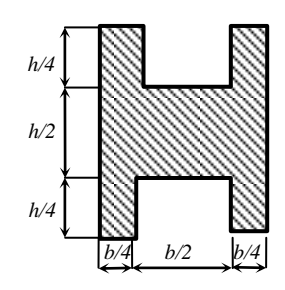

Рис. 7.11. Лист 2

**4**

**8**

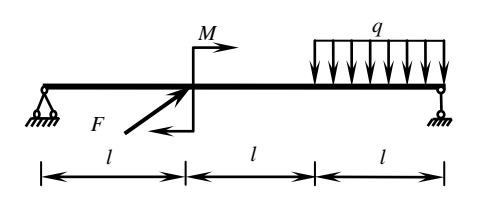

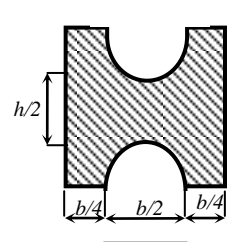

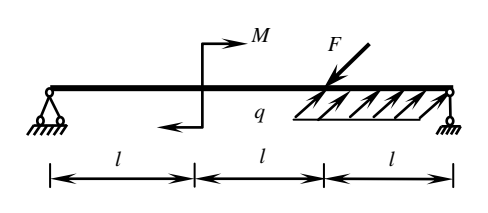

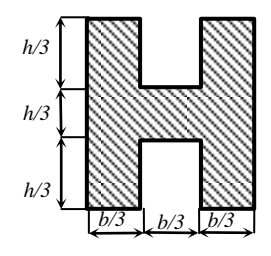

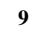

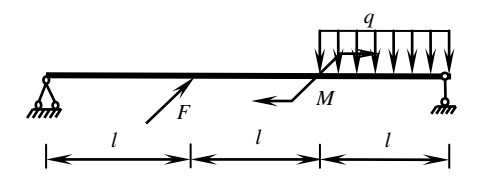

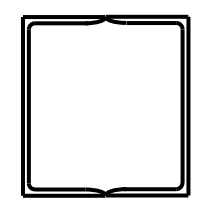

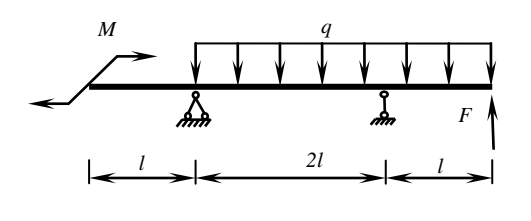

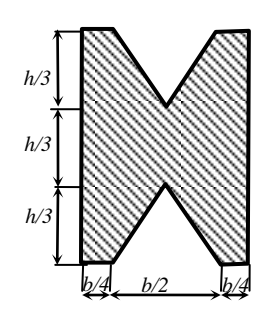

Рис. 7.11. Лист 3

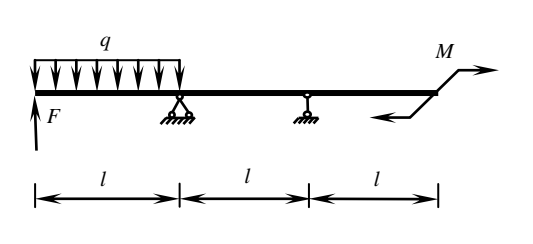

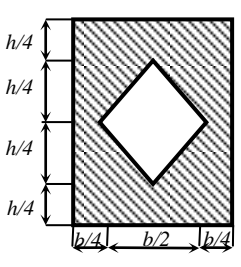

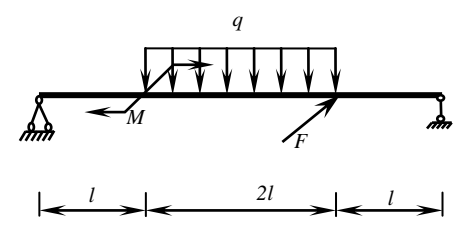

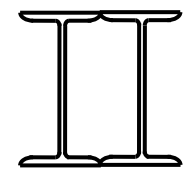

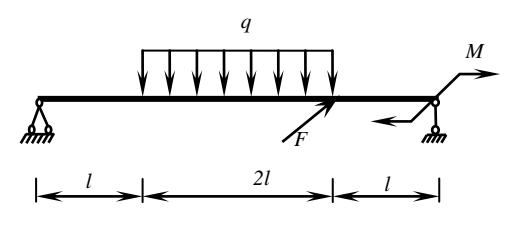

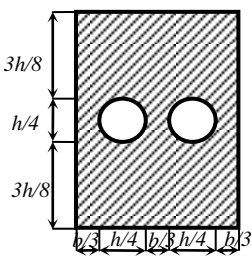

**14**

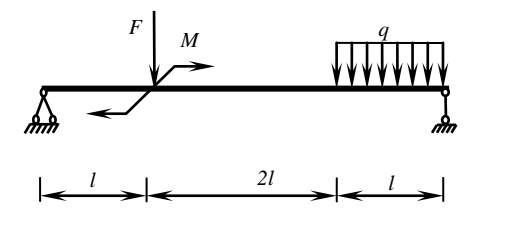

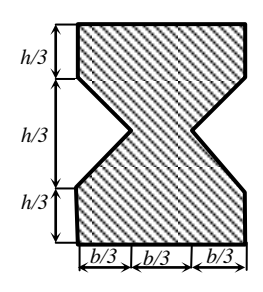

Рис. 7.11. Лист 4

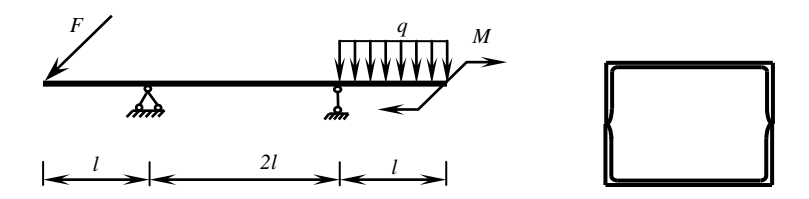

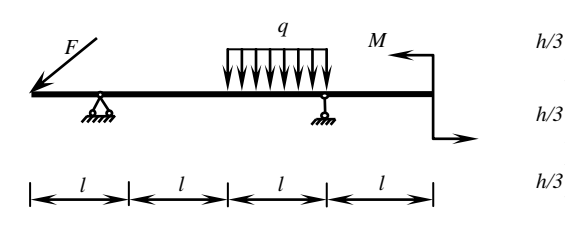

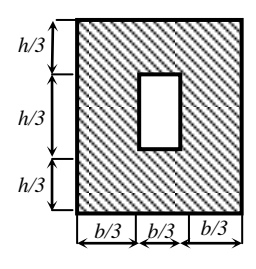

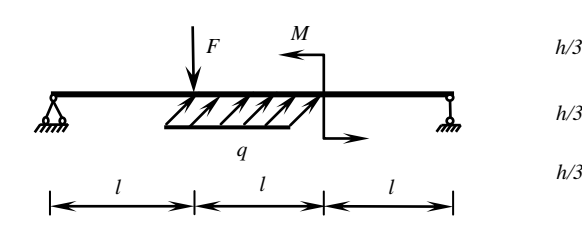

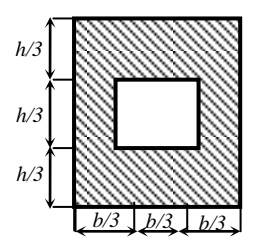

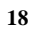

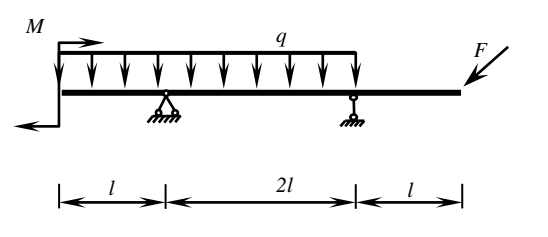

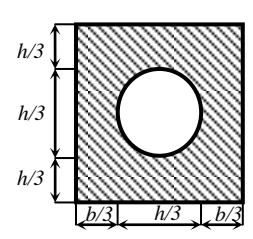

Рис. 7.11. Лист 5

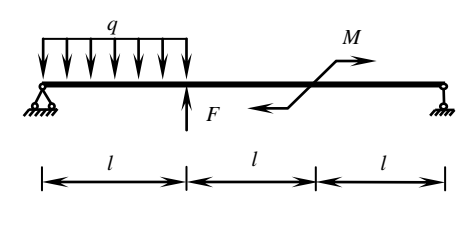

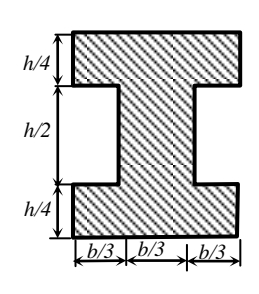

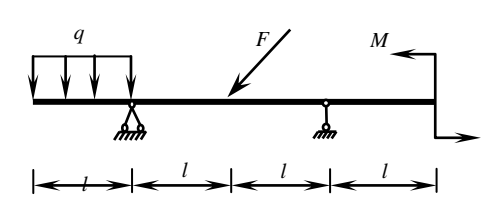

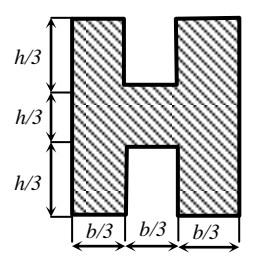

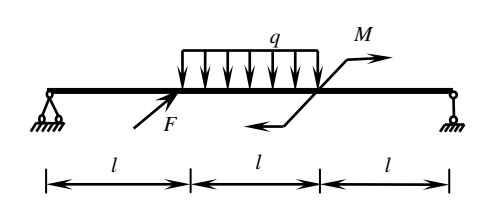

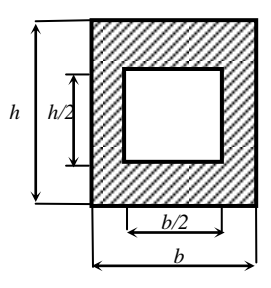

**22**

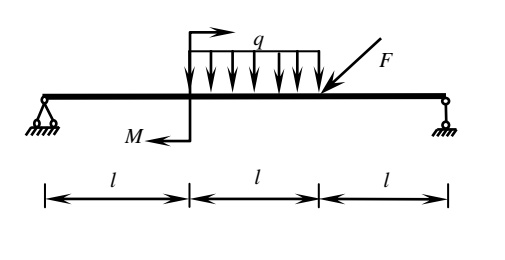

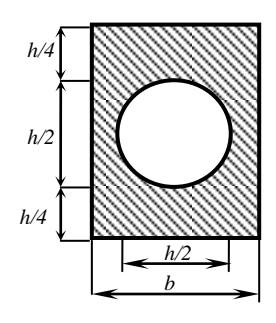

Рис. 7.11. Лист 6

**19**

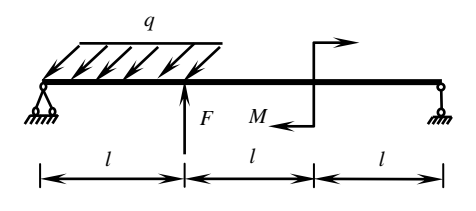

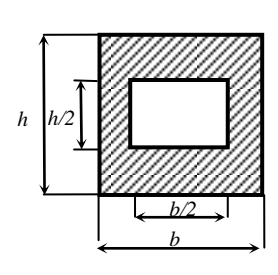

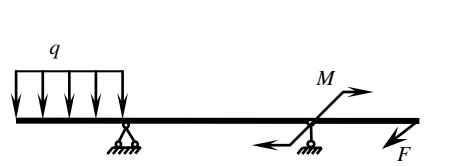

 $l \begin{array}{ccc} l & 2l & 1 \end{array}$ 

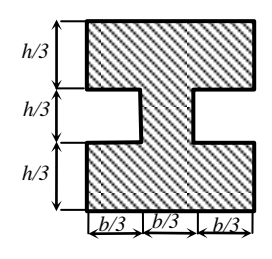

**25**

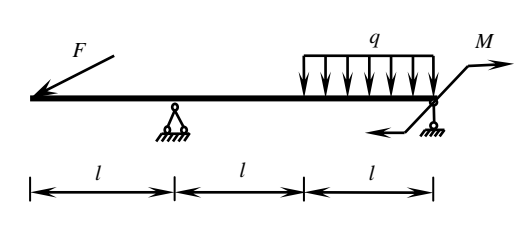

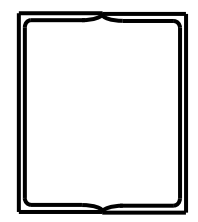

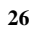

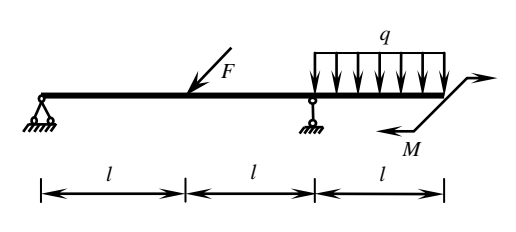

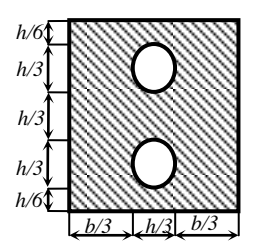

Рис. 7.11. Лист 7

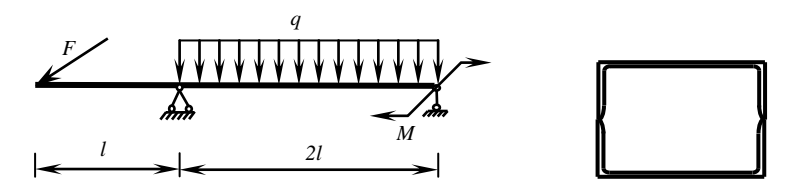

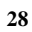

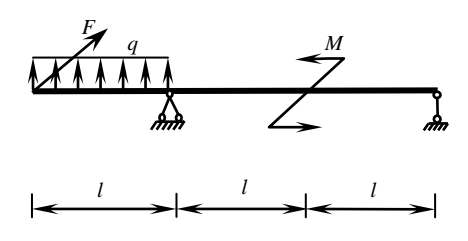

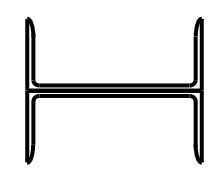

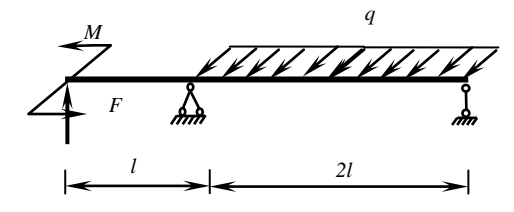

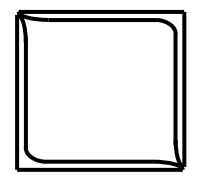

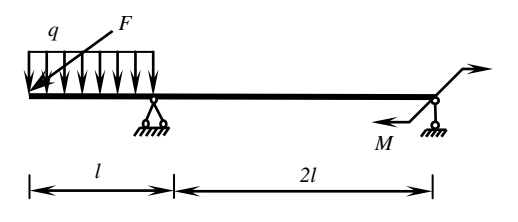

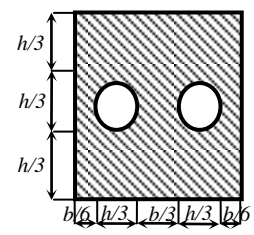

Рис. 7.11. Лист 8

# Таблица 7.1

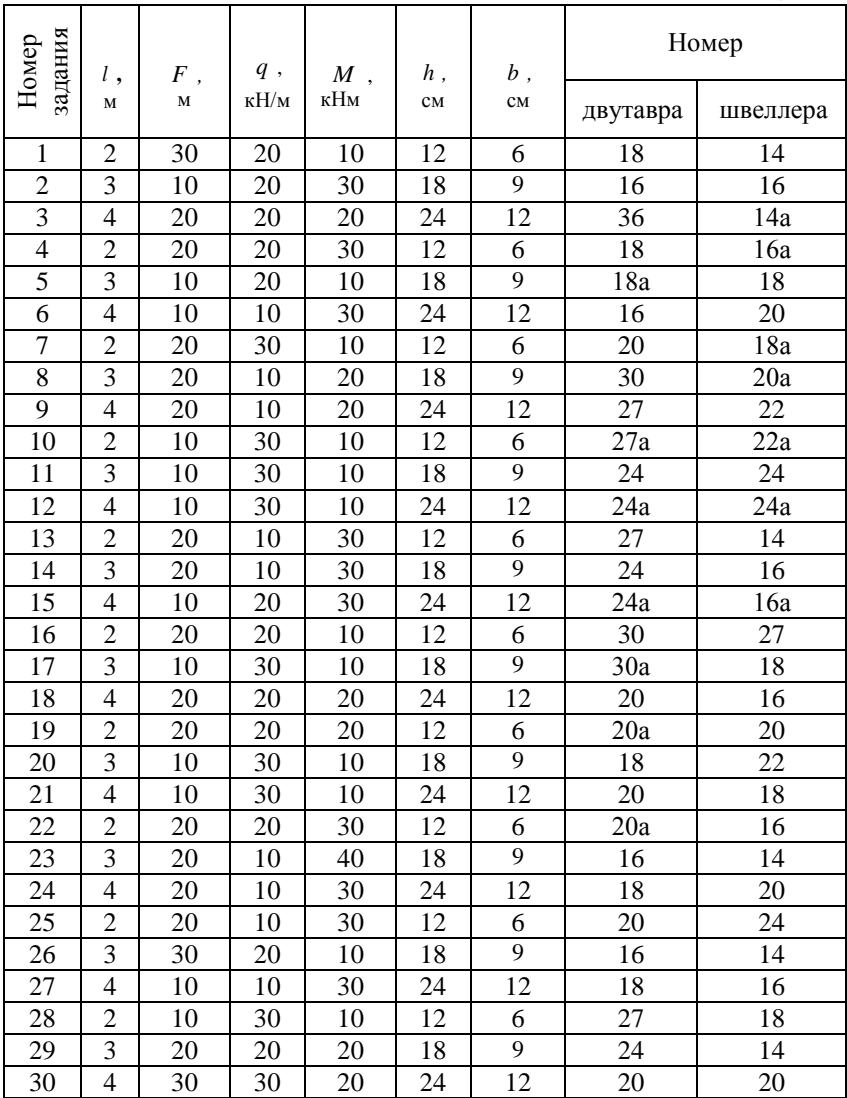

#### **ЗАДАЧА 6.2. Внецентренное растяжение-сжатие**

*Исходные данные:* Жесткая колонна заданного поперечного сечения сжимается силой *F* (рис. 7.15), параллельной оси колонны и приложенной в точке, указанной в табл. 7.2. Допускаемое напряжение материала на растяжение  $\sigma_{adm}^{\text{par}} = 10 \text{ M} \Pi \text{a}$ , на сжатие  $\sigma_{adm}^{\text{cw}} = 40 \text{ M} \Pi \text{a}$ .

### *Требуется***:**

- 1) определить положение нулевой линии;
- 2) построить эпюру напряжений для опасных точек;
- 3) проверить прочность колонны;
- 4) из условий прочности определить допускаемую нагрузку *Fadm* при заданных размерах сечения;
- 5) построить ядро сечения.

Схемы для расчета приведены ниже, числовые данные в табл. 7.2.

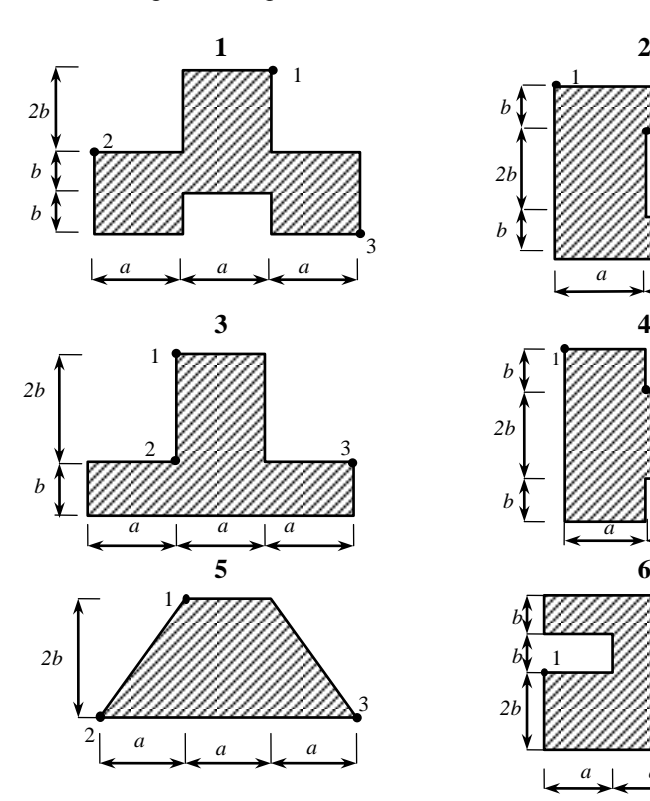

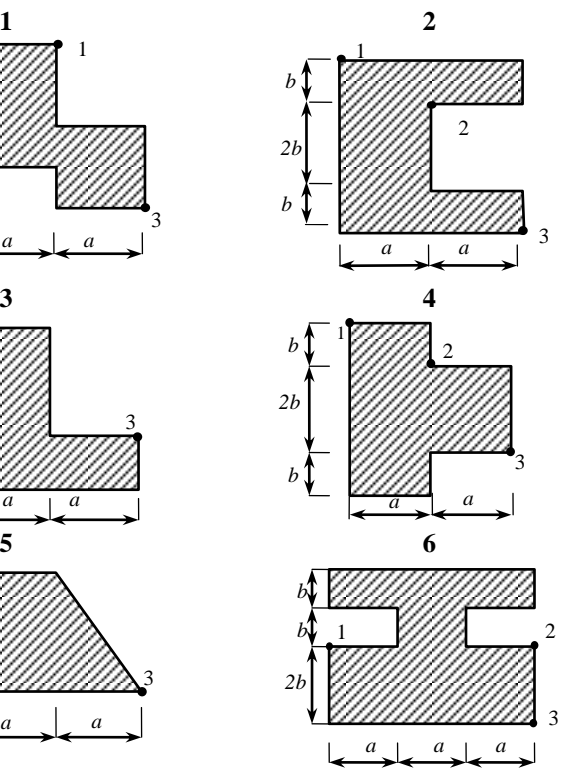

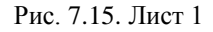

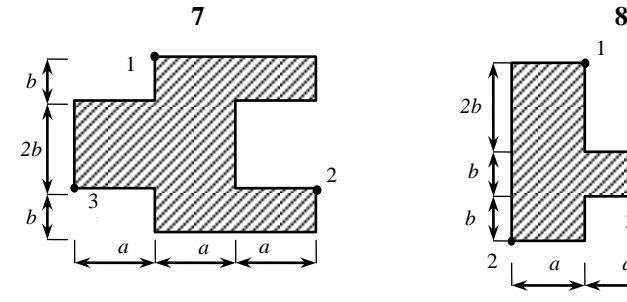

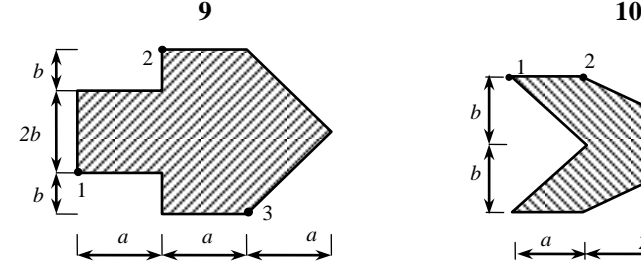

2 1 *a a a b b 2b* 3  $\boldsymbol{a}$ 

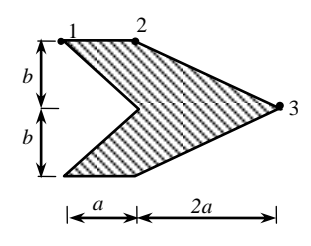

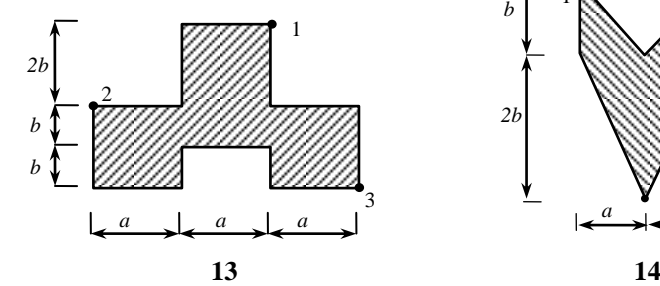

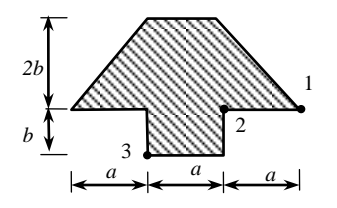

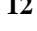

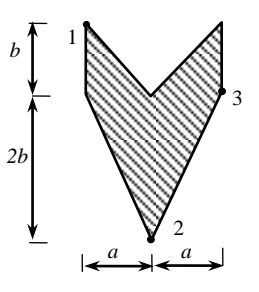

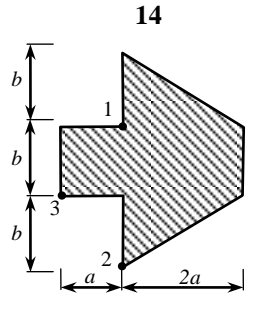

Рис. 7.15. Лист 2

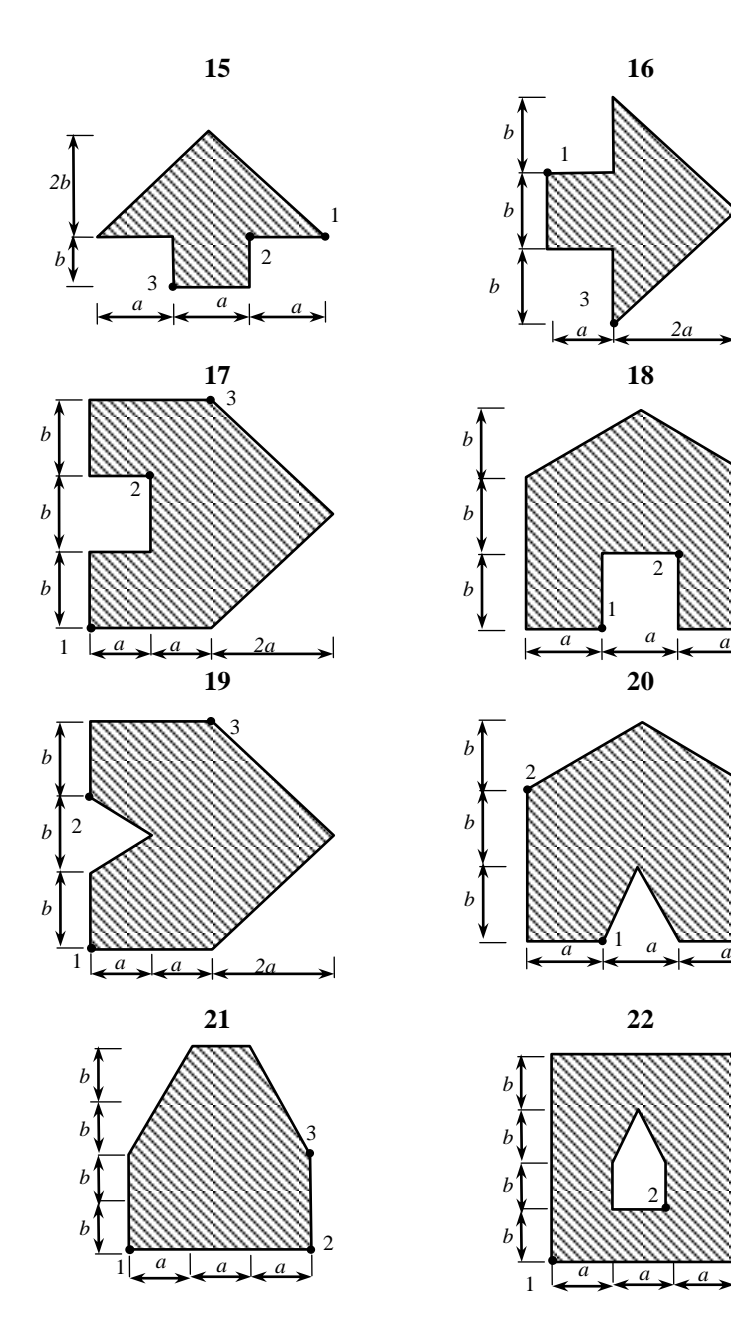

2

3

Рис. 7.15. Лист 3

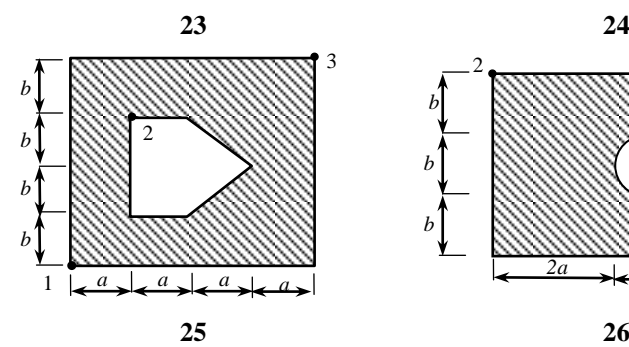

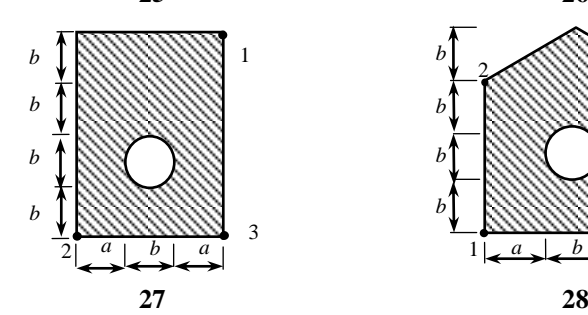

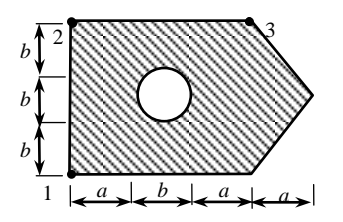

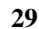

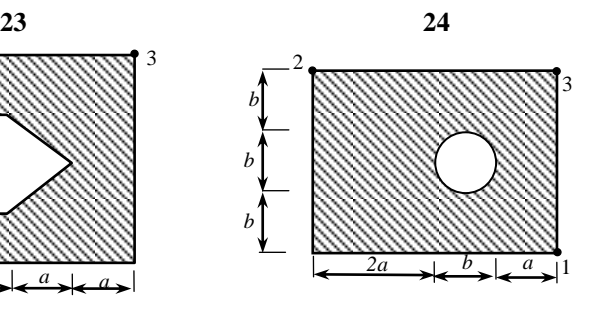

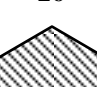

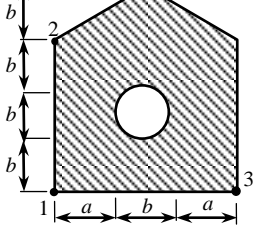

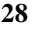

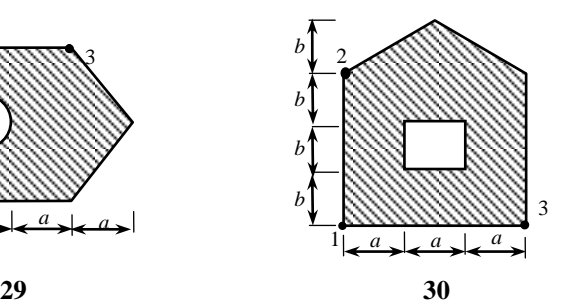

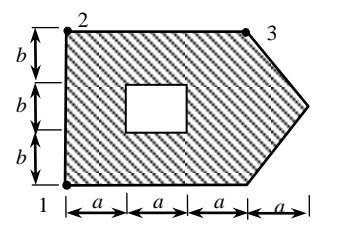

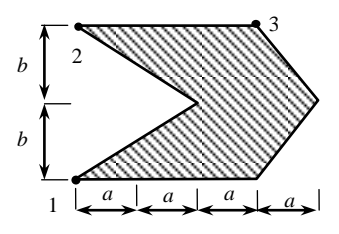

Рис. 7.15. Лист 4

Таблица 7.2

| Номер           | $F$ , $\kappa$ H | Размеры сечения, см |                 | Полюс силы     |
|-----------------|------------------|---------------------|-----------------|----------------|
| задания         |                  | a                   | b               | в точке        |
| $\overline{1}$  | 120              | 30                  | 12              | $\mathbf{1}$   |
| $\overline{2}$  | 100              | 24                  | 10              | $\overline{2}$ |
| $\overline{3}$  | 160              | 30                  | 12              | $\overline{3}$ |
| $\overline{4}$  | 100              | 24                  | 14              | $\overline{1}$ |
| 5               | 180              | 36                  | $\overline{15}$ | $\overline{2}$ |
| 6               | 200              | 40                  | 18              | $\overline{3}$ |
| $\overline{7}$  | 320              | 50                  | 20              | $\mathbf{1}$   |
| $\overline{8}$  | 220              | 28                  | 16              | $\overline{2}$ |
| 9               | 240              | 36                  | 18              | $\overline{3}$ |
| 10              | 260              | 40                  | 16              | $\mathbf{1}$   |
| 11              | 280              | 30                  | 14              | $\overline{2}$ |
| 12              | 100              | 24                  | 10              | 3              |
| 13              | 120              | 30                  | 12              | $\overline{1}$ |
| $\overline{14}$ | 160              | 40                  | 16              | $\overline{2}$ |
| 15              | 120              | 34                  | 12              | 3              |
| 16              | 160              | 36                  | 14              | $\mathbf{1}$   |
| $\overline{17}$ | 200              | 40                  | 16              | $\overline{2}$ |
| 18              | 240              | 34                  | 18              | $\overline{3}$ |
| 19              | 260              | 40                  | 20              | $\overline{1}$ |
| 20              | 280              | 38                  | 16              | $\overline{c}$ |
| 21              | 160              | $\overline{24}$     | $\overline{18}$ | $\overline{3}$ |
| 22              | 220              | 30                  | 14              | $\overline{1}$ |
| 23              | 100              | 24                  | 10              | $\overline{c}$ |
| 24              | 200              | 34                  | 16              | $\overline{3}$ |
| $\overline{25}$ | 160              | 30                  | 12              | $\mathbf{1}$   |
| 26              | 180              | 26                  | 14              | $\overline{c}$ |
| 27              | 220              | 28                  | 20              | 3              |
| $\overline{28}$ | 180              | 36                  | $\overline{18}$ | $\mathbf{1}$   |
| 29              | 140              | 24                  | 14              | $\overline{c}$ |
| 30              | 160              | 38                  | 12              | $\overline{3}$ |

## **ЗАДАЧА 7. Расчет центрально-сжатого стержня на устойчивость**

### *Исходные данные:*

Стальной стержень длиной *l* сжимается осевой нагрузкой *F* (рис. 8.2). Допускаемое напряжение материала *σadm* = 160 МПа. Условия закрепления концов стержня во всех направлениях считать одинаковыми. В связи с этим учитывать возможность потери устойчивости в плоскости, где радиус инерции сечения наименьший.

### *Требуется:*

- 1) подобрать размеры поперечного сечения стойки из условия устойчивости, пользуясь таблицей коэффициентов продольного изгиба *φ* (табл. Л1, прил. Л);
- 2) определить критическую силу для заданного стержня по формуле Эйлера;
- 3) найти коэффициент запаса устойчивости.

Схемы для расчета приведены ниже, числовые данные в таблице

8.1.
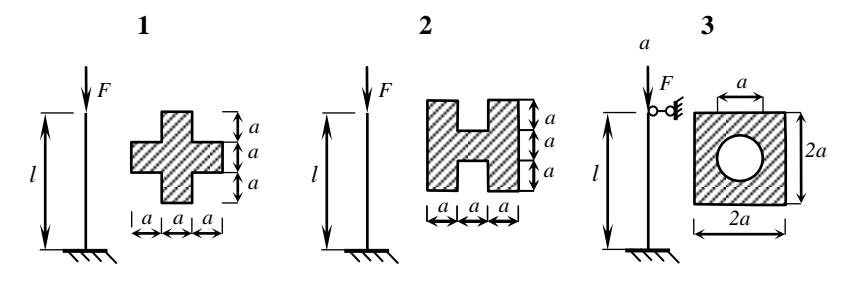

 $\overline{\mathbf{5}}$ 

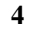

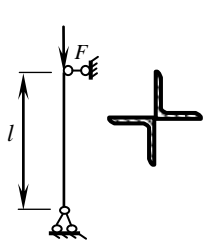

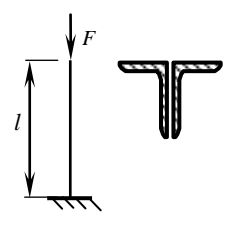

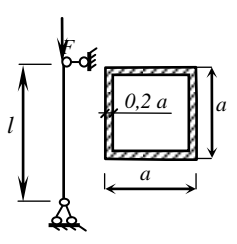

 $\overline{9}$ 

 $\overline{6}$ 

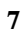

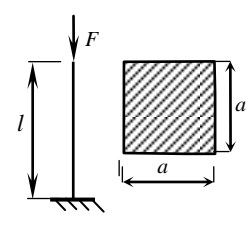

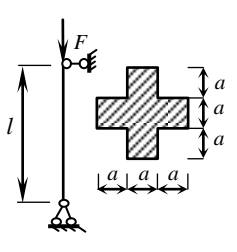

8

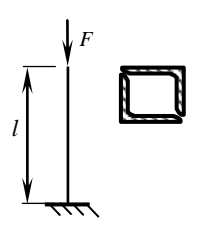

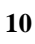

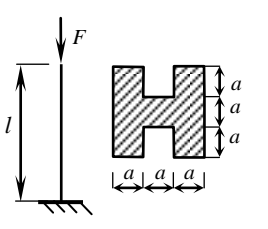

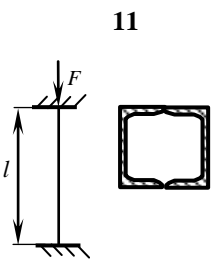

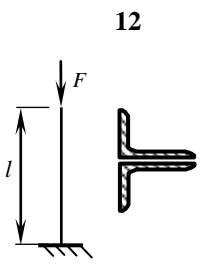

Рис. 8.2. Лист 1

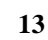

17

a

59

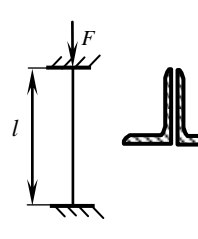

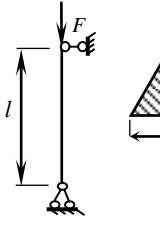

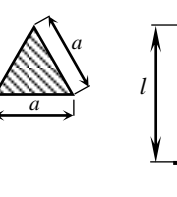

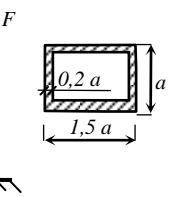

 $16$ 

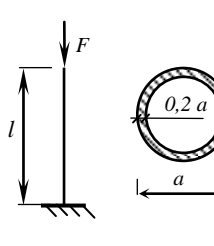

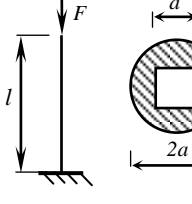

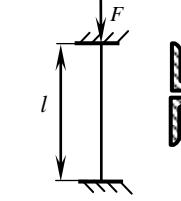

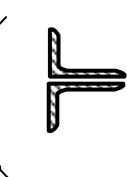

18

 $19$ 

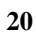

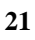

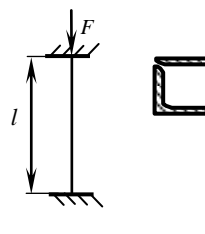

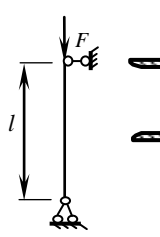

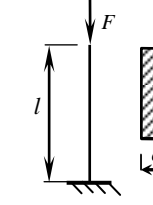

 $\boldsymbol{l}$ 

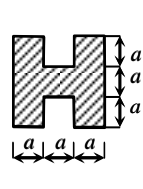

 $22$  $\overline{F}$ œ  $\boldsymbol{l}$ Ŋ

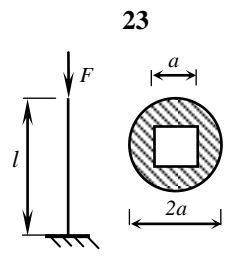

 $\overline{F}$ 

 $\overline{24}$ 

Рис. 8.2. Лист 2

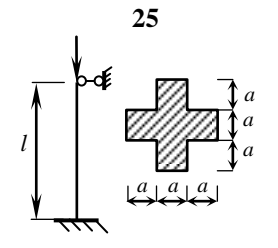

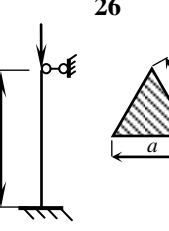

*a*

*l*

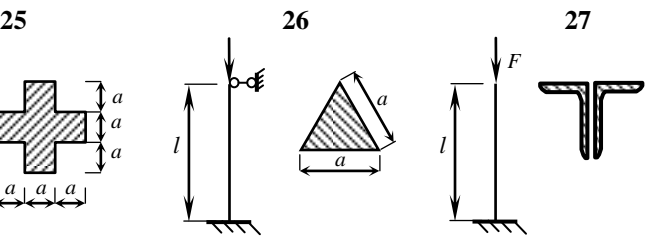

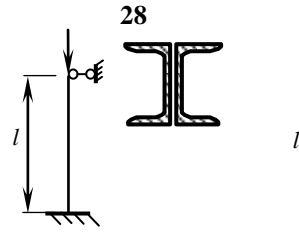

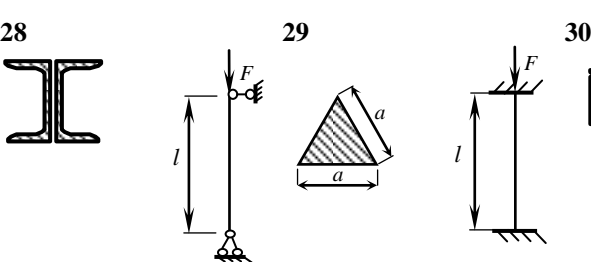

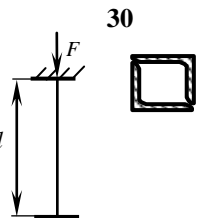

Рис. 8.2. Лист 3

Таблица 8.1

| Номер<br>задания | $F$ , $\kappa$ H | l, M | Номер<br>задания | $F$ , $\kappa$ H | l, M |  |
|------------------|------------------|------|------------------|------------------|------|--|
| 1                | 160              | 3,0  | 16               | 144              | 2,8  |  |
| $\overline{2}$   | 216              | 3,0  | 17               | 110              | 2,6  |  |
| 3                | 176              | 3,0  | 18               | 220              | 2,4  |  |
| $\overline{4}$   | 124              | 3,0  | 19               | 280              | 3,0  |  |
| 5                | 110              | 2,5  | 20               | 140              | 2,5  |  |
| 6                | 210              | 3,0  | 21               | 110              | 3,0  |  |
| 7                | 172              | 2,8  | 22               | 160              | 3,0  |  |
| 8                | 140              | 3,0  | 23               | 170              | 3,0  |  |
| 9                | 100              | 2,5  | 24               | 190              | 3,0  |  |
| 10               | 200              | 3,0  | 25               | 100              | 3,0  |  |
| 11               | 186              | 3,0  | 26               | 120              | 2,5  |  |
| 12               | 150              | 2,2  | 27               | 164              | 2,6  |  |
| 13               | 180              | 3,0  | 28               | 195              | 3,0  |  |
| 14               | 224              | 2,5  | 29               | 120              | 2,8  |  |
| 15               | 282              | 3,0  | 30               | 130              | 3,0  |  |

# **ЗАДАЧА 8. Расчет рамы на действие ударной нагрузки**

## *Исходные данные:*

На раму с высоты *h* падает груз *Q* (рис. 9.2). Поперечное сечение рамы – двутавр. Материал рамы – сталь с допускаемым напряжением  $\sigma_{adm} = 160$  МПа.

#### *Требуется:*

- 1) определить значение максимальных динамических напряжений в элементах системы;
- 2) определить динамическое перемещение точки приложения груза;
- 3) дать заключение о прочности системы.

Схемы для расчета приведены ниже, числовые данные в табл. 9.1.

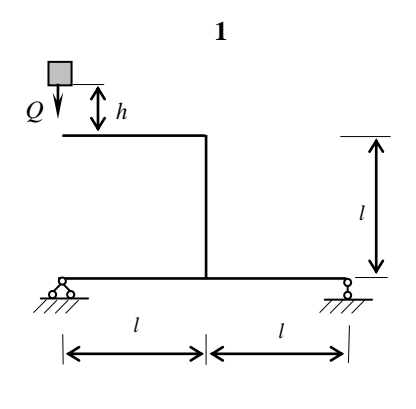

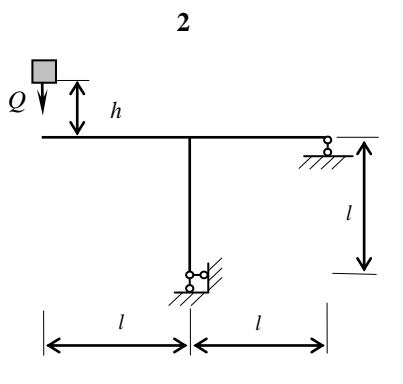

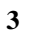

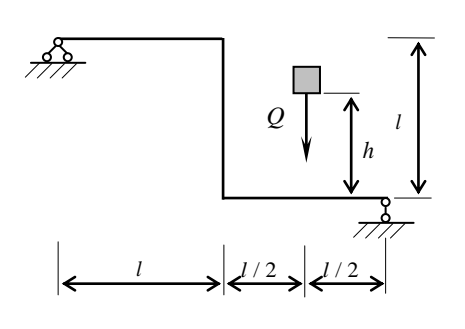

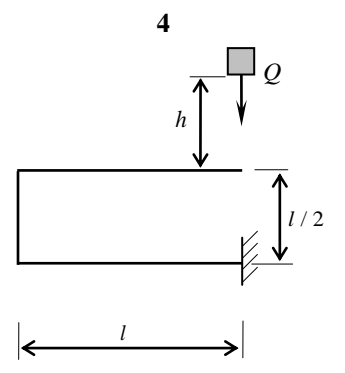

 $\overline{\mathbf{5}}$ 

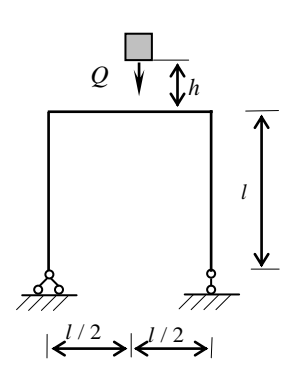

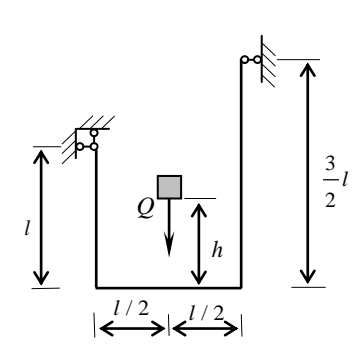

 $\boldsymbol{6}$ 

Рис. 9.2. Лист 1

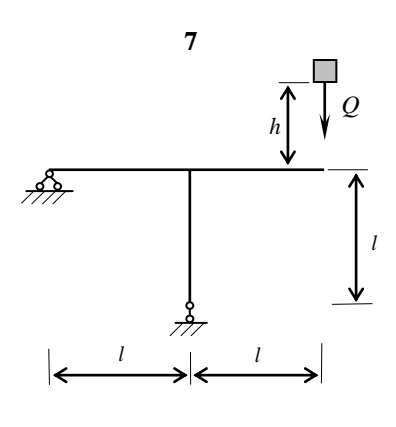

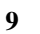

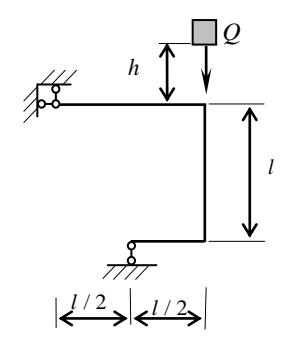

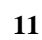

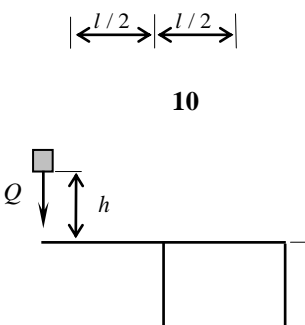

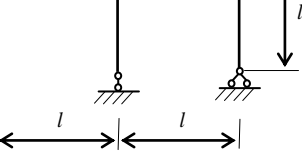

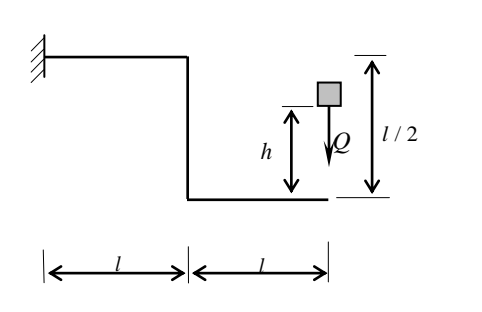

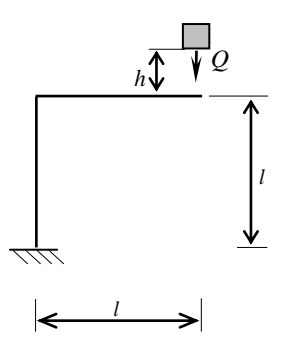

 $\overline{\varrho}$ 

 $\overrightarrow{Z}$ 

 $\vert h \vert$ 

 $l/2$ 

<u>业</u>

 $\bf{8}$ 

Рис. 9.2. Лист 2

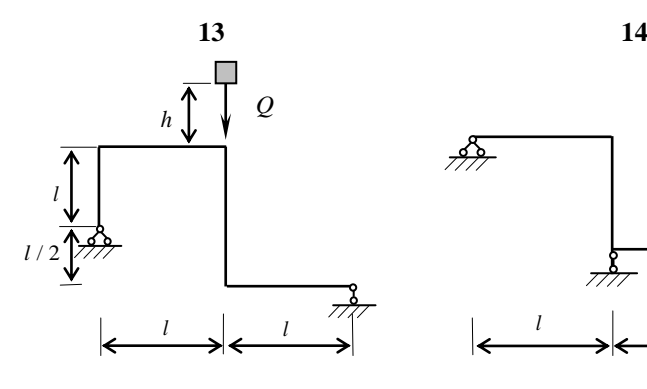

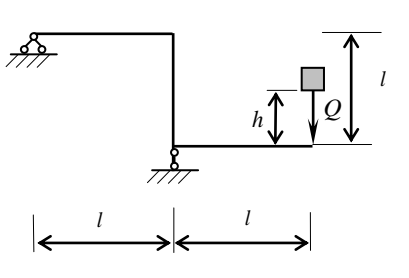

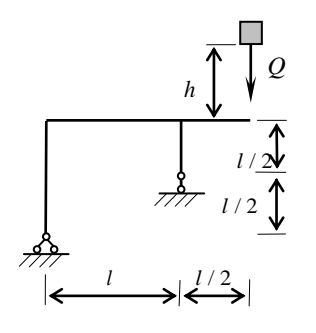

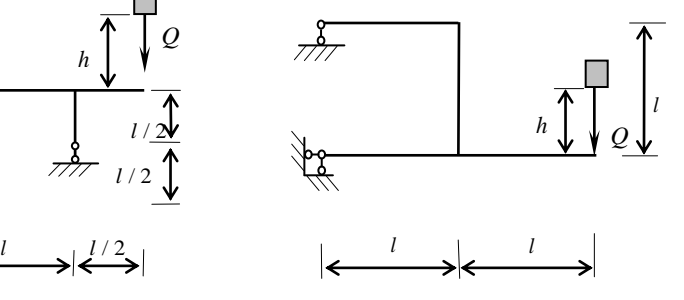

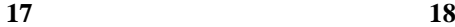

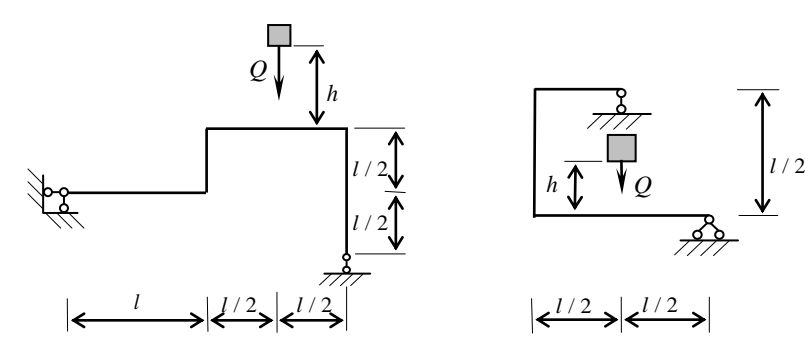

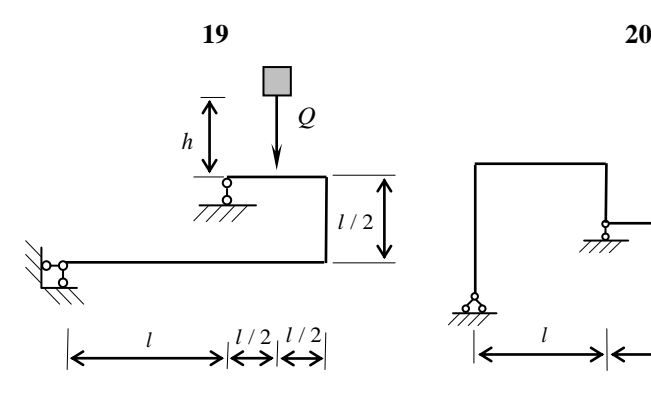

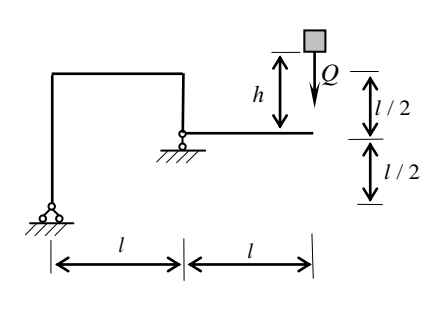

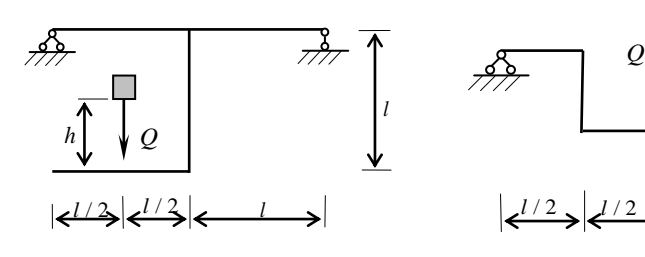

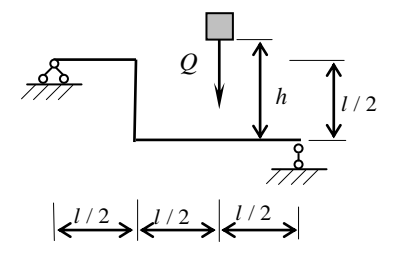

**23 24**

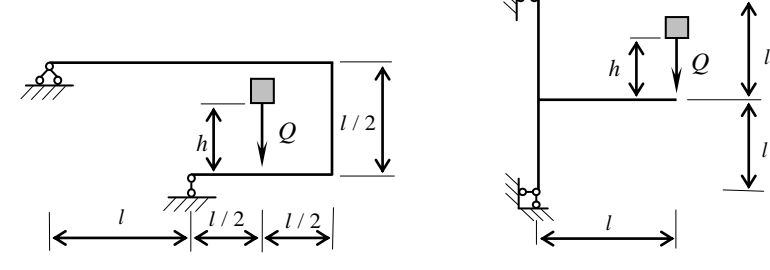

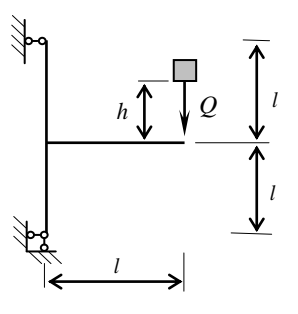

Рис. 9.2. Лист 4

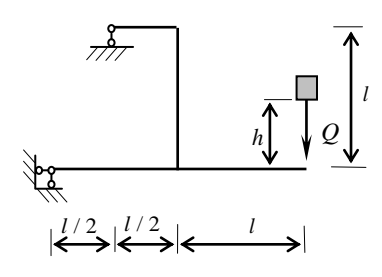

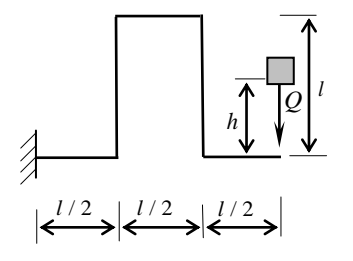

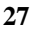

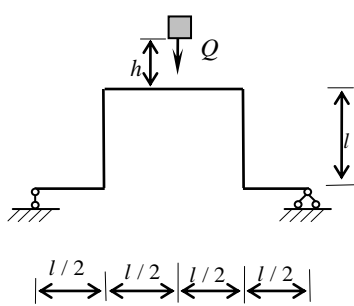

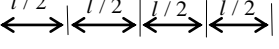

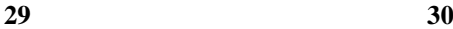

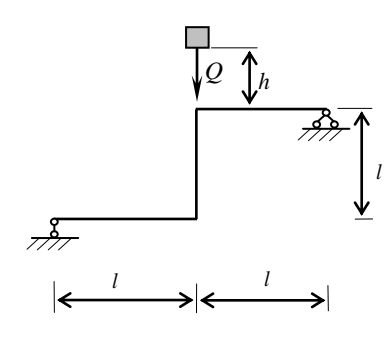

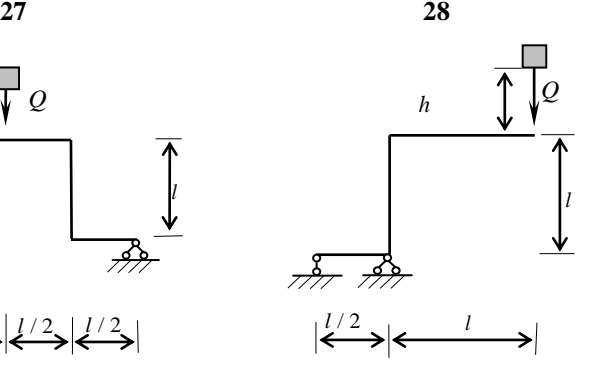

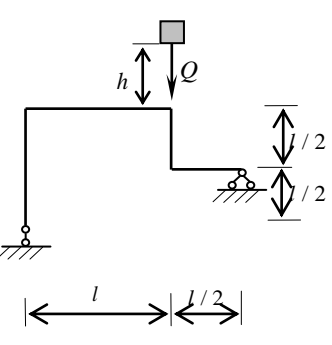

Рис. 9.2. Лист 5

# Таблица 9.1

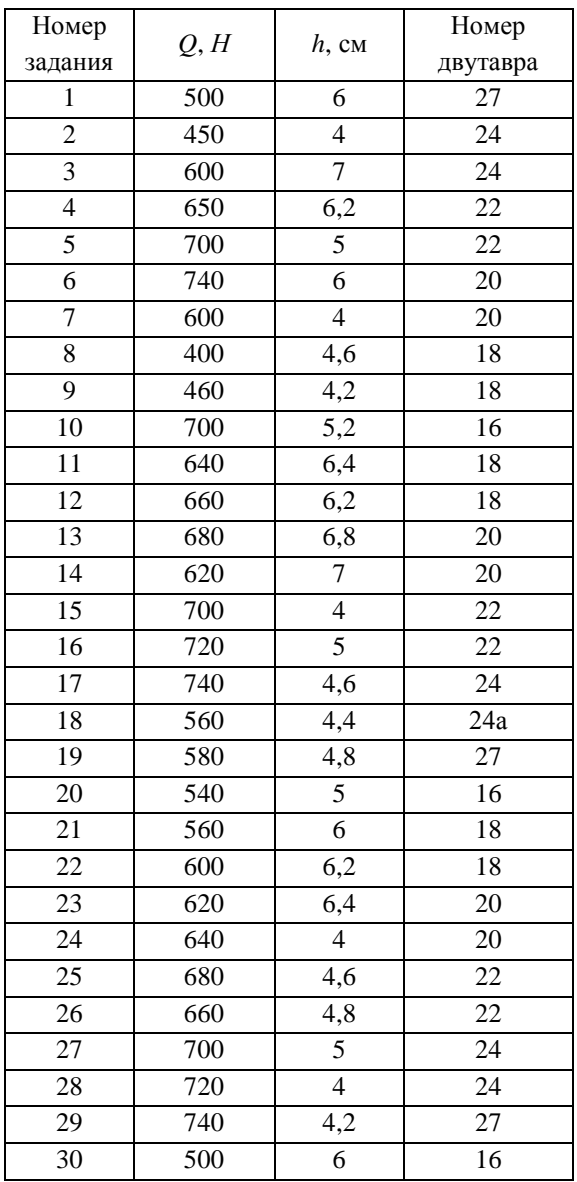

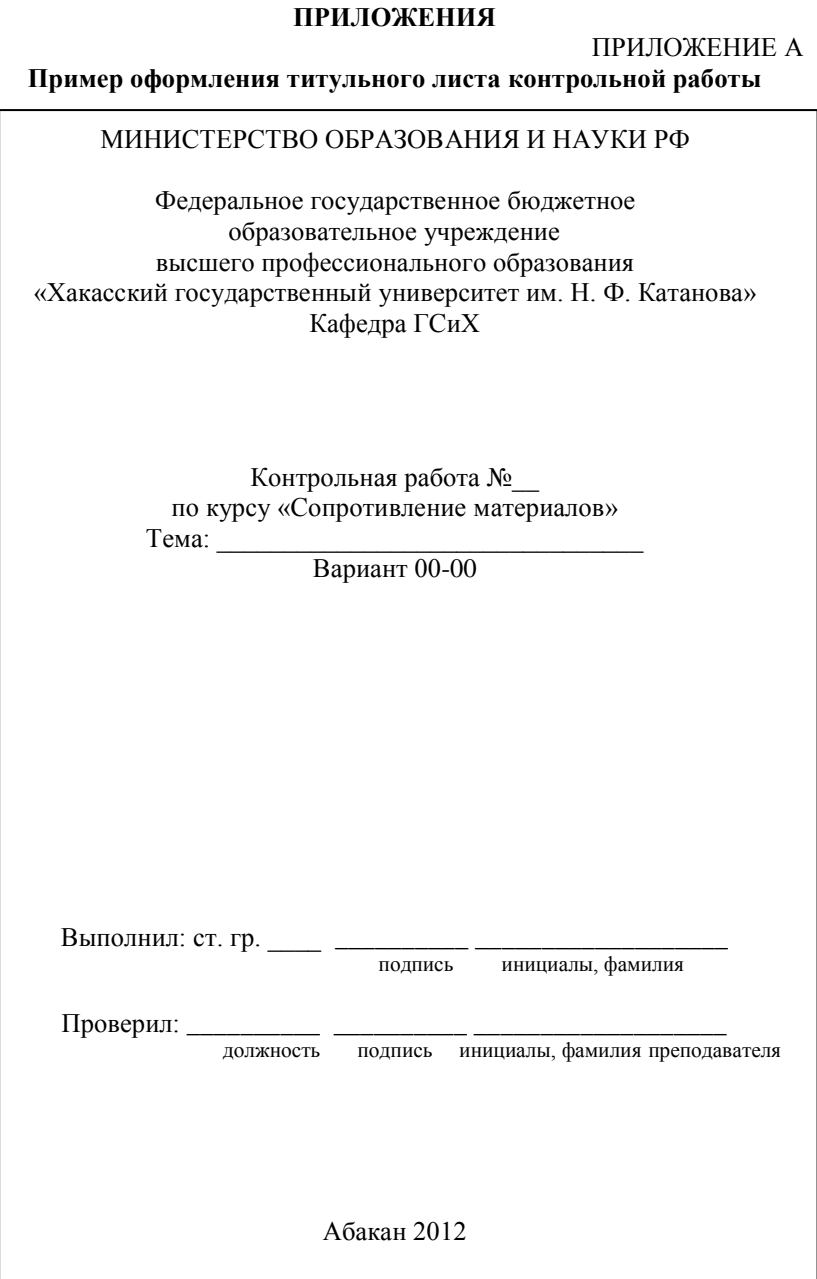

#### ПРИЛОЖЕНИЕ Б

## **Оформление основн ых надписей**

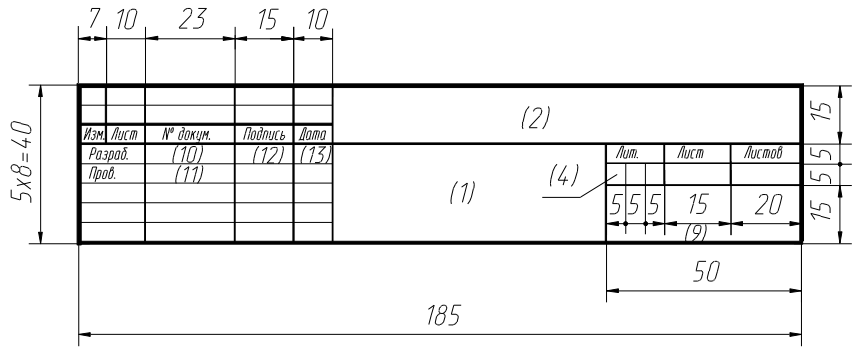

*а*

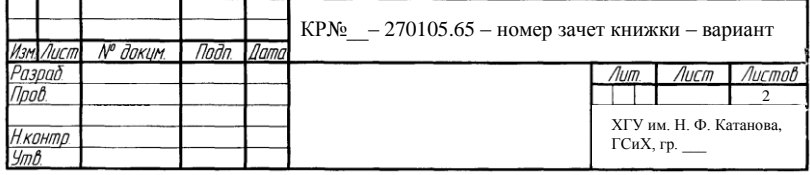

*б*

Рис. Б1. Основная надпись для текстовых конструкторских документов (первый лист): *а* – размеры, *б* – заполнение

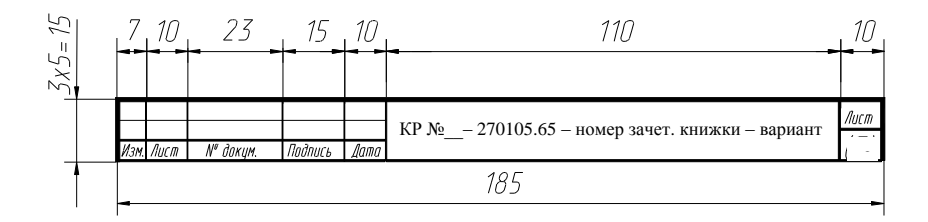

Рис. Б2. Основная надпись всех последующих листов

### ПРИЛОЖЕНИЕ В

## Единицы измерения физических величин

Наименование десятичных кратных и дольных единиц образуется присоединением приставок к наименованиям исходных единиц (табл. В1).

## Таблица В1

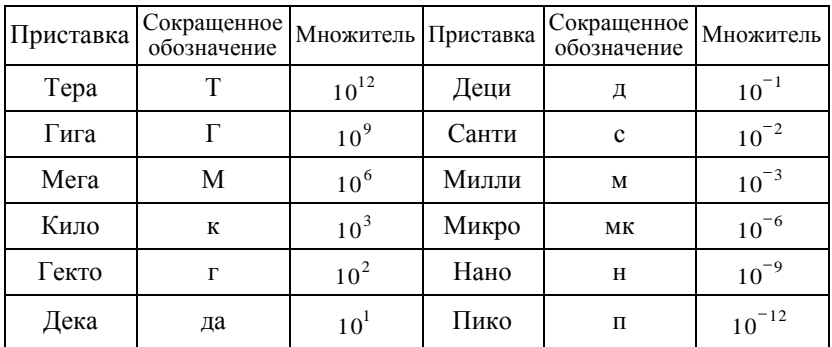

Таблица В2

# Соотношения между единицами физических величин

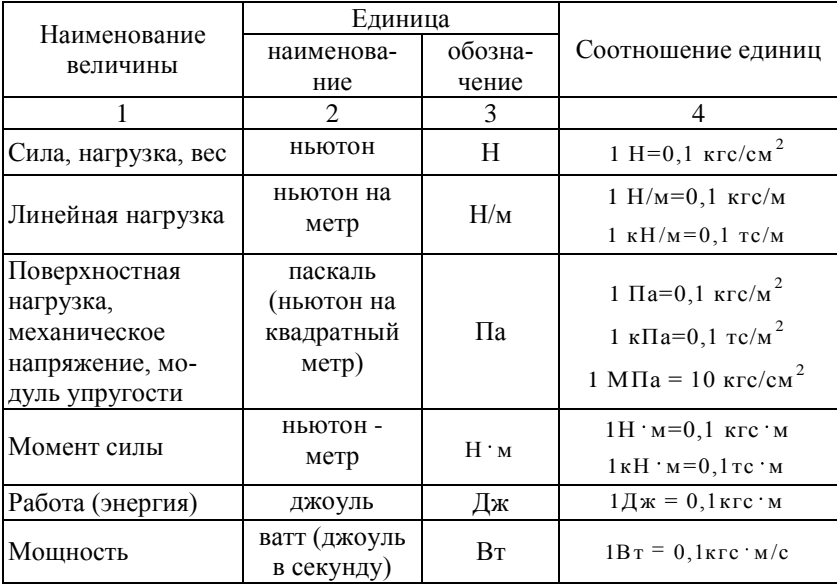

### ПРИЛОЖЕНИЕ Г

## **Физические свойства материалов**

### Таблица Г1

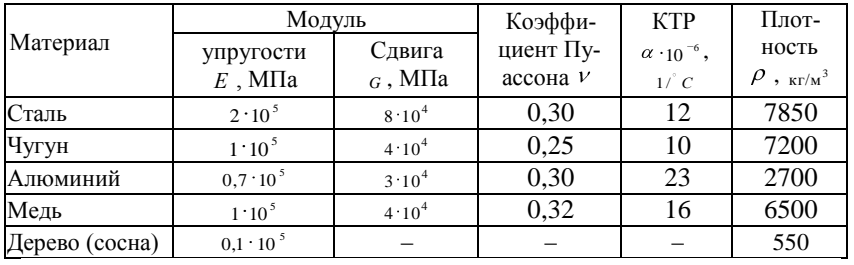

## Характеристики материалов

# Таблица Г2

## Предел текучести и временное сопротивление материалов при растяжении

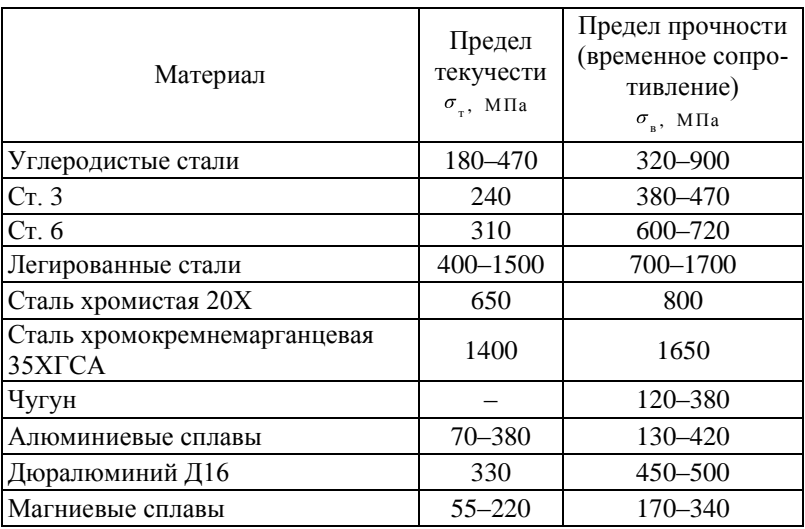

# ПРИЛОЖЕНИЕ Д

# Геометрические характеристики плоских сечений

Таблица Д1

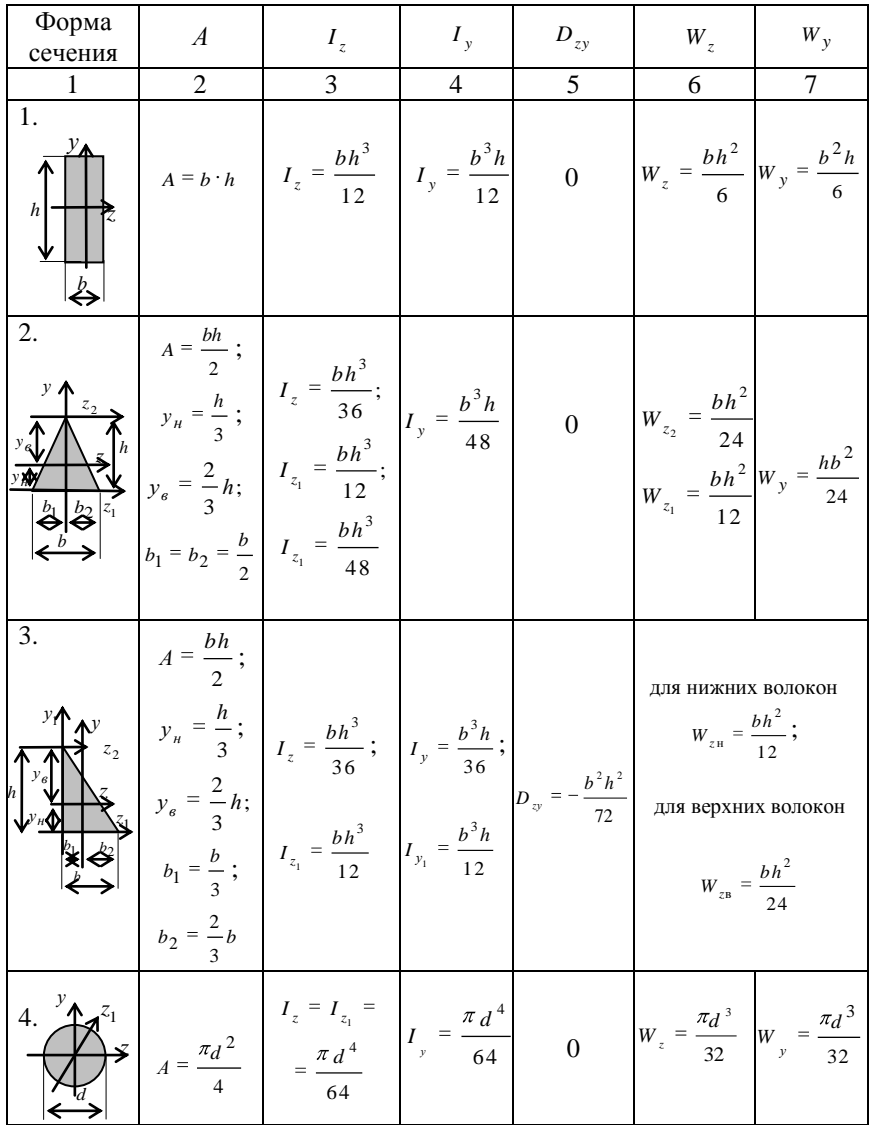

Окончание табл. Д1

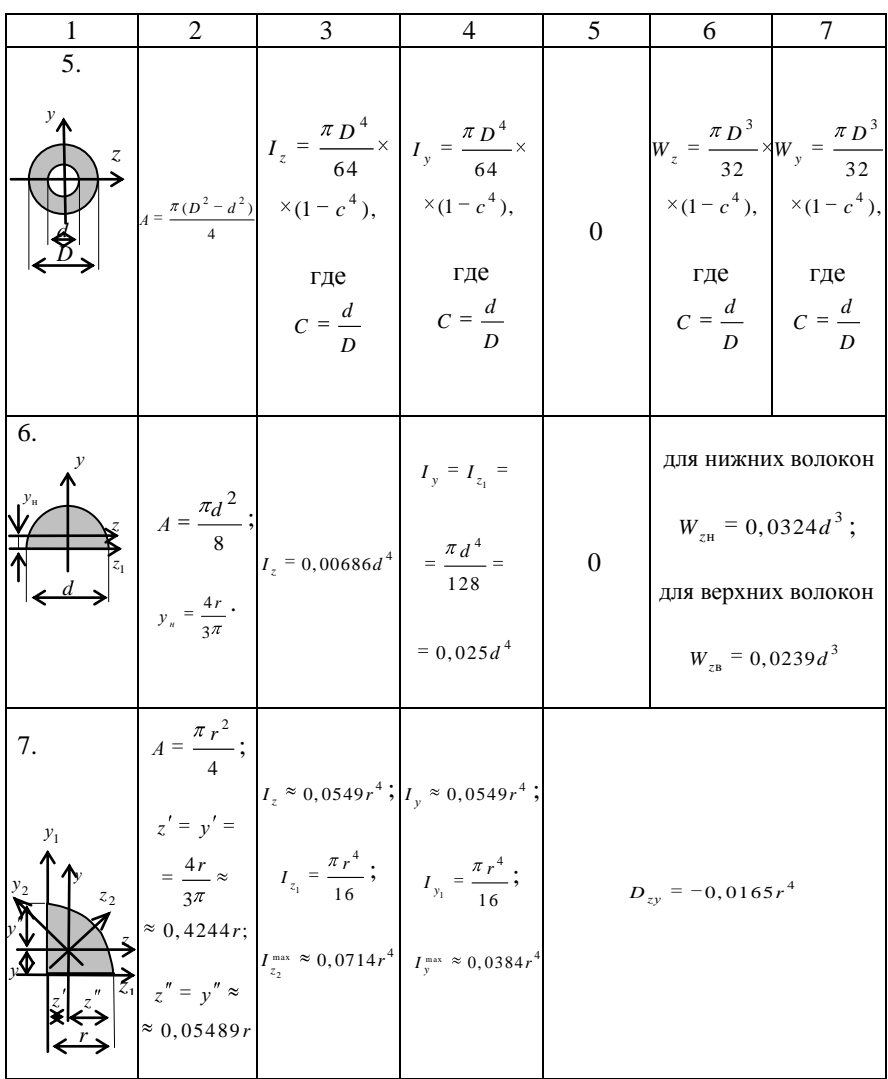

### **Двутавры стальные горячекатаные Сортамент** (ГОСТ 8239-89)

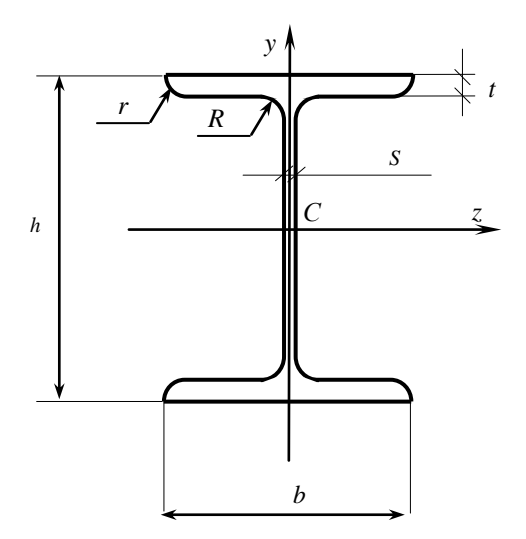

*h* – высота двутавра;

*b* – ширина полки;

*S –* толщина стенки;

*t* – толщина полки;

*R* – радиус внутреннего закругления;

*r –* радиус закругления полки;

*A* – площадь поперечного сечения;

*Iz* , *I<sup>y</sup>* – моменты инерции сечения относительно осей *Оz, Oу;*

*Wz* , *W<sup>y</sup>* – моменты сопротивления сечения относительно осей *Оz, Oу;*

*S<sup>z</sup>* – статический момент полусечения относительно оси *Оz;*

*iz* , *i<sup>y</sup>* – радиусы инерции сечения.

При вычислении массы одного метра двутавра плотность стали принята равной 7,85 г/см<sup>3</sup>.

При новом проектировании Госстандартом не рекомендуется применять двутавры № 24 и № 60.

# Таблица Ж1

# Геометрические характеристики двутавра

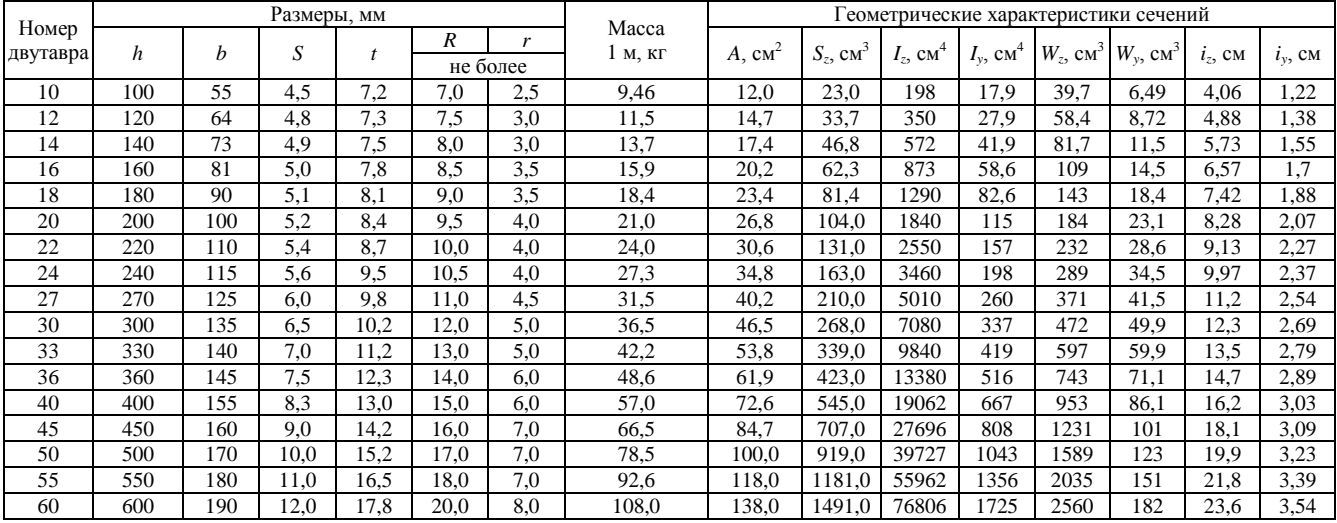

#### **Швеллеры стальные горячекатаные Сортамент** (ГОСТ 8240-97)

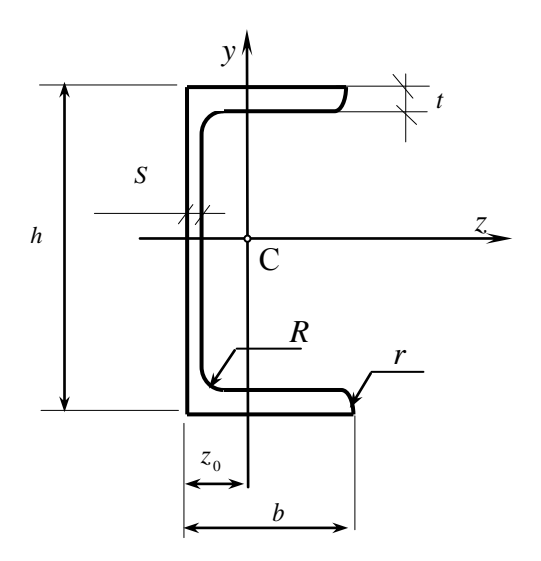

*h –* высота швеллера;

*b* – ширина полки;

*S* – толщина стенки;

*t* – толщина полки;

*R* – радиус внутреннего закругления;

*r* – радиус закругления полки;

*A* – площадь поперечного сечения;

 $z_{_0}$  – расстояние от оси  $Oy$  до наружной грани стенки;

*Iz* , *I<sup>y</sup> –* моменты инерции сечения относительно осей *Оx, Oу;*

*Wz* , *Wy –* моменты сопротивления сечения относительно осей *Оx, Oу;*

*Sz –* статический момент полусечения относительно оси *Оx;*

*iz* , *iy –* радиусы инерции сечения.

При вычислении массы одного метра швеллера плотность стали принята равной 7,85 г/см<sup>3</sup>.

# Таблица Ж2

# Геометрические характеристики швеллера

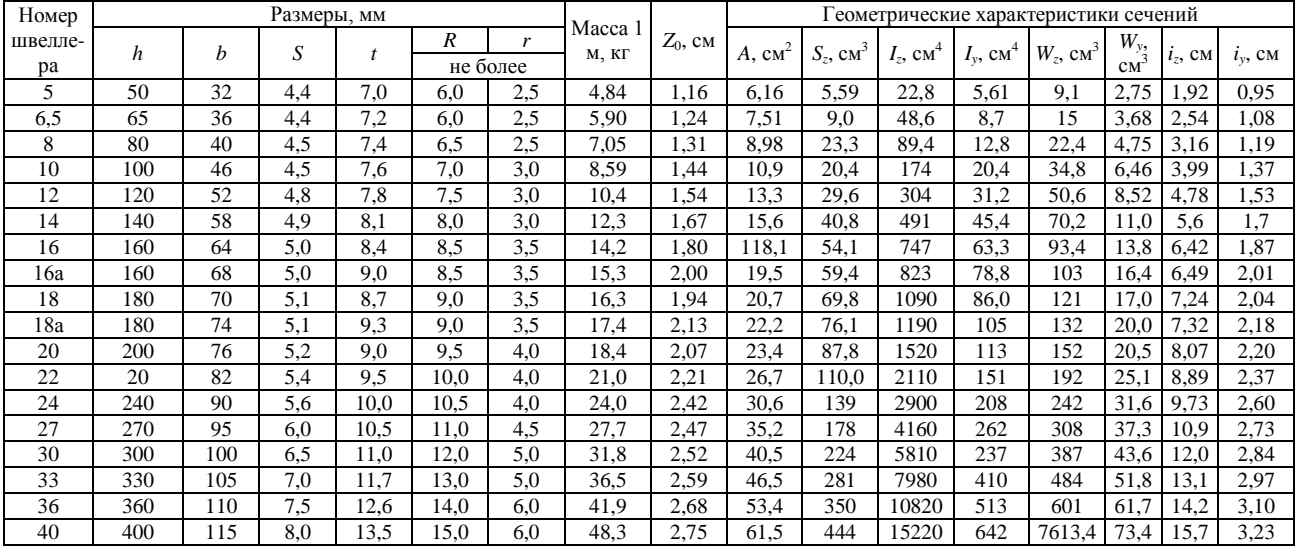

## Уголки стальные горячекатаные равнополочные (ГОСТ 8509-93) и неравнополочные (ГОСТ 8510-86)

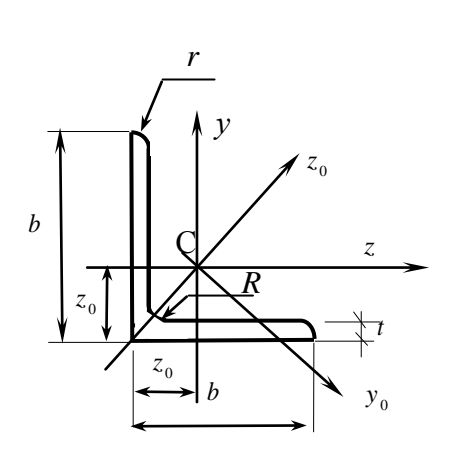

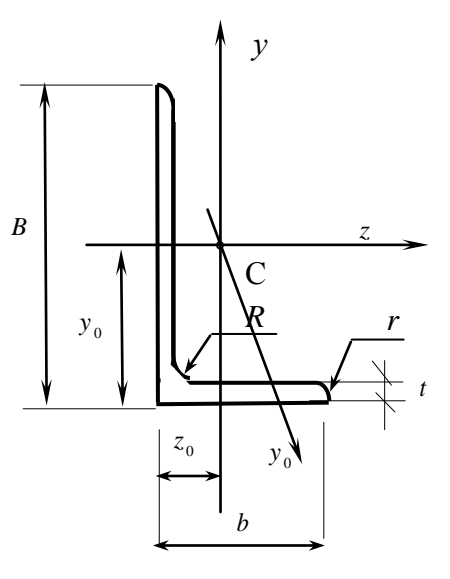

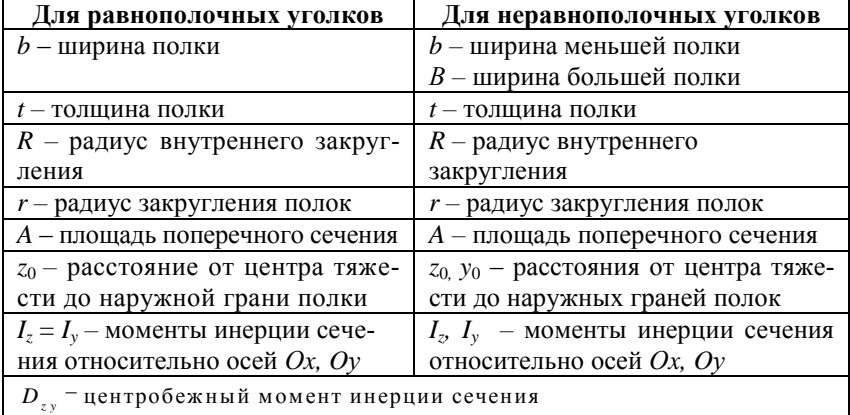

# Таблица Ж3

# Геометрические характеристики сечений уголка

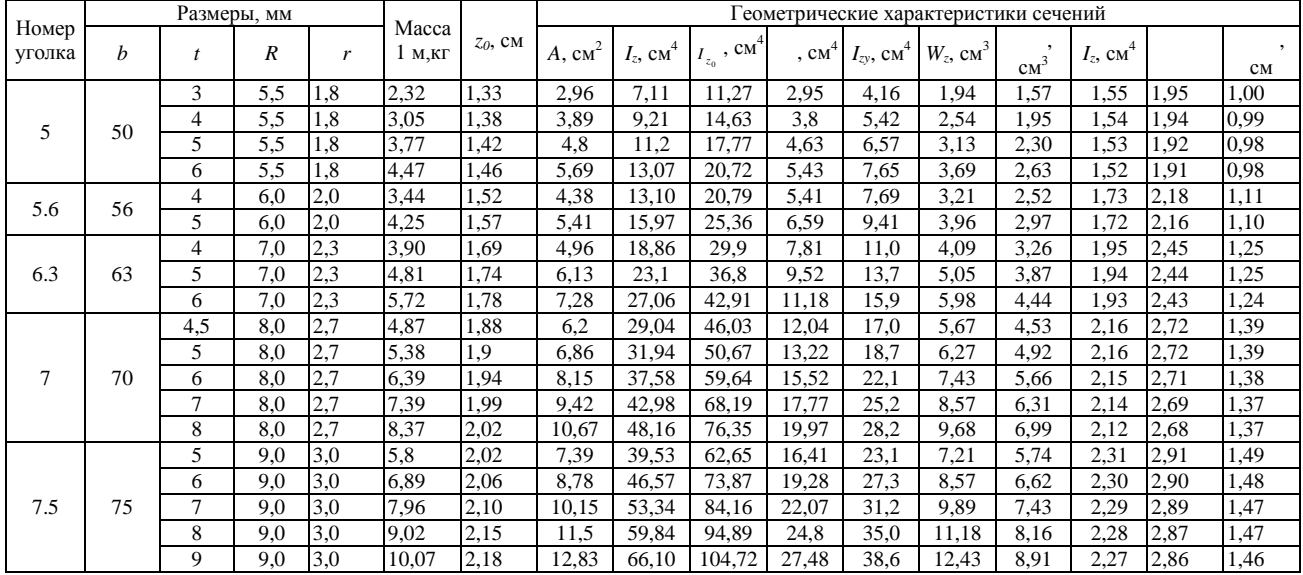

|                 | Размеры, мм |                  |                  |                |                         |            | Геометрические характеристики сечений |               |                   |                 |                          |               |                 |               |      |      |
|-----------------|-------------|------------------|------------------|----------------|-------------------------|------------|---------------------------------------|---------------|-------------------|-----------------|--------------------------|---------------|-----------------|---------------|------|------|
| Номер<br>уголка | b           | $\boldsymbol{t}$ | $\boldsymbol{R}$ | r              | Macca<br>$1 M,K \Gamma$ | $z_0$ , CM | A, cM <sup>2</sup>                    | $I_z$ , $cm4$ | , cm <sup>4</sup> | $, \text{CM}^4$ | $I_{zy}$ , $\text{cm}^4$ | $W_z$ , $cm3$ | cm <sup>3</sup> | $I_z$ , $cm4$ |      | CM   |
| 8               |             | 5,5              | 9                | 3              | 6.78                    | 2,17       | 8.63                                  | 52,68         | 83,56             | 21,8            | 30.9                     | 9.03          | 7,10            | 2,47          | 3,11 | 1.59 |
|                 | 80          | 6                | 9                | 3              | 7,36                    | 2,19       | 9.38                                  | 59,67         | 90.40             | 23,54           | 33,4                     | 9.80          | 7,60            | 2,47          | 3,11 | 1,58 |
|                 |             | $\overline{7}$   | 9                | 3              | 8,51                    | 2,23       | 10,85                                 | 65,31         | 103,6             | 26,97           | 38,3                     | 11,32         | 8,55            | 2,45          | 3,09 | 1,58 |
|                 |             | 8                | 9                | 3              | 9,65                    | 2,27       | 12,3                                  | 73,36         | 116,39            | 30,32           | 43,0                     | 12,80         | 9.44            | 2,44          | 3.08 | 1,57 |
| 9               |             | 6                | 10               | 3,3            | 8,33                    | 2,43       | 10.61                                 | 82,10         | 130.0             | 33,97           | 48.1                     | 12,49         | 9,88            | 2,78          | 3,50 | 1,79 |
|                 | 90          | 7                | 10               | 3,3            | 9.64                    | 2,47       | 12.28                                 | 94.30         | 149.67            | 38,94           | 55,4                     | 11.15         | 2,77            | 3,49          | 1.78 | 1,25 |
|                 |             | 8                | 10               | 3,3            | 10.93                   | 2,51       | 13,93                                 | 106.1         | 168,42            | 43.8            | 62.3                     | 16,36         | 12.34           | 2,76          | 3.48 | 1,77 |
|                 |             | 9                | 10               | 3.3            | 12.2                    | 2.55       | 15.60                                 | 118.0         | 186.0             | 48.6            | 68.0                     | 18.29         | 13.48           | 2.75          | 3.46 | 1.77 |
| 10              |             | 6,5              | 12               | $\overline{4}$ | 10.06                   | 2,68       | 12,82                                 | 122,1         | 193,46            | 50,73           | 71,4                     | 16.69         | 13,38           | 3,09          | 3.89 | 1,99 |
|                 |             | $\overline{7}$   | 12               | $\overline{4}$ | 10.79                   | 2,71       | 13,75                                 | 130,59        | 207.01            | 54,16           | 76,4                     | 17,90         | 14,13           | 3,08          | 3,88 | 1,98 |
|                 |             | 8                | 12               | $\overline{4}$ | 12,25                   | 2,75       | 15,60                                 | 147,19        | 233,46            | 60.92           | 86,3                     | 20,3          | 15,66           | 3,07          | 3,87 | 1,98 |
|                 | 100         | 10               | 12               | $\overline{4}$ | 15,1                    | 2,83       | 19,24                                 | 178,95        | 283,83            | 74,08           | 110,0                    | 24,97         | 18,51           | 3,05          | 3,84 | 1,96 |
|                 |             | 12               | 12               | $\overline{4}$ | 17,9                    | 2,91       | 22,80                                 | 208,9         | 320,95            | 86,84           | 122,0                    | 29,47         | 21,10           | 3,03          | 3,81 | 1,95 |
|                 |             | 14               | 12               | $\overline{4}$ | 20,63                   | 2,99       | 26,28                                 | 237,15        | 374,98            | 99,32           | 138,0                    | 33,83         | 23,49           | 3,00          | 3,78 | 1,94 |
|                 |             | 16               | 12               | $\overline{4}$ | 23,3                    | 3,06       | 29,68                                 | 263,82        | 416.04            | 111.61          | 152,0                    | 38.04         | 25,79           | 2,98          | 3.74 | 1,94 |
| 11              | 110         | 7                | 12               | $\overline{4}$ | 11.89                   | 2,96       | 15,15                                 | 175.61        | 278,54            | 72.68           | 106.0                    | 21.83         | 17.36           | 3.40          | 4.29 | 2.19 |
|                 |             | 8                | 12               | $\overline{4}$ | 13,5                    | 3,00       | 17,20                                 | 198.17        | 314,51            | 81.83           | 116,0                    | 24,77         | 19,29           | 3,39          | 4,28 | 2,18 |
| 12.5            |             | 8                | 14               | 4,6            | 15,46                   | 3,36       | 19.69                                 | 294,36        | 466.76            | 121.98          | 172,0                    | 32,2          | 25,67           | 3,87          | 4,87 | 2,49 |
|                 |             | 9                | 15               | 4,6            | 17,3                    | 3,40       | 22,0                                  | 327,48        | 520.0             | 135,88          | 192,0                    | 36,0          | 28,26           | 3.86          | 4,86 | 2,48 |
|                 | 125         | 10               | 14               | 4,6            | 19,1                    | 3,45       | 24,33                                 | 359,82        | 571,04            | 148,59          | 211,0                    | 39,74         | 30,45           | 3,85          | 4,84 | 2,47 |
|                 |             | 12               | 14               | 4,6            | 22,68                   | 3,53       | 28,89                                 | 422,23        | 670.02            | 174,43          | 248,0                    | 47.06         | 34,94           | 3.82          | 4,82 | 2,46 |
|                 |             | 14               | 14               | 4,6            | 26,2                    | 3,61       | 33,37                                 | 481,76        | 763,9             | 199,62          | 282,0                    | 54,17         | 93,10           | 3,80          | 4,78 | 2,45 |
|                 |             | 16               | 14               | 4,6            | 29.65                   | 3.68       | 37,77                                 | 538,56        | 852,84            | 224,29          | 315,0                    | 61,09         | 43,10           | 3.78          | 4,75 | 2,44 |
| 14              | 140         | 9                | 14               | 4,6            | 19,41                   | 3,76       | 24,72                                 | 465,72        | 739,42            | 192,03          | 274,0                    | 45,55         | 35,92           | 4,34          | 5,47 | 2,79 |
|                 |             | 10               | 14               | 4,6            | 21.41                   | 3,82       | 27,33                                 | 512,29        | 813.62            | 210,96          | 301.0                    | 50.32         | 93,05           | 4,33          | 5,46 | 2,78 |
|                 |             | 12               | 14               | 4.6            | 25,5                    | 3.90       | 32.49                                 | 602.49        | 956.98            | 248.01          | 354.0                    | 59.66         | 44.97           | 4.31          | 5.43 | 2.76 |

Продолжение таблицы ЖЗ

# Продолжение таблицы Ж3

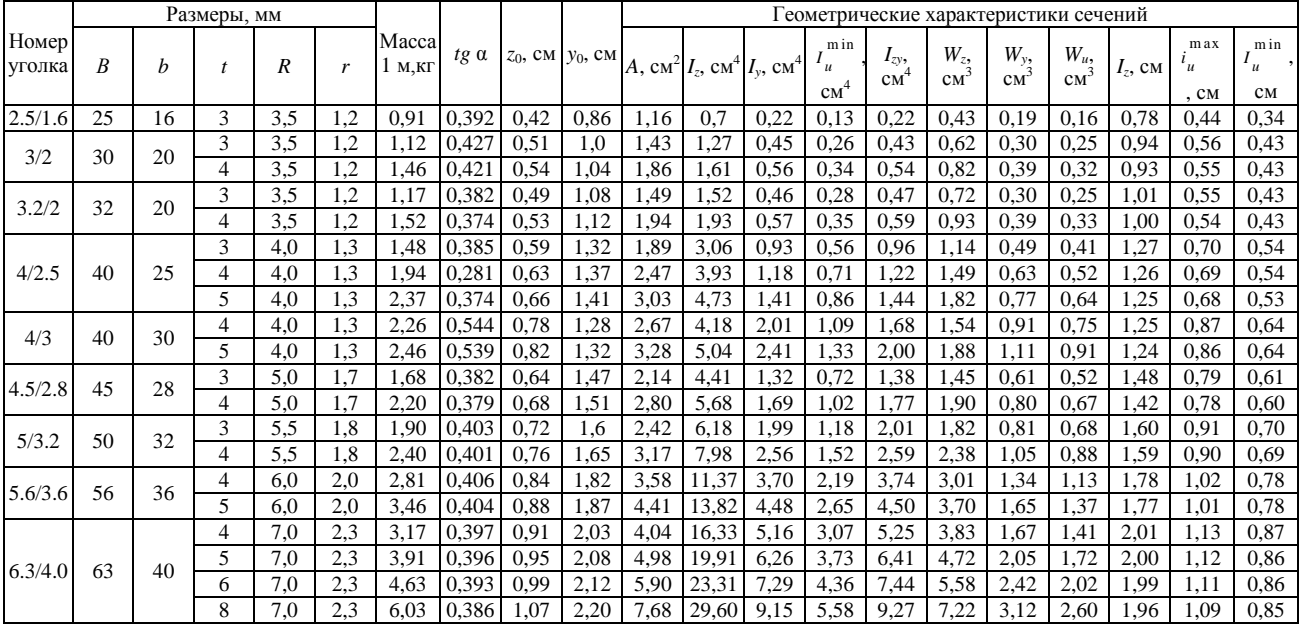

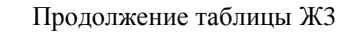

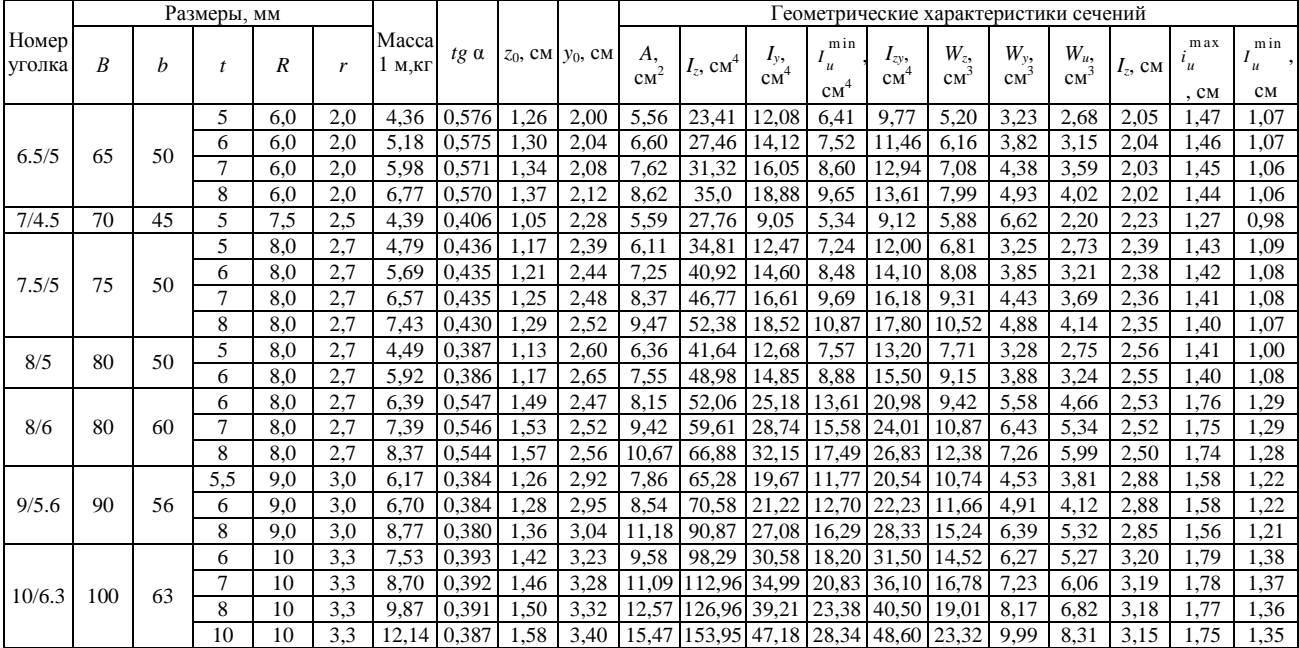

# Окончание таблицы ЖЗ

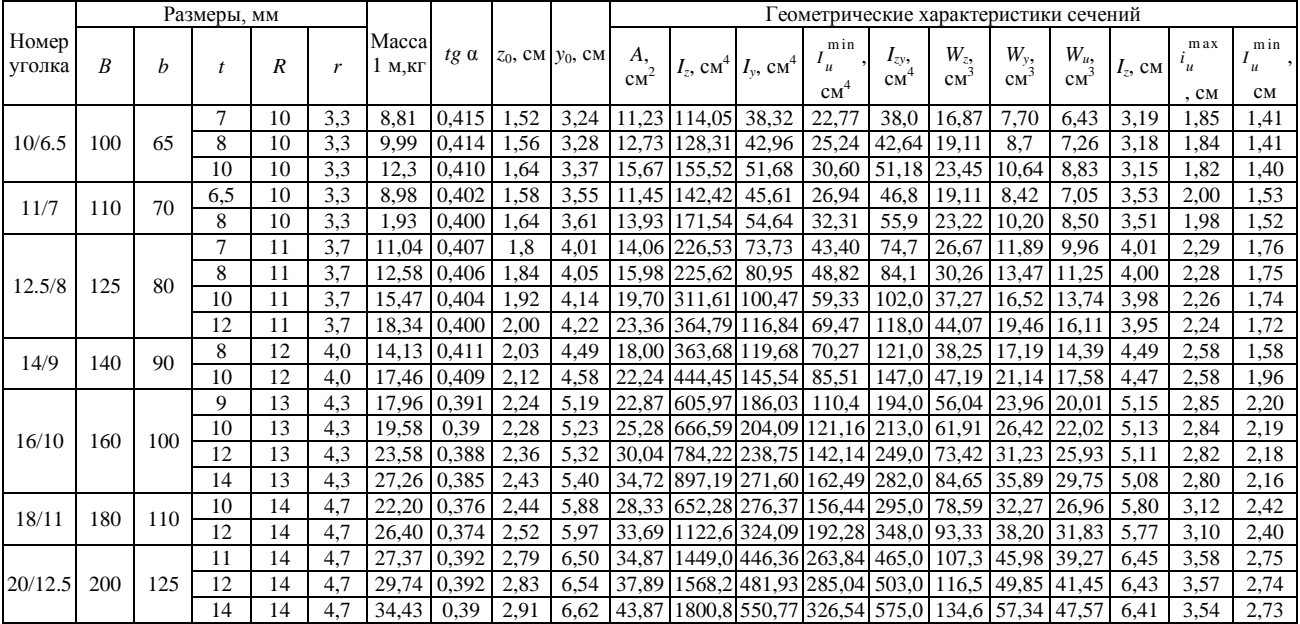

#### ПРИЛОЖЕНИЕ З

## **Сортамент листовой стали**

Таблица З1

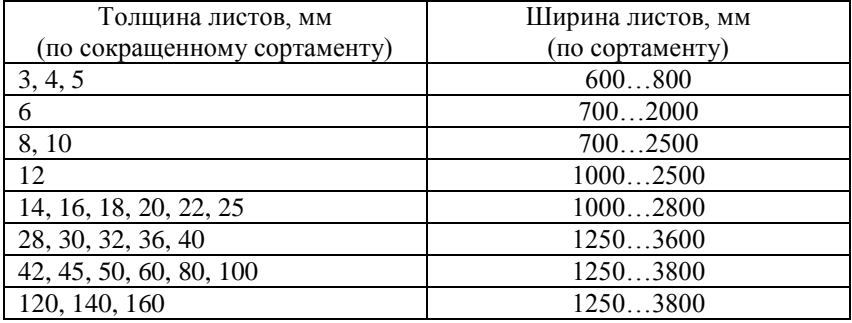

Сталь листовая горячекатаная по ГОСТ 19903-74\*

Примечание: градация ширины листов по сортаменту: 500, 510, 600, 650, 670, 700, 710, 750, 800, 850, 900, 950, 1000, 1100, 1250, 1400, 1420, 1500, 1600, 1700, 1800, 1900, 2000, 2100, 2200, 2300, 2400, 2500, 2600, 2700, 2800, 2900, 3000, 3200, 3400, 3600, 3800.

Таблица З2

Сталь широкополосная универсальная горячекатаная по ГОСТ 85-70\* (сокращенный сортамент)

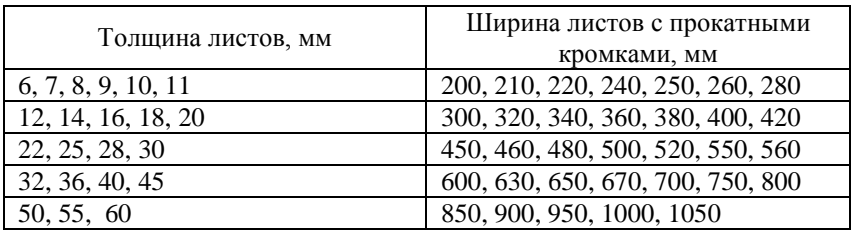

Примечание: ширина листов относится ко всем указанным толщинам.

## ПРИЛОЖЕНИЕ И

# **Сортамент круглой стали**

## Таблица И1

#### Прокат стальной горячекатаный круглый Сортамент (ГОСТ 2590-88)

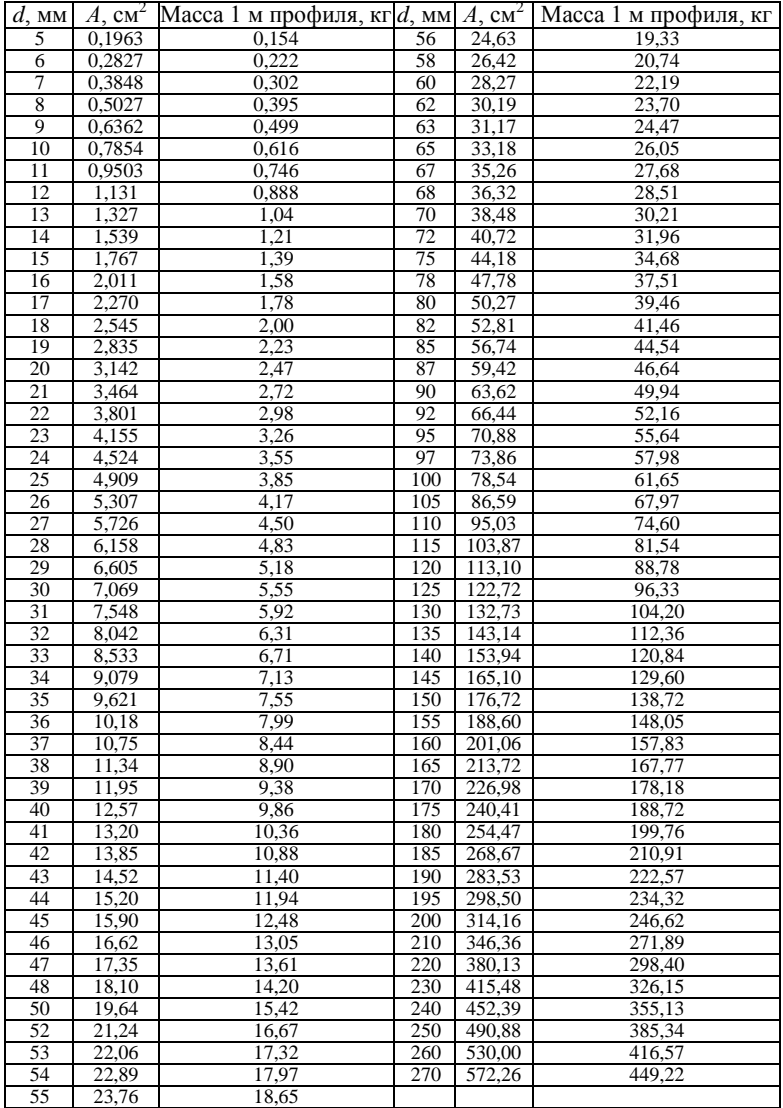

## ПРИЛОЖЕНИЕ К

# Площади простейших фигур и положение их центров тяжести

# Таблица К1

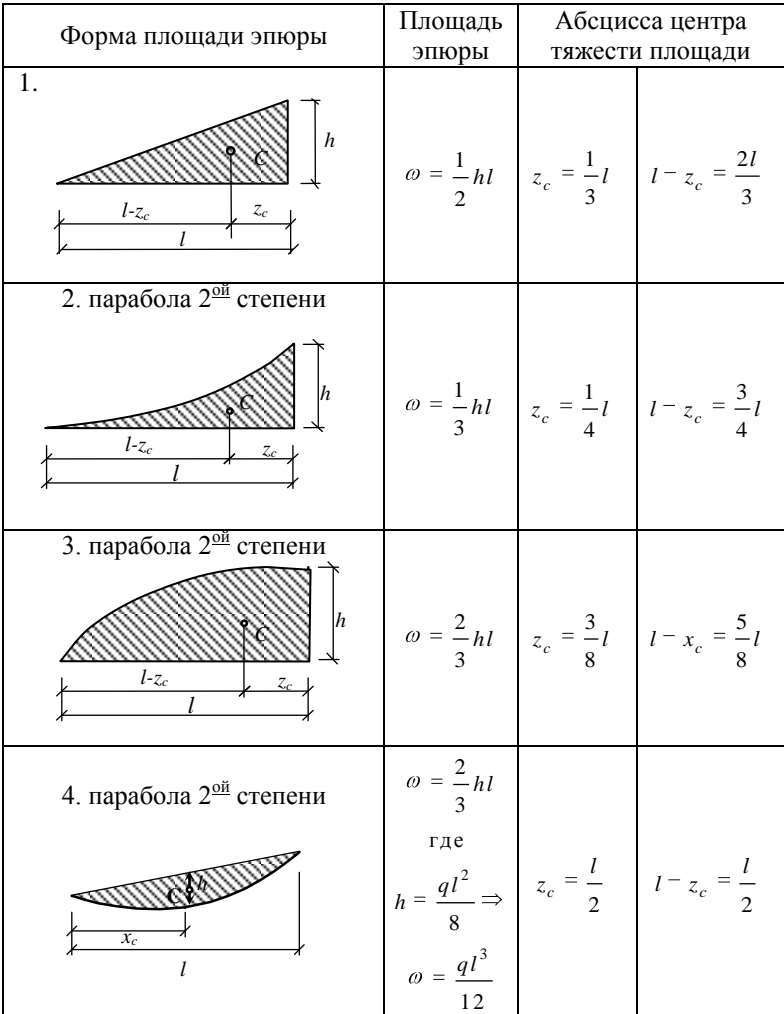

### ПРИЛОЖЕНИЕ Л

## **Значения коэффициентов продольного изгиба и приведенной длины**

Таблица Л1

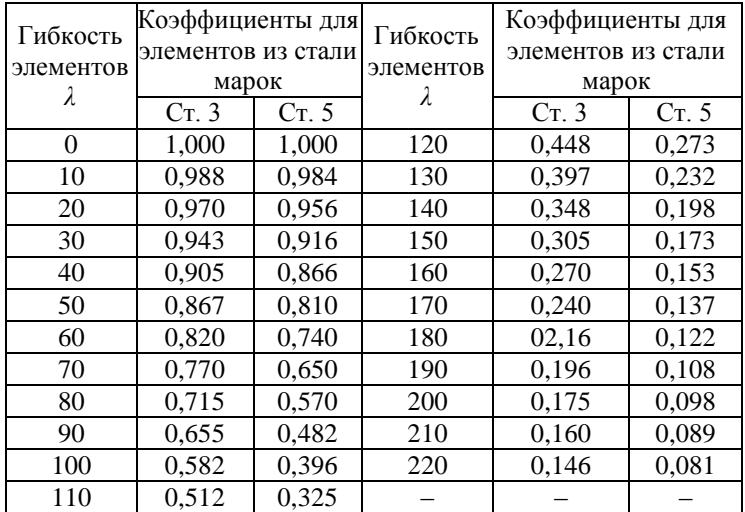

Коэффициенты продольного изгиба центрально-сжатых элементов

Значения коэффициента приведения длины *μ*

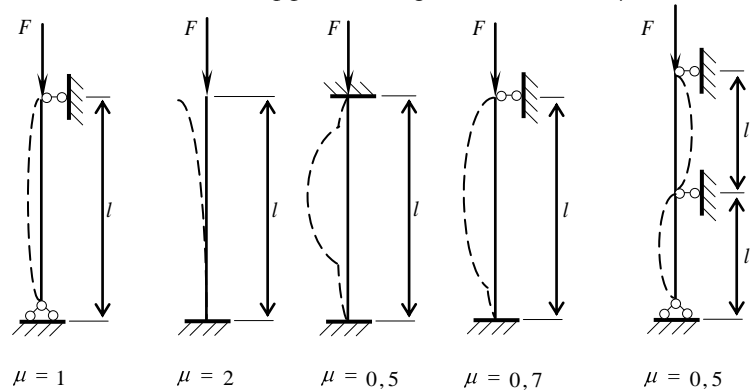

#### ПРИЛОЖЕНИЕ М

#### **Шпаргалка (основные формулы)**

#### **Растяжение-сжатие**

Нормальное напряжение:  $\sigma = \frac{N}{\sigma}$  $\frac{d}{d}$ . Относительная продольная деформация:  $\varepsilon = \frac{\Delta_l}{\Delta_l}$  $\frac{l}{l}$ .

Закон Гука:  $\sigma = E \cdot \varepsilon$ .

Абсолютная продольная деформация:  $\Delta_l = \frac{N \cdot l}{E \cdot A}$ .

Относительная поперечная деформация:  $\varepsilon' = \frac{\Delta_d}{\Delta_d}$  $\frac{a}{d}$ .

Коэффициент Пуассона:  $v = \frac{\varepsilon'}{c}$ .

Удлинение стержня:  $\mathbf{0}$  $\frac{(z)}{A(z)}$ d  $l = \int_0^l \frac{N(z)}{E \cdot A(z)} dz$ .

Работа при растяжении-сжатии:  $A = \frac{1}{2}$  $A = \frac{P \cdot \Delta L}{\Delta L}$ .

Потенциальная энергия деформации:  $U = A = \frac{F^2}{\sigma^2}$ 2  $U = A = \frac{F^2 \cdot l}{2 \cdot E \cdot A}$ .

Учет собственного веса стержня:  $N z = F + \gamma A z$ ;

$$
\sigma_{\text{max}} = \frac{F}{A} + \gamma \cdot l \; ; \qquad \Delta l = \frac{F \cdot l}{E \cdot A} + \frac{\gamma \cdot l^2}{2 \cdot E} \; .
$$

Условие прочности при растяжении-сжатии:  $\sigma_{\text{max}} \leq \sigma_{\text{adm}}$ .

#### **Чистый сдвиг**

Касательные напряжения: *Q*  $\frac{\infty}{F}$ . Угол сдвига:  $\gamma = \frac{\ }{G}$ . Закон Гука при сдвиге:  $\tau = G \cdot \gamma$ . Модуль сдвига (модуль упругости второго рода):  $G = \frac{E}{2(1 + \mu)}$  $G = \frac{E}{\sqrt{E}}$ . Потенциальная энергия деформации при сдвиге:  $u$  =  $\frac{Q^2}{2}$ 2  $U = \frac{Q^2 \cdot a}{2GF}$ .

#### **Геометрические характеристики сечений**

Площадь сечения:  $A = \int dA$ . *А*

Статический момент площади относительно осей *z* или *y*:

$$
S_z = \int_A y \, dA; \quad S_y = \int_A z \, dA.
$$

Координаты центра тяжести:

$$
z_c = \frac{S_y}{A} = \frac{\sum_{i=1}^{n} A_i z_i}{\sum_{i=1}^{n} A_i}; \ \ y_c = \frac{S_z}{A} = \frac{\sum_{i=1}^{n} A_i y_i}{\sum_{i=1}^{n} A_i}.
$$

Осевой момент инерции:  $I_z = \int_A y^2 dA$  $I_z = \int_A y^2 dA$ ;  $I_y = \int_A z^2 dA$  $I_v = \int z^2 dA$ .

Полярный момент инерции:  $I_{\rho} = \int \rho^2 d\theta$ *А*  $I_{\rho} = \int \rho^2 dA$ ;  $I_{y} + I_{z} = I_{\rho}$ .

Центробежный момент инерции:  $D_{zy} = \int_{A} zy \, dy$  $D_{xy} = \int zy dA$ .

Моменты инерции относительно параллельных осей (формулы параллельного переноса):

$$
I_{z_1} = \sum_{i=1}^n (I_{z_i} + a_i^2 A_i) ;
$$

$$
I_{y_1} = \sum_{i=1}^{n} (I_{y_i} + b_i^2 A_i) ;
$$
  

$$
D_{z_1 y_1} = \sum_{i=1}^{n} (D_{z_i y_i} + a_i b_i A_i).
$$

Моменты инерции при повороте осей:

$$
I_{z_1} = I_z \cos^2 \alpha + I_y \sin^2 \alpha - I_{zy} \sin 2 \alpha;
$$
  

$$
I_{y_1} = I_y \cos^2 \alpha + I_z \sin^2 \alpha + I_{zy} \sin 2 \alpha;
$$
  

$$
I_z + I_y = I_{z_1} + I_{y_1}.
$$

Угол, определяющий положение главных осей:

$$
\operatorname{tg} 2\alpha_0 = -\frac{2D_{zy}}{I_z - I_y}.
$$

Моменты инерции относительно главных центральных осей инерции:

$$
I_{u,v} = \frac{1}{2} \bigg[ (I_z + I_y) \pm \sqrt{(I_z - I_y)^2 + 4D_{zy}^2} \bigg].
$$
  
Радиус инерции:  $i_z = \sqrt{\frac{I_z}{A}}$ ;  $i_y = \sqrt{\frac{I_y}{A}}$ .

Осевые моменты сопротивления:  $W_z = \frac{I_z}{v_{\text{max}}}$ ;  $W_y = \frac{I_y}{z_{\text{max}}}$ .

### Кручение

Касательное напряжение:  $\tau = \frac{M_{\rm kp} \rho}{I_o} = \frac{M_{\rm xp}}{W_o}$ . Полярный момент сопротивления:  $W_{\rho} = \frac{I_{\rho}}{R}$ . Угол закручивания:  $\varphi = \frac{M_{\text{kp}}l}{GL_o}$ .

Относительный угол закручивания:  $\theta = \frac{\varphi}{n} = \frac{M_{\text{kp}}}{n}$ . *l G I*

Потенциальная энергия при кручении:  $U = \frac{1}{2} M_{\kappa p} \varphi = \frac{M_{\kappa p}^2 l}{2 G I_{\rho}}$ .  $U = \frac{1}{2} M_{\kappa p} \varphi = \frac{M_{\kappa p}^2 l}{2 G I_{\rho}}$ 

Условие прочности: 
$$
\tau_{\text{max}} = \frac{M_{\text{kp}}}{W_{\rho}} \le \tau_{\text{adm}}
$$
.

#### **Изгиб**

Нормальные напряжения: *z M y*  $\frac{y}{I}$ . Закон Гука при изгибе:  $\frac{1}{\tau}$ *z M*  $\frac{M}{E \cdot I_z}$ . Максимальные напряжения:  $\sigma_{\text{max}} = \frac{M - y_{\text{max}}}{I_z}$  $M \dot{y}$  $\frac{y_{\text{max}}}{I_z}$ ;  $\sigma_{\text{max}} = \frac{M}{W_z}$ *M*  $\frac{M}{W}$ . Касательные напряжения (формула Журавского): *z z Q S*  $rac{b \cdot I}{b \cdot I}$ .

Дифференциальные зависимости при изгибе:

$$
\frac{\mathrm{d}M}{\mathrm{d}z} = Q; \quad \frac{\mathrm{d}Q}{\mathrm{d}z} = q.
$$

Главные напряжения при поперечном изгибе:

$$
\sigma_{\max_{\min}} = \frac{\sigma}{2} \pm \frac{1}{2} \sqrt{\sigma^2 + 4\tau^2} \ .
$$

Условие прочности по нормальным напряжениям:

$$
\sigma_{\max} = \frac{M_{\max}}{W_z} \leq \sigma_{\text{adm}}.
$$

Условие прочности по касательным напряжениям:

$$
\tau = \frac{Q_{\max} \cdot S_{\max}}{b \cdot I_z} \leq \tau_{adm}.
$$

#### **Косой изгиб**

Условие прочности: 
$$
\sigma_{\text{max}} = \frac{M_z}{W_z} + \frac{M_y}{W_y} \le \sigma_{\text{adm}}
$$
.

Положение силовой линии:  $_{\text{tg}}\alpha = \frac{M_y}{M_y}$ *z*  $\frac{M_y}{M_x}$ .

Положение нулевой линии:  $_{\text{tg}\varphi = \text{tg}\,\alpha} \frac{I_z}{I_z}$ *y I* .

#### **Внецентренное растяжение-сжатие**

Условие прочности:  $\sigma_{\text{max}} = \frac{F}{A} \left| 1 + \frac{y_F y}{i^2} + \frac{z_F}{i^2} \right|$  $\frac{z}{z}$   $i_y$  $F\left[\begin{array}{cc} y_F y_+ z_F z \end{array}\right]$  $\frac{d}{A} \left[ 1 + \frac{y_F y}{i_z^2} + \frac{z_F z}{i_y^2} \right] \leq \sigma$ .

Положение нейтральной линии: 2 . *y н л F i*  $z_{H,\pi} = -\frac{y}{z_F};$ 2  $_{H,\pi} = -\frac{i_2}{2}$ *F*  $y_{h.x} = -\frac{i_{z}^{2}}{z_{F}}$ . 2 *y i* 2

Положение точек ядра сечения:  $\mathbf{0}$ *i i*  $z_i = -\frac{y}{z_{0i}}$ ;  $\mathbf{0}$  $\frac{i}{i} = -\frac{i}{z}$ *i*  $y_i = -\frac{i^2_z}{y_{0i}}$ .

#### **Устойчивость**

Критическая сила (формула Эйлера):  $F_{cr} = \frac{\pi^2 E I_{\text{min}}}{m^2}$ .  $F_{cr} = \frac{\pi^2 EI}{\sqrt{2}}$ *l*

Условие устойчивости:  $\sigma = \frac{1}{4} \leq \sigma_{\text{adm}}$ *F*  $\frac{1}{A} \leq \sigma_{adm} \cdot \varphi$ .

Гибкость стержня: m in *μl i* .

#### **Удар**

Динамические напряжение и перемещение:

$$
\sigma_{\partial} = \sigma_{cm} \cdot k_{\partial} , \qquad \delta_{\partial} = \delta_{cm} \cdot k_{\partial} .
$$

Динамический коэффициент:  $k_{\partial} = 1 + \sqrt{1 + \frac{2h}{\delta_{cm}}}$  $k_{\hat{a}} = 1 + \sqrt{1 + \frac{2h}{g}}$ .

#### ПРИЛОЖЕНИЕ Н

#### Основные обозначения

- $F$  сосредоточенная сила;
- $q$  интенсивность распределенной нагрузки;
- $M$  сосредоточенный момент;
- A площадь поперечного сечения бруса;
- $S_{-1}$ ,  $S_{-1}$  статические моменты сечения относительно осей  $z$ , y;
- $I_{\tau}$ ,  $I_{\nu}$  моменты инерции сечения относительно осей  $z$ , y;
	- $I_{o}$  полярный момент инерции сечения;
	- $D_{\nu}$  центробежный момент инерции сечения;
- $W_{\tau}$ ,  $W_{\nu}$  осевые моменты сопротивления сечения:  $W<sub>o</sub>$  – полярный момент сопротивления сечения;
- $Q_z, Q_y$  поперечные силы, направленные вдоль осей z. v
- $M_{\rm z}$ ,  $M_{\rm v}$  изгибающие моменты в поперечном сечении бруса относительно осей z, y;
	- $M_{\text{kp}}$  крутящий момент в поперечном сечении бруса;
	- $M_{\text{H3T}}$  изгибающий момент в поперечном сечении бруса;
		- $\sigma$  нормальное напряжение (общее обозначение);
		- $\tau$  касательное напряжение (общее обозначение);
- $[\sigma]$ ,  $[\tau]$  допускаемые нормальное и касательное напряжения;
	- $n -$ коэффициент запаса прочности;
	- $\Delta l$  абсолютное удлинение (абсолютная линейная деформация);
		- $\varepsilon$  относительное удлинение (относительная линейная деформация):
		- v угол слвига (относительная угловая деформация);
	- $E$  модуль упругости;
	- G модуль упругости при сдвиге;
	- $\mu$  коэффициент Пуассона;
	- $\varphi$  угол поворота поперечного сечения бруса при кручении;
	- $\theta$  угол поворота поперечного сечения балки при изгибе;
	- $P_{\text{KD}}$  критическая сила;
	- $\sigma_{\text{KD}}$  критическое напряжение;
		- $\lambda$  гибкость стержня.
## **ЗАКЛЮЧЕНИЕ**

Сопротивление материалов является дисциплиной, в которой можно проследить функционирование математической модели и сопоставить ее с реальным процессом. Апробация теории на практических задачах дает возможность закрепления знаний предыдущих курсов: Математического анализа, Алгебры, Аналитической геометрии. Причем все эти дисциплины используются во взаимосвязи. В этом смысле Сопротивление материалов имеет несколько большее значение, чем просто еще одна дисциплина, подлежащая изучению.

К числу наиболее актуальных проблем относится умение выпускников освоить методику расчета элементов строительных конструкций на прочность, жесткость и устойчивость. Предпочтение отдается изучению основ проверочных и проектировочных расчетов конструкций и элементов сооружений при различных видах деформаций, изучив которые можно считать себя подготовленным к усвоению таких фундаментальных дисциплин, как «Строительная механика», «Железобетонные конструкции», «Металлические конструкции», «Деревянные конструкции».

Успешное изучение дисциплины во многом зависит от самостоятельной работы студента, поэтому для закрепления и лучшего усвоения учебного материала студенты выполняют расчетно-графические, контрольные работы по основным разделам и темам курса «Сопротивление материалов». Содержание, порядок выполнения, оформления и сдачи работ, выполненных самостоятельно, подробно описаны в настоящем пособии. Выполнение этих заданий способствует приобретению навыков по применению на практике теоретических знаний и ознакомлению с наиболее часто встречающимися расчетами, с которыми приходится сталкиваться специалистам в инженерной практике.

По мнению автора, решающую роль в овладении методикой расчета играют надлежащим образом разобранные примеры. Наличие достаточного объема теоретического материала, справочных данных (по ГОСТам), основных формул, способов решения типовых заданий, подробных примеров решения задач, которые сопровождаются четкими пояснениями и сопутствующими рисунками для лучшего усвоения изложенного материала, позволит студентам самостоятельно работать по предложенным индивидуальным вариантам.

Данное пособие будет полезно студентам как при изучении курса «Сопротивление материалов», так и при подготовке к экзамену, а также студентам старших курсов при изучении расчетных разделов специальных дисциплин, базирующихся на данном курсе.

## **БИБЛИОГРАФИЧЕСКИЙ СПИСОК**

- 1. Александров, А. В. Сопротивление материалов [Текст] / А. В. Александров, В. Д. Потапов, Б. П. Державин. – 4-е изд., испр. – М.: Высшая школа, 2004. – 560 с.
- 2. Каримов, И. Ш. Сопротивление материалов [Электронный ресурс]: электронный учебный курс для студентов очной и заочной формы обучения / И. Ш. Каримов. – URL: http:// www.soprotmat.ru.
- 3. Кузнецова, Т. Г. Сопротивление материалов [Текст]: краткий конспект лекций. Часть I / Т. Г. Кузнецова. – Красноярск: СФУ, 2007. – 184 с.
- 4. Кузнецова, Т. Г. Сопротивление материалов [Текст]: курс лекций. Часть ІІ / Т. Г. Кузнецова. – Красноярск: СФУ, 2008. – 128 с.
- 5. ГОСТ 8239-89. Двутавры стальные горячекатаные.
- 6. ГОСТ 8240-97. Швеллеры стальные горячекатаные.
- 7. ГОСТ 8509-93. Уголки стальные горячекатаные равнополочные.
- 8. ГОСТ 8510-86. Уголки стальные горячекатаные неравнополочные.
- 9. ГОСТ 19903-74\*. Сталь листовая горячекатаная.
- 10. ГОСТ 85-70\*. Сталь широкополосная универсальная горячекатаная (сокращенный сортамент).
- 11. ГОСТ 2590-88. Прокат стальной горячекатаный круглый.